МИНИСТЕРСТВО НАУКИ И ВЫСШЕГО ОБРАЗОВАНИЯ РОССИЙСКОЙ ФЕДЕРАЦИИ ЮЖНО-УРАЛЬСКИЙ ГОСУДАРСТВЕННЫЙ УНИВЕРСИТЕТ

744(07) Р472

А.Л. Решетов, Л.Л. Карманова, Т.Ю. Попцова

# **ИНЖЕНЕРНАЯ ГРАФИКА. КОНТРОЛЬНЫЕ ЗАДАНИЯ ПО НАЧЕРТАТЕЛЬНОЙ ГЕОМЕТРИИ И ЧЕРЧЕНИЮ**

**Учебное пособие для студентов заочного обучения**

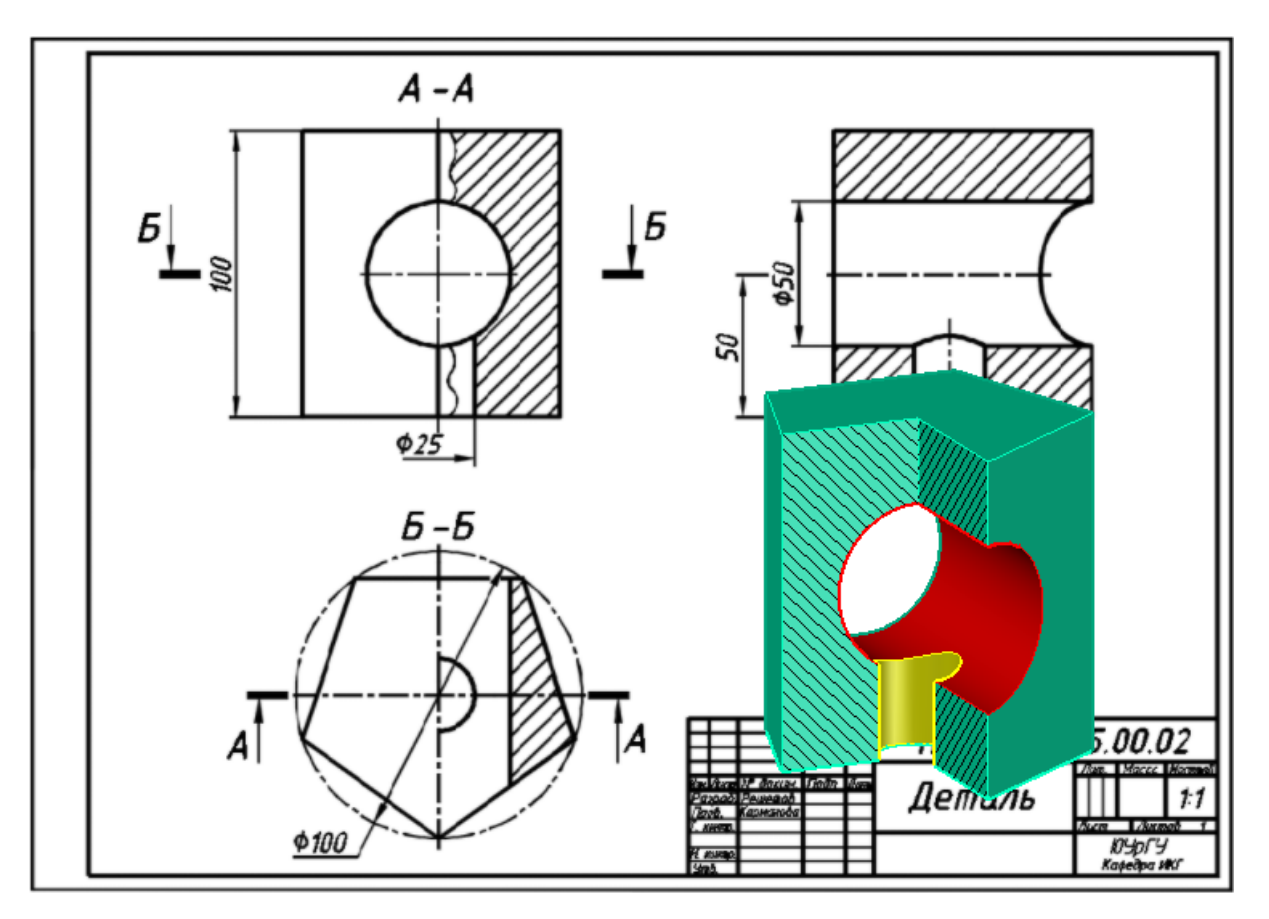

Челябинск 2019

# МИНИСТЕРСТВО НАУКИ И ВЫСШЕГО ОБРАЗОВАНИЯ РОССИЙСКОЙ ФЕДЕРАЦИИ ЮЖНО-УРАЛЬСКИЙ ГОСУДАРСТВЕННЫЙ УНИВЕРСИТЕТ КАФЕДРА ИНЖЕНЕРНОЙ И КОМПЬЮТЕРНОЙ ГРАФИКИ

744(07) Р472

А.Л. Решетов, Л.Л. Карманова, Т.Ю. Попцова

# **ИНЖЕНЕРНАЯ ГРАФИКА. КОНТРОЛЬНЫЕ ЗАДАНИЯ ПО НАЧЕРТАТЕЛЬНОЙ ГЕОМЕТРИИ И ЧЕРЧЕНИЮ**

**Учебное пособие для студентов заочного обучения**

Челябинск Издательский центр ЮУрГУ 2019

УДК [744:621](075.8) Р472

> *Одобрено учебно-методической комиссией архитектурно-строительного факультета*

### Рецензенты:

Челябинская государственная агроинженерная академия, кандитат техн. наук. доцент И.Н. Старунова,

Уральский государственный университет путей сообщения, профессор, доктор техн. наук С.В. Евсеенков

### **Решетов, А.Л.**

Инженерная графика. Контрольные задания по начертательной геометрии и черчению: учебное пособие для студентов заочного обучения / А.Л. Решетов, Л.Л. Карманова, Т.Ю. Попцова. – Челябинск: Издательский центр ЮУрГУ, 2019. – 206 с. Р472

Учебное пособие составлено для студентов, обучающихся по укрупненной группе специальностей и направлений подготовки «Инженерное дело, технологии и технические науки».

Пособие содержит рабочую программу курса «Инженерная графика», варианты контрольных графических заданий, примеры выполнения этих заданий, необходимый справочный материал. Приведены требования к выполнению чертежей машиностроения.

В работе учтены изменения стандартов на 1 января 2019 года.

УДК [744:621](075.8)

© Издательский центр ЮУрГУ, 2019

# **ПРЕДМЕТ, МЕТОД И ЗАДАЧИ КУРСА «ИНЖЕНЕРНАЯ ГРАФИКА»**

«Инженерная графика» является базовой дисциплиной общеобразовательного цикла, формирующей базовые знания о содержании конструкторских документов и правилах их оформления. Она способствует развитию пространственного воображения, необходимого инженеру. Чертеж предмета состоит из двух и более взаимосвязанных изображений, выполненных по правилам прямоугольного проецирования, с соблюдением правил и условностей, изложенных в стандартах Единой системы конструкторской документации (ЕСКД). Стандарт – правило обязательное для выполнения. Чертеж является средством выражения замыслов конструктора и основным производственным документом, по которому изготавливают машины и их составные части.

Курс «Инженерная графика» состоит из двух разделов: основы начертательной геометрии и машиностроительного черчения.

Начертательная геометрия изучает методы построения изображений на плоскости и способы решения геометрических задач на этих изображениях. Для построения изображений применяются метод прямоугольного проецирования.

В результате изучения курса необходимо:

1) усвоить теоретические основы построения изображений элементов любого предмета – точек, линий, поверхностей;

2) освоить способы решения позиционных задач (относительное положение, принадлежность, определение общих элементов геометрических фигур);

3) изучить способы определения натуральной величины плоских геометрических фигур;

4) научиться выполнять изображения простых предметов в прямоугольных и аксонометрических проекциях в соответствии с правилами ЕСКД;

5) уметь определять форму деталей по их изображению, выполнять эти изображения с натуры и по сборочному чертежу изделия;

6) освоить выполнение изображений крепежных резьбовых изделий (болтов, винтов, шпилек, гаек);уметь расшифровывать их обозначение.

7) научиться выполнять чертежи разъемных и неразъемных соединений деталей (болтовое, при помощи шпильки и винта, шпоночное, при помощи сварки, пайки и склеивания);

8) научиться читать сборочные чертежи изделий, а также выполнять их с натуры.

# **ПРОГРАММА РАЗДЕЛА «ОСНОВЫ НАЧЕРТАТЕЛЬНОЙ ГЕОМЕТРИИ»**

I. ВВЕДЕНИЕ

1. Предмет начертательной геометрии. Теоретико-множественный подход к геометрическим фигурам [1, 2].

2. Метод проецирования:

а) прямоугольное проецирование, основные свойства;

б) прямая и обратная задача начертательной геометрии, обратимость чертежа.

II. КОМПЛЕКСНЫЕ ЧЕРТЕЖИ ГЕОМЕТРИЧЕСКИХ ФИГУР

1. Комплексный чертеж точки. Осный и безосный способы построения комплексного чертежа.

2. Комплексные чертежи линий.

2.1. Комплексные чертежи прямых линий

а) прямая линия общего положения;

б) определение длины отрезка прямой общего положения способом прямоугольного треугольника;

в) принадлежность точки прямой линии;

г) прямые частного положения: линии уровня, проецирующие прямые, конкурирующие точки.

2.2. Комплексные чертежи плоских и пространственных ломаных.

2.3. Комплексные чертежи кривых линий, проекции окружностей.

3. Комплексные чертежи поверхностей.

3.1. Плоскости:

а) плоскость общего положения, задание на чертеже; принадлежность точки и прямой плоскости; главные линии плоскости (горизонталь, фронталь, профильная прямая); б) плоскости частного положения: проецирующие, плоскости уровня.

3.2. Многогранные поверхности, многогранники:

а) определение, сетка многогранника, формула Эйлера для выпуклых многогранников; б) построение проекций многогранников, очерк проекций, определение видимости; в) принадлежность точки и линии поверхности многогранника.

3.3. Кривые поверхности:

а) алгебраические и трансцендентные, порядок алгебраических поверхностей, кинематический и каркасный способы образования поверхностей;

б) определитель поверхности и его составные части (геометрическая и алгоритмическая);

в) задание поверхности на чертеже, очерк проекции поверхности;

г) классификация поверхностей.

Поверхности вращения:

а) образование, определитель;

6) поверхности, образованные вращением прямой (цилиндр, конус);

в) поверхности, образованные вращением кривых второго порядка (сфера, тор);

г) определение порядка поверхности;

д) построение проекций точек и линий, принадлежащих поверхностям.

II СПОСОБЫ ПРЕОБРАЗОВАНИЯ КОМПЛЕКСНОГО ЧЕРТЕЖА

1. Способ замены плоскостей проекций.

1.1. Преобразование прямых общего положения в прямые уровня и проецирующие, плоскостей общего положения в проецирующие и уровня.

1.2. Применение способа замены плоскостей проекций для построения наклонного сечения.

III. ПОЗИЦИОННЫЕ ЗАДАЧИ [2, 3]

1. Задачи, выражающие отношения между геометрическими фигурами.

1.1. Задачи на принадлежность точки линии, точки и линии поверхности (см. выше).

1.2. Относительное положение прямых:

а) прямые параллельные;

б) прямые пересекающиеся;

в) прямые скрещивающиеся.

1.3. Относительное положение прямой и плоскости, двух плоскостей.

а) прямая, параллельная плоскости;

6) параллельные плоскости.

2. Задачи, в которых определяют общие элементы (точки или линии) геометрических фигур.

2.1. Определение общих элементов простейших геометрических фигур из условия принадлежности (одна из фигур или обе занимают проецирующее положение):

а) построение точки пересечения прямой общего положения проецирующей плоскостью;

6) построение точки пересечения плоскости общего положения проецирующей прямой;

в) построение линии пересечения плоскости общего положения проецирующей плоскостью;

г) построение линии пересечения двух проецирующих плоскостей.

2.2. Первая позиционная задача (построение точек пересечения линии и поверхности):

а) общая схема решения;

6) принцип выбора вспомогательной поверхности, составление алгоритма;

в) построение точки пересечения прямой общего положения с плоскостью общего положения,

г) построение точек пересечения прямой общего положения с поверхностью многогранника;

д) построение точек пересечения прямой общего или частного положения с кривой поверхностью;

е) составление алгоритма решения указанных задач, запись его в символической форме, определение видимости на комплексном чертеже.

2.3. Вторая позиционная задача (построение линии пересечения двух поверхностей).

1. Основные теоретические положения:

а) виды линий пересечения (прямая, ломаная, кривая);

б) классификация точек линии пересечения (экстремальные, очерковые, точки на ребрах многогранников);

в) общая схема решения задачи (пять пунктов);

г) виды вспомогательных поверхностей и их выбор.

2. Построение линии пересечения поверхностей способом вспомогательных плоскостей:

а) двух плоскостей общего положения;

б) многогранника с плоскостью частного и общего положения;

в) кривой поверхности с плоскостью частного и общего положения;

г) сечения кривых поверхностей (конуса, цилиндра, сферы)

д) двух многогранников;

е) многогранной и кривой поверхностей;

ж) двух кривых поверхностей.

3. Особые случаи пересечения поверхностей второго порядка:

а) порядок линии пересечения поверхностей второго порядка в общем случае и воз-

можность ее распадения на кривые более низких порядков;

б) теорема Монжа о распадении кривой четвертого порядка на две кривые второго порядка. Теорема о двойном касании поверхностей второго порядка.

### IV. ПОСТРОЕНИЕ РАЗВЕРТОК ПОВЕРХНОСТЕЙ

1. Общие понятия и определения:

а) какие поверхности называются развертывающимися;

6) что называется разверткой поверхности;

в) основные свойства разверток.

2. Построение разверток пирамидальных и конических поверхностей.

3. Построение разверток призматических и цилиндрических поверхностей.

4. Решение метрических задач с помощью разверток.

V. АКСОНОМЕТРИЧЕСКИЕ ПРОЕКЦИИ

1. Основные понятия и определения.

2. Стандартные аксонометрические проекции:

а) прямоугольная изометрия;

б) прямоугольная диметрия.

# **МЕТОДИКА ИЗУЧЕНИЯ РАЗДЕЛА «ОСНОВЫ НАЧЕРТАТЕЛЬНОЙ ГЕОМЕТРИИ»**

Изучение основ начертательной геометрии при заочном обучении состоит в самостоятельной работе с учебной литературой [1, 2, 3], решении задач в рабочей тетради [4] и выполнении четырёх задач контрольного задания №1.

Лекции и практические занятия для студентов заочного обучения проводятся по наиболее важным разделам в период лабораторно-экзаменационной сессии.

Приступая к изучению начертательной геометрии, следует повторить стереометрию, обратив особое внимание на главы о прямых, плоскостях и свойствах геометрических фигур.

Начертательная геометрия рассматривает свои вопросы в определенной логической последовательности, по принципу «от простого, к сложному». Сложность материала с каждой страницей учебника возрастает, круг рассматриваемых вопросов расширяется и углубляется. Непонятное или пропущенное на начальной стадии изучения препятствует усвоению последующего материала. Поэтому только при систематическом изучении теоретического материала, закреплении его путем решения задач и выполнении в срок контрольных графических заданий можно рассчитывать на успех в овладении этой дисциплиной. Переходить к изучению следующей темы курса следует только после усвоения предыдущей.

Все графические построения при решении задач должны выполняться при помощи чертежных инструментов карандашами с обозначением «ТМ» или «НВ» для изображения тонких линий и с обозначением «М» или «В» для проведения линий контура. Рекомендуется ответы выделять цветным карандашом. Это в значительной степени облегчает чтение чертежей в рабочей тетради.

Все точки, линии, плоскости, заданные и полученные в процессе построений, должны быть обозначены.

Если при решении задач и выполнении контрольных заданий возникнут вопросы, которые студент не может решить самостоятельно, необходимо обратиться за консультацией к своему преподавателю.

Студенту-заочнику рекомендуется работать с учебником, по меньшей мере, дважды. При первом чтении учебника необходимо получить лишь общее представление о содержании темы, разобраться в построениях на чертежах, выявить наиболее трудные вопросы. При повторном чтении учебника нужно постараться усвоить теоретические положения, доказательства теорем, приемы решения задач и составить конспект. В конспекте в сжатом виде записываются теоретические положения изучаемой темы, формулировки и доказательства теорем, выводы, делаются необходимые графические построения, воспроизводятся решения приводимых в учебнике задач.

Для окончательного закрепления материала необходимо решить из рабочей тетради задачи, относящиеся к изучаемой теме. Переходить к изучению следующей темы курса следует только после твердого усвоения предыдущей.

Изображаемые на чертеже геометрические образы и выполняемые на нем графические построения нужно мысленно представлять в пространстве. Необходимое для этого пространственное мышление развивается постепенно, по мере изучения курса. Поэтому вначале, полезно прибегать к аксонометрическим рисункам или изготовлению простейших пространственных моделей (из картона, бумаги, проволоки, пластилина и т.п.).

Завершающим этапом изучения основ начертательной геометрии является очное собеседование с преподавателем с целью выявления самостоятельности решения задач в тетради и выполнения контрольного задания, а также решения вопроса о допуске к экзамену. Собеседование проводится по расписанию деканата.

# **КОНТРОЛЬНОЕ ЗАДАНИЕ № 1 ПО НАЧЕРТАТЕЛЬНОЙ ГЕОМЕТРИИ**

В первом семестре по разделу основы начертательной геометрии студенты выполняют кроме задач в рабочей тетради, контрольно-графическое задание № 1, состоящее из четырёх задач.

Контрольное задание имеет варианты. Номер варианта студенту присваивается преподавателем при его посещении установочной лекции. Произвольный выбор варианта не допускается. Каждый вариант содержит условия четырёх задач. Задачи № 1 и 2 – тела с призматическим вырезом. Задачи № 3 и 4 – построение линии пересечения двух тел (многогранников или тел вращения, когда одно тело занимает проецирующее положение).Условия задач содержат две или одну проекцию тела с размерами. Следует понимать, если задана одна проекция, то это главное изображение (проекция на фронтальную плоскость). Нужно построить три проекции заданных тел с построением линии их пересечения.

Правильность решения задач, входящих в контрольное задание и качество их графического исполнения являются основанием для оценки знания основных теоретических положений курса, умения применять их при решении конкретных практических задач, уровня развития пространственного мышления студента.

Контрольное задание зачитывается только при правильном решении задач, входящих в него и графическом исполнении в соответствии с установленными ЕСКД требованиями.

Защита выполненного контрольного задания или консультации по его выполнению проводятся на консультациях в соответствии с расписанием. Если студент, по каким либо причинам не может посещать консультации, то защита контрольного задания проходит во время зимней экзаменационной сессии.

# **ВЫПОЛНЕНИЕ И ОФОРМЛЕНИЕ КОНТРОЛЬНЫХ ЗАДАЧ**

1. Приступать к выполнению задач контрольного задания следует только после тщательной проработки соответствующих тем курса и решения относящихся к ним задач в рабочей тетради.

Предварительно нужно решать все задачи контрольного задания на черновиках. Черновики рекомендуется выполнять в масштабе 1:1 на бумаге в клетку при помощи чертежных инструментов.

Выполнение таких черновиков позволяет лучше осмыслить решение задачи, выявить вопросы, по которым требуется консультация преподавателя, обнаружить пробелы в знаниях, решить вопрос наилучшего использования поля чертежа.

После тщательной отработки черновиков можно приступить к выполнению чистового варианта контрольного задания.

2. Графическое исполнение контрольных заданий должно соответствовать правилам выполнения и оформления чертежей, содержащимся в сборниках стандартов ЕСКД.

3. При выполнении заданий необходимо уделять большое внимание компоновке графических изображений на поле формата. Проекции геометрических фигур, построения и надписи должны быть равномерно и рационально размещены на поле формата. В этой работе большую помощь оказывают черновики, о которых говорилось выше.

4. Контрольные задания следует выполнять на листах чертежной бумаги (*ватман*) формата А3 (420297 мм) ГОСТ 2.301-68. Внутри формата наносится рамка поля чертежа на расстоянии 20 мм от левой границы формата и 5 мм от трех других.

В правом нижнем углу формата вплотную к рамке наносится основная надпись. Форма, размеры и содержание основной надписи приведены на рис. 1.

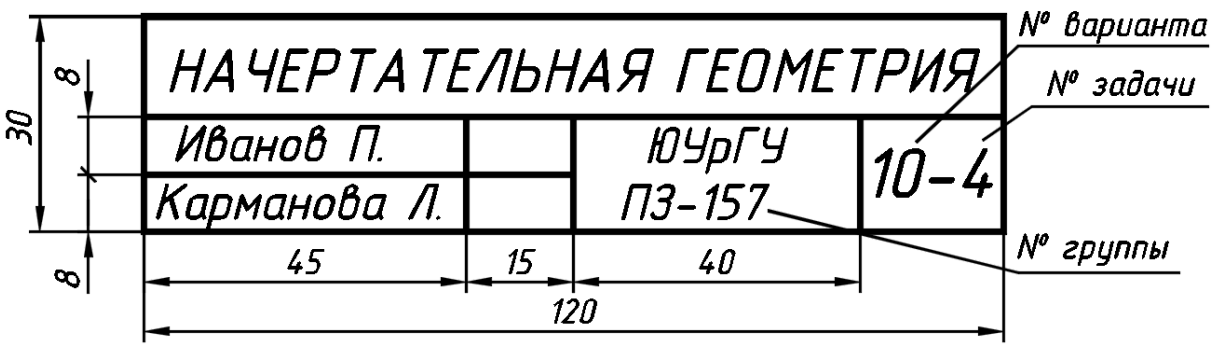

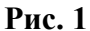

5. Комплексные чертежи выполняются в безосной системе по размерам, указанным в соответствующем приложении, при помощи чертежных инструментов, в масштабе 1:1 (*размеры на чертеже не проставлять*).

6. Все геометрические элементы задач (точки, линии, плоскости), заданные и полученные в процессе построений, должны быть снабжены буквенными или цифровыми обозначениями.

Буквенные и цифровые обозначения на поле чертежа и основной надписи следует выполнять стандартным шрифтом согласно ГОСТ 2.304-81. Все буквенные и цифровые обозначения на комплексном чертеже следует выполнять шрифтом типа «Б» под углом 75 к горизонтальной стороне формата.

7. Вначале весь чертеж выполняется тонкими линиями (0,15 мм), ясно различимыми и правильного начертания в соответствии с ГОСТ 2.303-68. Следует обратить особое внимание на выполнение осевых штрихпунктирных линий и штриховых линий невидимого контура. Этим обеспечивается точность построений, возможность легко исправить допущенные ошибки, удалить вспомогательные линии и т.п.

Необходимую толщину линиям чертежа придают при обводке карандашом, соблюдая требования стандарта. Толщина сплошной основной толстой линии, обозначаемая буквой **s**, должна быть в пределах от 0,5 до 1,4 мм. Проекции заданных геометрических фигур и все построения выполняются чертежными карандашами с обозначением «ТМ» или «HB», искомые геометрические фигуры – цветным (красным, синим или зеленым).

# **ЗАДАНИЕ № 1. Задача № 1**

Построить линию пересечения многогранника заданными проецирующими плоскостями в трех проекциях. Задание по вариантам в приложении №1(задача № 1)

### **Методические указания**

Многогранники – это замкнутые геометрические фигуры, ограниченные плоскими многоугольниками. Построение проекции многогранников на чертеже сводится к изображению их ребер и вершин, т.е. прямых и точек. Простейшие многогранники – пирамиды и призмы.

Линия пересечения поверхности проецирующей плоскостью представляет собой плоскую ломаную замкнутую линию, вершины которой – точки пересечения ребер, а стороны – линии пересечения граней многогранника с плоскостью. Одна проекция линии пересечения совпадает с проекцией секущей плоскости в пределах очерка пересекаемой поверхности. Вторая проекция линии пересечения строится по точкам по условию принадлежности этих точек заданной поверхности.

В первую очередь определяют опорные точки – точки, принадлежащие участвующим в пересечении ребрам многогранника (**точки на ребрах)**.

Рассмотрим пример: построение линии пересечения пирамиды горизонтально проецирующей плоскостью (рис. 2).

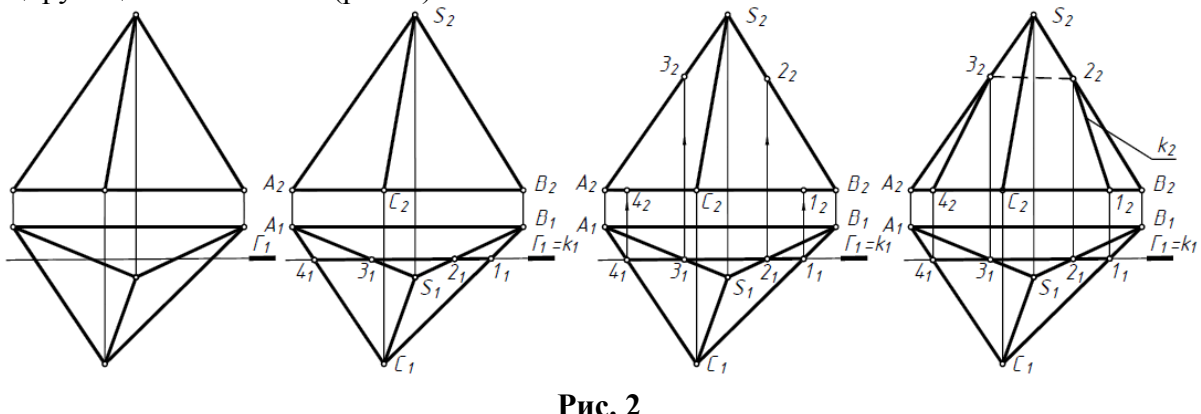

Горизонтальные проекции опорных точек *1*, *2*, *3*, *4* находим в местах пересечения ребер пирамиды плоскостью *Г*. Фронтальные проекции этих точек определяем с помощью линий связи на соответствующих ребрах пирамиды. Участок *2–3* ломаной на *П<sup>2</sup>* не виден, так как он принадлежит невидимой грани *АSB*.

На рис. 3 приведено условие задачи №1. Задано тело, ограниченное правильной пяти угольной пирамидой с вырезом, образованным фронтально проецирующими плоскостями. Пример выполнения задачи №1 приведен на рис. 4.

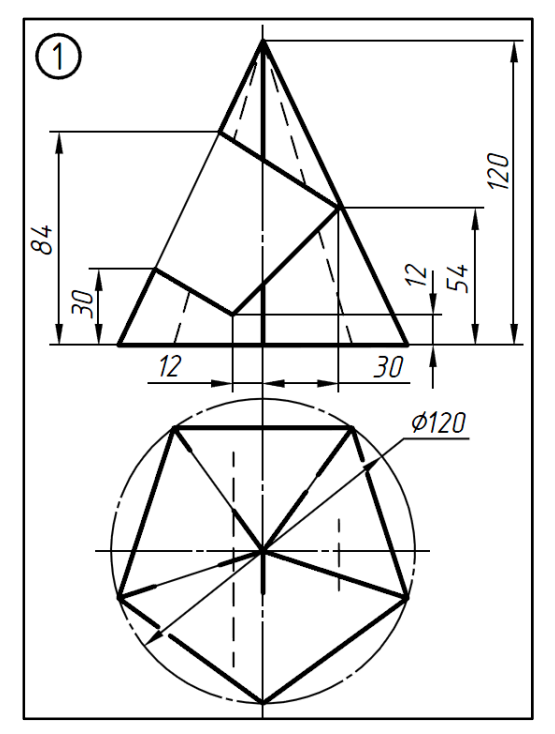

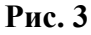

Призматический вырез образует на поверхности пирамиды замкнутую пространственную ломаную линию.

Фронтальные проекции опорных точек *1*, *2*, *4*, *6* находим в местах пересечения видимых ребер пирамиды проецирующими плоскостями, образующими вырез.

Фронтальные проекции опорных точек <sup>7</sup>*, 8*, *9*, *10* находим в местах пересечения невидимых ребер пирамиды проецирующими плоскостями, образующими вырез.

Фронтальные проекции опорных точек *3*, *3'*, *5*, *5'* находим в местах пересечения ребер призматического выреза с гранями пирамиды.

Горизонтальные и профильные проекции опорных точек находим с помощью линий связи по принадлежности рёбрам и граням пирамиды. Например, горизонтальные проекции точек *5*, и *5'* построены с помощью вспомогательных отрезков прямой, принадлежащей поверхности и параллельной основанию пирамиды.

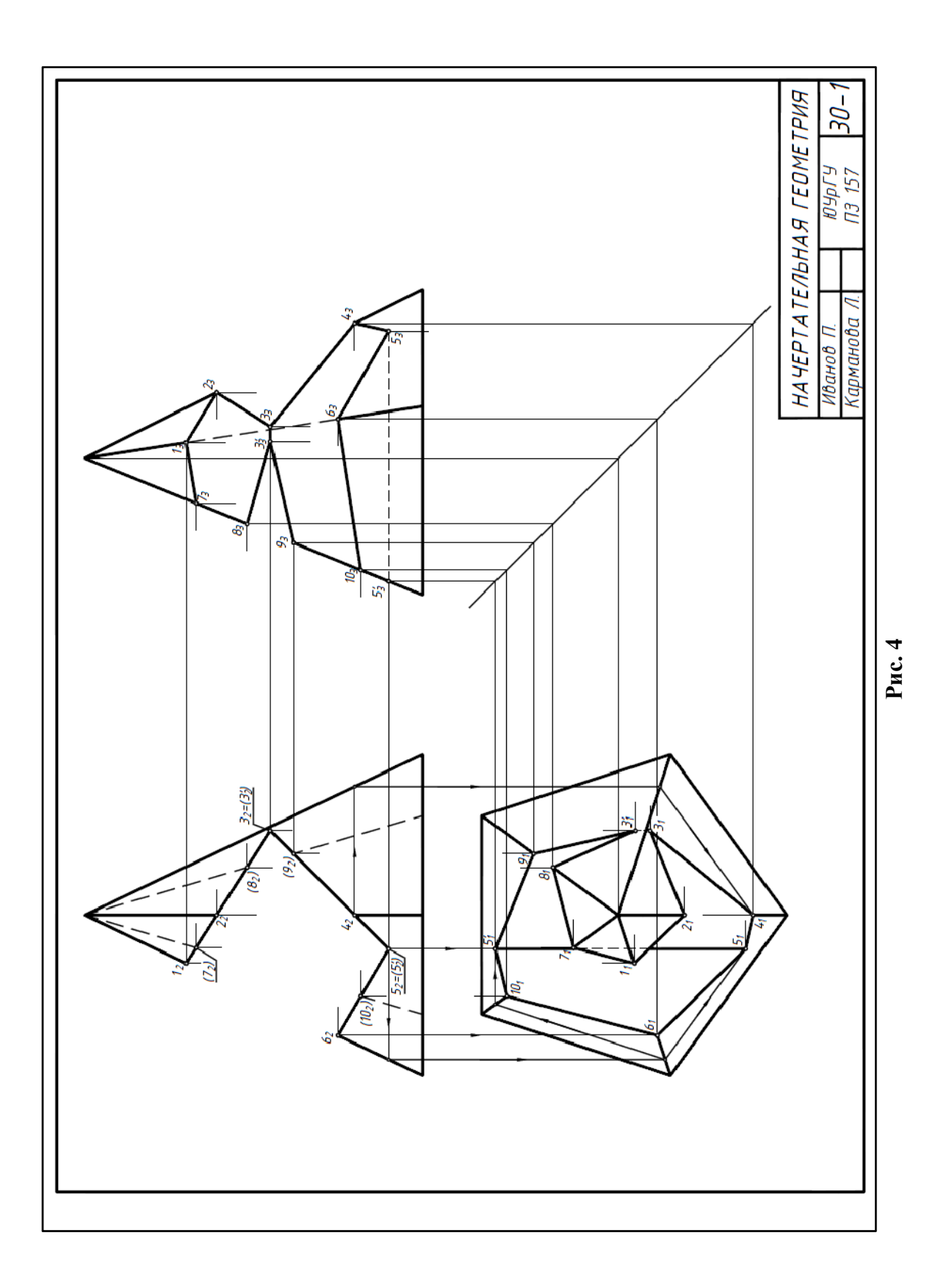

## **ЗАДАНИЕ № 1. Задача №2**

Построить линию пересечения тела вращения заданными проецирующими плоскостями в трех проекциях. Задания по вариантам в приложении №1(задача №2)

#### **Методические указания**

Поверхность вращения образуется вращением какой-либо линии (образующей) вокруг неподвижной оси. В зависимости от вида образующей (прямая или кривая линия) поверхности вращения могут быть линейчатыми (цилиндр, конус) и не линейчатыми (сфера, тор).

Прямой круговой цилиндр образуется вращением прямой вокруг оси, параллельной образующей. Прямой круговой конус образуется вращением прямой вокруг оси, пересекающейся с этой образующей. Сфера образуется вращением окружности вокруг одного из ее диаметров.

Линия пересечения поверхности вращения проецирующей плоскостью представляет собой плоскую замкнутую кривую. Для построения этой кривой определяем точки пересечения ряда образующих поверхности с секущей плоскостью. К опорным точкам линии относятся: **экстремальные** (высшая, низшая, ближняя, дальняя, левая, правая) и **очерковые**. При решении задач на пересечение поверхности вращения проецирующей плоскостью очерковые точки одновременно являются **точками смены видимости**.

Рассмотрим пример: построение линии пересечения цилиндра фронтально проецирующей плоскостью (рис. 5).

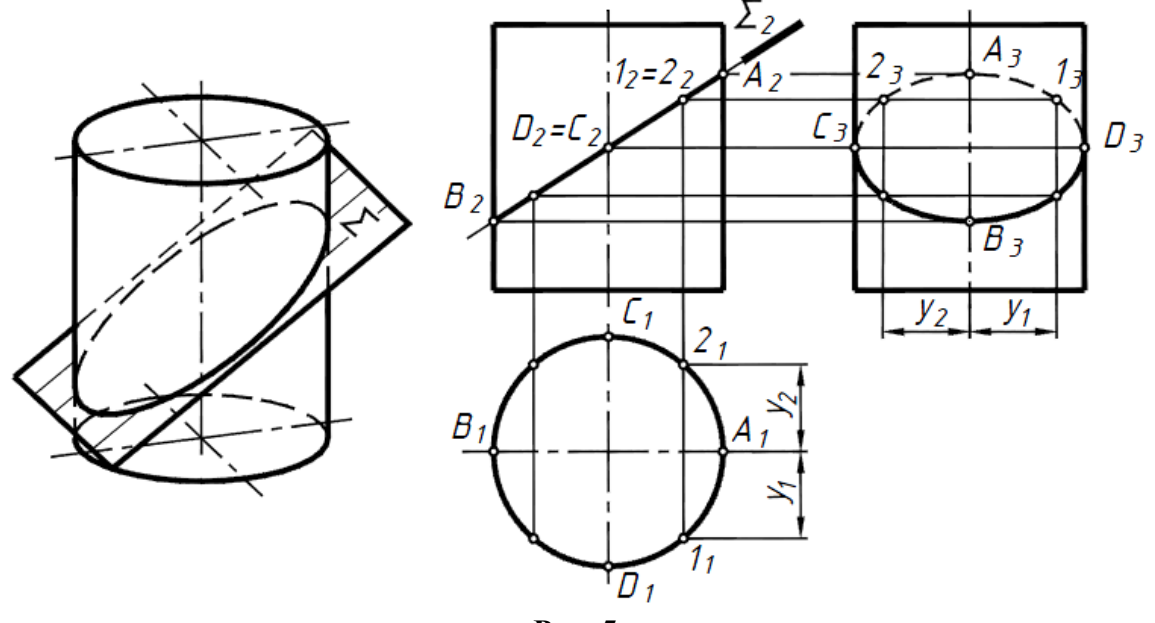

**Рис. 5**

Секущая плоскость не перпендикулярна оси вращения цилиндра. Линия пересечения – **эллипс**. На плоскости *П<sup>2</sup>* эллипс проецируется в отрезок [*А2В2*], на плоскость *П1*– в окружность, совпадающую с проекцией цилиндрической поверхности, на плоскость *П<sup>3</sup>* – в эллипс.

Профильные проекции точек, принадлежащих эллипсу, строим по двум известным проекциям (горизонтальной и фронтальной). В первую очередь определяем проекции высшей *А* и низшей *В* точек, очерковых относительно *П3* (*С* и *D*), затем – промежуточных, например, *1* и *2*.

Соединив полученные точки плавной кривой с учетом видимости, получим эллипс, являющийся профильной проекцией фигуры сечения. Точки *С* и *D* являются точками смены видимости на *П3*.

Рассмотрим пример: построение линии пересечения сферы фронтально проецирующей плоскостью (рис.6).

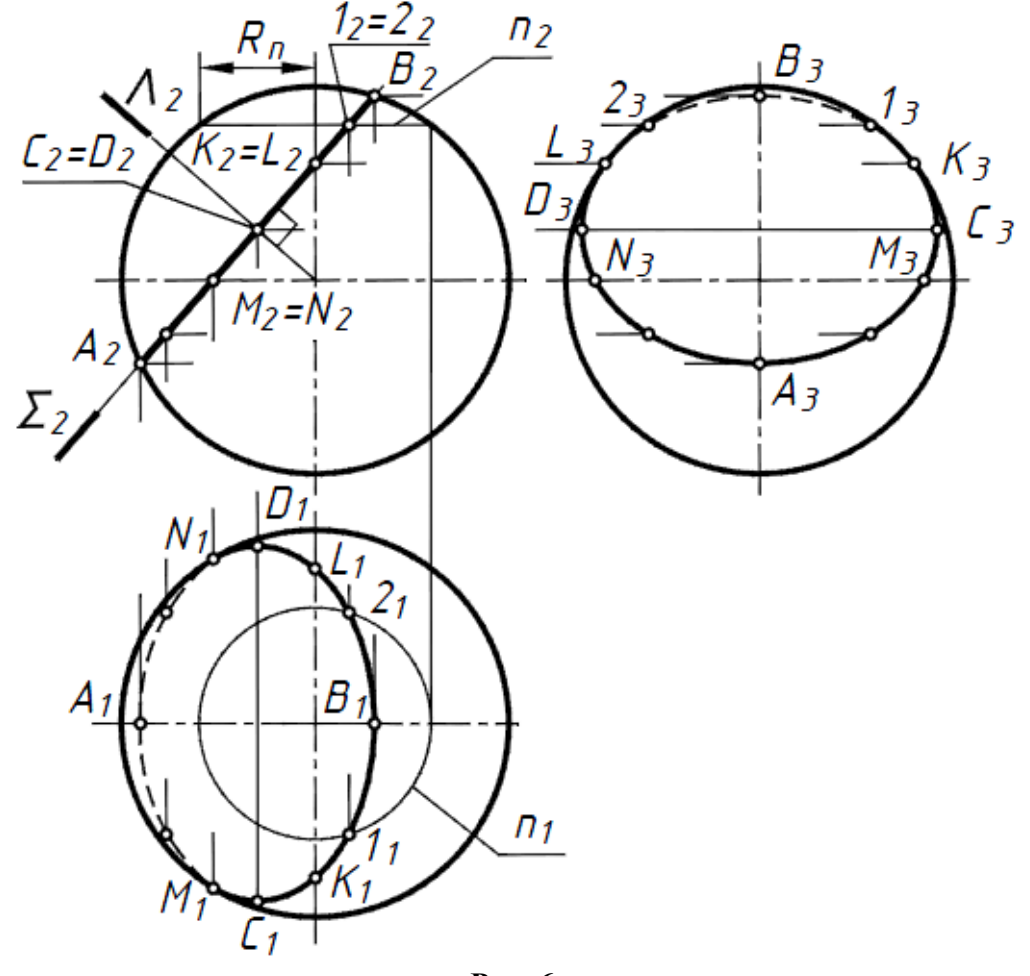

**Рис. 6** 

Сферу плоскость пересекает по окружности. В зависимости от положения секущей плоскости относительно плоскостей проекций окружность может проецироваться в прямую, окружность или эллипс. Окружность сечения проецируется на плоскость *П<sup>2</sup>* в отрезок *А2В2*, на плоскость *П<sup>1</sup>* – в эллипс, который строится по точкам. Точки *А* и *В* являются экстремальными относительно *П1*: *В* – высшая точка, *А* – низшая.

Их фронтальные проекции совпадают с точками пересечения фронтальной проекции плоскости *Σ* с очерком фронтальной проекции сферы. Их горизонтальные проекции находим по линиям связи на горизонтальной проекции главного меридиана.

Фронтальные проекции точек *М* и *N* (точек смены видимости относительно *П1*) находим на пересечении *Σ2* с фронтальной проекцией экватора сферы. Их горизонтальные проекции находим по линиям связи на очерке горизонтальной проекции сферы.

Экстремальные относительно *П<sup>2</sup>* точки *С* и *D* (самая ближняя и самая дальняя) определяются при помощи общей плоскости симметрии *Λ*, которая проводиться через центр сферы перпендикулярно плоскости *Σ*. Профильно-очерковые точки *K*, *L* находим по правилу «ось – очерк».

Для нахождения промежуточных точек *1* и *2* используем параллель *n*, проходящую через эти точки. Радиус параллели *Rn* , как и любой другой, измеряем от оси до очерка. На *П1* параллель проецируется в окружность.

Соединив полученные точки плавной кривой с учетом видимости, получим эллипс, являющийся горизонтальной проекцией фигуры сечения.

Рассмотрим пример: построение линий пересечения конуса проецирующими плоскостями (рис.7).

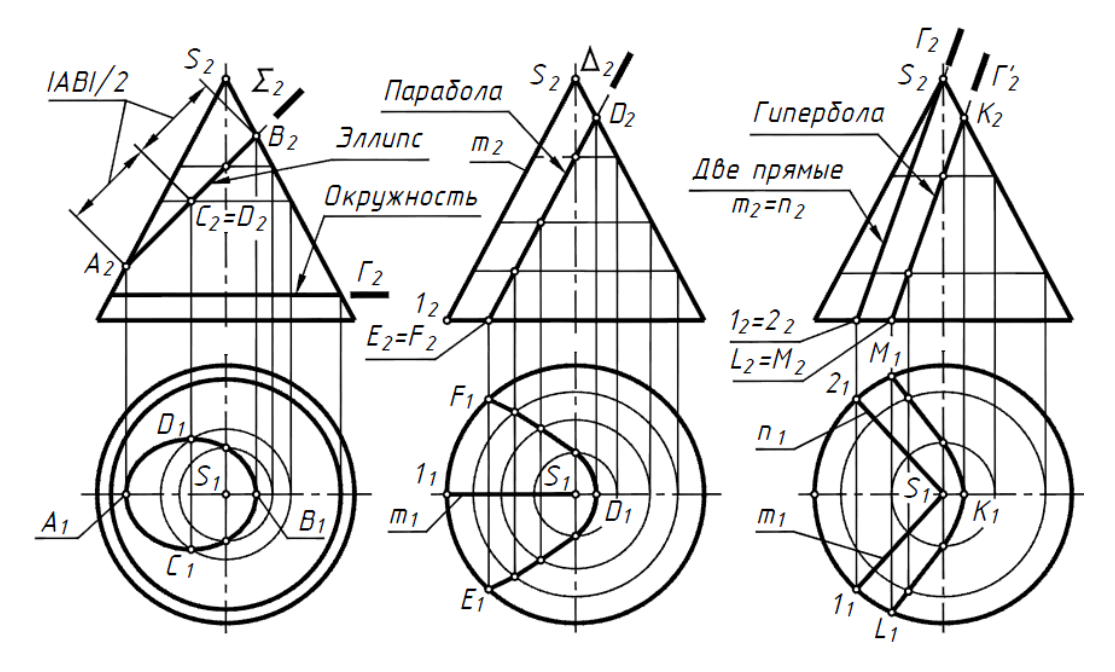

Плоскость *Σ* пересекает все образующие конуса. Линия сечения – *эллипс.* Плоскость *Г* перпендикулярна оси конуса. Линия сечения – *окружность*.

Плоскость 4 параллельна одной образующей конуса *m (S-1)*. Линия сечения – *парабола.*

Плоскость *Г* проходит через вершину конуса *S.* Линия сечения – две прямые *m (S*–*1)* и *n(S*–*2)*. Плоскость *Г'* параллельна двум образующим *m* и *n*. Линия сечения – **гипербола.**

### **Рис.7**

На рис. 8 приведено условие задачи №2. Задано тело, ограниченное сферой, с вырезом, образованным фронтально проецирующими плоскостями. Пример выполнения задачи №2 приведен на рис. 9.

Плоскость Г пересекает сферу по окружности. Окружность сечения проецируется

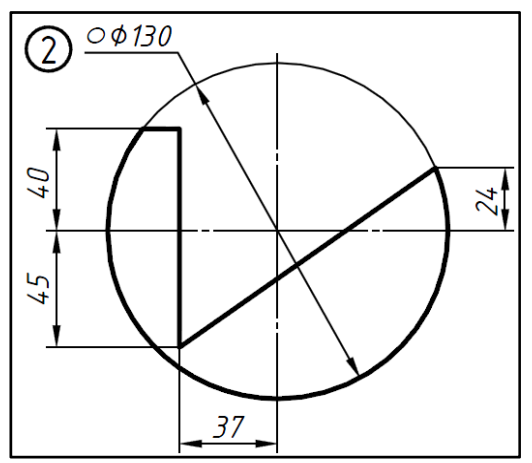

на плоскость *П<sup>3</sup>* в отрезок [*23,2'3*], на плоскость  $\Pi$ <sup>1</sup> – в окружность.

Плоскость Г пересекает сферу по окружности. Окружность сечения проецируется на плоскость *П<sup>1</sup>* в отрезок [*31,3'1*], на плоскость *П<sup>3</sup>* – в окружность.

Плоскость *Σ* пересекает сферу по окружности. Окружность сечения проецируется на плоскость *П<sup>2</sup>* в отрезок [*42,82*], на плоскости*П<sup>3</sup>* и *П<sup>1</sup>* – в эллипсы, которые строятся по точкам. Экстремальные точки *6* и *6'*найдены с помощью плоскости *Λ*(общей плоскости симметрии).

**Рис. 8**

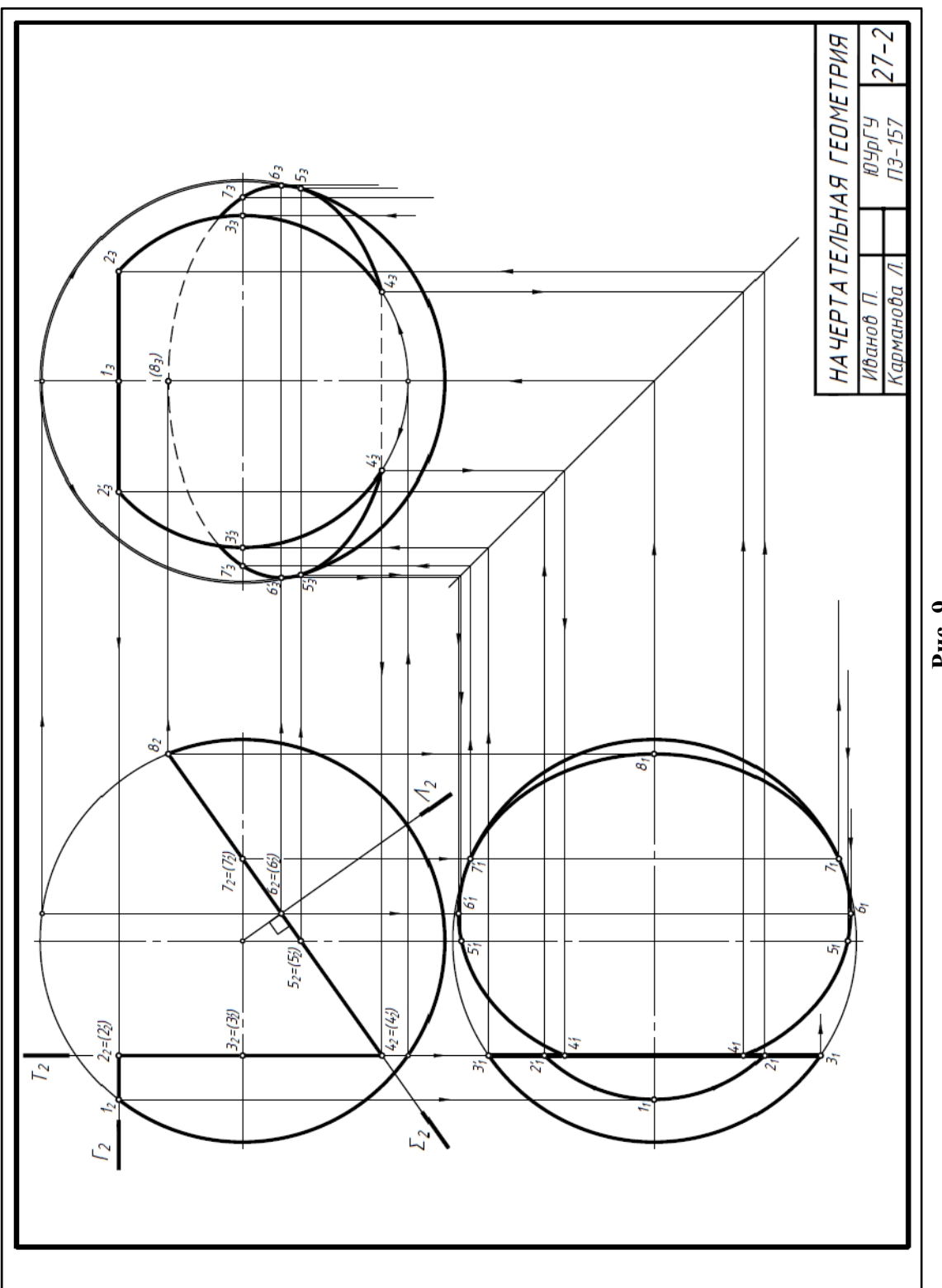

**Рис. 9** 

## **ЗАДАНИЕ № 1. Задача №3**

Построить линию пересечения двух многогранных поверхностей в трех проекциях. Задания по вариантам в приложении №1 (задача №3)

### **Методические указания**

Две поверхности, независимо от их вида, пересекаются по линии (совокупности линий), которая одновременно принадлежит каждой из них.

В зависимости от вида и взаимного положения поверхностей линия их пересечения может быть **прямой** (пересечение двух плоскостей), плоской **ломаной** (пересечение многогранника плоскостью) или пространственной **ломаной** (пересечение многогранников), плоской **кривой** (пересечение кривой поверхности плоскостью) или пространственной **кривой** (пересечение кривых поверхностей).

Построение этой линии (независимо от ее формы) сводится к построению ряда точек, одновременно принадлежащих каждой из пересекающихся поверхностей. Линия, в определенном порядке соединяющая эти точки, является искомой. Точки, образующие линию пересечения, разделяют на **опорные** и **промежуточные**. Опорными точками являются:

точки, принадлежащие участвующим в пересечении ребрам многогранника (**точки на ребрах**);

точки, проекции которых расположены на очерковых линиях соответствующих проекций поверхности (**очерковые**);

**экстремальные** точки, то есть самая близкая и самая удаленная точки линии пересечения относительно той или иной плоскости проекций. Экстремальные точки относительно плоскости  $\Pi_1$  называются высшей и низшей. Высшую и низшую точки линии пересечения поверхности вращения с плоскостью или двух поверхностей вращения определяют с помощью общей плоскости симметрии (ОПС). В случае пересечения поверхности вращения с плоскостью, общая плоскость симметрии должна проходить через ось поверхности вращения и быть перпендикулярной к секущей плоскости. В случае пересечения поверхностей вращения ОПС должна проходить через их оси.

### **Последовательность решения задач на построение линии пересечения поверхностей**

При решении задач на построение линий пересечения поверхностей (независимо от способа нахождения искомых точек) целесообразно придерживаться общей схемы:

1. Анализируем условие задачи:

а) выясняем вид заданных поверхностей (многогранники, многогранник и кривая поверхность, две кривых поверхности);

б) выясняем расположение заданных поверхностей относительно друг друга (**врезка** – частичное пересечение, или **проницание** – полное пересечение, когда все образующие или ребра одной поверхности пересекаются с другой поверхностью);

в) выясняем расположение заданных поверхностей относительно плоскостей проекций, – занимает ли, какая либо поверхность на той или иной плоскости проецирующее положение. Проецирующими могут быть призма или цилиндр.

2. Определяем характер линии пересечения:

а) при пересечении многогранников строим **замкнутую ломаную** при врезке и **две замкнутых ломаных** при проницании;

б) при пересечении многогранника и кривой поверхности строим **совокупность плоских кривых**, каждая из которых является результатом пересечения кривой поверхности с одной из граней многогранника. Кривые попарно пересекаются в точках пересечения ребер многогранника с кривой поверхностью.

в) при пересечении кривых поверхностей строим **замкнутую кривую**, которая может распадаться на две в случае проницания.

3. Строим опорные точки (точки на ребрах, экстремальные и очерковые).

4. Строим промежуточные точки линии пересечения. Если одна из поверхностей является проецирующей, заранее известна, хотя бы одна проекция линии пересечения. Она совпадает с проекцией проецирующей поверхности в пределах очерка второй заданной поверхности. В этом случае другие проекции точек линии пересечения находим по принадлежности второй, не проецирующей поверхности. Если заданные поверхности не являются проецирующими, заранее не известна ни одна из проекций линии пересечения. В этом случае для нахождения точек линии пересечения используем способ вспомогательных плоскостей или сфер.

5. Соединяем найденные точки (прямой или ломаной). Определяем на всех проекциях видимость проекций линии пересечения, видимость очерков поверхностей, обводим чертеж.

Рассмотрим пример: построение линии пересечения пирамиды и призмы. Определение видимости (рис.10).

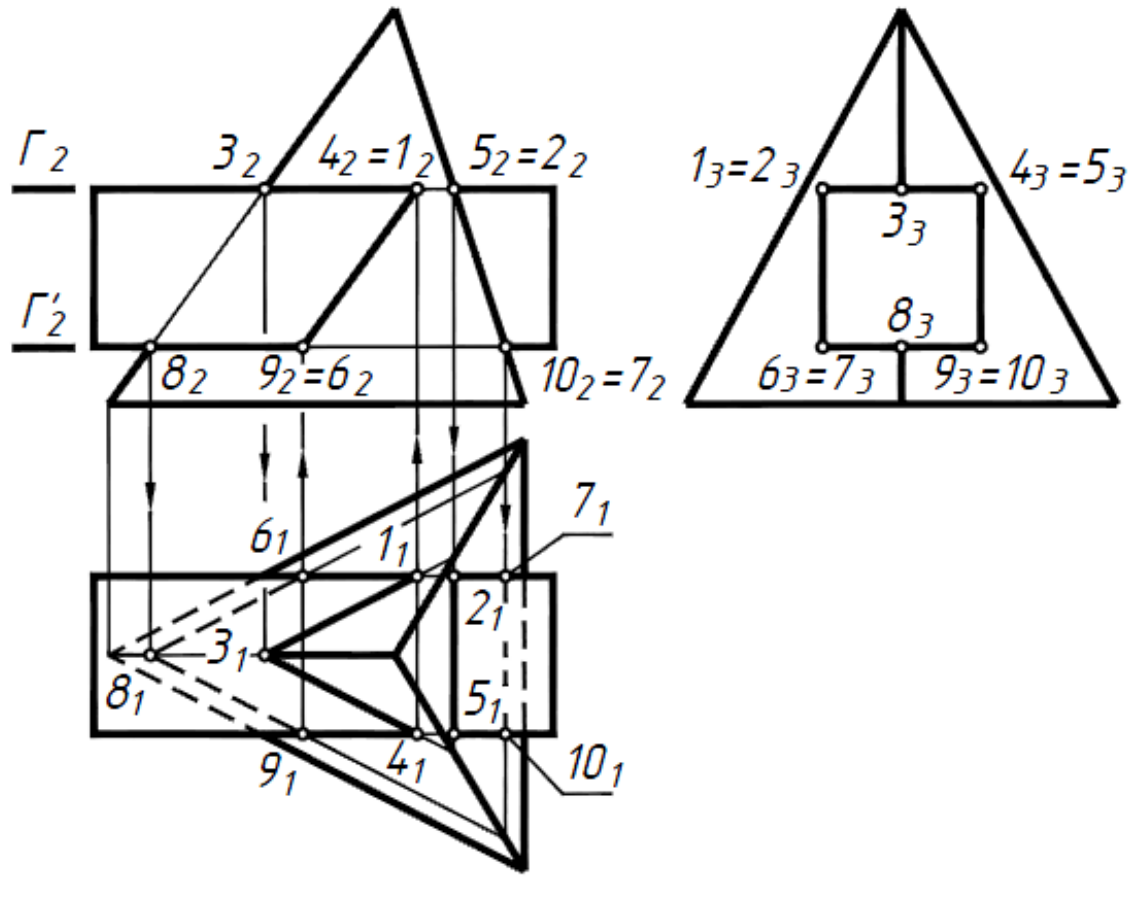

**Рис. 10** 

Заданы многогранники. Все ребра призмы пересекают грани пирамиды. Имеем случай проницания. Призма занимает проецирующее положение на *П3*. Линия пересечения распалась на две **замкнутые ломаные линии**: пространственную*1– 6–8–9–4–3–1* и плоскую <sup>2</sup>*–*5*–*10*–*7*–*2. Профильная проекция линии пересечения совпадает с проекцией призмы. Опорные точки пересечения ребер призмы с гранями пирамиды определены при помощи горизонтальных плоскостей уровня  $\Gamma$  и  $\Gamma$ , а точки пересечения ребра пирамиды с гранями призмы – из условия принадлежности.

Определять промежуточные точки нет необходимости.

Вершины ломаной линии, которые принадлежат одной паре пересекающихся граней пирамиды и призмы, соединяем отрезками прямых с учетом видимости. Видимыми относительно той или иной плоскости проекций считаются те участки ломанной, которые являются линией пересечения двух видимых относительно этой плоскости проекций граней многогранников.

Участки  $6, -8, -9,$  и  $7, -10,$ ломанной на  $\Pi$ <sub>1</sub> невидимы, так как являются результатом пересечения невидимой грани призмы с поверхностью пирамиды.

На рис. 11 приведено условие задачи №3. Заданы два многогранника. Необходимо построить три проекции линии их пересечения. Пример выполнения задачи №3 приведен на рис. 12.

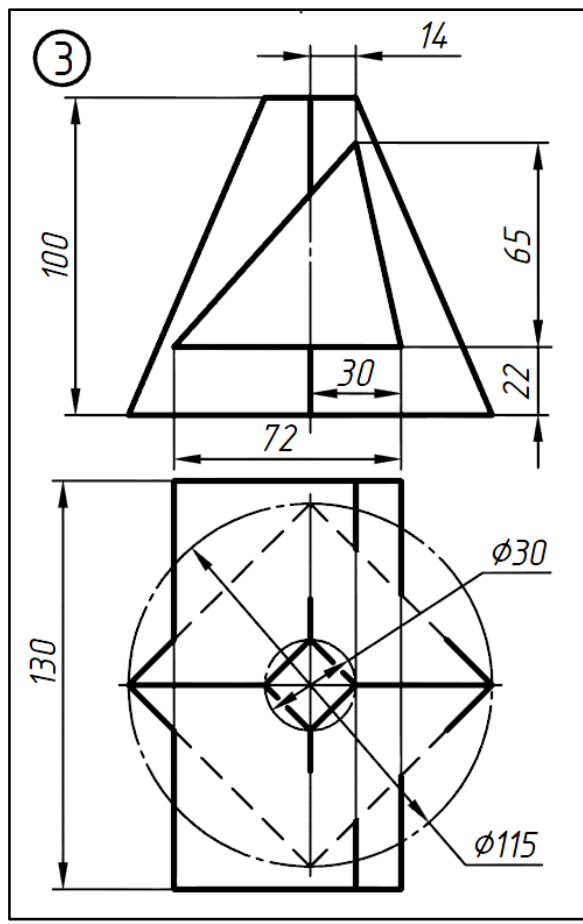

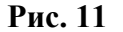

Следуем общей схеме решения задач на пересечение поверхностей.

1. Анализируем заданные фигуры. Заданы **многогранники**: пирамида и призма. Все ребра призмы пересекают грани пирамиды. Имеем случай **проницания**. Призма занимает **проецирующее положение** на *П2*.Фронтальная проекция линии пересечения совпадает с проекцией призмы.

2. Характеризуем линию пересечения. В случае проницания линия пересечения распалась на две **замкнутые пространственные ломаные линии**: *1–2– 4–5–1* и <sup>1</sup>*'–*2*'–*3*'–*4*'–*5*'–1'*.

3. Опорные точки 1 и 1<sup>'</sup> пересечения верхнего ребра призмы с гранями пирамиды определены при помощи отрезков вспомогательной прямой, параллельной основанию пирамиды из условия принадлежности.

Опорные точки *2* и <sup>2</sup>*'* пересечения рёбер пирамиды с гранью призмы найдены с помощью линий связи из условия принадлежности.

Опорные точки *3* и *3'* пересечения левого ребра призмы и опорные точки *5* и *5'* пересечения правого ребра призмы с гранями пирамиды определены с помощью горизонтальной плоскости уровня *Г*, которая пересекает пирамиду по четырёхугольнику, подобному основанию пирамиды.

Опорные точки*4* и <sup>4</sup>*'* пересечения рёбер пирамиды с гранью призмы найдены с помощью линий связи из условия принадлежности.

4. Определять промежуточные точки нет необходимости.

5. Вершины ломаной линии, которые принадлежат одной паре пересекающихся граней пирамиды и призмы, соединяем отрезками прямых с учетом видимости. Участки 3<sub>1</sub> – 4<sub>1</sub> – 5<sub>1</sub> и 3<sup>'</sup><sub>1</sub> – 4<sup>'</sup><sub>1</sub> – 5'<sub>1</sub> ломанной на  $\Pi$ <sup>1</sup> невидимы, так как являются результатом пересечения невидимой грани призмы с поверхностью пирамиды.

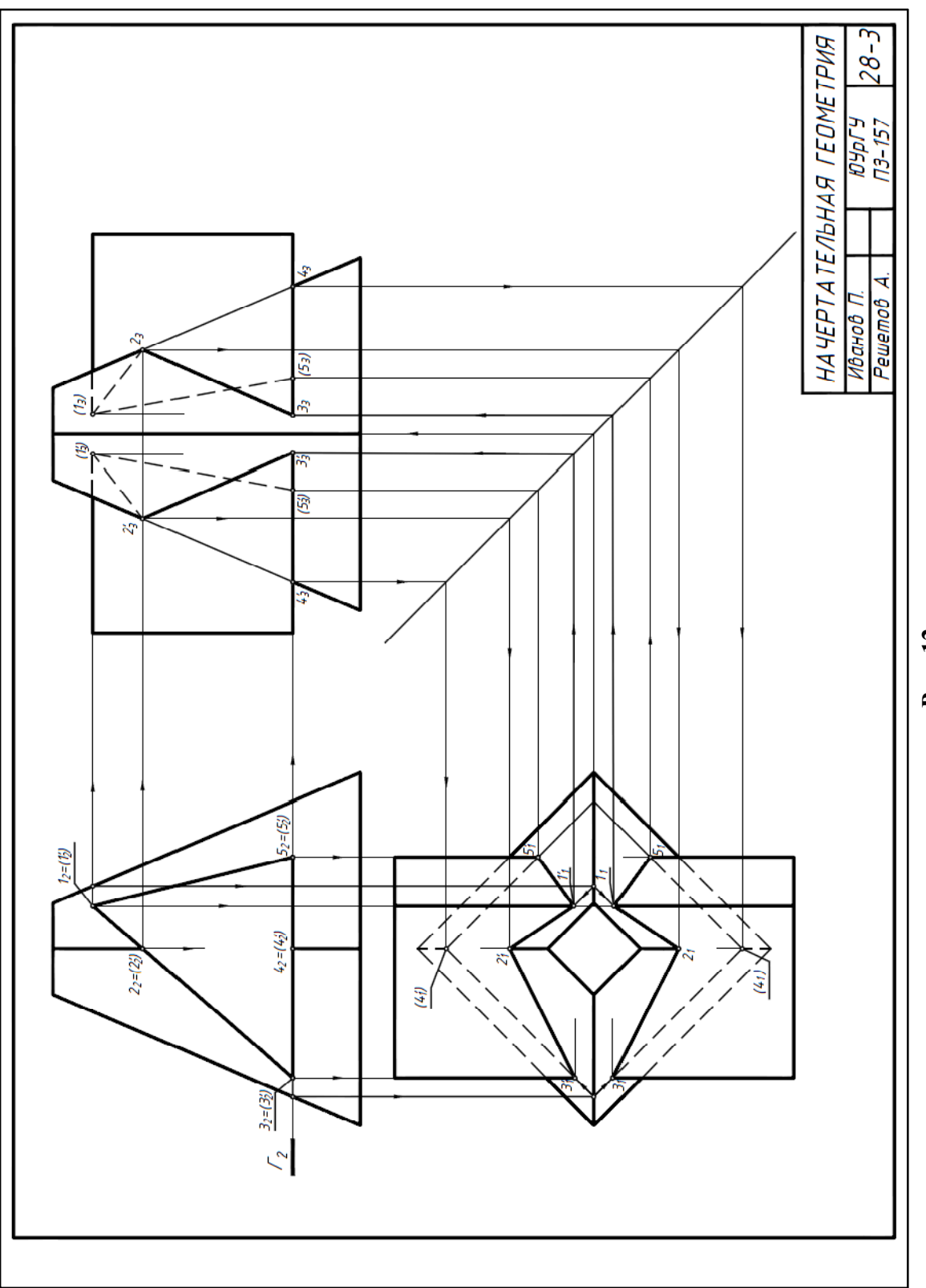

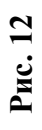

### **ЗАДАНИЕ № 1. Задача №4**

Построить линию пересечения двух поверхностей (многогранной и кривой) в трех проекциях. Задания по вариантам в приложении №1 (задача №4)

### **Методические указания**

Линия пересечения многогранной и кривой поверхностей является **совокупностью нескольких плоских кривых**, каждая из которых – результат пересечения кривой поверхности с одной из граней многогранника. В случае проницания эта совокупность плоских кривых распадается на две и более части. Отдельные участки линии, получаемые при пересечении, представляют собой плоские кривые: эллипс, окружность, гиперболу, параболу и др. Опорные точки – это точки пересечения ребер многогранника с кривой поверхностью, экстремальные и точки смены видимости.

Рассмотрим пример: построение линии пересечения призмы и конуса. Определение видимости (рис. 13).

1. Задана кривая поверхность (конус) и многогранная (призма). Случай врезки. Призма занимает проецирующее положение относительно *П3*.

2. Проекция линии пересечения совпадает с профильным очерком призмы в пределах очерка конуса. Линия пересечения состоит из частей эллипса (точки 1–C–E–A–F–D– <sup>1</sup>*'*), окружности(<sup>1</sup> *–*4*–*2*–*2*'–*4*'–*1*'*) и гиперболы (2*–*5*–*3*–*5*'–*2*'*), которые пересекаются в точках на ребрах призмы(1, 1*'*, 2 и 2*'*).

3 Опорные точки: на ребрах призмы (1, 1*'*, <sup>2</sup>и 2*'*), высшая и низшая точки эллипса  $\bm{A}$  и  $\bm{B}$ , точки  $\bm{\zeta}$  и  $\bm{D}$  ограничивают малую ось эллипса (см. рис. 7), очерковые – 3,  $\bm{\zeta}$ ,  $\bm{\zeta}$ ,  $\bm{\zeta}$ ,  $\bm{\zeta}$ 4*'*.

4. Промежуточные точки <sup>5</sup> и <sup>5</sup>*'* для построения гиперболы. Все точки найдены из условия их принадлежности поверхности конуса.

5. Полученные точки соединим плавными кривыми с учетом видимости. Эллипс на  $\Pi$ <sup>2</sup> не виден, так как принадлежит не видимой грани призмы.

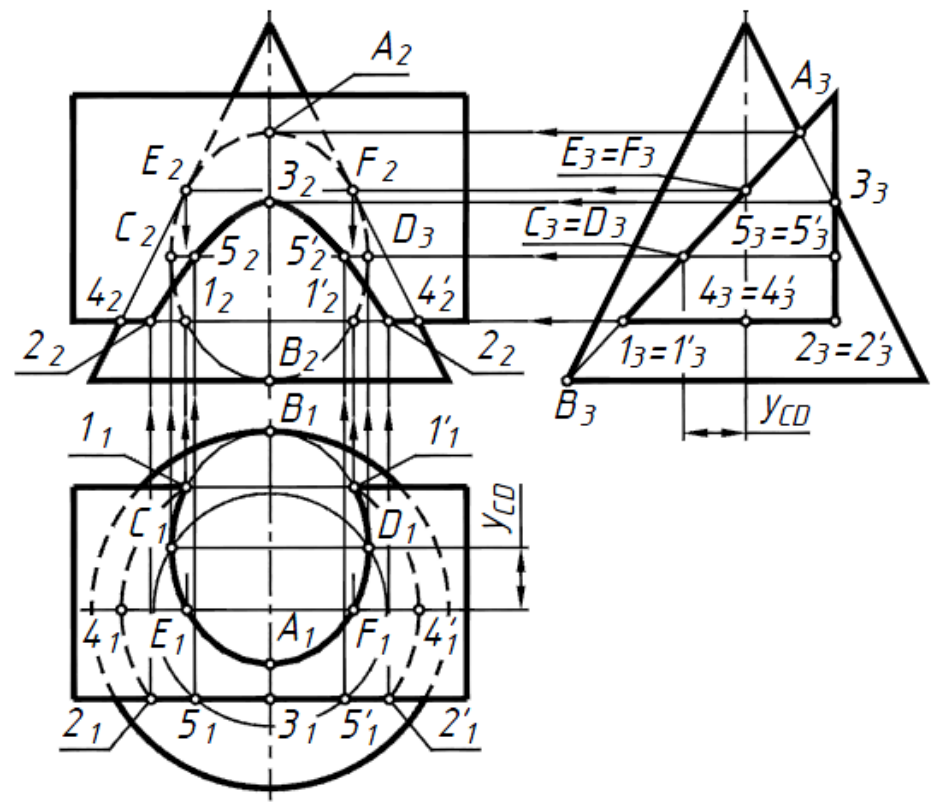

**Рис. 13** 

На рис. 14 приведено условие задачи №4. Заданы многогранная и кривая поверхности. Необходимо построить три проекции линии их пересечения. Пример выполнения задачи №4 приведен на рис. 15.

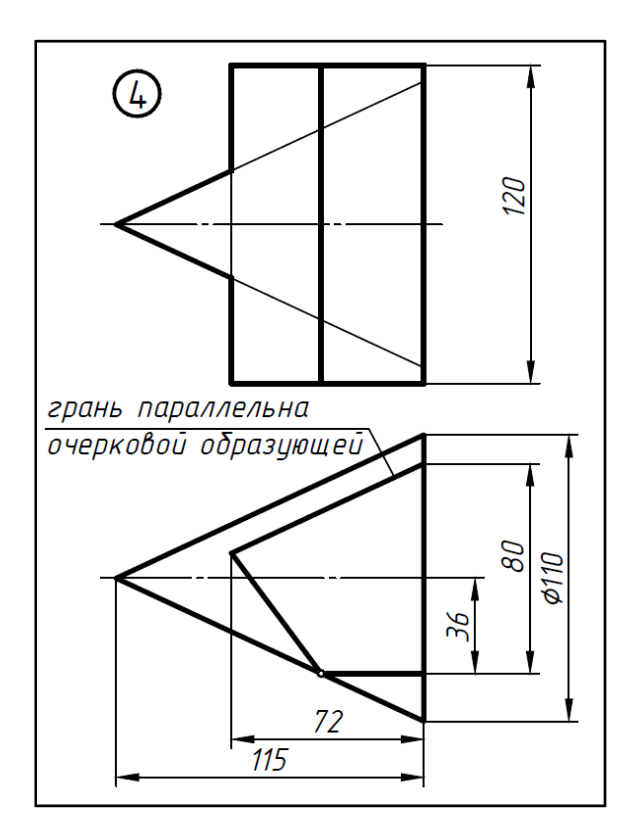

**Рис. 14** 

1. Согласно общей схеме решения задач на пересечение поверхностей, анализируем условие задачи. Задан конус, ось которого перпендикулярна *П3*и призма, занимающая проецирующее положение на *П1*.

2. Линия пересечения конуса и призмы является **совокупностью четырёх плоских кривых**, каждая из которых – результат пересечения поверхности конуса с одной из граней призмы. Грань призмы, параллельная *П2*, пересекает конус по гиперболе (<sup>1</sup> *–*2*–*3*–*2*'–*1*'*). Следующая грань призмы пересекает конус по части эллипса (точки <sup>3</sup> *–*4*–*5*–*<sup>6</sup> *–*6*′–*5*′–*4*'–*3). Грань призмы, параллельная очерковой образующей конуса, пересекает конус по части параболы (<sup>6</sup> *–*7*–*<sup>8</sup> *–*8*'–*7*'–*6*′*).Грань призмы, параллельная основанию конуса, пересекает его по части окружности (<sup>8</sup> *–*9*–*<sup>1</sup> *–*1*'–*9*'–*8*'*). Эти кривые пересекаются в точках на ребрах призмы(1, 1*'*, 3, 6, 6*′*, 8 и <sup>8</sup>*'*).

3. Опорные точки: на ребрах призмы (1, 1*'*, 3, 6, 6*′*,8 и8*'*), высшая и низшая точки эллипса (<sup>4</sup> и <sup>4</sup>*'*), очерковые на *П2*– (5, 5*'*, 9, 9*'*).

4. Промежуточные точки <sup>2</sup> и <sup>2</sup>*'* для построения гиперболы. Промежуточные точки <sup>7</sup> и <sup>7</sup>*'*для построения параболы.

Все точки найдены из условия их принадлежности поверхности конуса (с помощью параллелей).

5. Полученные точки соединим плавными кривыми с учетом видимости. Парабола на *П<sup>2</sup>* не видна, так как принадлежит невидимой грани призмы. Часть эллипса на *П<sup>2</sup>* не видна, так как расположена на задней невидимой поверхности конуса. Точки  $5n$ <sup>5</sup>*'* являются точками смены видимости.

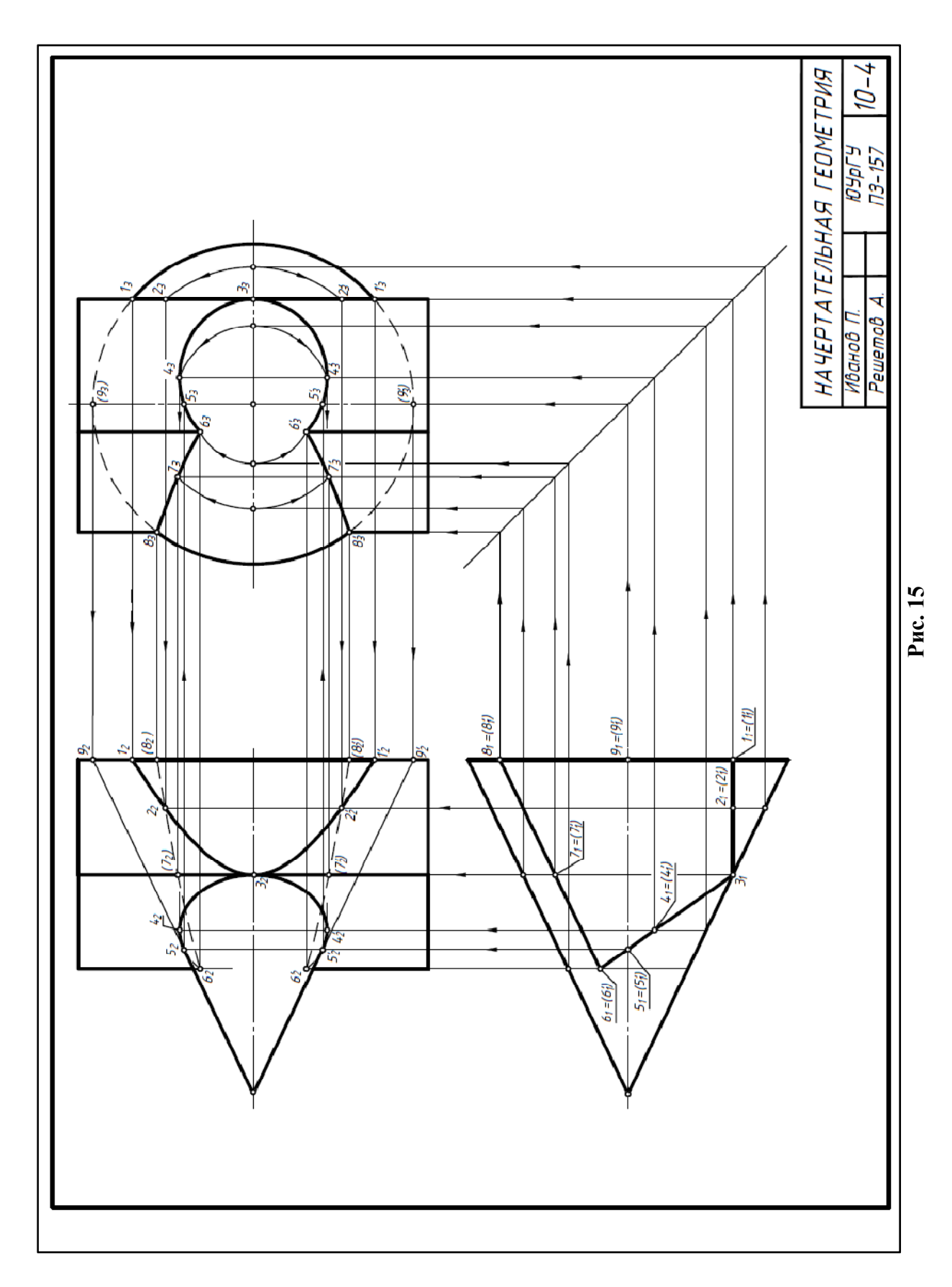

# **ПРОЕКЦИОННОЕ И МАШИНОСТРОИТЕЛЬНОЕ ЧЕРЧЕНИЕ**

Проекционное черчение является основным разделом курса технического черчения, в котором изучают правила, условности и практические приемы построения изображений предметов в прямоугольных и аксонометрических проекциях, установленные стандартами Единой системы конструкторской документации (ЕСКД).

Прежде чем приступить к выполнению чертежей, необходимо изучить основные стандарты Единой системы конструкторской документации [5, 6, 7]. ЕСКД включает в себя более ста тридцати стандартов, вводящих единые правила оформления конструкторской документации (чертежей, спецификаций и др.), устанавливает единую терминологию, используемую при проектировании. Стандарты Единой системы конструкторской документации обязательны для всех проектных организаций и учебных заведений.

Начинать надо со стандартов на графическое оформление чертежей: ГОСТ 2.301-68 «Форматы»; ГОСТ 2.302-68 «Масштабы»; ГОСТ 2.303-68 «Линии»; ГОСТ 2.304-81 «Шрифты чертежные»; ГОСТ 2.305-2008 «Изображения – виды, разрезы, сечения»; ГОСТ 2.306-68 «Обозначения графические материалов и правила их нанесения на чертежах»; ГОСТ 2.307-2011 «Нанесение размеров и предельных отклонений»; ГОСТ 2.311-68 «Изображение резьбы»; ГОСТ 2.316-2008 «Правила нанесения на чертежах надписей, технических требований и таблиц»; ГОСТ 2.317- 2011«Аксонометрические проекции» [8].

Объект производства, для изготовления которого выполняют конструкторскую документацию, определяют термином «**изделие**».

**Изделие** – предмет или совокупность предметов производства, подлежащих изготовлению на предприятии. В зависимости от назначения различают изделия основного и вспомогательного производства. Изделие, предназначенное для поставки заказчику (потребителю), относят к изделиям основного производства; изделие, предназначенное для обеспечения собственных нужд предприятия-изготовителя, относят к изделиям вспомогательного производства.

ГОСТ 2.101-2016 устанавливает следующие виды изделий: 1) детали; 2) сборочные единицы; 3) комплексы; 4) комплекты. Из этого перечня рассмотрим два вида изделий.

**Деталь** – изделие, изготовленное из однородного по наименованию и марке материала без применения сборочных операций, но при необходимости с нанесением на него защитного или декоративного покрытия, а также изготовленное с применением местной сварки, пайки, склейки. Например: литой корпус; винт, подвергнутый хромированию; трубка, спаянная из одного куска листового материала; коробка, склеенная из одного куска картона.

**Сборочная единица** – изделие, составные части которого подлежат соединению между собой на предприятии-изготовителе сборочными операциями (свинчиванием, прессовкой, сваркой, склеиванием, клепкой и т.п.). Например, сварной корпус, редуктор, станок.

Основным производственным документом, по которому изготовляют детали и собирают машины, возводят инженерные сооружения и строят здания, является чертеж. Чертеж является средством выражения замыслов конструктора или проектировщика. Виды и комплектность конструкторских документов на все изделия всех отраслей промышленности устанавливает ГОСТ 2.102-2013.

**Чертеж детали** – документ, содержащий изображение детали и другие данные, необходимые для ее изготовления и контроля.

**Спецификация** – документ, определяющий состав сборочной единицы, комплекса или комплекта.

**Сборочный чертеж** – документ, содержащий изображение сборочной единицы и другие данные, необходимые для ее сборки (изготовления) и контроля.

**Чертеж общего вида** – документ, определяющий конструкцию изделия, взаимодействие его основных частей и поясняющий принцип работы изделия.

**Эскиз** – чертеж, выполненный без применения чертежных инструментов на любом материале без точного соблюдения масштаба, но с сохранением пропорциональности элементов детали и с соблюдением всех правил, установленных стандартами для выполнения чертежей.

### **Форматы**

Стандарт 2.301-68 устанавливает форматы листов при выполнении чертежей (эскизов) и других документов конструкторской документации всех отраслей промышленности и строительства. Форматы листов определяются размерами внешней рамки.

Стандартом предусмотрено выполнение чертежей на отдельных листах или на общем листе с выделением в нем форматов для каждого чертежа. Обозначения и размеры основных пяти форматов приведены в табл.1 и на рис. 16. Как видно из таблицы все они кратны формату А4. При необходимости допускается применение дополнительных форматов, образуемых увеличением сторон основных форматов на величину, кратную их размерам.

На каждом листе выполняется рамка, ограничивающая рабочее поле чертежа. Рамка выполняется сплошной толстой основной линией. Расстояние от верхней, правой и нижней сторон внешней рамки – 5 мм. Расстояние от левой стороны – 20 мм (для подшивки листа).

В правом нижнем углу чертежа должна находиться основная надпись, которая на формате А4 располагается только вдоль короткой стороны, а для всех остальных форматов, как вдоль короткой, так и вдоль длинной стороны.

**Таблица 1** 

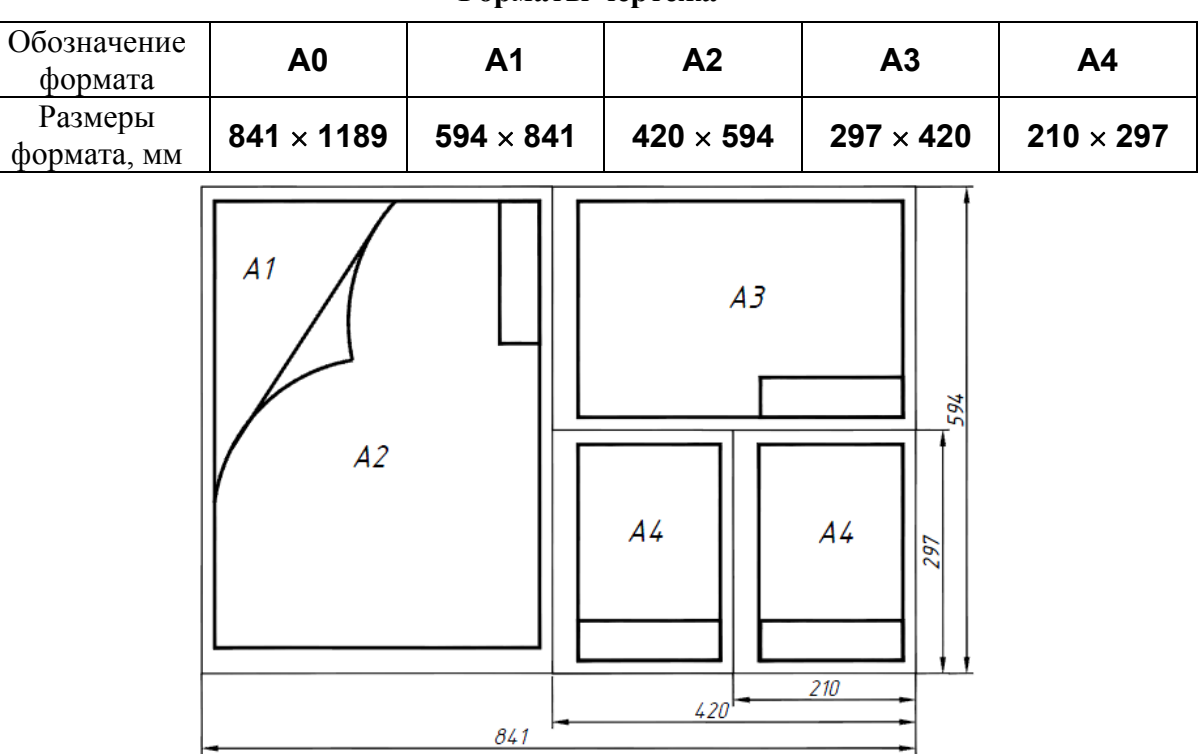

#### **Форматы чертежа**

**Рис. 16** 

#### **Основные надписи**

В соответствии с ГОСТ 2.104-2006 на всех конструкторских документах (как чертежах, так и текстовых документах, пояснительных записках и т.п.) применяется одна из трех форм основных надписей. Основные надписи выполняются линиями по ГОСТ 2.303-68.

На рис. 17 приведены форма и размеры основной надписи, применяемой для чертежей и схем (форма 1). В графах основной надписи (номера граф на формах показаны в скобках) указывают:

в графе **1** – наименование изделия в именительном падеже в единственном числе (например, «деталь»);

в графе **2** – обозначение документа по ГОСТ 2.201-80. Для учебных чертежей рекомендуется следующая структура обозначений:

### ÏÇ-157. 02. 09. 00. 001

где  $\vec{B}$ -157 – номер группы,  $\vec{D}2$  – номер задания,  $\vec{D}9$  – номер варианта,  $\vec{D}0$  – номер узла, 001 – номер детали (работы);

в графе **3** – обозначение материала детали (заполняют только на чертежах деталей); в графе **4** – наименование предприятия (учебного заведения и кафедры);

в графе **лист** – порядковый номер листа, если лист один, то графу не заполняют;

в графе **листов** – общее количество листов документа. Графа заполняется только на первом листе;

в графе **масштаб** – масштаб изображения (например, 1:1);

в графе **разработал** – фамилия студента;

в графе **проверил** – фамилия преподавателя, принявшего чертеж.

На рис. 18 приведена основная надпись для первых листов спецификаций и текстовых документов (форма 2).

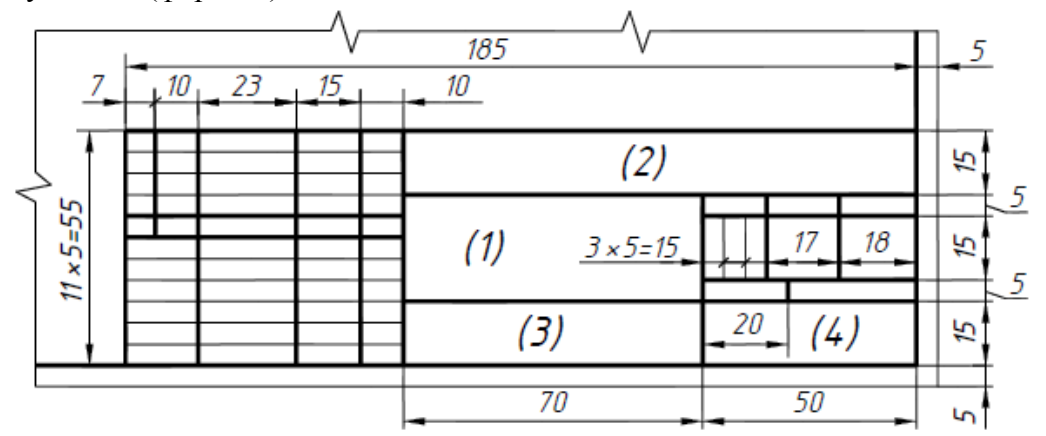

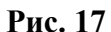

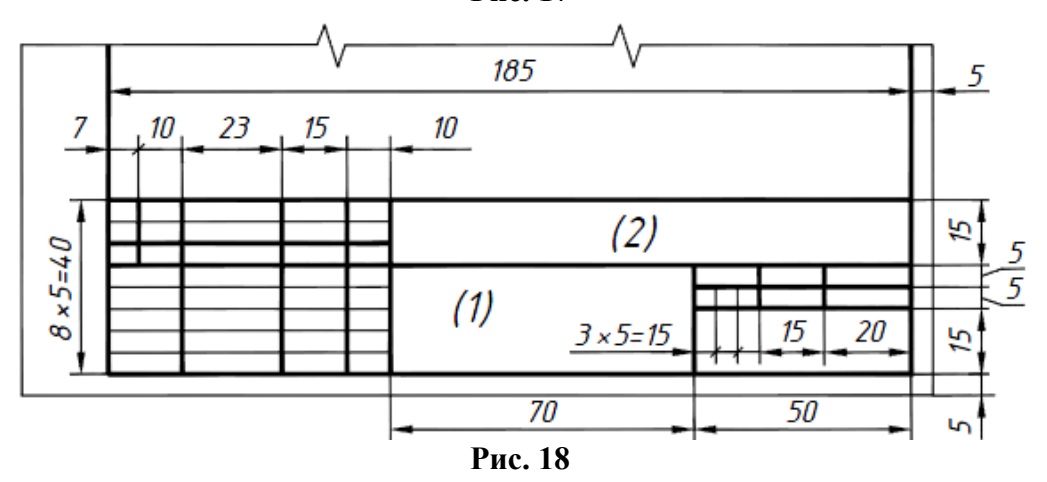

24

### Масштабы

Чертежи, на которых изображения выполнены в натуральную величину, дают правильное представление о действительных размерах предмета. Однако при очень малых размерах предмета или, наоборот, при слишком больших приходится его изображение увеличивать или уменьшать, т.е. вычерчивать в масштабе.

Масштабом называется отношение линейных размеров изображения предмета к его действительным размерам. Масштабы установлены ГОСТ 2.302-68 и должны выбираться из ряда, приведенного в табл. 2.

### Таблица 2

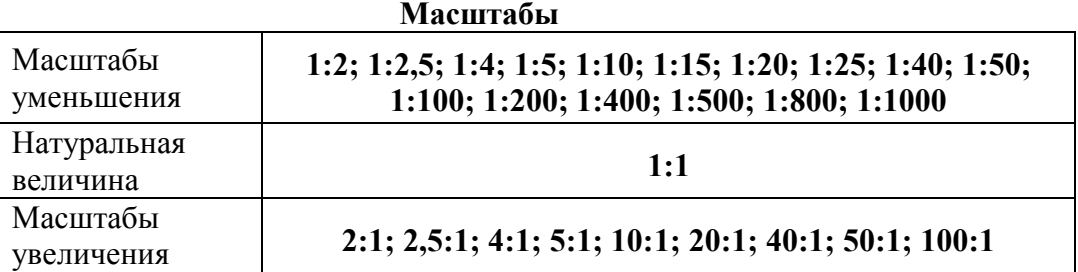

Если масштаб указывается в предназначенной для этого графе основной надписи, то он должен обозначаться по типу: 1:1; 1:2; 2:1 и т.д. На чертеже предмета проставляют действительные размеры не зависимо от масштаба изображения.

### Линии

При выполнении любого чертежа основными элементами являются линии. начертания и основные назначения линий для изображения предметов на чертежах всех отраслей промышленности устанавливает ГОСТ 2.303-68. Толщина сплошной основной линии, обозначаемой буквой s, должна быть в пределах от 0,5 до 1,4 мм в зависимости от величины и сложности изображения, а также формата чертежа. Толщина остальных линий приведена в табл. 3.

Линии

### Таблица 3

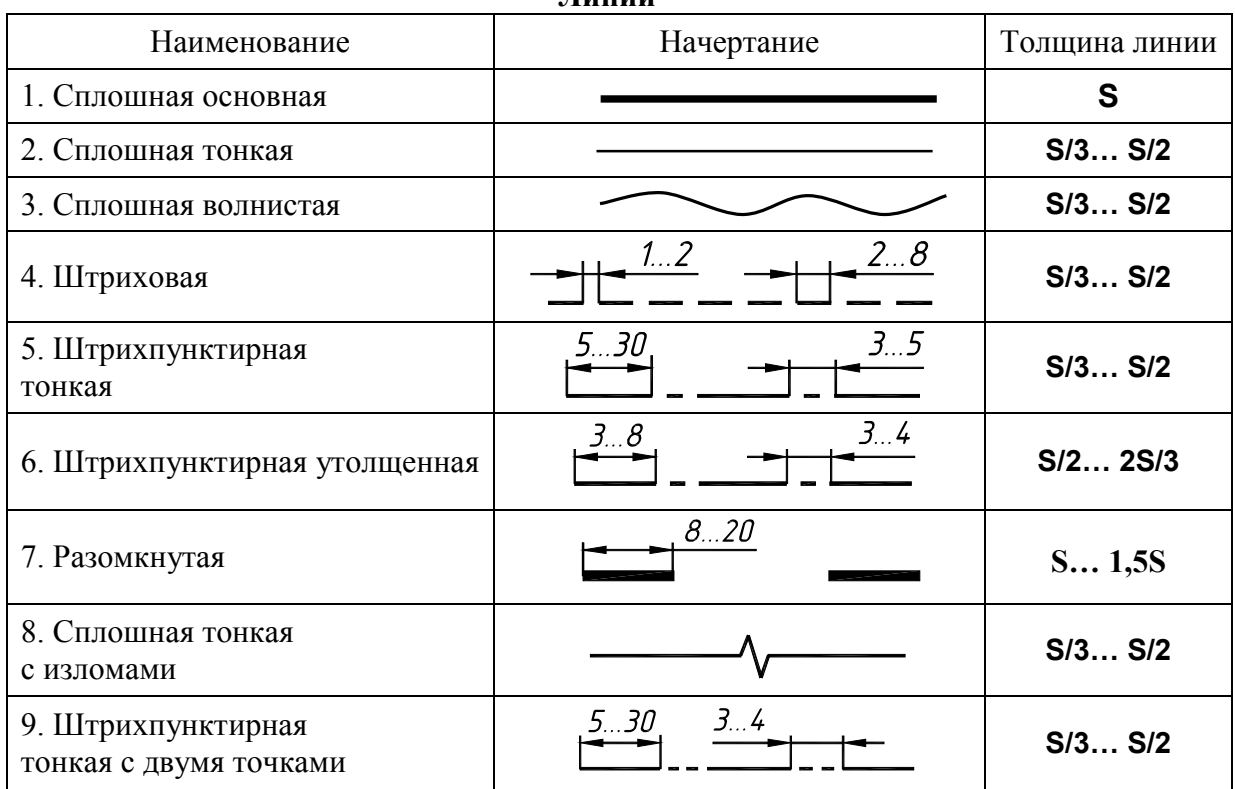

**Сплошная толстая основная** применяется для изображения видимого контура предмета, контура вынесенного сечения и входящего в разрез, видимых линий перехода.

1. **Сплошная тонкая** применяется для изображения размерных и выносных линий, штриховки сечений, контура наложенного сечения, линии выноски, полки линий – выносок, линии для изображения пограничных деталей («обстановка»), линии ограничения выносных элементов на видах, разрезах и сечениях, линии перехода воображаемые, следы плоскостей, линии построения характерных точек при специальных построениях.

2. **Сплошная волнистая** применяется для изображения линий обрыва, разграничения вида и разреза.

3. **Штриховая линия** применяется для изображения невидимого контура, линий перехода невидимых.

4. **Штрихпунктирная тонкая** применяется для изображения линий осевых и центровых, линий сечений, являющихся осями симметрии для наложенных или вынесенных сечений.

5. **Штрихпунктирная утолщенная** применяется для изображения элементов, расположенных перед секущей плоскостью («наложенная проекция»), линии, обозначающие поверхности, подлежащие термообработке или покрытию.

6. **Разомкнутая линия** применяется для обозначения линии сечения.

7. **Сплошная тонкая с изломами** применяется при длинных линиях обрыва.

**8. Штрихпунктирная тонкая с двумя точками** применяется для изображения частей изделий в крайних или промежуточных положениях, линии сгиба на развертках, для изображения развертки, совмещенной с видом.

Толщина линий одного и того же типа должна быть одинакова для всех изображений на данном чертеже.

Длину штрихов в штриховых и штрихпунктирных линиях следует выбирать в зависимости от размеров изображения. Штрихи должны быть приблизительно одинаковой длины, промежутки между штрихами – также одинаковой длины. штрихпунктирные линии должны пересекаться и заканчиваться штрихами. штрихпунктирные линии, применяемые в качестве центровых, заменяют сплошными тонкими линиями, если диаметр окружности или размер других геометрических фигур в изображении менее 12 мм. На рис. 19 показаны примеры применения некоторых линий.

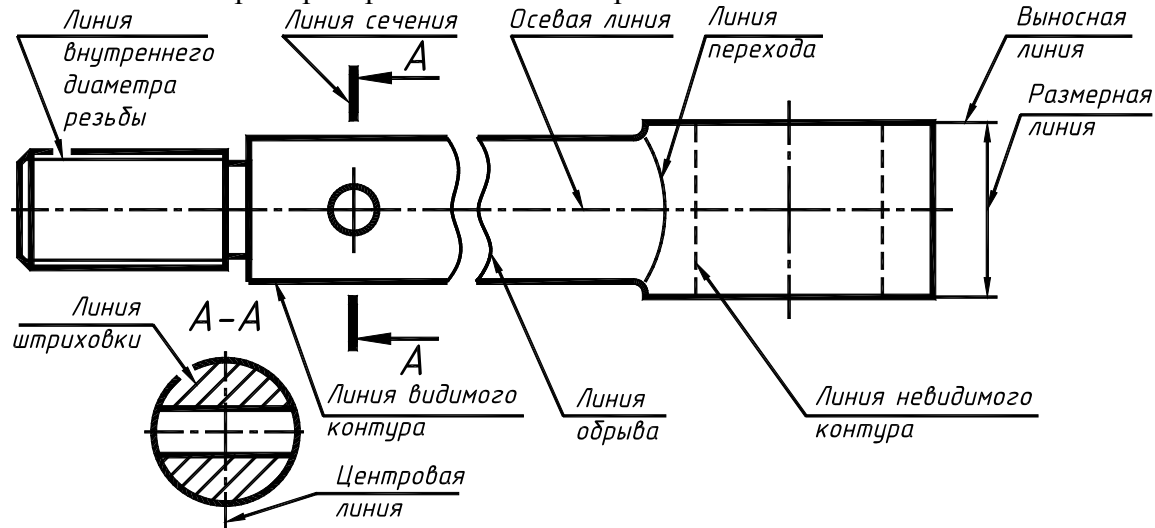

**Рис. 19** 

#### **Шрифты чертежные**

Чертежи и прочие конструкторские документы содержат необходимые надписи: название изделий, размеры, данные о материале и т. д.

Все надписи на чертежах должны выполняются шрифтом согласно ГОСТ 2.304-81. Основным параметром шрифта является его размер.

**Размер шрифта h** – величина, определенная высотой прописных букв в миллиметрах.

Высота прописных букв измеряется перпендикулярно к основанию строки.

Высота строчных букв **с** определяется из отношения их высоты (без отростков **k**) к размеру шрифта **h**, например, **с=7/10 h** (рис. 20). Ширина буквы **g** – наибольшая ширина буквы, измеренная в соответствии с рис. 20. Толщина линий шрифта **d** зависит от типа и высоты шрифта.

Стандартом установлены следующие размеры шрифта: **2,5**; **3,5**; **5**; **7**; **10**; **14**; **20**; **28**; **40**. Этим стандартом установлено два типа шрифтов: тип **А** и тип **Б**, каждый из которых можно выполнять с наклоном или без наклона. Наиболее часто используется тип **Б** с наклоном **75°** к основанию строки.

Все параметры шрифта типа **Б** измеряются количеством долей, равных **1/10** части размера шрифта. Шрифты обычно выполняют с помощью сетки с шагом **d**, в которую вписывают буквы. Шаг **d** равен толщине линий шрифта.

Размеры букв и цифр шрифта **Б** с наклоном приведены в табл. 4, пример написания букв и цифр приведен на рис. 21…26.

![](_page_27_Figure_9.jpeg)

**Рис. 20 Особенности конструкции букв, цифр и знаков**

### *Прописные буквы*

Прописные буквы по их написанию можно разделить на четыре группы. Буквы первой группы: Н, Е, Ц, Г, Ш, Т, П, Щ образованы прямолинейными элементами, расположенными горизонтально или под углом  $75^{\circ}$  к основанию строки (рис. 21).

|  |  |  |  |  |  |    |  |  |  |  |  |  |  |     |  |  |   |  |  |  |  |   |  |                    | Π | - 1 | , , |     |     | 11 |    |     |  |   |  |  |  |   |  |  |  |
|--|--|--|--|--|--|----|--|--|--|--|--|--|--|-----|--|--|---|--|--|--|--|---|--|--------------------|---|-----|-----|-----|-----|----|----|-----|--|---|--|--|--|---|--|--|--|
|  |  |  |  |  |  |    |  |  |  |  |  |  |  |     |  |  |   |  |  |  |  |   |  |                    |   |     |     |     |     |    |    |     |  |   |  |  |  |   |  |  |  |
|  |  |  |  |  |  |    |  |  |  |  |  |  |  |     |  |  | — |  |  |  |  |   |  |                    | π | П   |     | -77 | π.  |    |    |     |  | П |  |  |  |   |  |  |  |
|  |  |  |  |  |  | Ξ. |  |  |  |  |  |  |  |     |  |  |   |  |  |  |  |   |  |                    |   |     |     |     | —   |    |    |     |  |   |  |  |  |   |  |  |  |
|  |  |  |  |  |  |    |  |  |  |  |  |  |  |     |  |  |   |  |  |  |  |   |  |                    |   |     |     |     |     |    |    |     |  |   |  |  |  |   |  |  |  |
|  |  |  |  |  |  |    |  |  |  |  |  |  |  |     |  |  |   |  |  |  |  | П |  | $\bm{\mathcal{T}}$ |   | П   |     |     | . . |    |    | . . |  |   |  |  |  |   |  |  |  |
|  |  |  |  |  |  |    |  |  |  |  |  |  |  |     |  |  |   |  |  |  |  |   |  |                    |   |     |     |     |     |    |    |     |  |   |  |  |  |   |  |  |  |
|  |  |  |  |  |  |    |  |  |  |  |  |  |  |     |  |  |   |  |  |  |  |   |  | π.                 |   |     |     | ,   | __  |    | и. |     |  |   |  |  |  | – |  |  |  |
|  |  |  |  |  |  |    |  |  |  |  |  |  |  | - 1 |  |  |   |  |  |  |  |   |  |                    |   |     |     |     |     |    |    |     |  |   |  |  |  |   |  |  |  |
|  |  |  |  |  |  |    |  |  |  |  |  |  |  |     |  |  |   |  |  |  |  |   |  |                    |   |     |     |     |     |    |    |     |  |   |  |  |  |   |  |  |  |
|  |  |  |  |  |  |    |  |  |  |  |  |  |  |     |  |  |   |  |  |  |  |   |  |                    |   |     |     |     |     |    |    |     |  |   |  |  |  |   |  |  |  |

**Рис. 21** 

Буквы второй группы: А, И, Й, Х, К, Ж, М, Л, Д также образованы прямолинейными элементами, расположенными горизонтально или под углом 75° к основанию строки и наклонно или диагонально (рис. 22).

![](_page_28_Figure_1.jpeg)

![](_page_28_Figure_2.jpeg)

**Рис. 23** 

Буквы четвертой группы: 0, 3, 0,  $\Phi$  в основном состоят из криволинейных элементов (рис. 24).

![](_page_28_Figure_5.jpeg)

**Рис. 24** 

# *Цифры*

По характеру начертания арабские цифры подразделяются на две группы:

1) цифры 1, 4, 7, состоящие только из прямолинейных элементов;

2) цифры 2, 3, 5, 6, 8, 9, 0, состоящие из сочетания прямолинейных и криволинейных элементов (рис. 25).

![](_page_28_Figure_11.jpeg)

**Рис. 25** 

# *Строчные буквы*

Из всего алфавита только 15 строчных букв по конструкции отличаются от соответствующих прописных. В основе начертания этих букв лежит конструкция элементов буквы Î (рис. 26, *27*).

![](_page_28_Figure_15.jpeg)

**Рис. 26** 

![](_page_29_Figure_0.jpeg)

**Рис. 27** 

При построении шрифта по вспомогательной сетке следует учитывать разную ширину букв (буквы **Ш**, **Х**, **Ю**). Необходимо помнить, что расстояние между некоторыми буквами, например, **Г** и **А**, уменьшается до размера, равного толщине линии букв (буквы **Г** и **Л**).

## **Таблица 4**

![](_page_29_Picture_207.jpeg)

# **Параметры шрифта типа Б (d=h/10)**

**Окончание таблицы 4** 

| Ширина букв и цифр шрифта типа Б |               |                                                                     |    |  |  |  |  |  |  |  |  |  |
|----------------------------------|---------------|---------------------------------------------------------------------|----|--|--|--|--|--|--|--|--|--|
|                                  | Широкие       | Ж, Ф, Ш, Щ, Ъ                                                       | 8d |  |  |  |  |  |  |  |  |  |
| Прописные                        | Промежуточные | А, Д, М, Х, Ы, Ю                                                    |    |  |  |  |  |  |  |  |  |  |
| буквы                            | Узкие         | Б, В, И, Й, К, Л, Н, О, Ц, П, Т, Р, У, Ч,<br>Ь, Э, Я, Г, Е, С, З    | 6d |  |  |  |  |  |  |  |  |  |
|                                  | Широкие       | ж, т, ф, ш, щ                                                       |    |  |  |  |  |  |  |  |  |  |
|                                  | Промежуточные | М, Ю, Ы                                                             | 6d |  |  |  |  |  |  |  |  |  |
| Строчные<br>буквы                | Узкие         | α, δ, β, г, ∂, е, и, ū, κ, л, о, н, ц, п, р,<br>у, х, ч, ь, э, я, ъ | 5d |  |  |  |  |  |  |  |  |  |
|                                  |               | C, 3                                                                | 4d |  |  |  |  |  |  |  |  |  |
|                                  |               | Все (кроме цифр 1 и 4)                                              | 5d |  |  |  |  |  |  |  |  |  |
| Цифры                            |               |                                                                     | 6d |  |  |  |  |  |  |  |  |  |
|                                  |               |                                                                     | 3d |  |  |  |  |  |  |  |  |  |

# **Изображения**

Правила изображения предметов на чертежах устанавливает ГОСТ 2.305-2008. Изображения предметов выполняются по методу прямоугольного проецирования. При этом предмет располагают между наблюдателем и соответствующей плоскостью проекций (рис. 28). Проецирование предметов производят на шесть граней куба, грани совмещают с плоскостью (рис. 29).

![](_page_30_Figure_4.jpeg)

**Рис. 28** 

![](_page_31_Figure_0.jpeg)

**Рис. 29** 

Следует обратить внимание на различие, существующее между изображением и проекцией предмета. Не всякое изображение является проекцией. Между предметом и его проекцией существует взаимно однозначное точечное соответствие, состоящее в том, что каждой точке предмета соответствует определенная точка проекции и наоборот. При построении изображений предметов стандарт допускает применение условностей и упрощений, вследствие чего указанное соответствие нарушается. Поэтому получающиеся при проецировании предмета фигуры называют не проекциями, а изображениями.

**Изображение** на фронтальной плоскости проекций принимается на чертеже в качестве главного. Предмет располагают относительно фронтальной плоскости проекций так, чтобы изображение на ней давало наиболее полное представление о форме и размерах предмета.

Все изображения на чертеже, в зависимости от их содержания, делятся на виды, сечения и разрезы.

### **Виды**

**Вид** – это изображение обращенной к наблюдателю видимой части предмета. Виды разделяют на основные, местные и дополнительные. **Основные виды** – изображения, получаемые на основных плоскостях проекций – гранях куба. Стандарт устанавливает следующие названия основных видов (рис. 29):

**1** – вид спереди (главный вид); **2**– вид сверху; **3** – вид слева; **4** –- вид справа; **5** – вид снизу; **6** – вид сзади.

Если расположение видов на чертеже соответствует рис. 29, то названия видов на чертеже не подписывают. Если виды сверху, слева, справа, снизу, сзади не находятся в проекционной связи с главным изображением, то они отмечаются на чертеже соответствующим обозначением по типу «À» (рис. 30).

Направление взгляда указывают стрелкой, обозначаемой прописной буквой русского алфавита, начиная обозначения с буквы <sup>À</sup>.

![](_page_32_Figure_1.jpeg)

**Рис. 30** 

Когда отсутствует изображение, на котором может быть показано направление взгляда, название вида надписывают.

**Местный вид** – изображение отдельного ограниченного места поверхности предмета на одной из основных плоскостей проекций.

![](_page_32_Figure_5.jpeg)

**Рис. 31** 

Местный вид можно располагать на любом свободном месте чертежа, отмечая надписью типа «À», а у связанного с ним изображения предмета должна быть поставлена стрелка, указывающая направление взгляда с соответствующим буквенным обозначением (рис. 31). Местный вид может быть ограничен линией обрыва, по возможности в наименьшем размере (рис. 32, вид  $\boldsymbol{b}$ ) или не ограничен (рис. 31, вид  $\boldsymbol{A}$ ).

![](_page_33_Figure_1.jpeg)

**Дополнительные виды** – изображения, на плоскостях, непараллельных основным плоскостям проекций. Применяются в тех случаях, когда какую-либо часть предмета невозможно показать на основных видах без искажения формы и размеров. Дополнительный вид отмечается на чертеже надписью типа «À», а у связанного с ним изображения предмета должна быть поставлена стрелка, указывающая направление взгляда, с соответствующим буквенным обозначением (рис. 32, *б*). Когда дополнительный вид расположен в непосредственной проекционной связи с соответствующим изображением, стрелку и надпись над видом не наносят (рис. 32, *а*). Дополнительный вид допускается повертывать, но с сохранением, как правило, положения, принятого для данного предмета на главном изображении. При этом к надписи « $A$ », добавляется знак  $\mathcal{O}$ , заменяющий слово «повернуто» (рис. 32, *в*). Размеры стрелок, указывающих направление взгляда, и знака приведены на рис. 33.

Основные, дополнительные и местные виды служат для изображения формы внешних поверхностей предмета. Невидимые контуры внутреннего устройства детали изображают штриховыми линиями. При сложной внутренней конструкции детали большое количество штриховых линий затрудняет чтение чертежа. Для выявления внутренней (невидимой) конфигурации предмета применяют условные изображения – сечения и разрезы.

### **Сечения**

**Сечением** называется изображение фигуры, получающейся при мысленном рассечении предмета одной или несколькими плоскостями (рис. 34). На сечении показывают только то, что получается непосредственно в секущей плоскости. Секущие плоскости выбирают так, чтобы получить нормальные поперечные сечения (рис. 34, *б*).

![](_page_34_Figure_2.jpeg)

Сечения, не входящие в состав разреза, разделяют по форме на **симметричные** (рис. 35) и **несимметричные** (рис. 36). Сечения также подразделяют на **наложенные** (рис. 35 *а*, 36 *а*), **расположенные в разрыве вида** (рис. 35 *б*, 36 *б*), и **вынесенные** (рис. 36 *в*, *г*, 36 *в*, *г*).

![](_page_34_Figure_4.jpeg)

![](_page_34_Figure_5.jpeg)

![](_page_34_Figure_6.jpeg)

**Рис. 36** 

Контур вынесенного сечения изображают сплошными толстыми линиями, контур наложенного – сплошными тонкими линиями. Контур изображения в месте расположения наложенного сечения не прерывают.

**Обозначение сечений.** Положение секущей плоскости указывают на чертеже линией сечения. Для линии сечения применяют разомкнутую линию с указанием стрелками направления взгляда и обозначают ее одинаковыми прописными буквами кириллицы, начиная с А, без пропусков и повторений (рис. 37). Начальный и конечный штрихи не должны пересекать контур изображения. Буквы наносят около стрелок с внешней стороны угла. Размер шрифта – в **два раза** больший, чем принятый для цифр размерных чисел.

![](_page_35_Figure_2.jpeg)

**Рис. 37** 

Для несимметричных сечений, расположенных в разрыве (рис. 36, *б*), или наложенных (рис. 36, *а*) линию сечения проводят со стрелками, но буквами не обозначают. Для нескольких одинаковых сечений, относящихся к одному предмету, линии сечения обозначают одной и той же буквой и вычерчивают одно сечение (рис. 38). Если при этом секущие плоскости направлены под различными углами (рис. 39), то знак  $\mathcal O$  не наносят.

![](_page_35_Figure_5.jpeg)

**Рис. 38 Рис. 39** 

Если секущая плоскость проходит через ось поверхности вращения, ограничивающей отверстие или углубление, то контур отверстия или углубления в сечении показывают полностью (рис. 40). Если сечение получается состоящим из отдельных частей, то следует применять разрез (рис. 41).
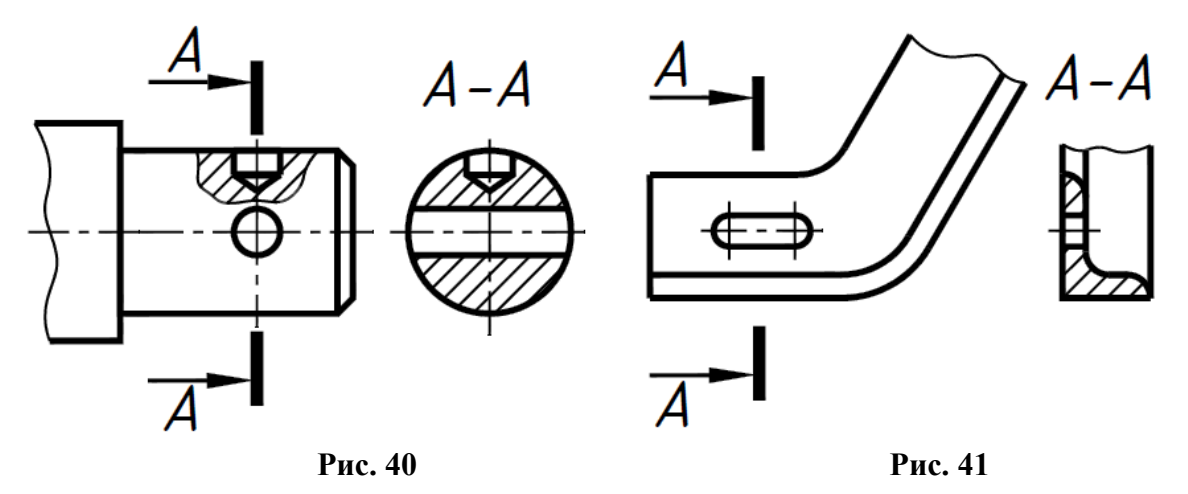

Сечения на чертеже выделяют штриховкой. Вид ее зависит от графического обозначения материала детали и должен соответствовать ГОСТ 2.306-68. Металлы и твердые сплавы в сечениях обозначают наклонными параллельными линиями штриховки, проведенными под углом **45** к линии контура изображения или к его оси, или к линиям рамки чертежа (рис. 42, *а*). Если линии штриховки, проведенные к линиям рамки чертежа под углом **45,** совпадают по направлению с линиями контура или осевыми линиями, то вместо угла **45** следует брать угол **30** или **60** (рис. 42, *б*, *в*). Линии штриховки наносят с наклоном влево или вправо, но в одну и ту же сторону на всех сечениях, относящихся к одной и той же детали. Штриховка выполняется тонкими линиями. Расстояние между линиями выбирается в зависимости от площади штриховки и необходимости разнообразить штриховку смежных сечений. Для учебных чертежей рекомендуется – 3…5 мм.

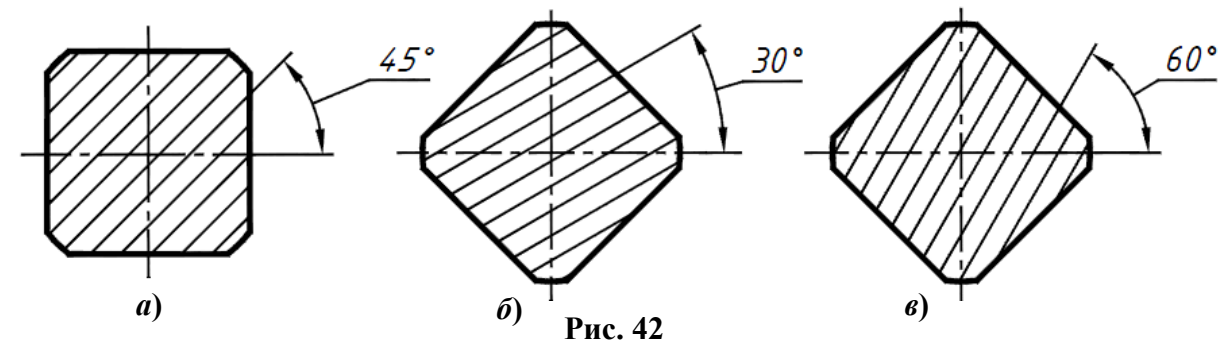

#### **Разрезы**

**Разрезом** называется изображение предмета, мысленно рассеченного одной или несколькими плоскостями. На разрезе изображают то, что попало в секущую плоскость и то, что находится за ней. Таким образом, разрез состоит из сечения и вида части предмета, расположенной за секущей плоскостью.

Разрезы выполняют для выявления внутренней формы предмета. В зависимости от числа секущих плоскостей разрезы разделяют на: **простые** – при одной секущей плоскости; **сложные** – при нескольких секущих плоскостях.

В зависимости от положения секущей плоскости относительно горизонтальной плоскости проекций разрезы делят на: **горизонтальные** – секущая плоскость параллельна горизонтальной плоскости проекций (рис. 43, 44 – разрез <sup>Á</sup> *–* <sup>Á</sup>); **вертикальные** – секущая плоскость перпендикулярна горизонтальной плоскости проекций (рис. 30 – разрез <sup>Â</sup> *–* <sup>Â</sup>); **наклонные** – секущая плоскость наклонена к горизонтальной плоскости проекций под некоторым углом (рис. 44 – разрез <sup>À</sup> *–*À).

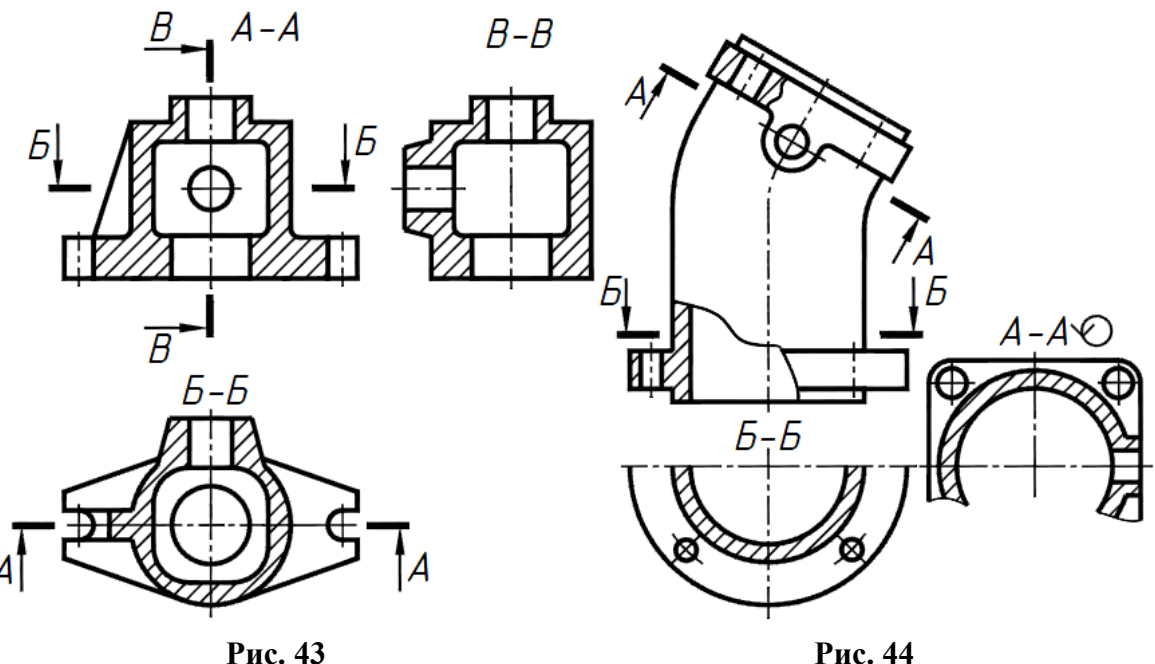

Вертикальный разрез называют **фронтальным**, если секущая плоскость параллельна фронтальной плоскости проекций (рис. 43 – разрез <sup>À</sup> *–* <sup>À</sup>) и **профильным**, если плоскость параллельна профильной плоскости проекций (рис. 43 – разрез  $B - B$ ).

Разрезы называют **продольными**, если секущие плоскости направлены вдоль длины или высоты предмета (рис. 43 – разрез <sup>À</sup> *–* <sup>À</sup>); **поперечными**, если секущие плоскости направлены перпендикулярно длине или высоте предмета (рис. 43, 44 – разрез <sup>Á</sup>*–*Á).

**Местный разрез.** Разрез, служащий для выяснения устройства предмета лишь в отдельном ограниченном месте, называют местным. Местный разрез выделяют на виде сплошной волнистой линией (рис. 44) или сплошной тонкой линией с изломом. Она не должна совпадать с какими-либо другими линиями изображения.

**Сложные разрезы** разделяют на: **ступенчатые**, если секущие плоскости параллельны (рис. 45); **ломаные**, если секущие плоскости пересекаются (рис. 46). Сложные разрезы могут быть фронтальными, горизонтальными и профильными. Их располагают на месте соответствующего вида.

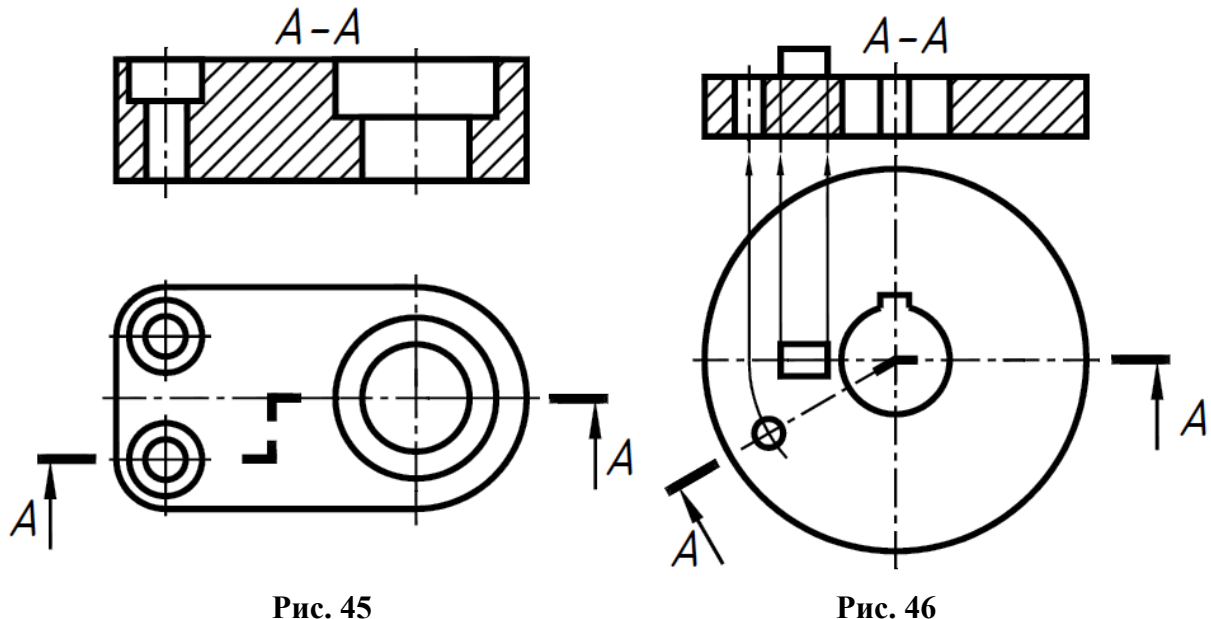

При ломаных разрезах наклонные секущие плоскости условно поворачивают до совмещения в одну плоскость, при этом направление поворота может не совпадать с направлением взгляда. При повороте секущей плоскости элементы предмета, расположенные за ней, вычерчивают так, как они проецируются на плоскость, с которой производится совмещение (рис. 46).

Фигуры сечения, полученные различными секущими плоскостями сложного разреза, не разделяют одну от другой никакими линиями.

# **Обозначение разрезов**

Положение секущей плоскости обозначают на чертеже разомкнутой линией. При сложном разрезе штрихи разомкнутой линии проводят также у мест пересечения секущих плоскостей между собой. На начальном и конечном штрихах ставят стрелки, указывающие направление взгляда (см. рис. 43...46). Стрелки проводят на расстоянии 2...3 мм от конца штриха. Начальный и конечный штрихи не должны пересекать контур соответствующего изображения. У начала и конца линии сечения, при необходимости и у мест пересечения секущих плоскостей, ставят одну и ту же прописную букву русского алфавита. Буквы наносят около стрелок, указывающих на правление взгляда, в местах пересечения со стороны внешнего угла. Повернутый разрез обозначают знаком (<sup>À</sup> **–**<sup>À</sup> на рис. 44). Разрез отмечают надписью по типу <sup>À</sup> **–**À (всегда двумя буквами через тире). Сложные разрезы обозначают во всех случаях.

#### **Обозначение простых разрезов**

При выполнении простых разрезов положение секущей плоскости не обозначают и разрез надписью не сопровождают, при одновременном выполнении трех условий:

секущая плоскость совпадает с плоскостью симметрии предмета в целом;

соответствующие изображения расположены на одном и том же листе в непосредственной проекционной связи и не разделены какими-либо другими изображениями;

разрез является горизонтальным, фронтальным или профильным (например, разрезы фронтальный и профильный на рис. 47).

При несоблюдении хотя бы одного условия, простые разрезы обозначают по приведенной выше схеме. На рис. 47 *а* и *б* приведены варианты выполнения разреза <sup>À</sup> **–**À.

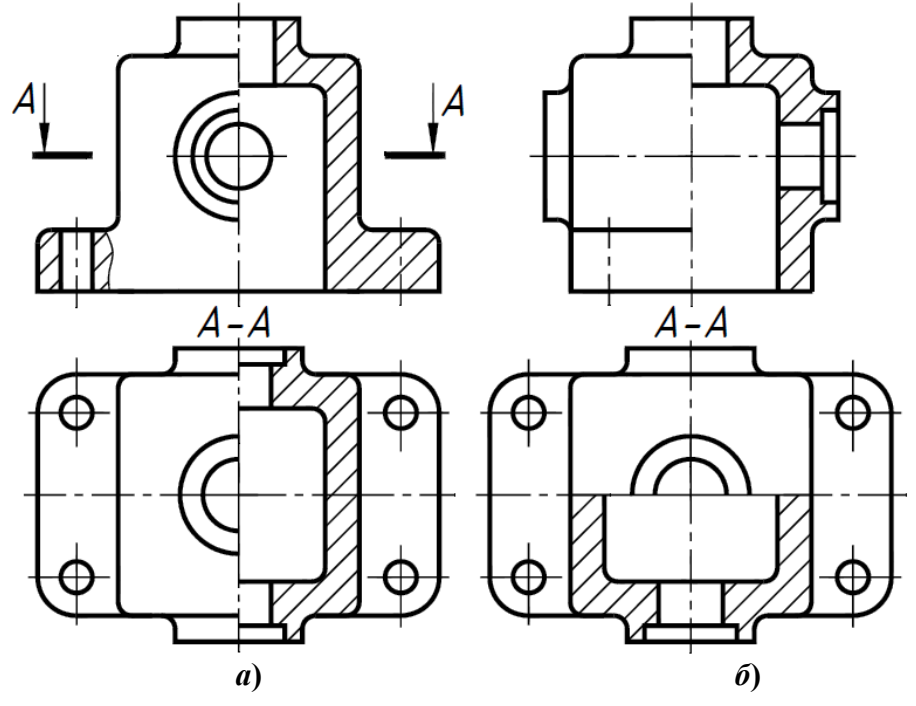

**Рис. 47** 

#### **Расположение разрезов**

Горизонтальные, фронтальные и профильные разрезы могут быть расположены на месте соответствующих основных видов (см. рис. 43) или в любом месте чертежа.

## **Соединение части вида и части разреза**

Часть вида и часть соответствующего разреза допускается соединять на одном изображении. Линии невидимого контура на соединяемых частях вида и разреза обычно не показывают.

Если вид и разрез представляют собой симметричные фигуры (рис. 47), то соединяют половину вида и половину разреза, разделяя их штрихпунктирной тонкой линией, являющейся осью симметрии.

Часть разреза располагают справа (рис. 47, *а*) или снизу от оси симметрии (рис. 47, *б*), разделяющей часть вида и часть разреза.

При соединении симметричных частей вида и разреза, если с осью симметрии совпадает проекция какой-либо линии, например ребра (рис. 48), то вид от разреза отделяют сплошной волнистой линией, так чтобы ребро стало видимым.

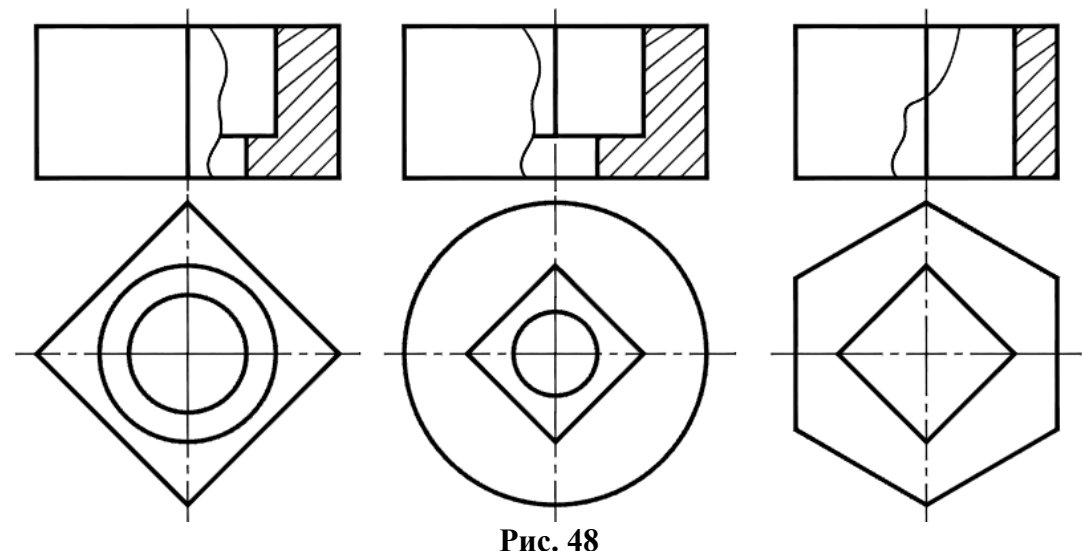

При соединении на одном изображении части вида и разреза, каждый из которых является несимметричной фигурой, часть вида от части разреза следует отделять сплошной волнистой линией (рис. 49).

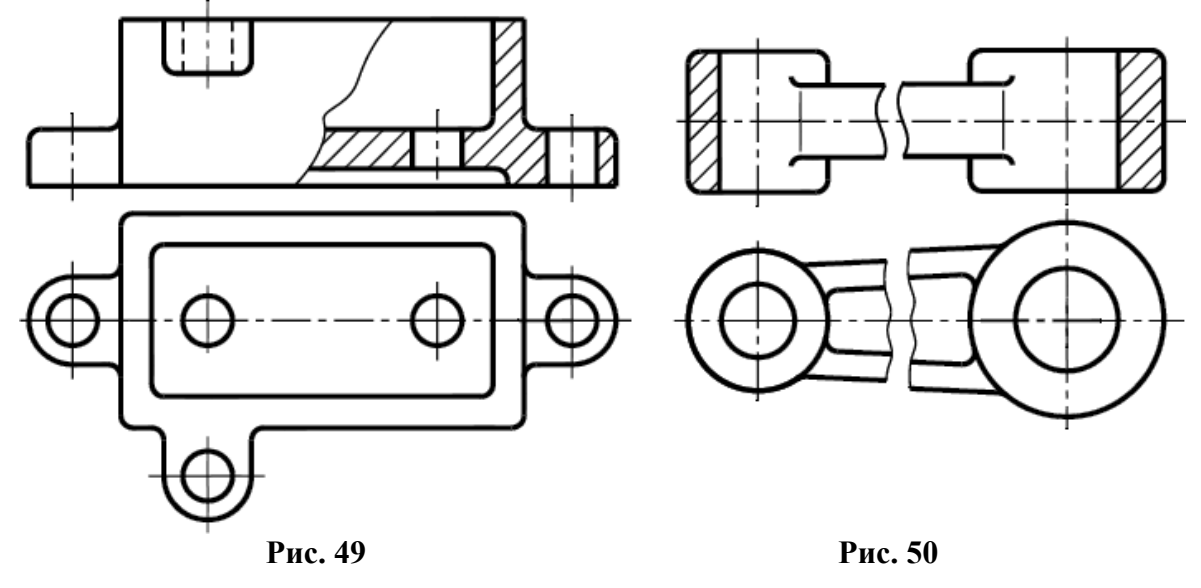

Допускается разделение разреза и вида тонкой штрихпунктирной линией, совпадающей со следом плоскости симметрии не всего предмета, а лишь его части, если она представляет собой тело вращения (рис. 50).

## **Выносные элементы**

**Выносной элемент –** дополнительное отдельное изображение (обычно увеличенное) какой-либо части предмета, требующей графического и других пояснений в отношении формы, размеров и иных данных. Выносной элемент может содержать подробности, не указанные на соответствующем изображении, и может отличаться от него по содержанию (например, изображение может быть видом, а выносной элемент – разрезом). Если применяют выносной элемент, то соответствующее место отмечают на виде, разрезе или сечении замкнутой сплошной тонкой линией – окружностью или овалом с обозначением выносного элемента прописной буквой на полке линии-выноски. Над изображением элемента указывают обозначение и масштаб, в котором он выполнен (рис. 51).

Располагают выносной элемент возможно ближе к соответствующему месту на изображении предмета.

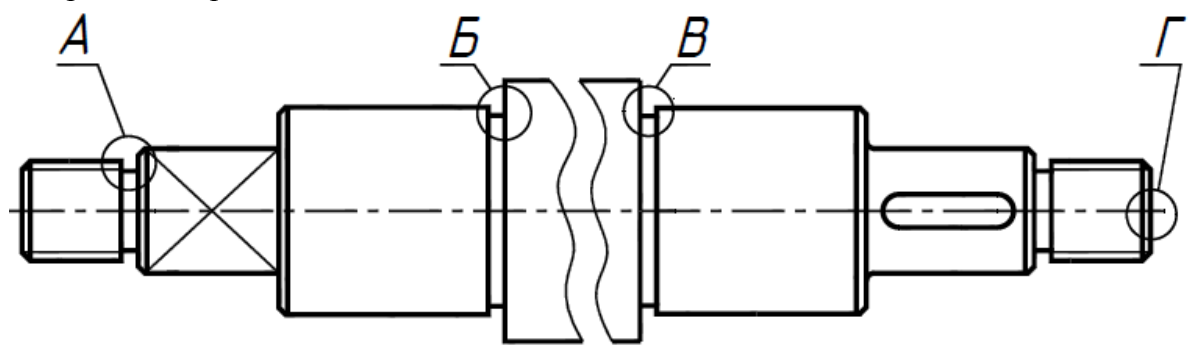

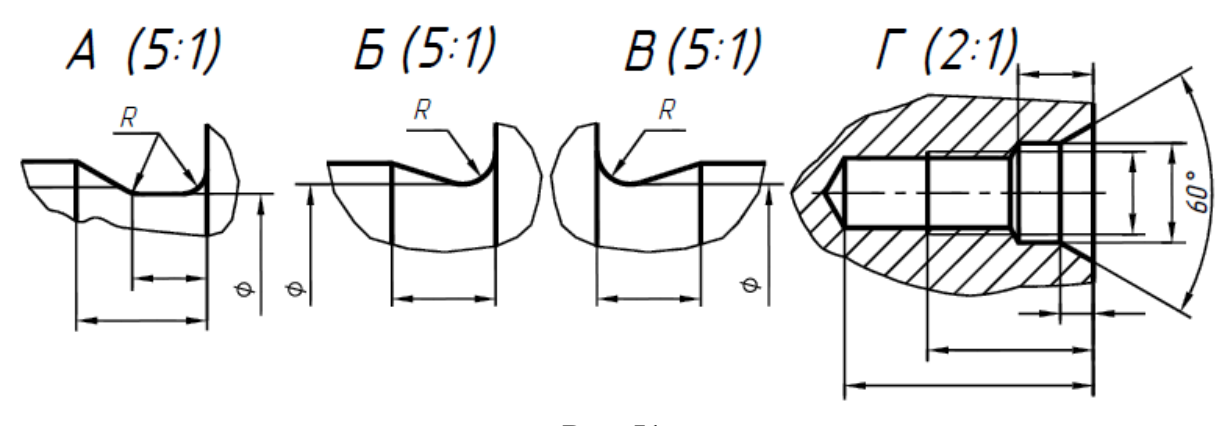

**Рис. 51** 

# **Условности и упрощения**

Ребра жесткости при рассечении секущей плоскостью вдоль ребра условно показывают не заштрихованными (см. рис. 43).

Болты, винты, шпильки, заклепки, шпонки, не пустотелые валы, рукоятки и другие подобные детали при продольном разрезе показывают не рассеченными. Шарики всегда показывают не рассеченными. Как правило, гайки и шайбы на сборочных чертежах также показывают не рассеченными (рис. 52).

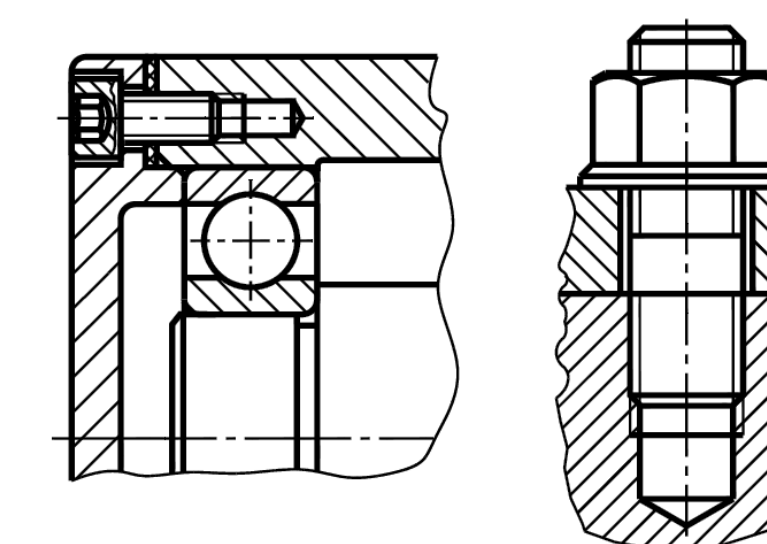

**Рис. 52** 

Если изображение предмета является симметричной фигурой, то допускается вычерчивать половину изображения (см. рис. 44 – разрез  $\vec{b} - \vec{b}$ ) или немного более половины. В последнем случае проводят линию обрыва (см. рис. 44 – разрез <sup>À</sup> **–**À).

Допускается незначительную конусность или уклон изображать с увеличением. На тех изображениях, на которых уклон или конусность отчетливо не выявляются, проводят только одну линию, соответствующую меньшему основанию конуса (рис. 53).

Длинные предметы или их элементы, имеющие постоянное или закономерно изменяющееся поперечное сечение (стержни, трубопроводы, валы, прокат и т.п.), допускается изображать с разрывами (см. рис. 50, 51).

При необходимости выделения на чертеже плоских поверхностей предмета на них проводят диагонали сплошными тонкими линиями (см. рис. 51).

Допускается изображать в разрезе отверстия, расположенные на круглом фланце, когда они не попадают в секущую плоскость (см. рис. 44).

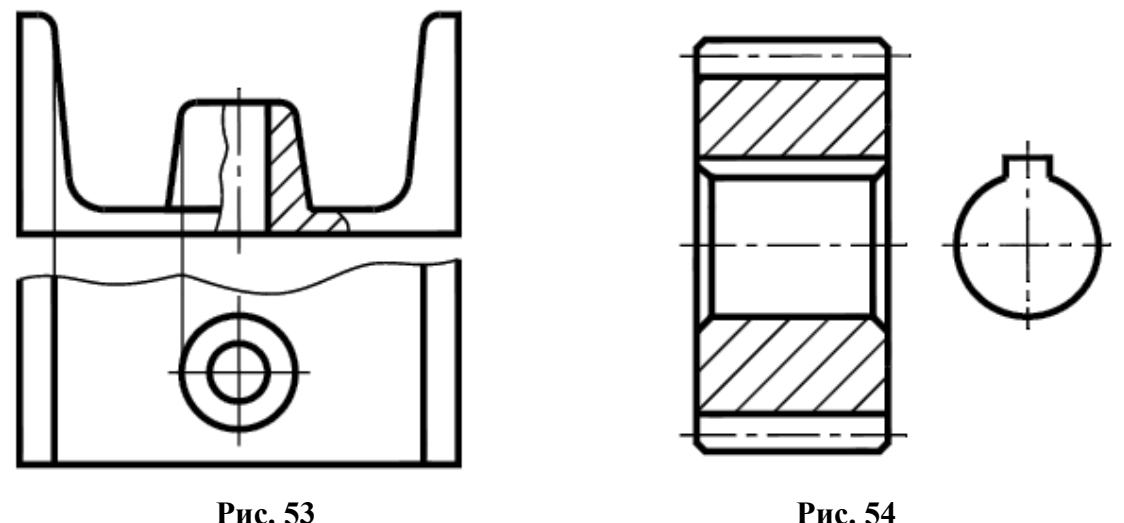

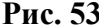

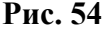

Для показа отверстий в ступицах зубчатых колес, шкивов и т. п. имеющих шпоночные пазы, вместо полного изображения детали допускается давать лишь контур отверстия и паза, как это показано на рис. 54.

#### **Основные правила нанесения размеров**

Основанием для определения величины предмета служат размерные числа, нанесенные на чертеже. Исключение составляют случаи, когда величину изделия или его элементов определяют по изображениям, выполненным с соответствующей точностью.

Простановка размеров – это один из важнейших этапов выполнения чертежей. Его разбивают на два: задание размеров и нанесение размеров.

**Задать** размеры на чертеже – значит определить тот необходимый минимум размеров, который нужен для обеспечения изготовления детали в соответствии с требованиями конструкции, и позволяющих применить к детали разные варианты технологического процесса.

**Нанести** размеры на чертеже – значит так расположить выносные и размерные линии, размерные числа, чтобы исключить возможность их неправильного толкования и обеспечить удобство чтения чертежа.

ГОСТ 2.307-2011 устанавливает правила нанесения размеров на чертежах. Количество размеров на чертеже должно быть минимальным, но достаточным для изготовления и контроля изделия. Не допускается повторять размеры одного элемента на разных изображениях и наносить размеры в виде замкнутой цепи.

Размеры на чертежах указывают размерными числами. Размерные числа должны соответствовать действительным размерам изображаемого предмета, независимо от того, в каком масштабе и с какой точностью выполнен чертеж.

Размеры бывают **линейные**: длина, ширина, высота, величина диаметра, радиуса, дуги. И **угловые** – размеры углов. Линейные размеры указывают на чертеже в миллиметрах, единицу измерения на чертеже не указывают. Размеры, приводимые в технических требованиях и надписях на поле чертежа, обязательно указывают с единицей измерения. Угловые размеры указывают в градусах, минутах и секундах с обозначением единицы, например,  $12^{\circ}45'30''$ . Некоторые угловые размеры задают значениями уклона или конусности (см. ниже рис. 68, 69).

При нанесении размера прямолинейного отрезка размерную линию проводят параллельно этому отрезку, а выносные линии – перпендикулярно размерным линиям (рис. 55, *а*). За исключением случаев, когда они вместе с измеряемым отрезком образуют параллелограмм (рис. 55, *б*). Размерную линию с обоих концов ограничивают стрелками, упирающимися в выносные или контурные линии.

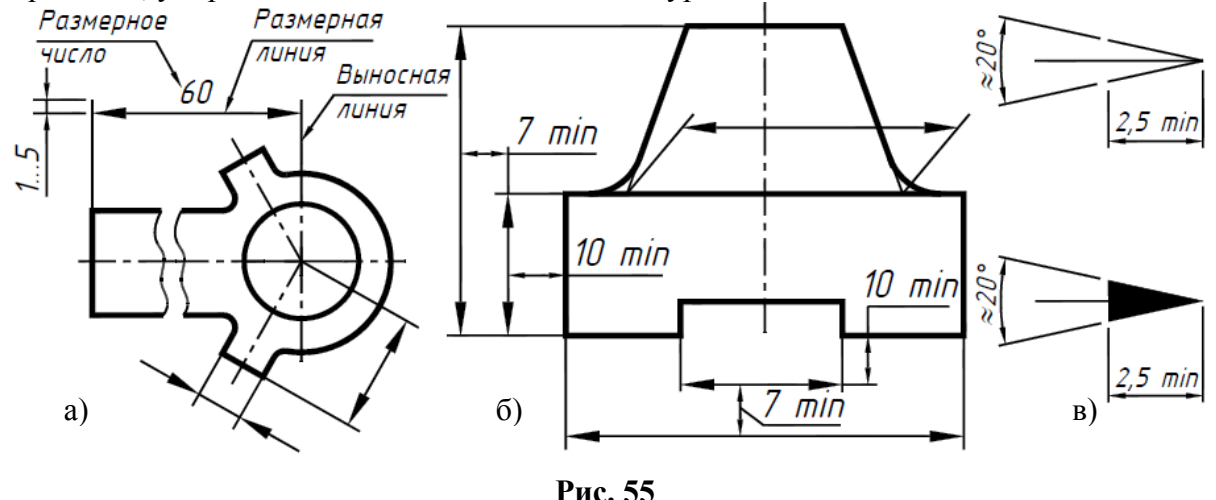

Выносные линии должны выходить за концы стрелок размерной линии на **1...5** мм (см. рис. 55, *а*). Стрелки должны быть одинаковыми на всем чертеже. Форма стрелки и примерное соотношение ее элементов показаны на рис. 55, *в*.

Расстояние между размерными линиями выбирают в зависимости от размеров изображения и насыщенности чертежа. При этом **минимальное** расстояние между параллельными размерными линиями **7** мм, между размерной и линией контура – **10** мм (рис. 55, *б*).

При изображении изделия с разрывом размерную линию не прерывают (см. рис. 55, а) и наносят действительный размер.

Нельзя использовать линии контура, осевые, центровые и выносные в качестве размерных линий.

Необходимо избегать пересечения размерных и выносных линий. Размеры, относящиеся к внутренним поверхностям детали, проставляют со стороны разреза, а к наружным поверхностям – со стороны вида (рис. 56, *а*).

Если вид или разрез симметричного предмета изображают только до оси симметрии или с обрывом, то размерные линии, относящиеся к этим элементам, проводят с обрывом. Обрыв размерной линии делают дальше оси или линии обрыва предмета (рис. 56, *а*).

При указании размера диаметра окружности размерные линии допускается проводить с обрывом независимо от того, изображена ли окружность полностью или частично. При этом разрыв размерной линии делают дальше центра окружности (рис. 56, *б*).

При нанесении размера угла размерную линию проводят в виде дуги с центром в вершине угла, а выносные линии – радиально (см. рис. 56, *б*).

При недостатке места для стрелки из-за близко расположенной контурной линии ее необходимо прервать (рис. 56, *в*). Пересекать размерные стрелки, какими бы то ни было линиями, не допускается.

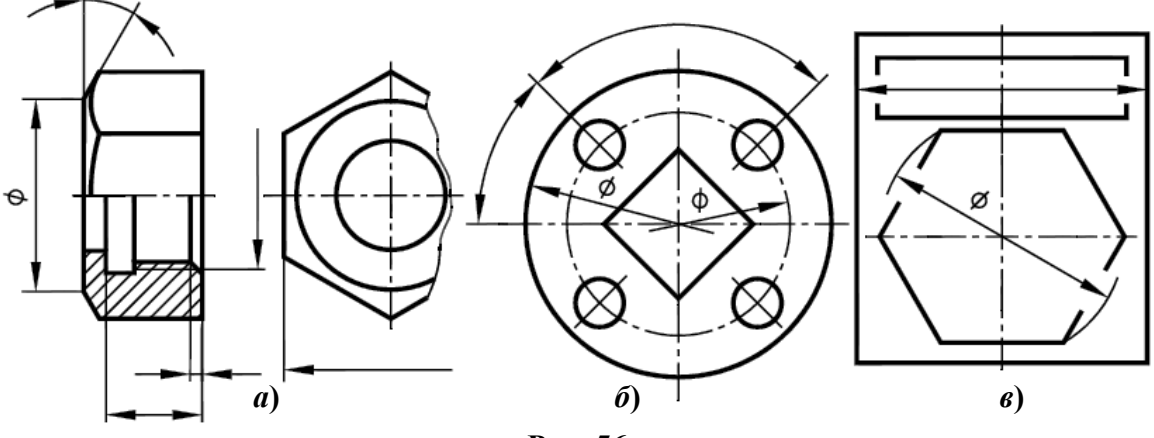

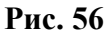

В тех случаях, когда длина размерной линии недостаточна для размещения на ней стрелок, размерную линию продолжают за выносные линии и стрелки наносят, как показано на рис. 57, *а*. При недостатке места для стрелок, их допускается заменять засечками под углом **45°** к размерным линиям (рис. 57, *б*), или четко написанными точками (рис. 57, *в*).

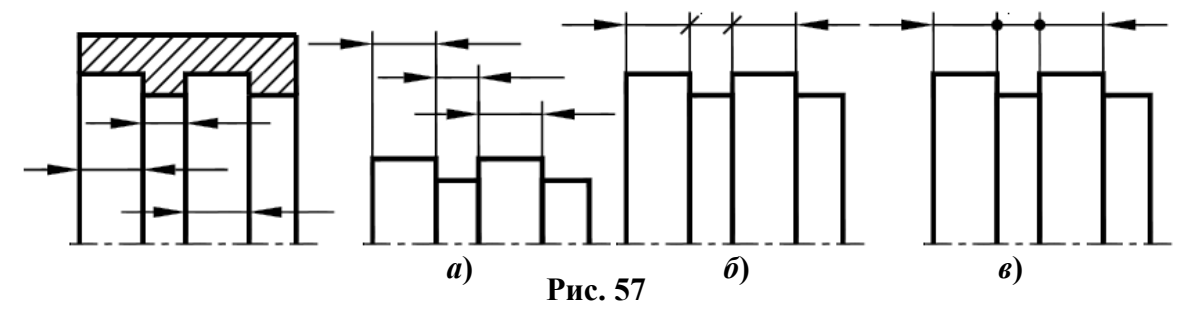

Выносные линии проводят, как правило, от линий видимого контура, центров окружностей (см. рис. 55, *а*), от точек пересечения продолжений линий видимого контура (см. рис. 55, *б*). Выносные линии допускается проводить от линий невидимого контура, если при этом отпадает необходимость в вычерчивании дополнительного изображения.

**Размерные числа** наносят над размерной линией возможно ближе к ее середине (см. рис. 55, *а*). Однако при нанесении размера диаметра внутри окружности размерные числа смещают относительно середины размерных линий (см. рис. 56, *б*).

При нанесении нескольких параллельных или концентрических размерных линий размерные числа над ними рекомендуется располагать в шахматном порядке (рис. 58).

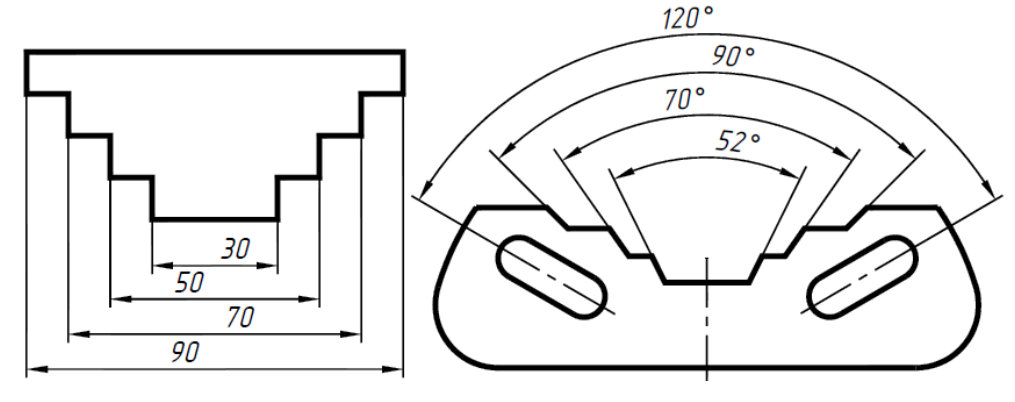

**Рис. 58** 

Расположение размерных чисел линейных размеров при различных наклонах размерных линий показано на рис. 59, *а*. Простановка угловых размеров показана на рис. 59, *б.*

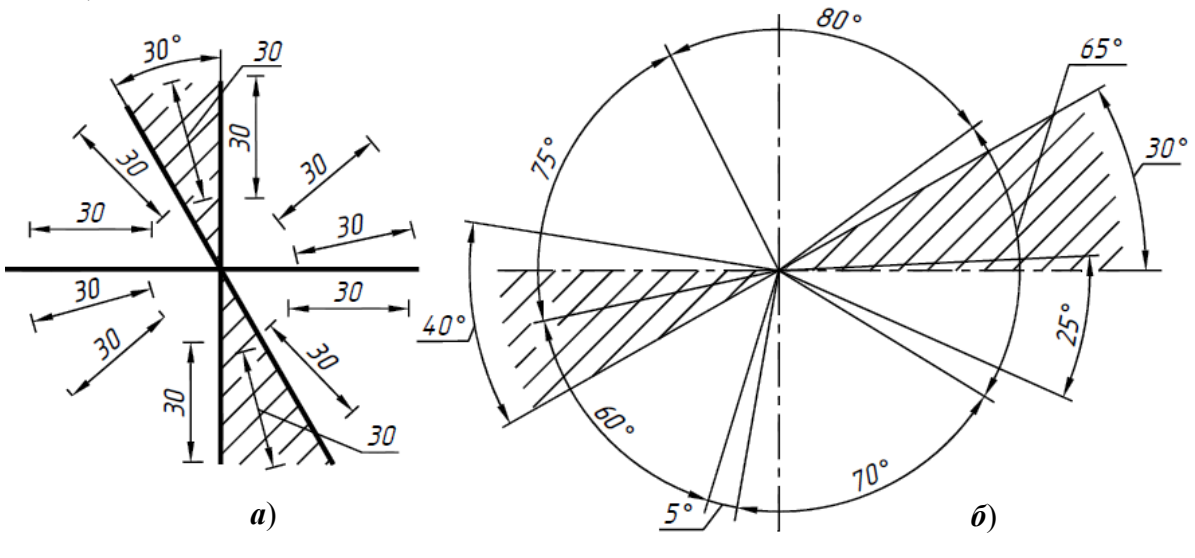

**Рис. 59** 

В зоне, расположенной выше горизонтальной осевой линии, размерные числа помещают над размерными линиями со стороны выпуклости, в противоположной зоне – со стороны вогнутости. В заштрихованной зоне по рис. 59 *а*, *б*, размерные числа указывают на горизонтальных полках (рис. 60, *а*).

Для углов малых размеров при недостатке места размерные числа помещают на полках линий-выносок в любой зоне (угол 5° на рис. 60,  $\vec{\theta}$ ).

Если для нанесения стрелок или написания размерного числа недостаточно места, то их наносят так, как показано на рис. 61. Способ нанесения размерного числа при различных положениях размерных линий (стрелок) определяется наибольшим удобством чтения чертежа.

Вариант нанесения размерного числа на полке линии-выноски параллельно основной надписи чертежа является предпочтительным.

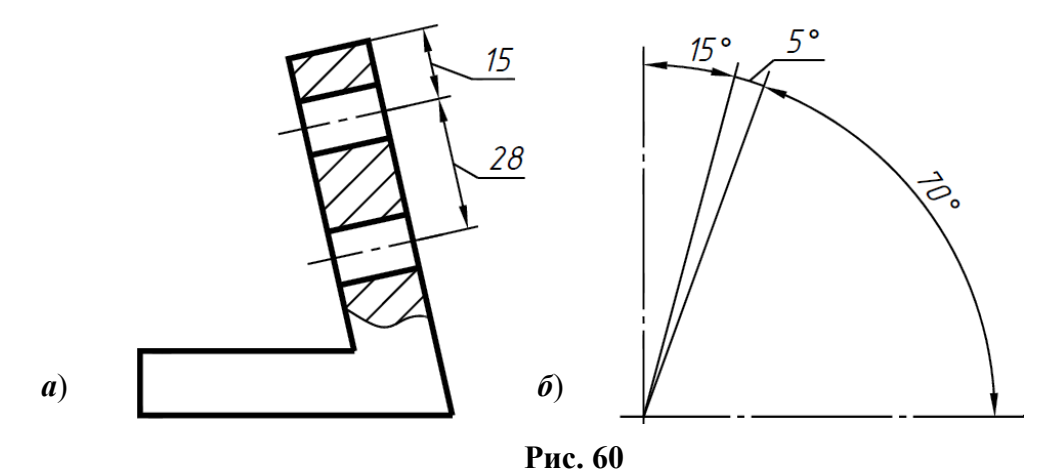

При указании размера диаметра во всех случаях перед размерным числом ставят знак ∅(см. рис. 56 *б*, *в*, рис. 61).

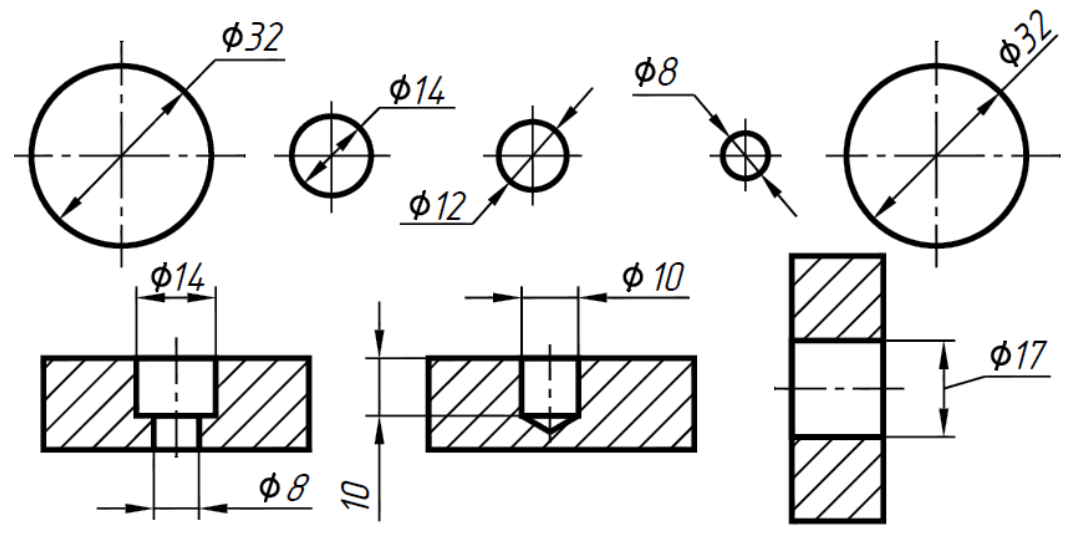

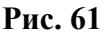

Не допускается пересекать или разделять размерные числа, какими бы то ни было линиями чертежа. В местах нанесения размерного числа осевые, центровые и линии штриховки прерывают (рис. 62 *а*, *б*). Следует избегать нанесения размерного числа в заштрихованной зоне (рис. 62, *в*). Не разрешается разрывать линию контура для нанесения размерного числа.

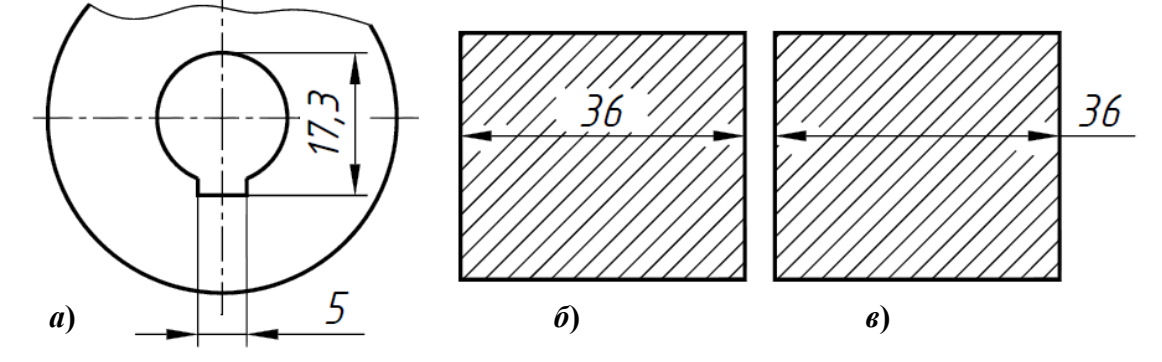

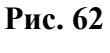

При нанесении размера радиуса из центра дуги проводят размерную линию, заканчивающуюся со стороны дуги стрелкой, а перед размерным числом ставят прописную букву <sup>R</sup> (рис. 63, *а*). Нанесение размеров радиусов наружных скруглений показано на рис. 63 *а*, *б*, внутренних скруглений – на рис. 63, *в*.

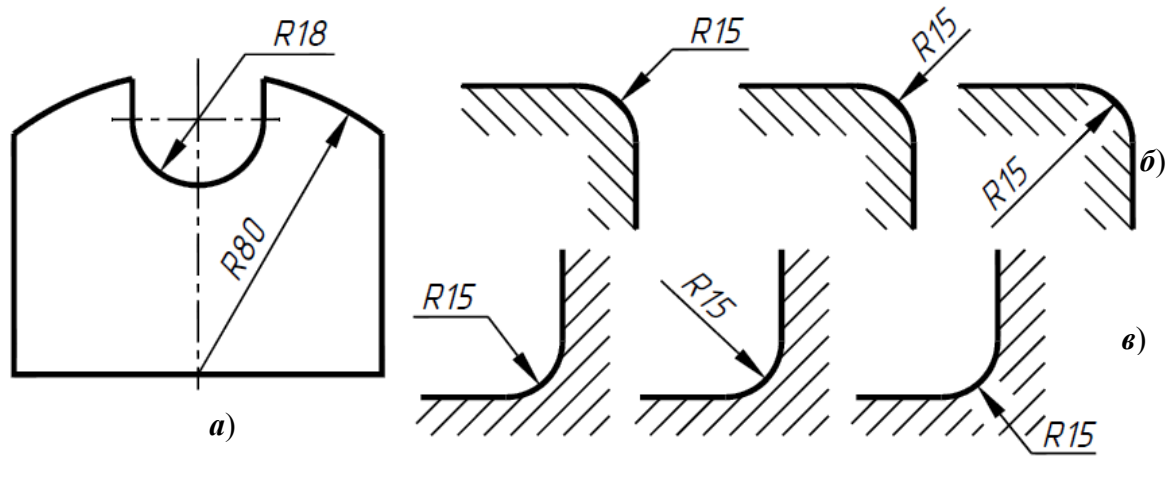

**Рис. 63** 

При проведении нескольких радиусов из одного центра размерные линии не располагают на одной прямой (рис. 64, *а*).

Если при нанесении размера радиуса дуги необходимо указать размер, определяющий положение ее центра, то последний изображают в виде пересечения центровых или выносных линий. При большой величине радиуса центр допускается приближать к дуге, в этом случае размерную линию радиуса показывают с изломом под углом 90° (рис. 64, *б*).

Если не требуется указывать размеры, определяющие положение центра дуги, то размерную линию радиуса допускается не доводить до центра и смещать ее относительно центра (рис. 64, *в*).

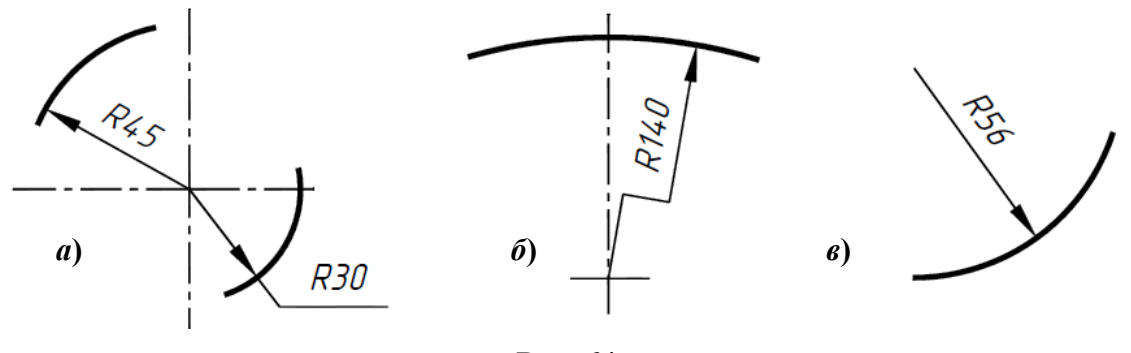

**Рис. 64** 

Скругления, размер которых в масштабе чертежа 1 мм и менее, на чертеже не изображают (рис. 65, *а*). Размеры одинаковых радиусов можно указывать на общей полке (рис. 65, *б*). Если радиусы скруглений, сгибов и т.п. одинаковы или какой-либо радиус преобладает, то их не наносят на чертеж изделия, а делают запись в технических требованиях:

Радицсы скруглений 4 мм (вариант); Внутренние радицсы сгибов 8 мм (вариант); Нецказанные радицсы З…5 мм и т.п.

Можно не наносить на чертеж размеры радиуса дуги окружности сопрягающихся параллельных линий (рис. 65, *в*).

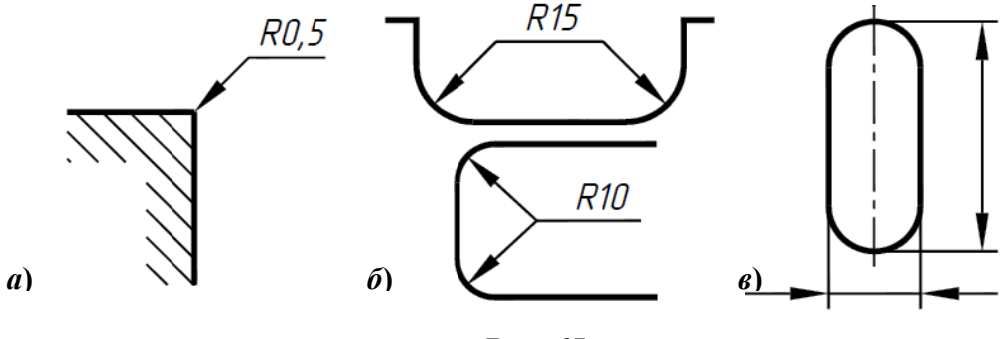

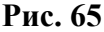

Перед размерным числом диаметра или радиуса сферы наносят знак  $\circ$  или  $R$  без надписи Сфера (рис. 66, *а*, б), Однако если на чертеже изображение сферы неоднозначно, то перед размерным числом диаметра (радиуса) можно наносить слово Сфера или знак О, например О Ф 18, (рис. 66, в). Диаметр знака сферы равен высоте размерных чисел н на чертеже.

Размеры квадрата указывают со знаком  $\Box$  (рис. 67), если требования к точности расположения всех граней одинаковы. Высоту знака квадрата принимают равной высоте размерных чисел.

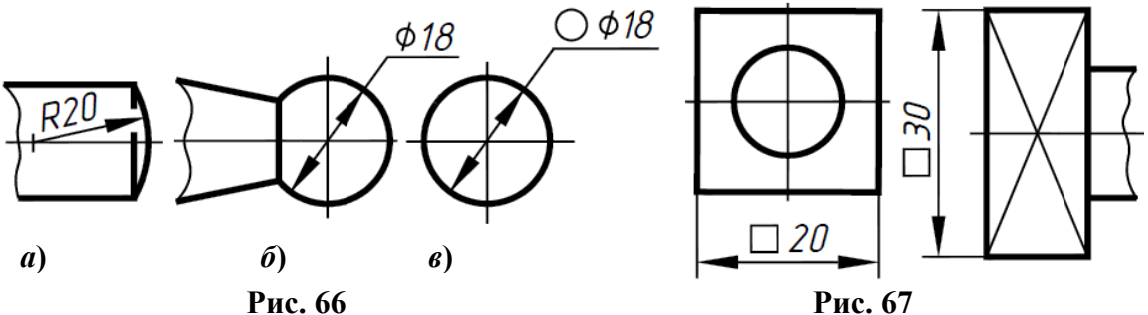

Некоторые угловые размеры задают значениями уклона и конусности. Уклон – это тангенс угла наклона данной прямой (плоскости) к какой-либо другой прямой (плоскости). Уклон поверхности указывают непосредственно у изображения поверхности уклона или на полке линии-выноски в виде соотношения (рис. 68, *а*) или в процентах (рис. 68, б). Перед размерным числом, определяющим уклон, наносят знак  $\angle$ , острый угол которого направлен в сторону уклона.

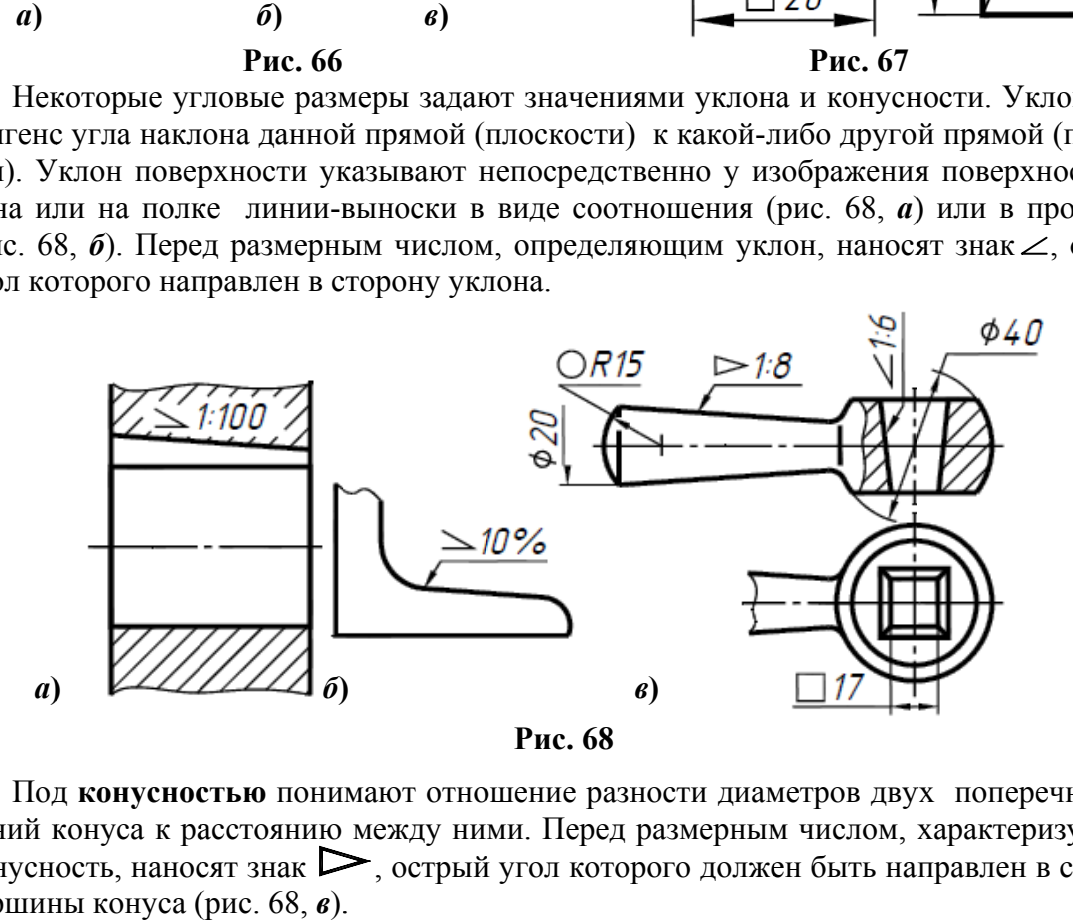

Под **конусностью** понимают отношение разности диаметров двух поперечных сечений конуса к расстоянию между ними. Перед размерным числом, характеризующим конусность, наносят знак  $\triangleright$ , острый угол которого должен быть направлен в сторону вершин ны конуса ( рис. 68, *в*).

Знак конуса и конусность в виде соотношения следует наносить над осевой линией или на полке линии-выноски (рис. 69).

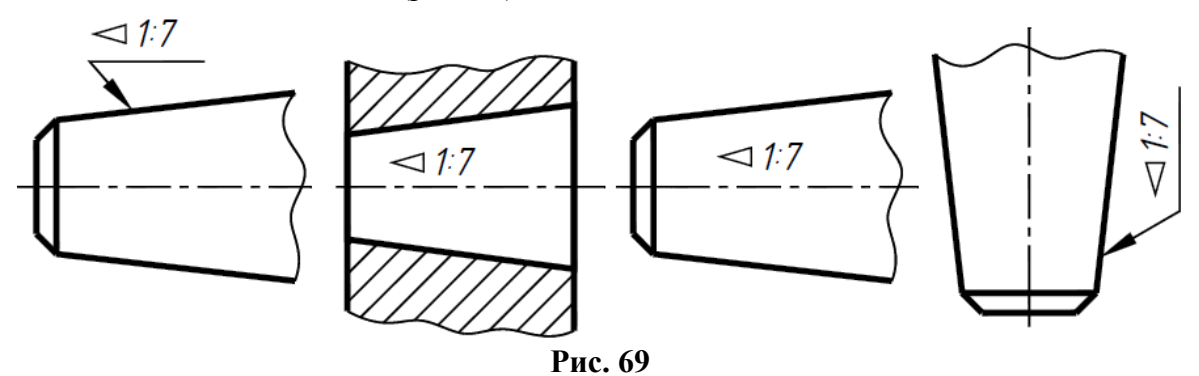

Размер фаски под углом 45º наносят, как показано на рис. 70, *а*. Размеры фасок под другими углами указывают по общим правилам – линейным и угловым размерами (рис. 70, *б*) или двумя линейными (рис. 70, *в*). При изображении детали на одном виде размер ее толщины, например, **s0,8**, наносят на полке лини-выноски, как показано на рис. 70, *в*.

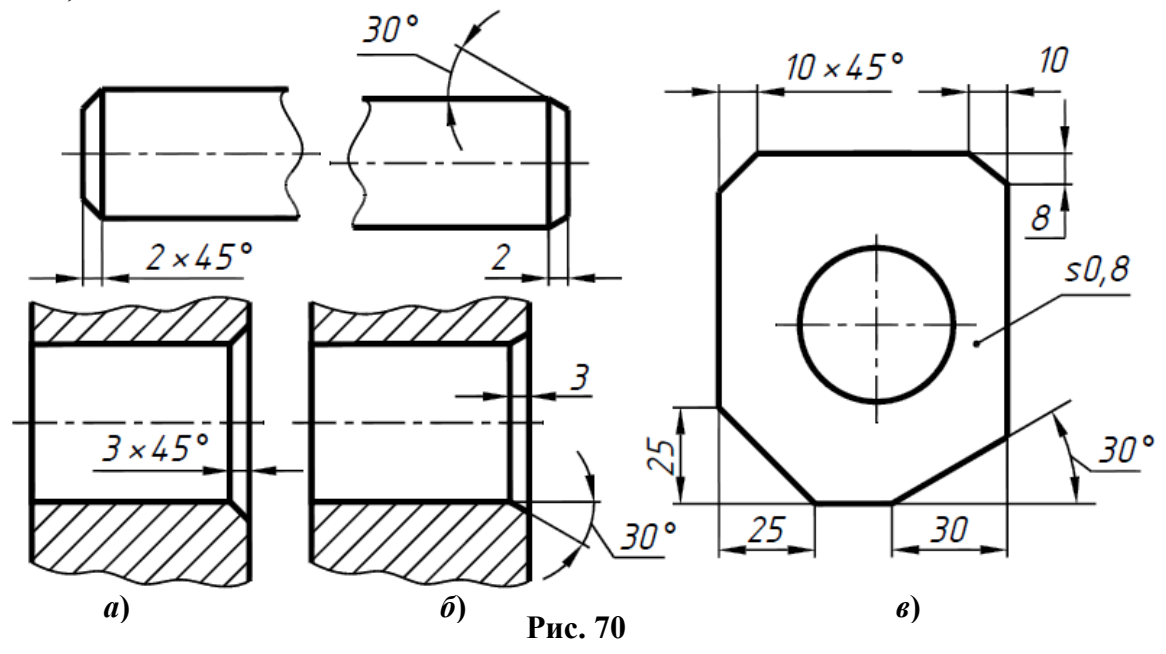

Размеры нескольких одинаковых элементов изделия, как правило, наносят один раз с указанием на полке линии-выноски количества этих элементов (рис. 71). При нанесении размеров отверстий с зенкованием под головки винтов указывают количество основных отверстий (рис. 71, *б*).

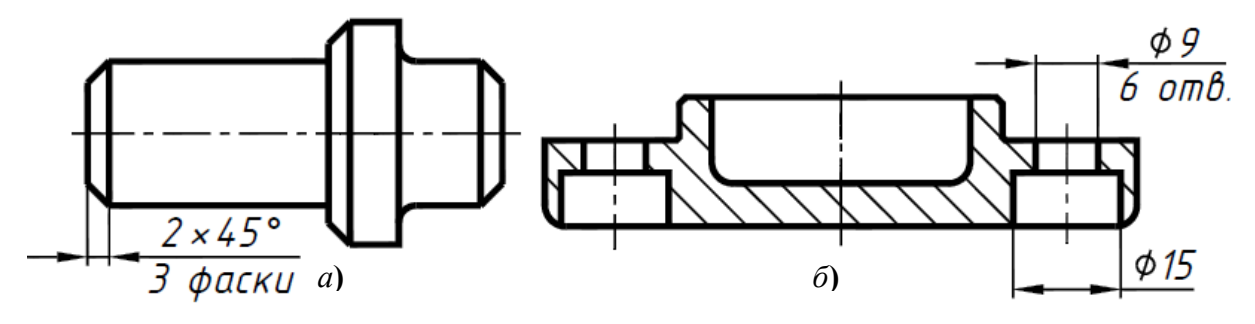

**Рис. 71**

При нанесении размеров элементов, равномерно расположенных по окружности изделия (например, отверстий), вместо угловых размеров, определяющих взаимное расположение элементов, указывают только их количество (рис. 71 *б*, рис. 72).

На рис. 72 приведены чертежи деталей в одной проекции. Толщины этих деталей указаны на полках линий-выносок (**s0,6** и **s1**, соответственно).

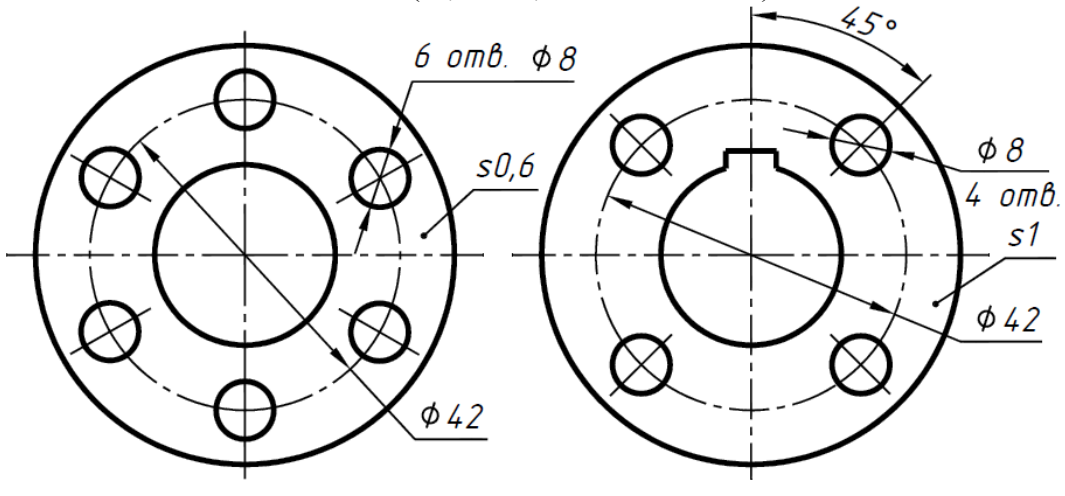

**Рис. 72** 

Размеры, относящиеся к одному и тому же конструктивному элементу (пазу, выступу, отверстию и т.п.), рекомендуется группировать в одном месте, располагая их на том изображении, на котором геометрическая форма данного элемента показана наиболее полно (рис. 73, *а* – размеры пазов, *б* – размеры глухого отверстия с резьбой).

Размеры глухих и сквозных отверстий следует наносить на их изображении в продольном разрезе (рис. 73 *а*, *б*).

Размеры двух симметрично расположенных элементов (кроме отверстий) наносят один раз без указания их количества, группируя, как правило, в одном месте все размеры.

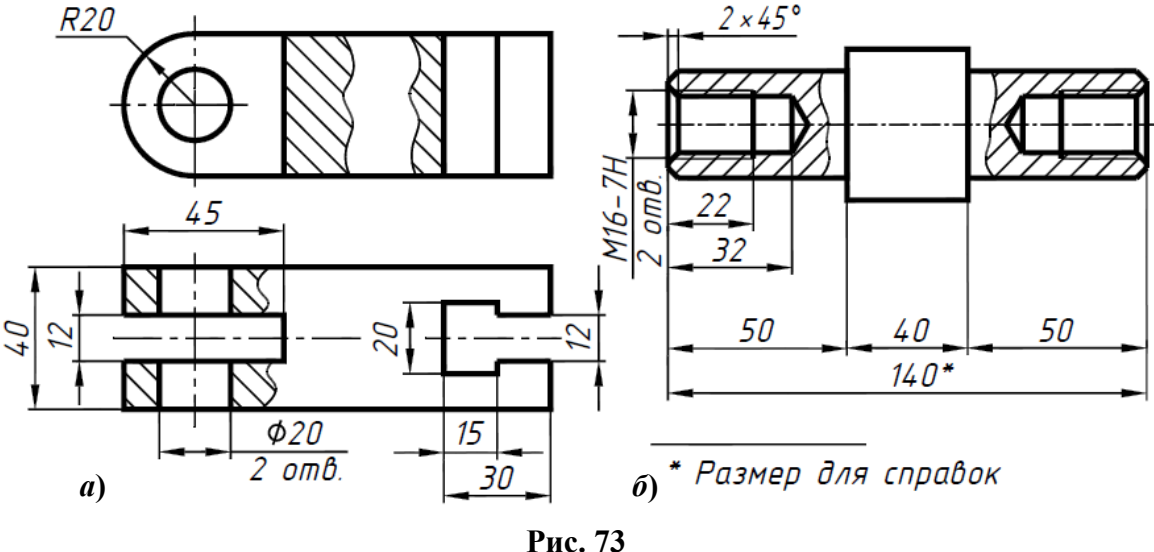

**Справочные и неконтролируемые размеры**. Различают размеры рабочие (исполнительные), которые используют для изготовления изделия и его контроля и справочные. Размеры, не выполняемые по данному чертежу и указываемые для большего удобства пользования им, называют справочными. На чертеже справочные размеры отмечают знаком (\*), а в технических требованиях записывают: \*Размеры для справок (рис. 60, *б*).

Если все размеры на чертеже справочные, то их знаком (\*) не отмечают, а в технических требованиях записывают: Размеры для справок.

К справочным относят следующие размеры: а) один из размеров (см. рис. 73, *б*) замкнутой размерной цепи; б) размеры деталей (элементов) из сортового фасонного и другого проката, если они полностью определены обозначением материала, приведенным в графе 3 основной надписи. Подробнее о справочных размерах см. в ГОСТ 2.307-2011.

При выполнении заданий по курсу черчения используется упрощенный, так называемый геометрический принцип выбора размеров на чертеже детали. Размеры выбирают в следующей последовательности:

1) геометрические (размеры формы) – это размеры, определяющие геометрическую форму фигур, образующих деталь. Для задания формы любой из этих фигур требуется не более трех размеров (длина, ширина, высота);

2) координатные размеры, характеризующие относительное положение геометрических фигур, образующих деталь;

3) габаритные размеры, определяющие длину, ширину и высоту детали.

Следует иметь в виду, что отсутствие третьего изображения, разрезов и сечений не позволяет рационально нанести размеры на чертежах индивидуальных заданий (приведенных в приложении). Поэтому при выполнении заданий не следует слепо копировать простановку размеров с чертежей заданий. Нужно наносить размеры в соответствии с требованиями ГОСТ 2.307-2011, используя все изображения предмета.

К построению третьего вида детали по двум заданным, следует приступать, имея четкое представление о ее форме по заданному чертежу.

При изучении пространственной формы детали следует исходить из того, что любая деталь, как бы сложна она ни была, представляет собой сочетания простейших геометрических фигур и поверхностей: призм, пирамид, цилиндров, конусов, сфер, поверхностей тора. Построение изображений любой детали, сводится к построению изображений этих простейших геометрических фигур и поверхностей, образующих ее. Поэтому осмысливание пространственной формы детали следует начинать с расчленения ее на составляющие геометрические фигуры, включая пустоты (рис. 74).

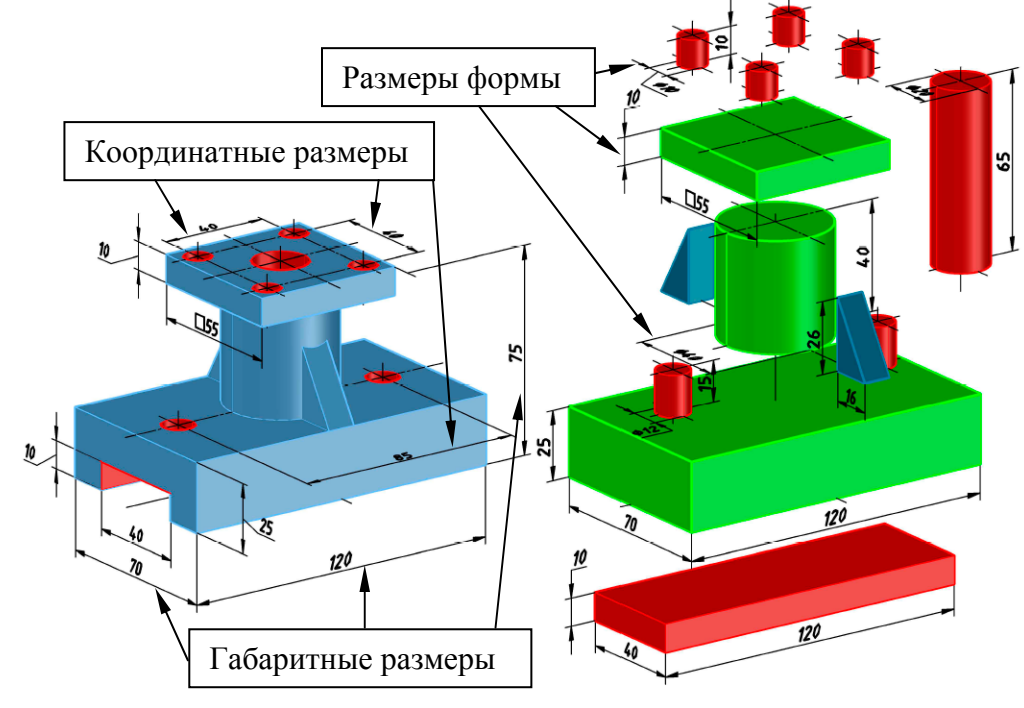

**Рис. 74** 

Для однозначного выявления формы простейших геометрических фигур необходимо от двух до трех изображений. Многогранники (призмы, пирамиды) – два, одно из которых обязательно на плоскость, перпендикулярную ребрам или оси (рис. 75, *а*, *б*). Прямоугольный параллелепипед – три изображения (рис. 75, *в*).

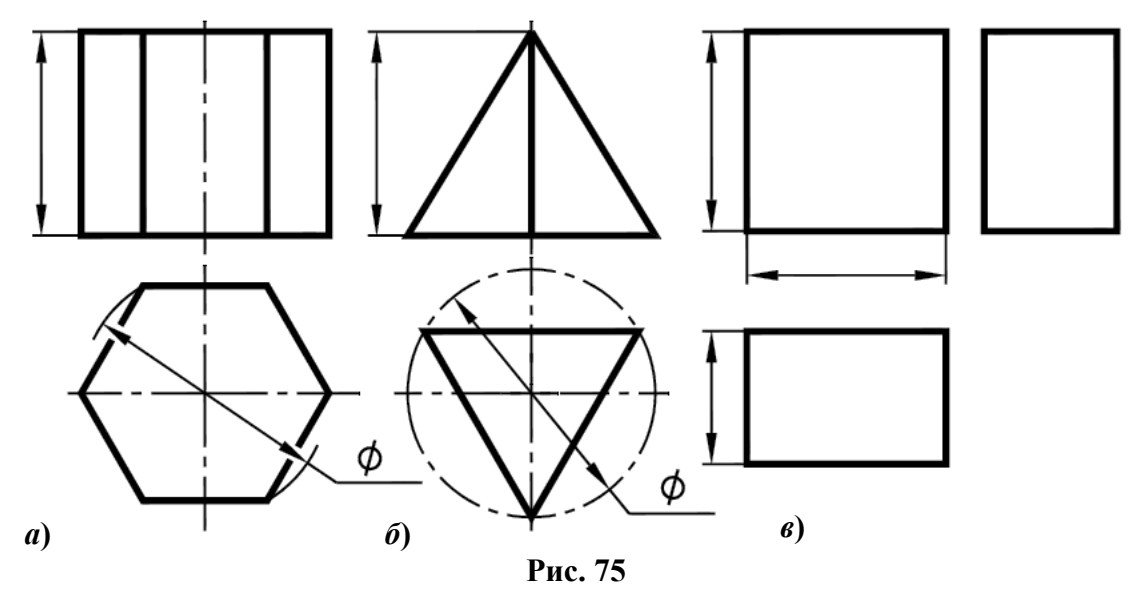

Для тел вращения (цилиндр, конус, сфера, тор), при применении условных знаков, достаточно одного изображения (рис. 76, *а*, *б*, *в*, *г*). Знак диаметра – ∅, знак радиуса **–** R, знак –  $\bigcirc$ , заменяющий слово «сфера». Для призмы с квадратным основанием при применении знака квадрата  $\square$  – одно изображение (рис. 76,  $\boldsymbol{\theta}$ ). На этом же рисунке приведен пример нанесения размера радиуса и диаметра при неполной окружности (рис. 76, *е*).

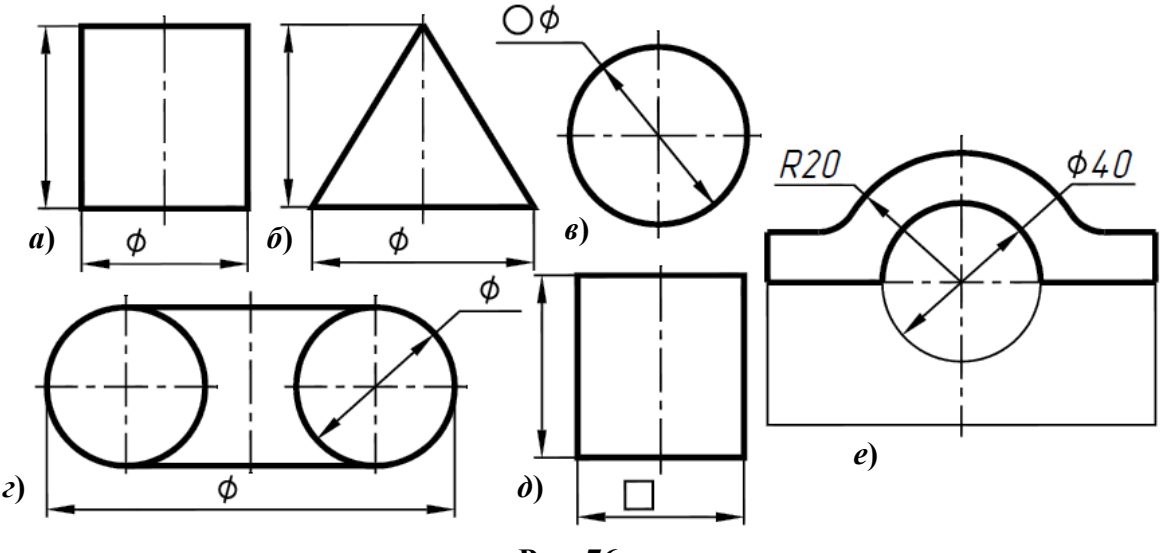

**Рис. 76** 

На рис. 77 приведено начертание знаков диаметра, сферы, радиуса, квадрата и конусности. Следует обратить внимание на знак квадрата. Он выполняется без наклона.

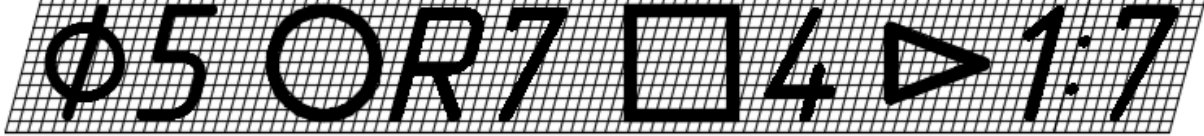

**Рис. 77**

# **Рекомендации по выбору необходимого количества изображений предмета**

Количество изображений (видов, разрезов, сечений) предмета на чертеже должно быть **минимальным**, но достаточным для исчерпывающего выявления его внешней и внутренней формы и должно давать возможность рационального нанесения размеров.

После анализа формы детали, с учетом вышесказанного о применении условных знаков, можно определить, какие изображения необходимы для выявления ее внешней и внутренней формы. Для большинства деталей машин и механизмов достаточно выполнить три изображения. При выполнении индивидуальных заданий по курсу инженерной графики также требуется выполнить не менее трех изображений заданной детали.

В зависимости от конфигурации детали ее чертеж может состоять из совокупности: 1) одних видов, если деталь не имеет внутренних пустот;

- 2) одних разрезов, если при этом не теряется представление о внешних формах детали;
- 3) видов и сечений;
- 4) видов, разрезов и сечений;

5) видов и разрезов (полных и соединения частей вида и разреза).

Чертеж дает представление о форме и размерах предмета, но в некоторых случаях, страдает отсутствием наглядности. В этих случаях дают дополнительное изображение этого предмета в аксонометрической проекции.

# **Аксонометрические проекции**

При построении чертежа предмета его обычно располагают так, чтобы направления трех главных измерений его были параллельны плоскостям проекций (рис. 78). Направление длины  $\boldsymbol{a}$  – параллельно оси X, ширины  $\boldsymbol{b}$  – оси Y и высоты  $\boldsymbol{h}$  – оси Z. Тогда длина и высота проецируются в натуральную величину на фронтальную плоскость проекций, длина и ширина не искажается на горизонтальной проекции, а ширина и высота – на профильной. Такой чертеж удобно строить, по нему просто производить измерения, судить о размерах изображенного предмета. Однако он недостаточно нагляден. Чтобы воспроизвести форму предмета, надо мысленно воссоздать ее по двум, трем, а иногда и большему числу проекций. Более наглядный чертеж можно получить, проецируя предмет на одну плоскость проекций и располагая его так, чтобы ни одно из направлений главных измерений не проецировалось точкой (рис. 79).

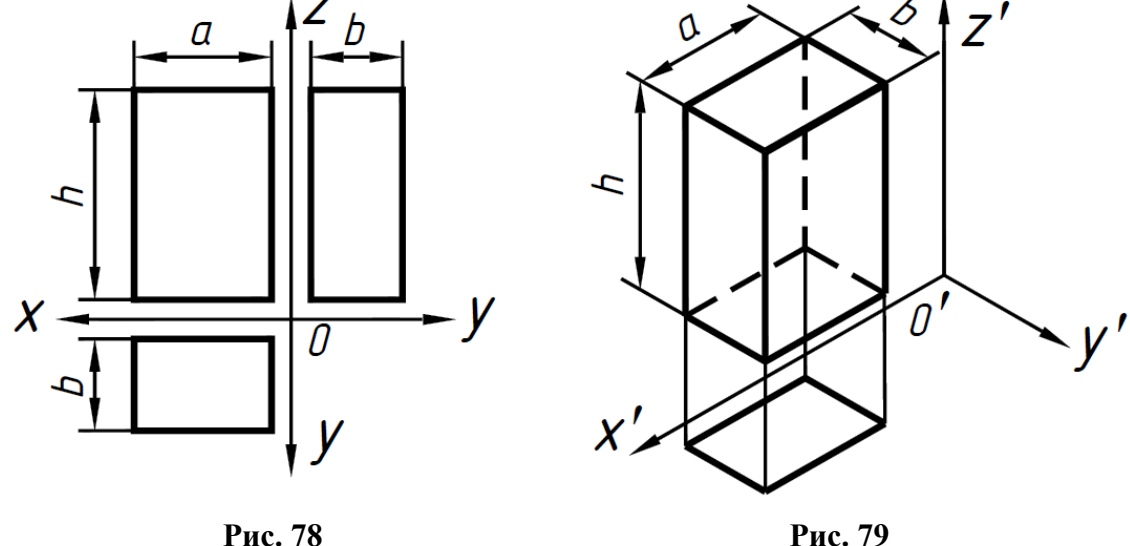

В этом случае взгляд «охватывает» сразу три стороны предмета. По такому чертежу легко представить себе форму. Чтобы чертеж стал измеримым, на плоскость чертежа проецируют систему координат **0xyz** таким образом, чтобы оси координат были параллельны направлениям длины, ширины и высоты изображаемого предмета.

Если известно, как искажаются размеры по осям **x y z**, то по чертежу можно судить о размерах предмета. Построенный таким образом чертеж называют аксонометрическим или аксонометрией.

В зависимости от того, как проецируется система координат **0xyz** на плоскость чертежа, аксонометрические проекции подразделяют: **прямоугольная**, если направление проецирования перпендикулярно; **косоугольная** – направление проецирования не перпендикулярно плоскости чертежа.

Кроме того, аксонометрические проекции различают в зависимости от искажения размеров по осям координат.

Если искажение по всем осям различно, то проекции называют **триметрическими**; искажение по двум осям одинаково – **диметрическими**; искажение по всем трем осям равно – **изометрическими**.

В конструкторской документации применяются следующие виды аксонометрических проекций, приведенные в ГОСТ 2.317-2011:

1) прямоугольные – изометрическая и диметрическая;

2) косоугольные – фронтальная и горизонтальная изометрическая, фронтальная диметрическая.

Рассмотрим первый вид проекции, как наиболее употребительный. Положение осей в прямоугольной изометрической проекции и прямоугольной диметрической приведено соответственно на рис. 80 и рис. 81.

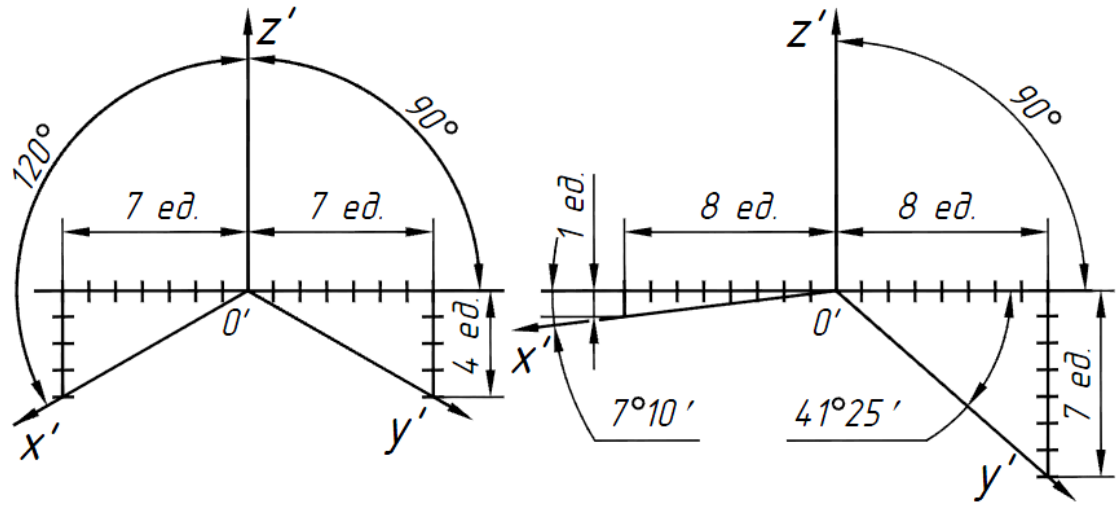

**Рис. 80 Рис. 81** 

Искажение размеров в изометрической проекции равно **0,82**, а в диметрической, по осям **x**, **y**, **z** соответственно: **0,94; 0,47; 0,94**.

Для простоты построения принято, что в изометрии по осям показатель искажения равен 1, а в диметрии соответственно **1; 0,5; 1.**

Поэтому изометрическое изображение увеличивается в **1,22** раза, а диметрической в **1,06** раза.

#### **Проекции плоских фигур и их аксонометрические изображения**

Если плоскость фигуры параллельна какой-либо плоскости проекций, т.е. принадлежит плоскости уровня, то на данную плоскость проекций она проецируется без искажения. Построение ортогональных проекций в этом случае не вызывает затруднений, так как одна проекция – сама фигура без искажения, а две других – прямые линии.

В аксонометрии происходит искажение плоских фигур. Например, окружность проецируется на аксонометрическую плоскость в эллипс. В изометрии такой эллипс имеет большую ось 1,22, а малую 0,71 диаметра окружности. В диметрии окружность проецируется в эллипсы с осями 1,06 и 0,35, если плоскость ее параллельна горизонтальной и профильной плоскостям проекций.

Если плоскость окружности параллельна фронтальной плоскости проекций, то эллипс имеет большую ось 1,06, а малую 0,95 диаметра окружности. Такой эллипс можно заменить при построении обычной окружностью.

В целях упрощения построений вместо эллипсов строят четырехцентовые овалы. При этом необходимо придерживаться правила, что большая ось эллипса всегда перпендикулярна отсутствующей в данной плоскости аксонометрической оси. Способы построения овалов для изометрии и диметрии приведены на рис. 82 и рис. 83.

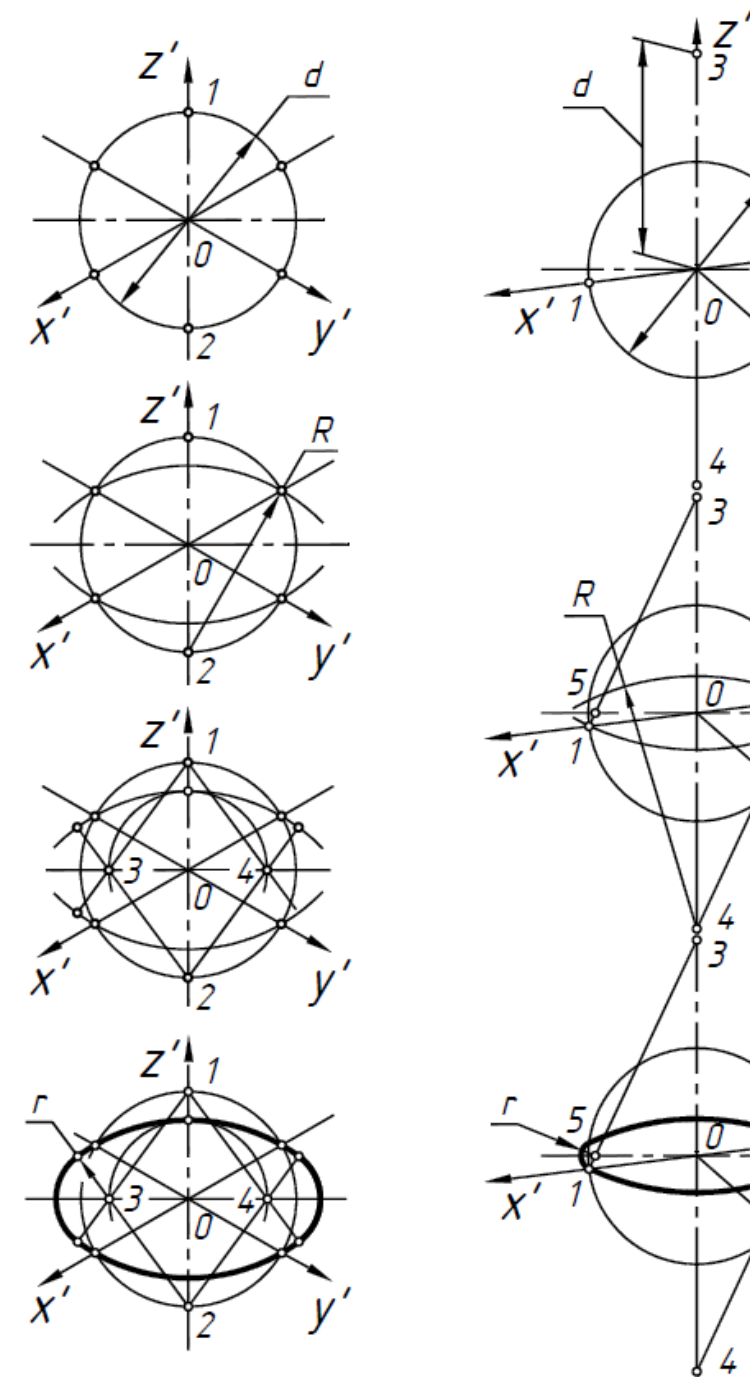

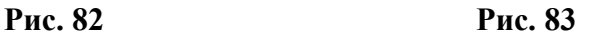

d

#### **Правило расположения осей овалов**

Большая ось овала всегда перпендикулярна той аксонометрической оси, которая не принадлежит плоскости окружности (рис.84).

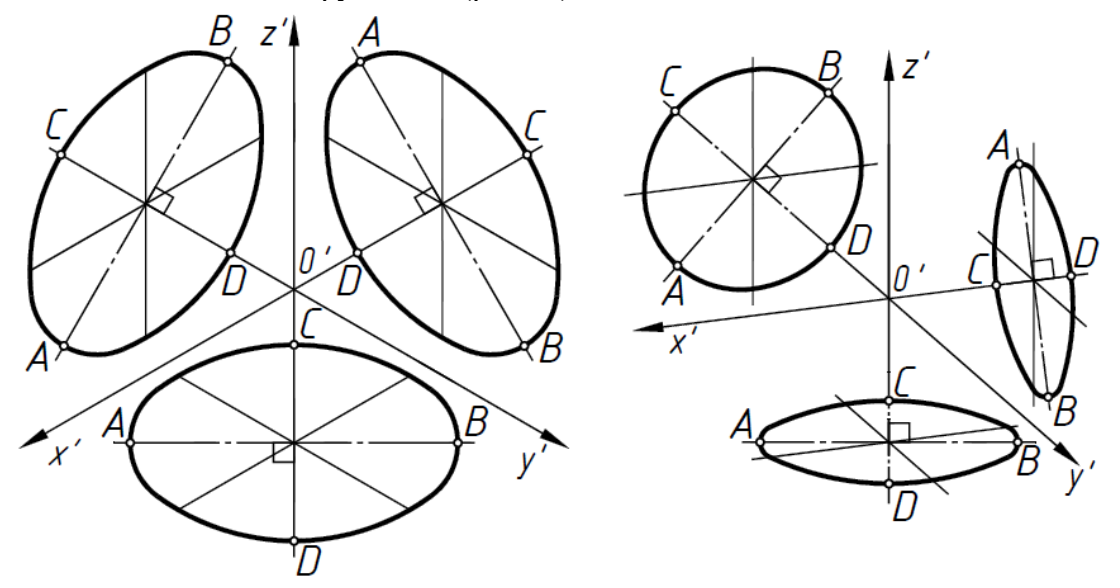

**Рис. 84** 

Изображение шара с вырезом в ортогональной изометрической прямоугольной проекции приведено на рис.85 *а*. На рис. 85 *б* изображена диметрическая проекция шара с вырезом плоскостями **x0z**, **y0z** и **x0y**.

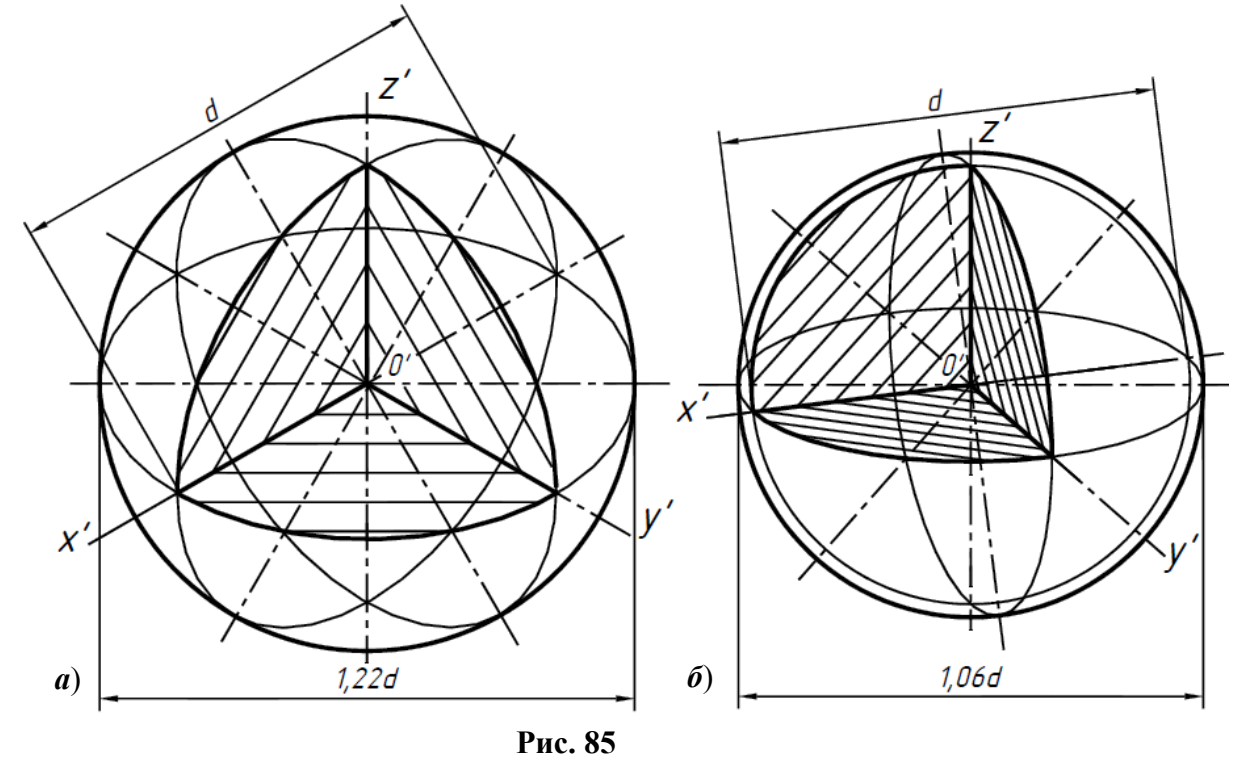

Изображение плоских многоугольников в ортогональных проекциях представлено на рис. 86 *а*. Изометрические и диметрические прямоугольные проекции этих многоугольников в плоскостях **x0z**, **y0z** и **x0y** представлены на рис. 86 *б*, и *в*. Построение проекций видно из рисунка. Следует обратить внимание на то, что в диметрической проекции координата «y» уменьшается в два раза.

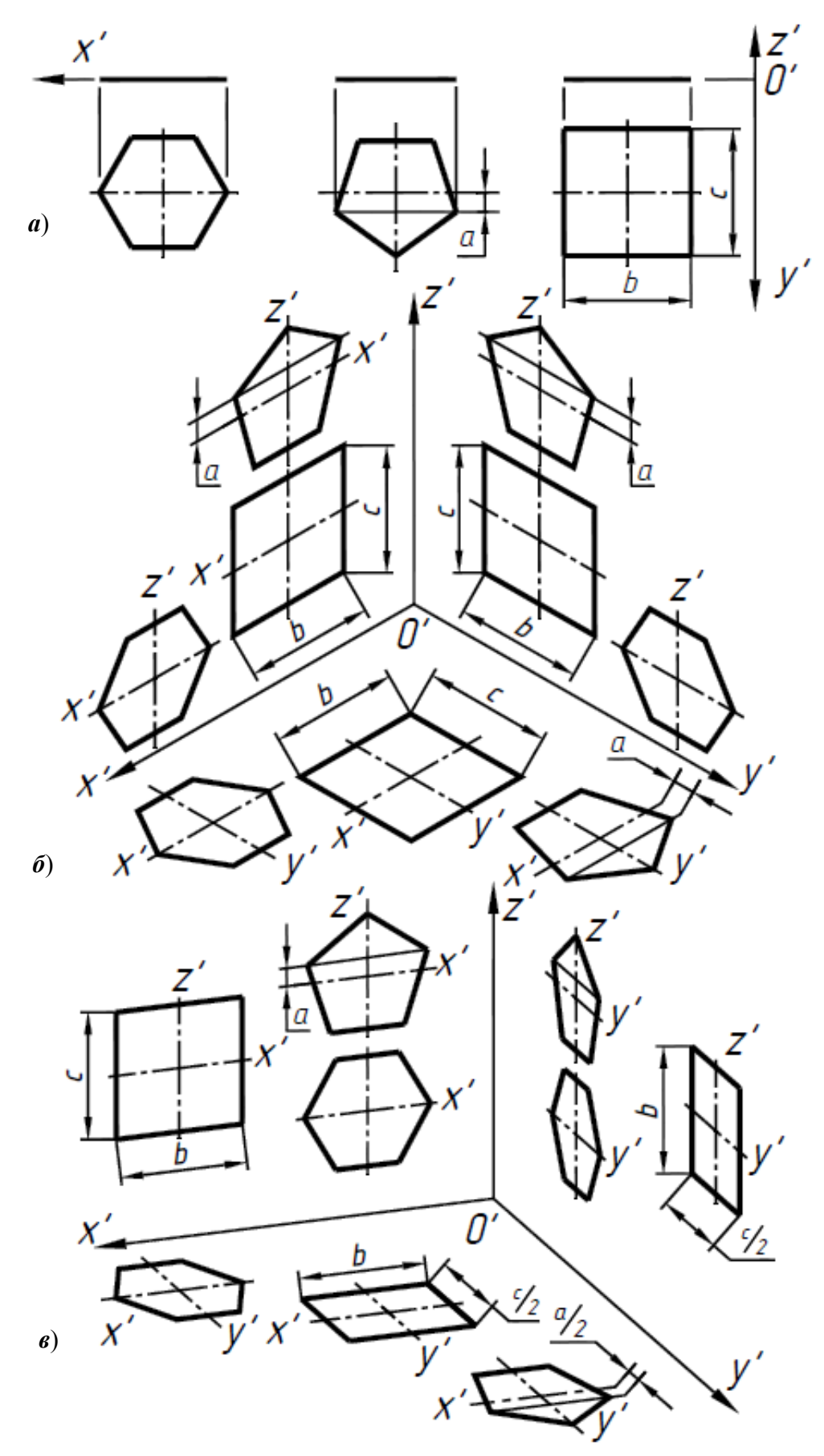

**Рис. 86** 

#### **Построение аксонометрических проекций кривых линий**

Построение аксонометрических проекций кривой линии надо выполнять в следующем порядке (рис. 87):

- 1. отнести данную линию к декартовой системе координат (рис. 87, *а*);
- 2. зафиксировать на кривой достаточное количество точек (не менее четырех) 1, 2, 3, … и определить их координаты (см. рис. 87, *а*);
- 3. по координатам точек 1, 2, 3, ... построить их вторичные проекции  $1_1$ ',  $2_1$ ',  $3_1$ ', … (рис. 87, *б*);
- 4. через вторичные проекции точек провести прямые, параллельные оси **Z**, и отложить на них аппликаты точек;
- 5. соединить найденные аксонометрические проекции точек  $1', 2', 3', \dots$  плавной кривой  $\ell'$ , которая представляет собой аксонометрическую проекцию кривой  $\ell$ .

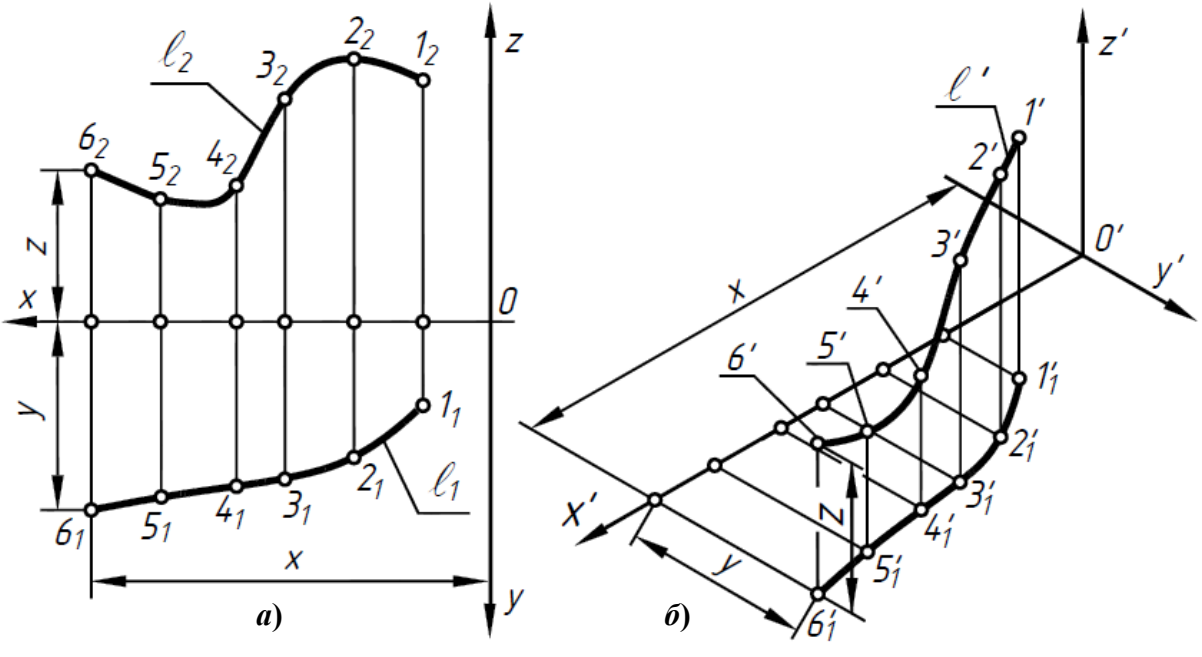

**Рис. 87** 

Построение линии пересечения двух поверхностей осуществляется таким же образом (рис. 88).

#### **Последовательность построения аксонометрических проекций предмета**

Можно рекомендовать два варианта последовательности построения аксонометрических проекций объектов:

построение фигур сечения предмета плоскостями, параллельными координатным плоскостям, с последующим дополнением до полного аксонометрического изображения предмета (рис. 89);

построение аксонометрии всего предмета с последующим выполнением разрезов плоскостями, параллельными координатным плоскостям (рис. 90).

Первый способ более предпочтителен, так как освобождает чертеж от лишних линий. В любом случае процесс построения целесообразно разбить на два этапа.

**Первый этап** – подготовительный:

1) прочитать заданный чертеж;

2) выбрать вид аксонометрической проекции;

3) определить, какие разрезы необходимо выполнить, чтобы выявить внутреннее строение предмета (секущие плоскости должны быть параллельны координатным плоскостям **x0z** и **y0z**);

4) определить очередность построения изображений поверхностей, ограничивающих предмет.

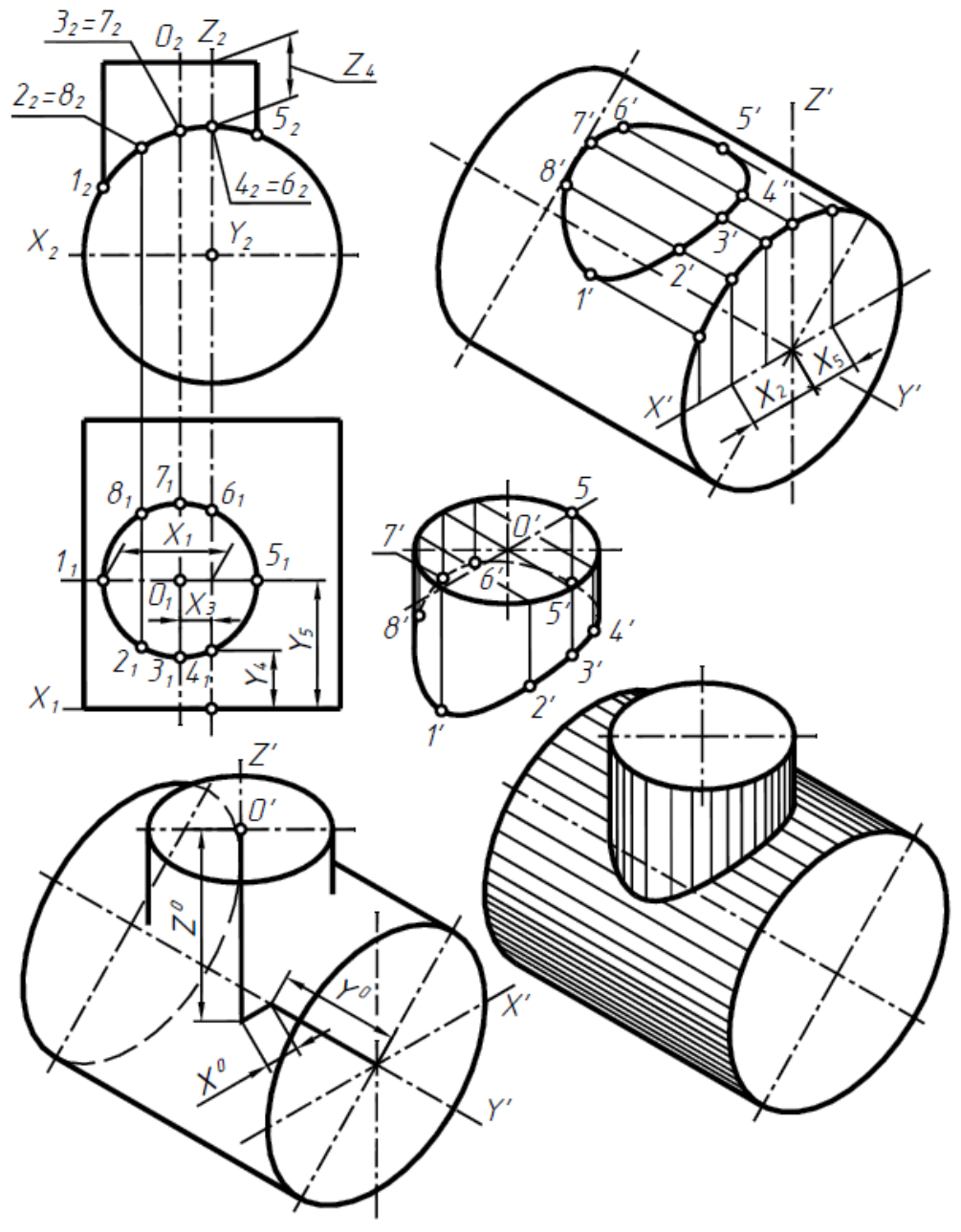

**Рис. 88** 

**Второй этап** – графический (см. рис. 89);

5) отнести данный предмет к декартовой системе координат с нанесением на комплексном чертеже детали проекций координатных осей (рис. 89, *а*);

6) построить аксонометрические оси и аксонометрические проекции сечений координатными плоскостями **x0z** и **y0z**); одновременно нанести аксонометрические проекции центров всех окружностей (рис. 89, *б*);

7) построить эллипсы, являющиеся проекциями окружностей оснований цилиндров и конусов, ограничивающих отдельные части детали (рис. 89, *в*);

8) построить прямолинейные участки и обвести линии видимого контура детали (рис. 89, *г*);

9) удалить вспомогательные линии построения, выполнить штриховку и окончательно обвести чертеж.

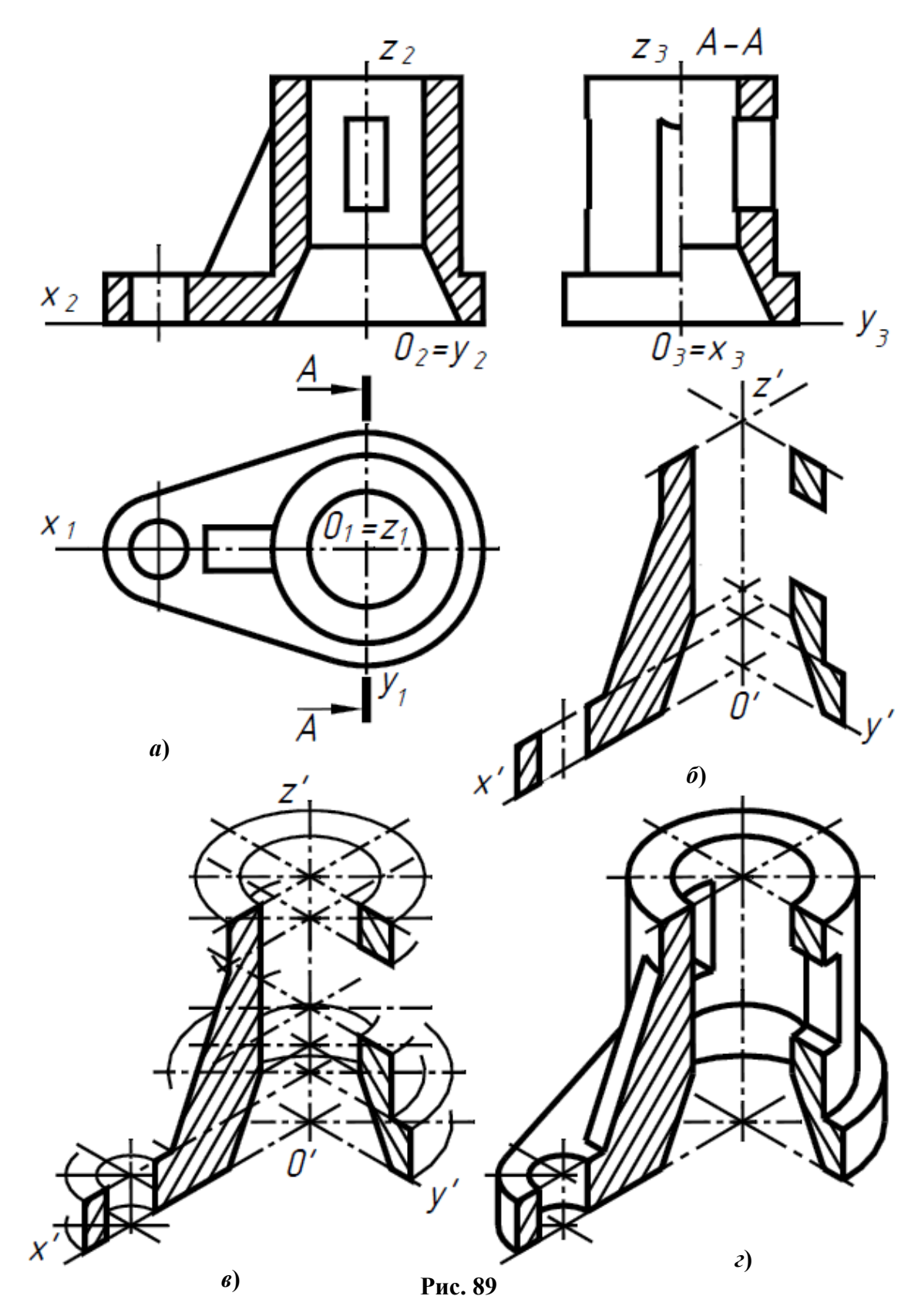

Следует заметить, согласно ГОСТ 2. 317-2011 в обозначении аксонометрических осей штрихи не применяют.

Графическая реализация второго способа построения аксонометрии детали приведена на рис. 90.

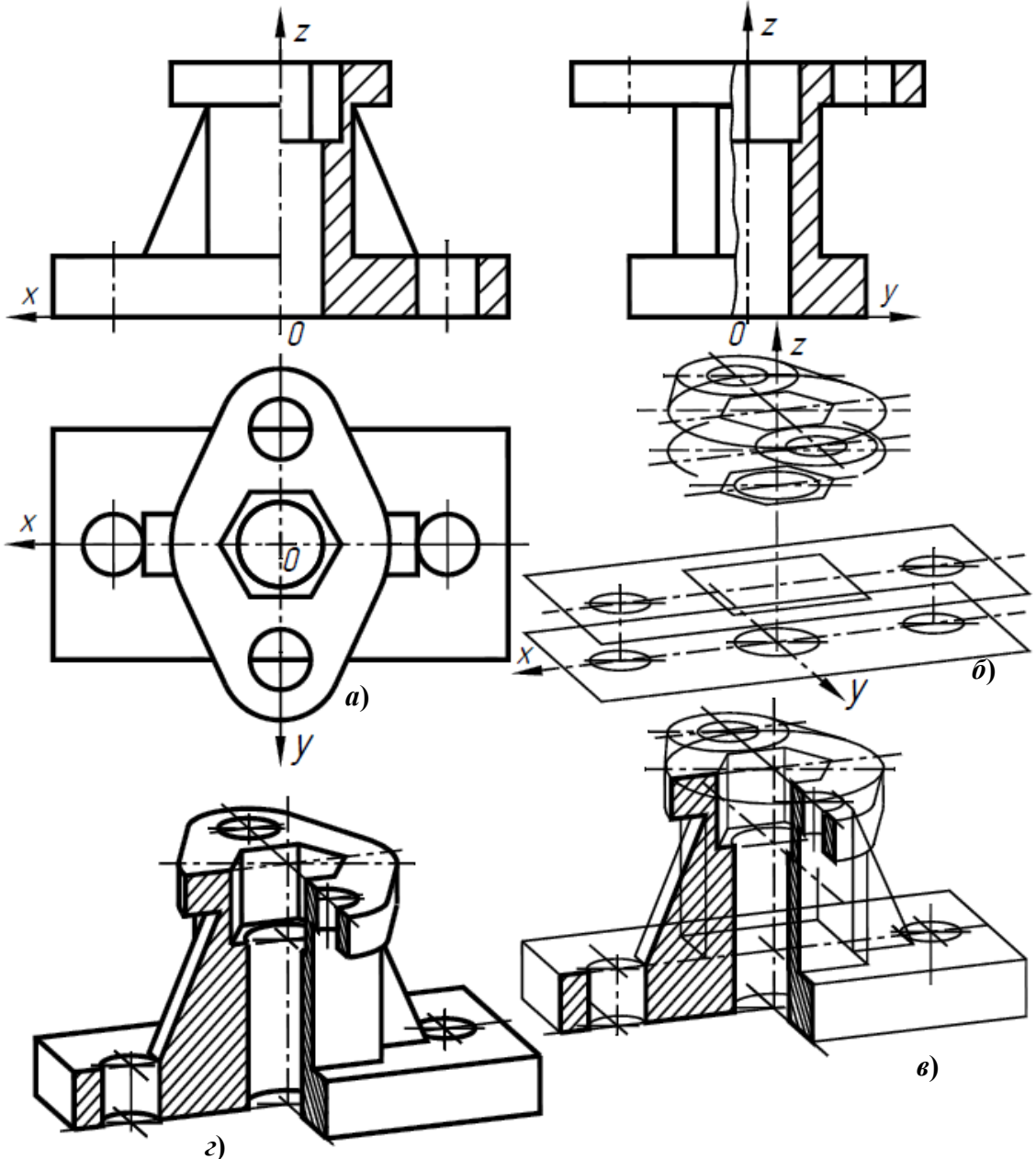

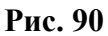

#### **Штриховка изометрических сечений**

Линии штриховки сечений наносят параллельно одной из диагоналей проекций

квадрата, принадлежащих соответствующим координатным плоскостям. Проекции сторон квадратов параллельны аксонометрическим осям. Пример выполнения штриховки в прямоугольной изометрии приведен на рис. 91, *а*. На рис. 91, *б* приведен пример выполнения штриховки, в прямоугольной диметрии. На разрезах в аксонометрии ребра жесткости, спицы маховиков, шкивов и подобные элементы штрихуют в отличие от комплексного чертежа (см. рис. 90, *г*).

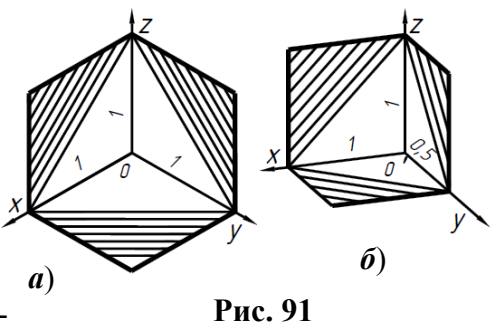

# **КОНТРОЛЬНЫЕ ЗАДАНИЯ ПО ЧЕРЧЕНИЮ**

Во втором семестре необходимо выполнить задания: № 2, состоящее из трёх работ; № 3 – сборочный чертеж и спецификация; №4, состоящее из трёх работ.

Каждую работу выполнить на отдельном листе чертежной бумаги (*ватмана*) заданного формата. В правом нижнем углу формата, вплотную к рамке, необходимо привести основную надпись, форма и размеры которой установлены ГОСТ 2.104-2006 (см. рис. 17).

#### **Задание №2**

#### **Работа №1. Построение чертежа, содержащего три вида, по данному наглядному изображению детали. Нанести размеры. Выполнить аксонометрическое изображение детали в прямоугольной изометрии.** Индивидуальные задания приведены в приложении 2 (с. 162)

#### **Порядок выполнения**

1. Внимательно ознакомиться с конструкцией детали по ее наглядному изображению и определить основные геометрические тела, из которых она состоит.

2. Выбрать главное изображение. Согласно ГОСТ 2.305-2008, изображение на фронтальной плоскости проекций принимают на чертеже в качестве главного. Деталь располагают относительно фронтальной плоскости проекций так, чтобы изображение на ней давало наиболее полное представление о форме и размерах предмета. При этом максимальное количество геометрических фигур, образующих деталь, имеет оси вращения, параллельные фронтальной плоскости, а плоскость основания детали располагается параллельно горизонтальной плоскости проекций. В зависимости от содержания главное изображение может быть видом, разрезом, или соединением половины вида спереди с половиной фронтального разреза. В работе № 1 главное изображение – вид спереди.

3. Выделить на листе ватмана соответствующую площадь для каждого из трех видов (вида спереди, вида сверху, вида слева и изометрии). При этом обратить внимание на то, что изображения детали (виды) должны располагаться на листе равномерно, а не концентрироваться в одном углу. Расстояния между отдельными изображениями и самих изображений от линий рамки должны выбираться такими, чтобы обеспечить условия для нанесения размеров, условных обозначений и надписей (рис. 92).

4. Провести штрихпунктирные линии: оси поверхностей вращения, оси симметрии изображений. Осевые линии должны выходить за контур изображения не далее пяти мм.

5. Построить три вида детали в тонких линиях, соблюдая проекционную связь. Штриховыми линиями показать внутренний контур детали.

6. Выполнить аксонометрическое изображение детали в прямоугольной изометрии.

7. Нанести выносные и размерные линии, стрелки, проставить размерные числа, знаки диаметров, радиусов, уклонов и конусности (ГОСТ 2.307-68).

При выполнении задания № 2 используется упрощенный геометрический принцип задания размеров на чертеже.

Расстояния между крайними точками детали по длине, высоте и ширине называют габаритными размерами. Габаритные размеры должны проставляться на каждом чертеже. Проверить правильность выполненных изображений.

8. Обвести чертеж линиями требуемой толщины (ГОСТ 2.303-68). Линии видимого контура должны быть толщиной не менее 0,5 мм. Линии невидимого контура и осевые должны быть в 2…3 раза тоньше.

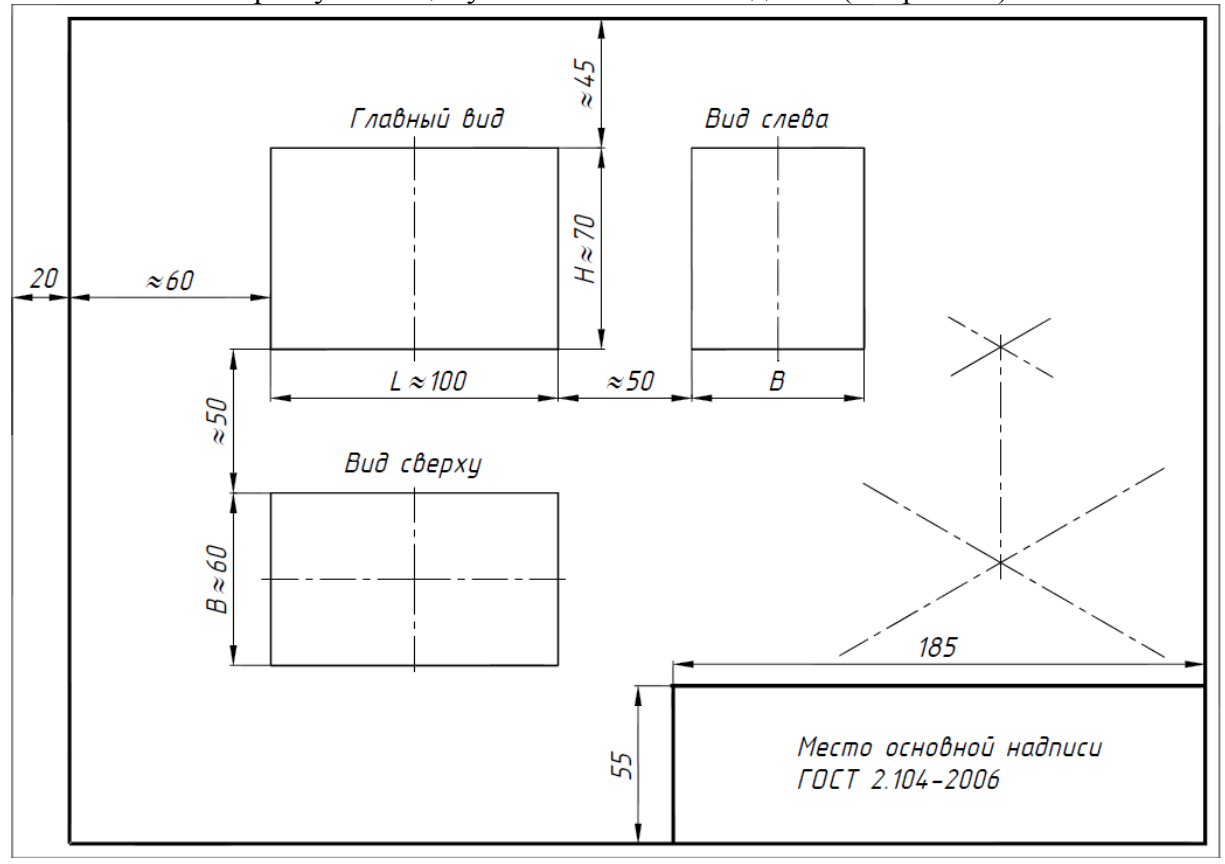

9. Заполнить основную надпись чертежа в соответствии с ГОСТ 2.104-2006. Обратите внимание на разную толщину линий основной надписи (см. рис. 17).

**Рис. 92** 

На рис. 93 представлено наглядное изображение одной из возможных деталей, а на рис. 94 дан пример выполнения ее чертежа.

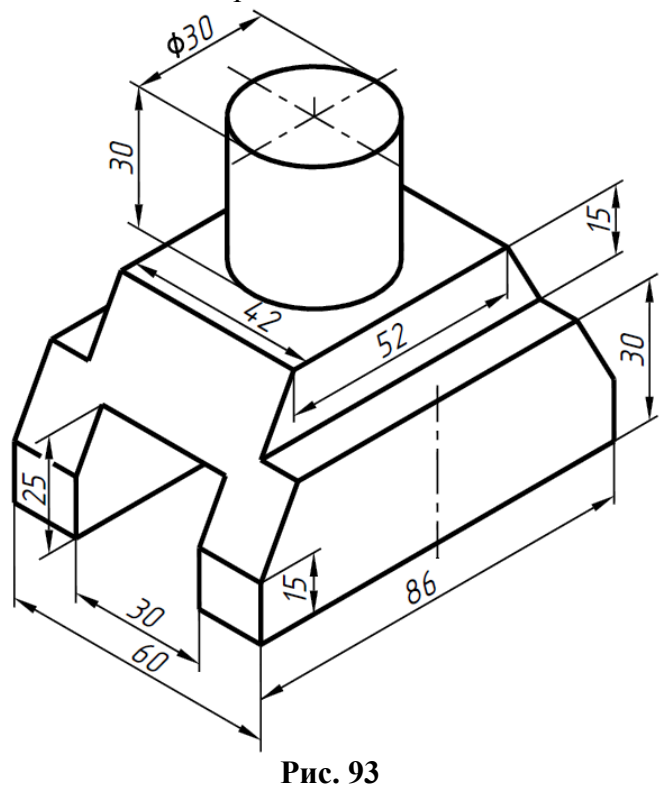

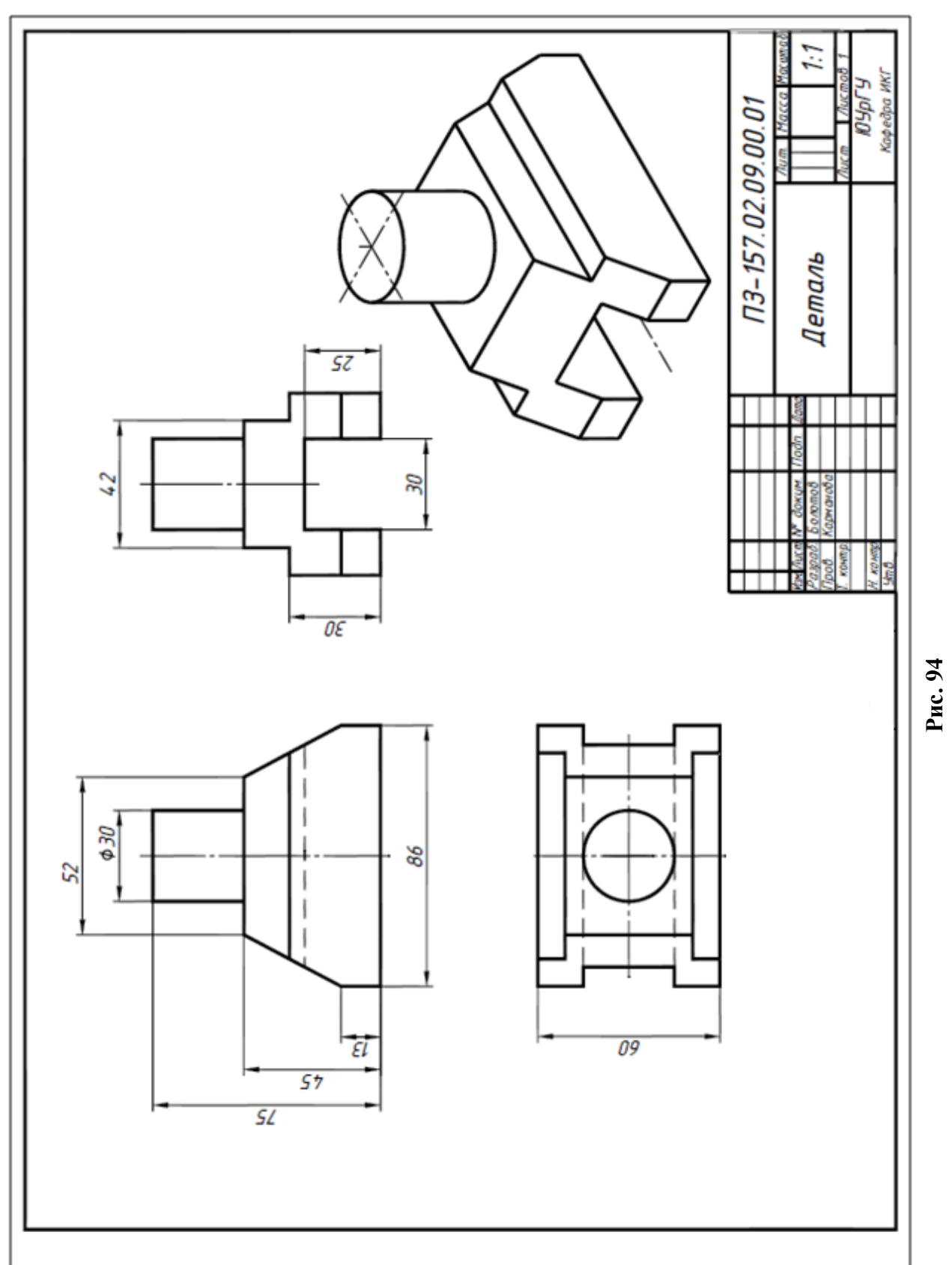

## **Работа №2. По двум заданным проекциям детали построить три её изображения. Применить вертикальные и горизонтальные разрезы. Нанести размеры.**  Индивидуальные задания приведены в приложении 3 (с. 167)

#### **Порядок выполнения**

1. Внимательно ознакомиться с конструкцией детали по двум заданным проекциям детали и определить основные геометрические тела, из которых она состоит.

2. Выделить на листе ватмана соответствующую площадь для каждого из трех изображений (рис. 95).

Главное изображение – соединение половины вида спереди с половиной фронтального разреза.

На месте вида сверху – соединение половины вида с половиной горизонтального разреза.

На месте вида слева выполнить соединение половины вида с половиной профильного разреза. При этом обратить внимание на то, что изображения детали должны располагаться на листе равномерно, а не концентрироваться в одном углу. Расстояния между отдельными изображениями и самих изображений от линий рамки должны выбираться такими, чтобы обеспечить условия для нанесения размеров, условных обозначений и надписей. Провести штрихпунктирные линии: оси поверхностей вращения, оси симметрии изображений.

3. Построить три изображения детали в тонких линиях, соблюдая проекционную связь. При соединении половины вида с половиной разреза не показывают штриховыми линиями внутренний контур детали.

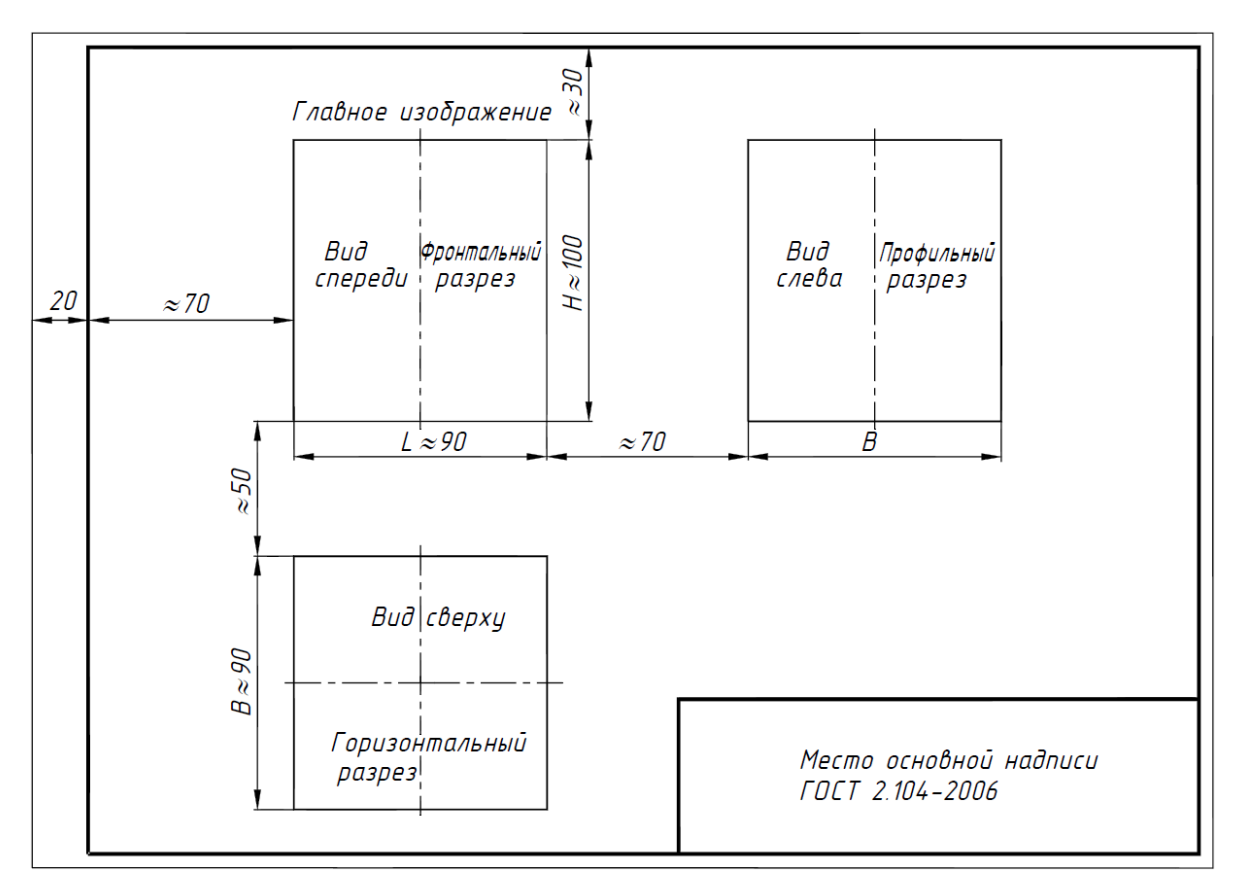

**Рис. 95** 

4. Нанести выносные и размерные линии, стрелки, проставить размерные числа, знаки диаметров, радиусов, уклонов и конусности (ГОСТ 2.307-2011).

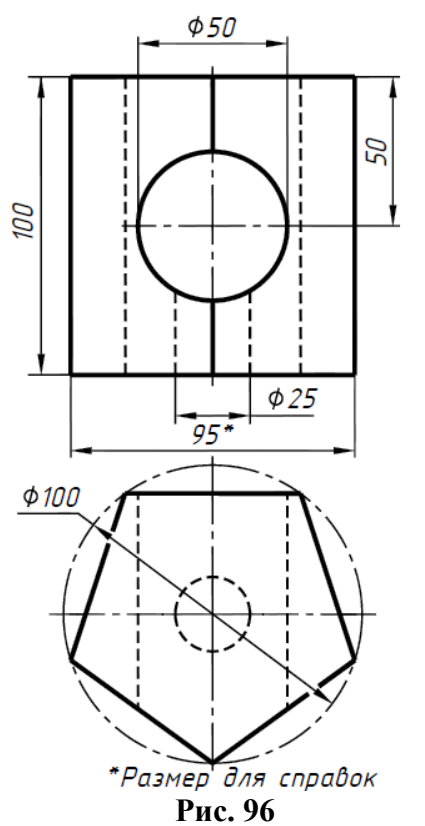

5. Проверить правильность выполненных изображений.

6. Обвести чертеж линиями требуемой толщины (ГОСТ 2.303-68).

7. Заполнить основную надпись чертежа в соответствии с ГОСТ 2.104-2006.

На рис. 96 представлены две проекции одной из возможных вариантов деталей, а на рис. 98 дан пример выполнения ее чертежа.

На главном изображении вид отделен от фронтального разреза волнистой линией, проведенной правее оси симметрии, так как на границу попало ребро призмы.

На месте вида слева выполнен полный профильный разрез, так как относительно  $\Pi_3$  деталь не является симметричной фигурой.

**Работа № 3. Построить три изображения детали по двум заданным. На месте главного вида вы-**

**полнить сложный ступенчатый разрез согласно индивидуальному заданию. На месте вида слева выполнить либо половину вида слева с профильным разрезом, либо ступенчатый разрез. Нанести размеры. Индивидуальные задания при-**

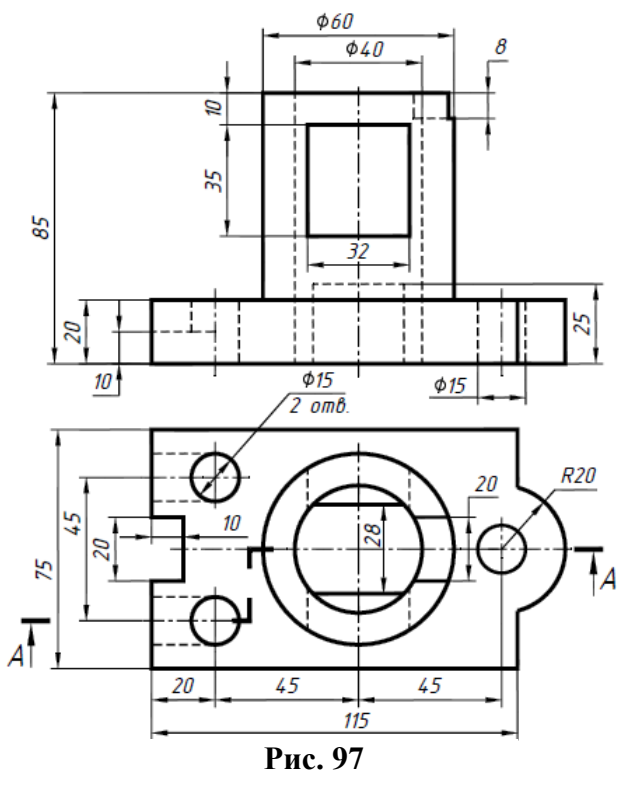

**ведены в приложении 4 (с. 175)**

## **Порядок выполнения**

Внимательно ознакомиться с конструкцией детали по двум заданным проекциям детали и определить основные геометрические тела, из которых она состоит. Выделить на листе ватмана соответствующую площадь для каждого из трех изображений

На рис. 97 дан один из возможных вариантов задания. На рис. 99 приведен пример выполнения этого задания.

Главное изображение – сложный ступенчатый разрез согласно индивидуальному заданию.

На месте вида слева выполнено соединение половины вида слева с половиной профильного разреза.

Так как внутренняя форма детали выявлена с помощью разрезов, штриховых линий на чертеже нет (см. рис. 99).

Следует обратить внимание на то, что простановка размеров на рис. 99, не повторяет простановку размеров на чертеже задания (рис. 97).

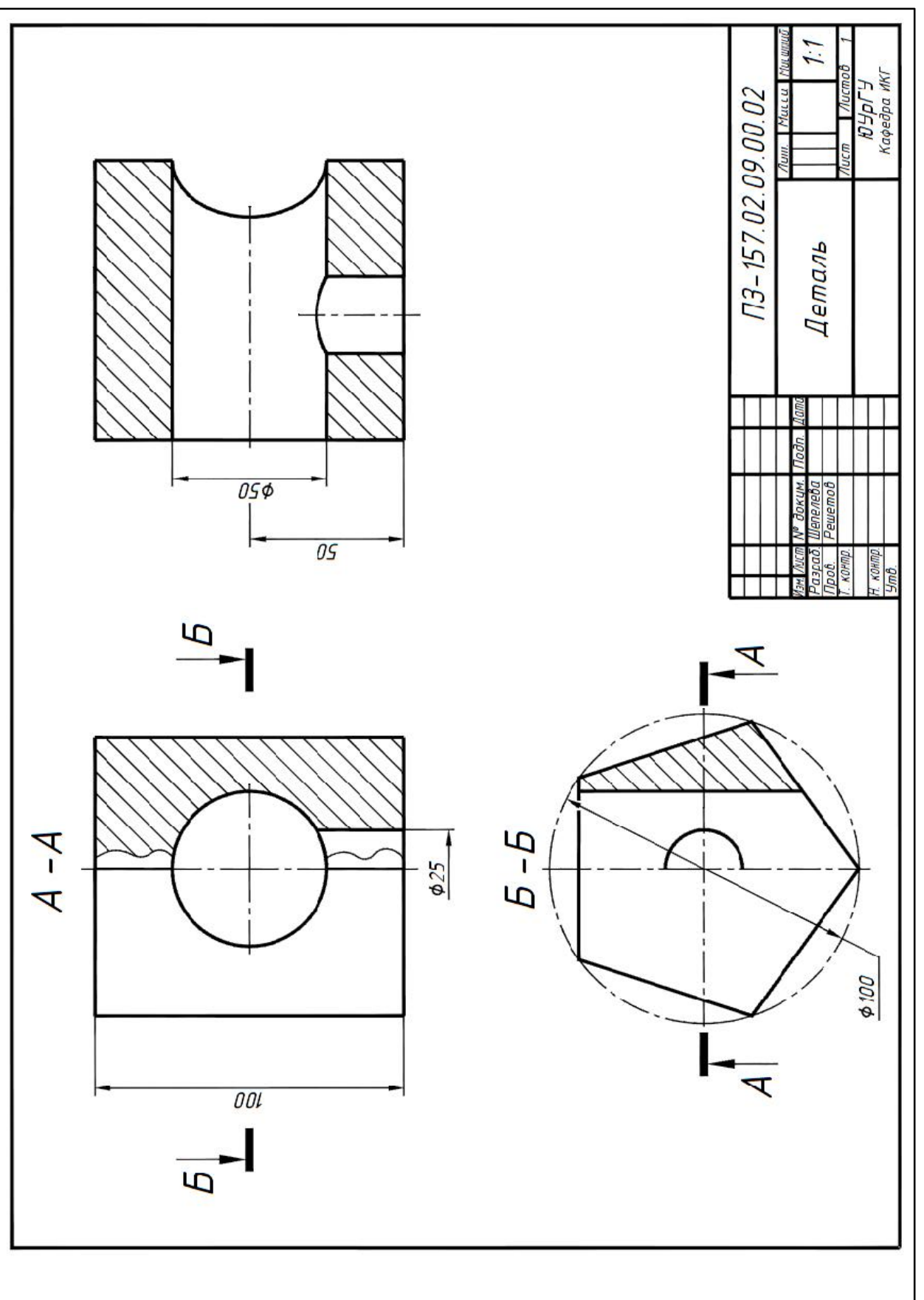

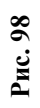

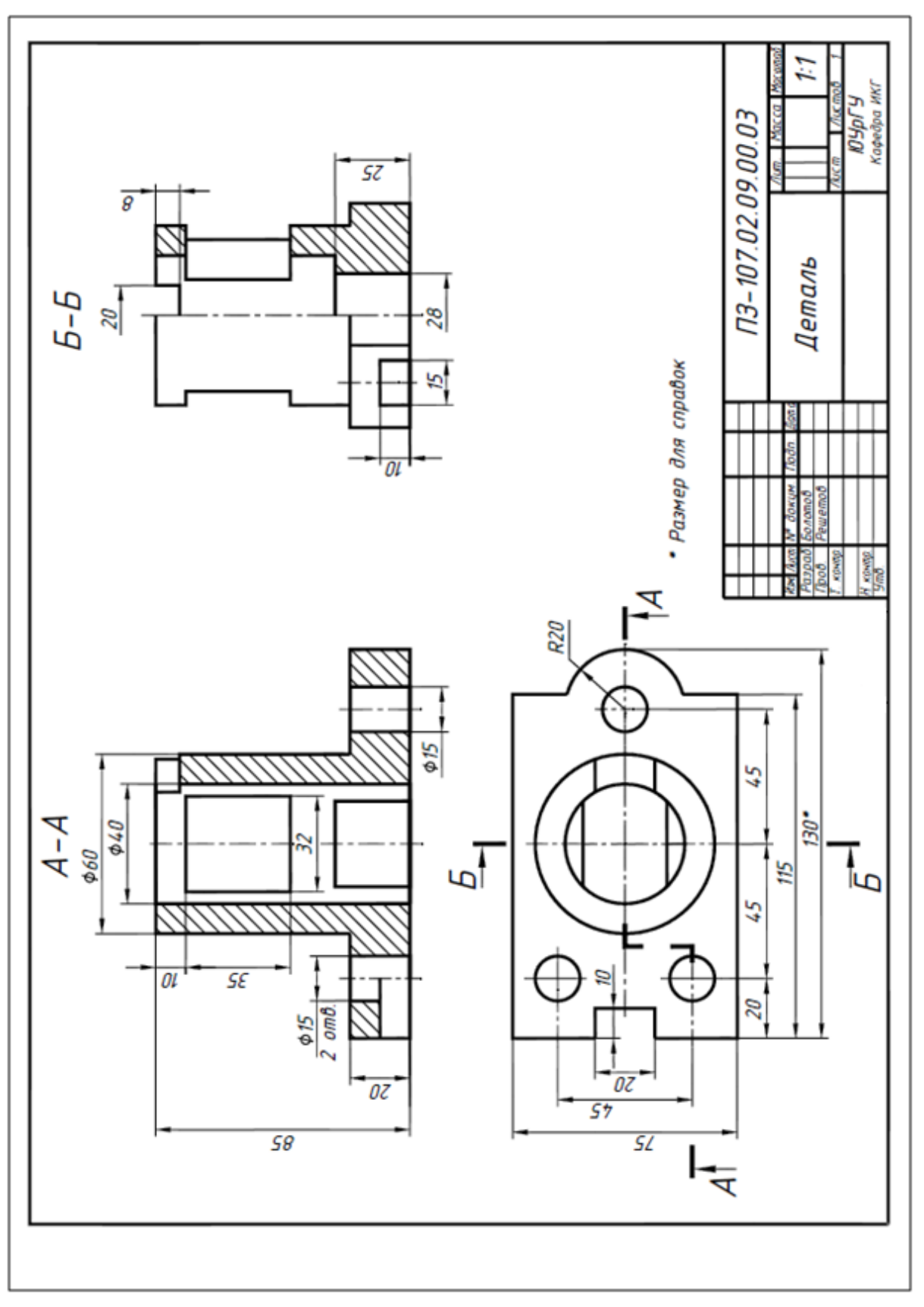

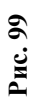

# **РЕЗЬБЫ, КРЕПЕЖНЫЕ РЕЗЬБОВЫЕ ИЗДЕЛИЯ, СОЕДИНЕНИЯ БОЛТОМ, ШПИЛЬКОЙ, ВИНТОМ**

# **Формирование резьбовой поверхности**

Если на поверхности цилиндра или конуса прорезать канавку по винтовой линии, то режущая кромка резца образует винтовую поверхность (рис. 100), вид которой зависит от формы режущей кромки – треугольная, трапецеидальная, квадратная.

**Резьба** – поверхность, образованная при винтовом движении некоторой плоской

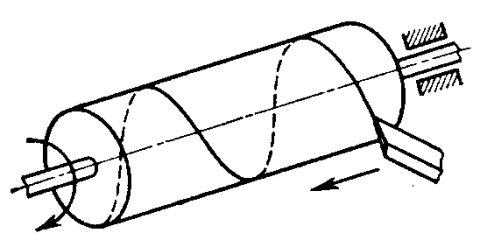

**Рис. 100**

фигуры по цилиндрической или конической поверхности так, что плоскость фигуры всегда проходит через ось поверхности вращения.

Практически при нарезании резьбы режущий инструмент (резец, фреза, гребенка, метчик и др. рис 101) выбирает на цилиндре или конусе вращения винтовую канавку, профиль которой идентичен профилю образующегося при этом винтового выступа [9].

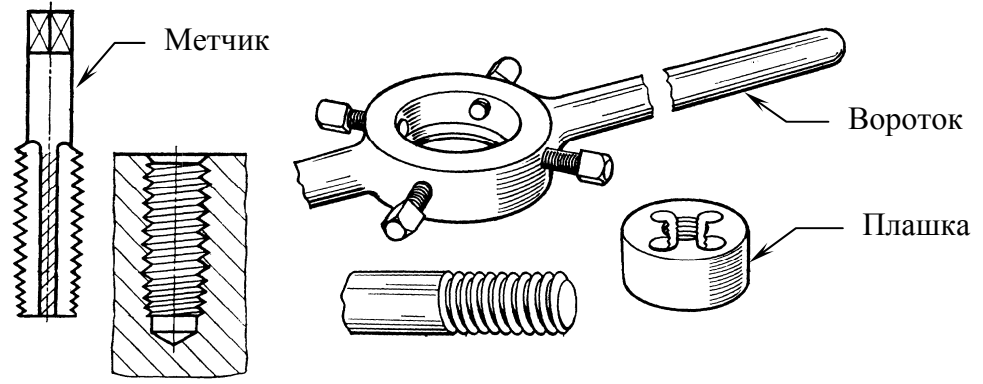

**Рис. 101** 

# **Классификация резьб**

Резьбы можно классифицировать по нескольким признакам:

*В зависимости от формы поверхности*, на которой нарезана резьба: цилиндрическая (рис. 102, *а*) и коническая (рис. 102, *б*).

*В зависимости от расположения* резьбы на поверхности стержня или отверстия: наружная (рис. 102, *а*, *б*) и внутренняя (рис. 102, *в*).

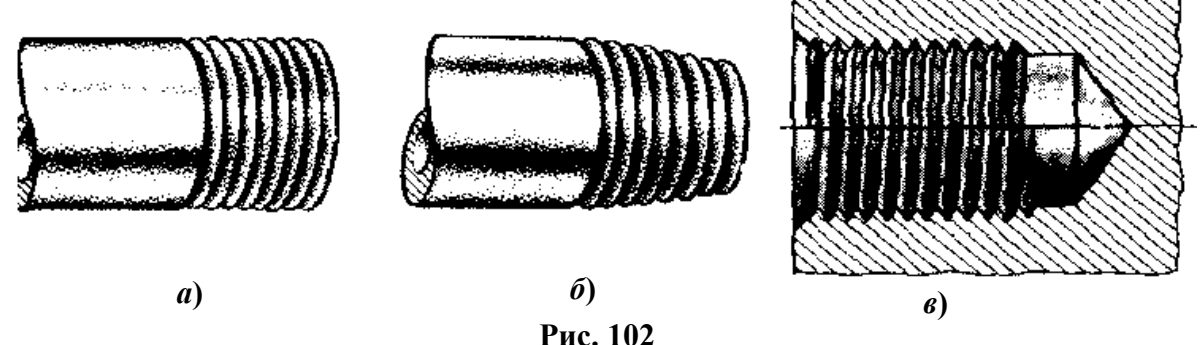

*В зависимости от формы профиля*: треугольная (рис. 103, *а*), трапециевидная (рис. 103, *б*), прямоугольная (рис. 103, *в*), круглая (рис. 103, *г*).

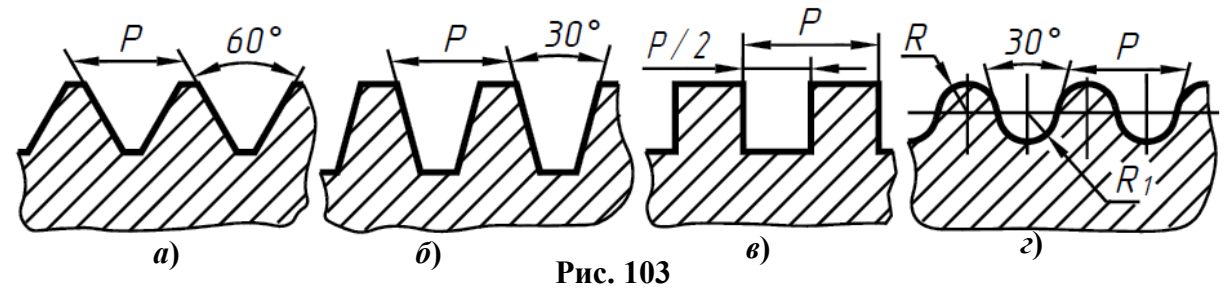

*По числу заходов*: однозаходная (рис. 104, *а*) и многозаходная (рис. 104, *б*). Резьба, образованная движением одного профиля, называется **однозаходной**, образованная движением двух, трех и более профилей – **многозаходной**. Число заходов можно сосчитать на торце стержня или отверстия.

 $\Pi$ о направлению винтовой линии: правая (рис. 104, *а*) и левая (рис. 104,  $\delta$ ).

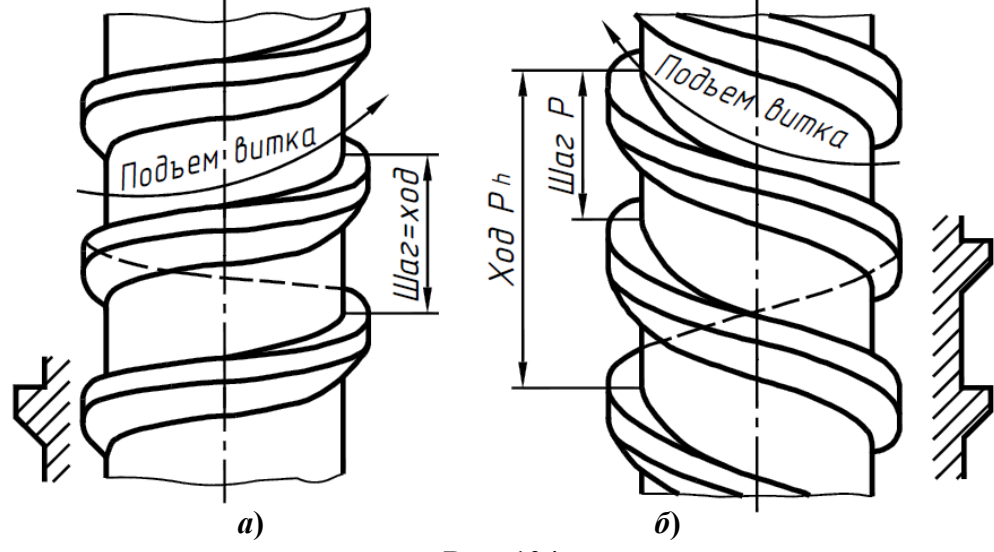

**Рис. 104** 

*По эксплуатационному назначению* крепёжная, крепёжно-уплотняющая, ходовая, специальная.

Все резьбы, используемые в практике, подразделяются на три группы:

а) резьбы **стандартизованные** – резьбы с установленными стандартом параметрами: профилем, шагом, диаметром; б) резьбы **не стандартизованные** (параметры не соответствующие стандартным); в) **специальные** резьбы имеют стандартный профиль, а размеры диаметра или шага отличны от стандартных значений.

#### **Профиль и параметры резьбы**

Фигура сечения винтового выступа плоскостью, проходящей через ось резьбы, называется **профилем резьбы**.

Угол между боковыми сторонами профиля называется **угол профиля** (углы **60** и **30** на рис. 103, угол **60** на рис. 105).

Часть винтового выступа, которая образуется производящим контуром за один оборот, называется витком.

Расстояние **Р** (рис. 105) между соседними одноименными боковыми сторонами профиля, называется **шагом** резьбы. Расстояние **Рh** (рис. 104, *б*) между ближайшими одноименными боковыми сторонами профиля, принадлежащего одной и той же винтовой поверхности, называется **ходом** резьбы. **Ход** резьбы – это величина относительного осевого перемещения гайки (винта) за один оборот.

В однозаходной резьбе ход равен шагу (**Рh = Р**), в многозаходной – произведению шага **Р** на число заходов **Z** (**Рh** = **Р Z**).

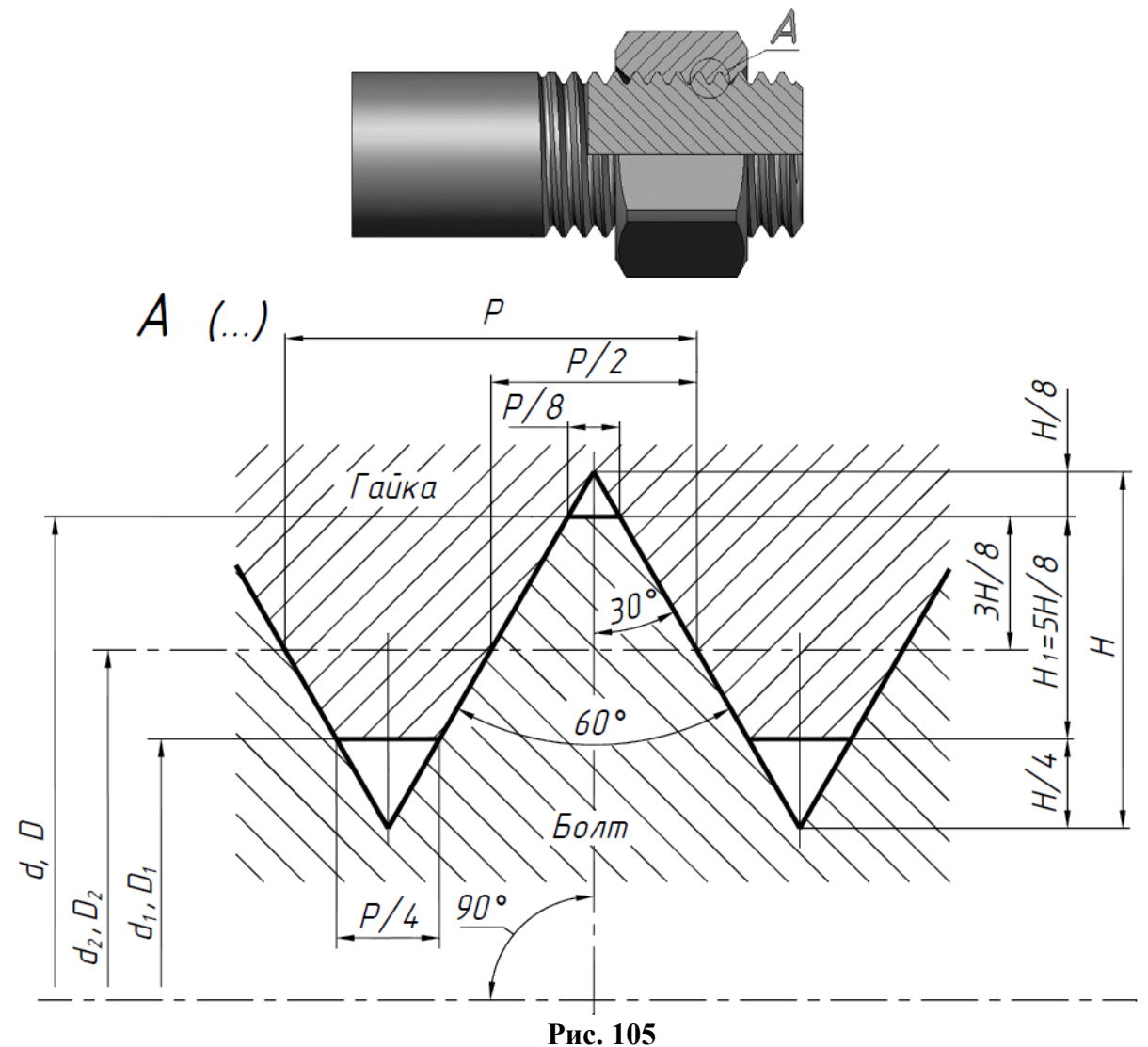

Резьба, как внутренняя, так и наружная, характеризуется тремя диаметрами – наружный диаметр резьбы **D**, **d**, средний диаметр **D2, d2**, внутренний диаметр **D1, d1** (рис. 105).

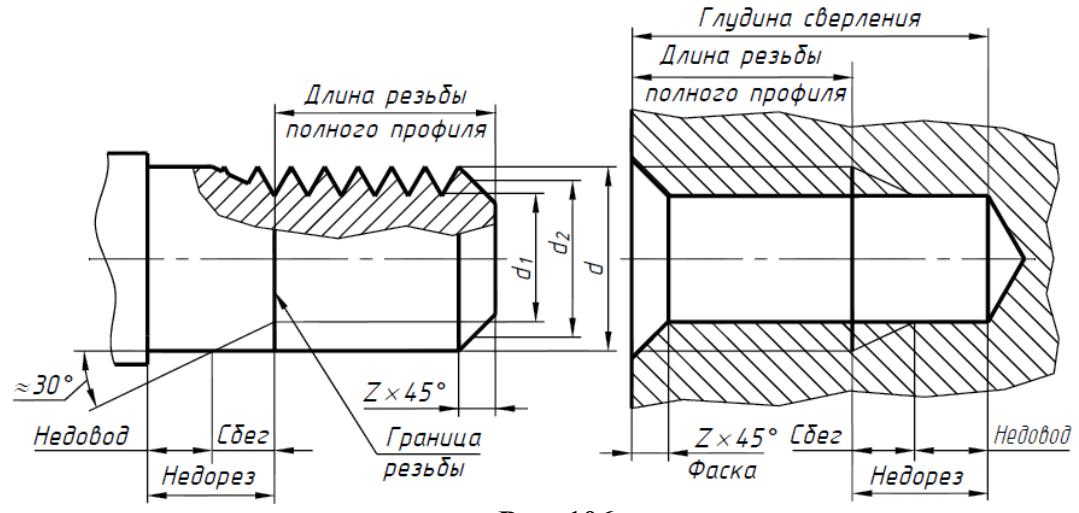

**Рис. 106** 

Участок конечных витков резьбы, имеющих неполный профиль, называется **сбегом** резьбы, он образуется при отводе режущего инструмента и на чертежах, как правило, не изображается (рис. 106).

За **длину резьбы** принимается длина резьбы полного профиля, в которую включается фаска, выполненная на конце стержня или в начале отверстия (рис. 106). Коническая **фаска**, предохраняет крайние витки от повреждения и служит направляющей при соединении деталей с резьбой. Фаску выполняют до нарезания резьбы. При необходимости сбег резьбы изображается сплошной тонкой прямой линией, которая проводится примерно под углом  $30^{\circ}$  к оси резьбы (см. рис. 106). Если резьбу выполняют до некоторой поверхности, не позволяющей доводить резьбонарезающий инструмент до упора к ней, то образуется **недовод** резьбы. Сбег плюс недовод образуют **недорез** резьбы.

Более подробно определения, относящиеся к резьбе, изложены в ГОСТ 11708-82.

Все резьбы, за исключением прямоугольной, стандартизованы (табл. 7).

# **Резьба метрическая цилиндрическая**

Метрическая резьба является основным типом крепежной резьбы [10]. Профиль резьбы установлен ГОСТ 9150-2002 и представляет собой равносторонний треугольник  $\alpha$  углом профиля  $\alpha$  = 60° (см. рис. 105). Профиль резьбы на стержне отличается от профиля резьбы в отверстии величиной притупления его вершин и впадин.

Основными параметрами метрической резьбы являются: номинальный диаметр **d (D)** и шаг резьбы – **Р**, устанавливаемые ГОСТ 8724-2002 (табл. 6).

ГОСТ 8724-2002 для каждого диаметра метрической резьбы предусматривает один крупный шаг и несколько мелких шагов. Резьбы с мелким шагом применяются в тонкостенных соединениях для увеличения их герметичности, для осуществления регулировки в приборах точной механики и оптики, с целью увеличения сопротивляемости деталей самоотвинчиванию. Например, для резьбы М16 крупный шаг равен 2 мм, а мелкий шаг может быть равен 1,5; 1,0; 0,75; 0,5 мм (табл. 6). Поэтому в обозначении метрической резьбы крупный шаг не указывается, а мелкий шаг указывается обязательно.

Классы точности и поля допусков метрической цилиндрической резьбы для соединений с зазором определены ГОСТ 16093-2002. Обозначение поля допуска диаметра резьбы состоит из цифры, обозначающей степень точности, и буквы латинского алфавита (строчной для наружной резьбы и прописной для внутренней), обозначающей основное отклонение. Например: 6g, 6Н. Обозначение поля допуска резьбы состоит из обозначения поля допуска среднего диаметра, помещаемого на первом месте, и обозначения поля допуска диаметра выступов (d или  $D_1$ ). Например: 4H5H, где 4H – поле допуска диаметра  $D_2$ , 5H – поле допуска диаметра  $D_1$ . Если обозначение поля допуска диаметра выступов совпадает с обозначением поля допуска среднего диаметра, то оно в обозначении поля допуска резьбы не повторяется. Например: 6g, 5Н.

В условном обозначении резьбы обозначение поля допуска должно следовать за обозначением размера резьбы через тире. Поля допусков выбирают из табл. 5.

**Таблица 5** 

| Класс    | Поле допуска резьбы            |    |  |           |    |                    |                   |
|----------|--------------------------------|----|--|-----------|----|--------------------|-------------------|
| точности | наружной (болт, винт, шпилька) |    |  |           |    | внутренней (гайка) |                   |
| Точный   |                                |    |  |           | 4ŀ | <u>5H</u>          | 4H <sub>5</sub> H |
| Средний  | 6d                             | 6e |  | <u>6g</u> | 6h | 6H                 | 6G                |
| Грубый   |                                |    |  | 3a        | 8ŀ |                    |                   |

**Поля допусков метрической цилиндрической резьбы ГОСТ 16093-2002** 

Примечание: Подчеркнутые поля допусков следует применять предпочтительно.
# **Таблица 6**

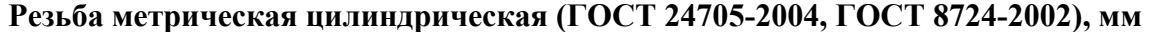

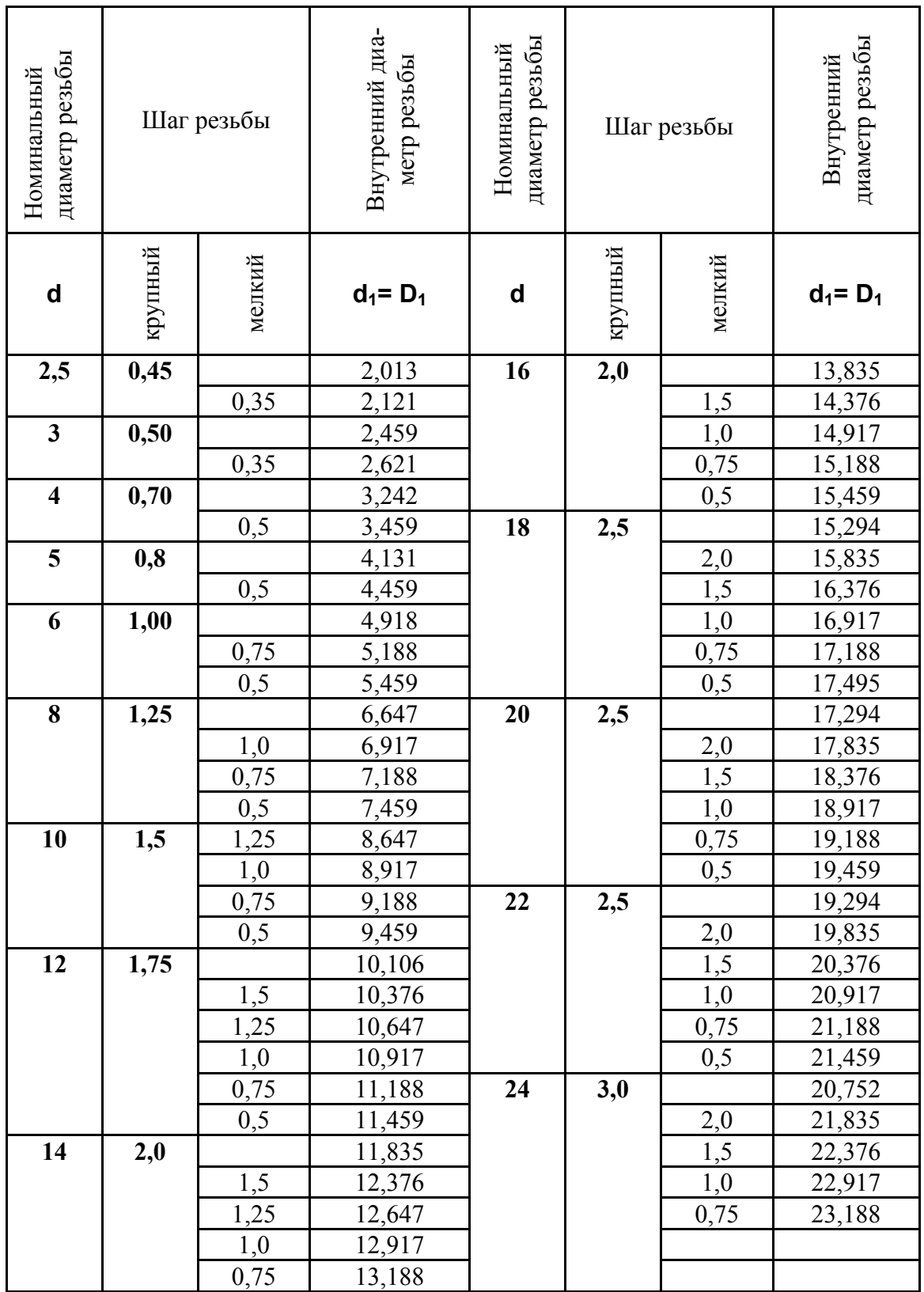

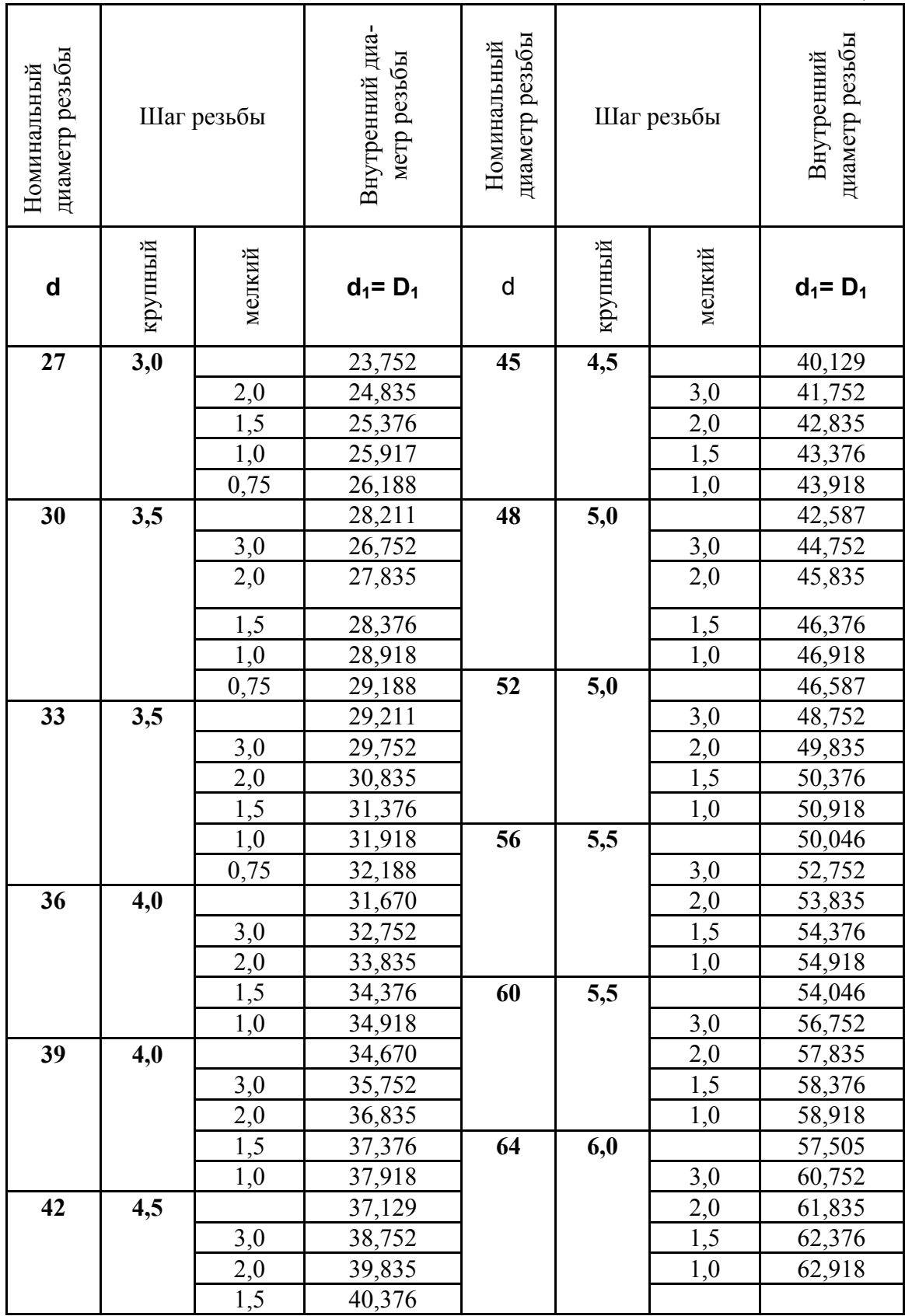

# **Окончание таблицы 6**

Примеры обозначения метрической резьбы:<br>рупным шагом: наружной М12 - 8g;

с крупным шагом: наружной **M12 – 8g**; внутренней M12 – 7H;<br>с мелким шагом: наружной M12×1,25 – 8g; внутренней M12×1,25 –7H; с мелким шагом: наружной **М121,25 8g**; внутренней **М121,25 7Н**;

левой резьбы: наружной **М12 LН 8g**; внутренней **М12 LН 7Н**.

Посадка в резьбовом соединении обозначается дробью, в числителе которой указывают обозначение поля допуска внутренней резьбы, а в знаменателе обозначение поля допуска наружной резьбы. Предпочтительно сочетать поля допусков одного класса точности.

Например: **М12 7Н/8g; М121,25 6Н/6g; М121,25 LН 7Н/8g**.

## **Резьба трубная цилиндрическая**

Резьба треугольного профиля с углом **55** при вершине называется **трубной [**10**]**. Трубная резьба бывает цилиндрической и конической. ГОСТ 6357–81 устанавливает профиль, основные размеры и допуски трубной цилиндрической резьбы.

В условное обозначение трубной цилиндрической резьбы входит буква **G**, размер резьбы в дюймах (без знака <">), класс точности среднего диаметра резьбы - **А** или **В** (менее точный). Примеры:

$$
G 1/2 - A; \tG 1/2LH - A; \tG 3/8 - B
$$

## **Изображение и обозначение резьбы на чертежах**

ГОСТ 2.311-68 устанавливает правила изображения и нанесения обозначений резьбы на чертежах.

Наружная резьба на **стержне** изображается сплошными толстыми линиями по наружному диаметру и сплошными тонкими линиями по внутреннему диаметру (рис. 107 *а*, *д*), а для **отверстий** – тонкими сплошными линиями по наружному диаметру и сплошными толстыми линиями по внутреннему диаметру (рис. 107 *б*, *в*).

На изображении, полученном проецированием на плоскость, перпендикулярную оси резьбы, по наружному диаметру резьбы проводится окружность сплошной толстой линией, а по внутреннему диаметру резьбы проводится тонкой сплошной линией дуга, приблизительно равная 3/4 окружности и разомкнутая в любом месте; фаска на этом виде не изображается (рис. 107, *а*, *и*). Расстояние между сплошными толстой и тонкой линиями, применяемыми для изображения резьбы (рис. 107 *а*, *б*), должно быть не менее 0,8 мм и не более шага резьбы. Дуга, равная 3/4 окружности, не должна начинаться и кончаться точно у осевой линии.

Внутренняя резьба, показываемая как невидимая, изображается штриховыми линиями одной толщины по наружному и по внутреннему диаметрам (рис. 107, *г*).

Линия, изображающая границу резьбы, наносится в том месте, где кончается резьба полного профиля и начинается сбег резьбы.

Границу резьбы проводят до линии наружного диаметра резьбы и изображают сплошной толстой (рис. 107 *а*, *б*, *в*, *д*, *е*, *ж*), или штриховой линией, если резьба изображена как невидимая (см. рис. 107 *г*).

Штриховку в разрезах и сечениях проводят до линии наружного диаметра резьбы на стержне и до линии внутреннего диаметра в отверстии, т. е. в обоих случаях до сплошной толстой основной линии (рис. 107 *б*, *в*, *д*, *е*, *ж*, *к*).

Размер длины резьбы на стержне и в отверстии указывают, как правило, без сбега (рис. 107 *а*, *б*, *в*).

В необходимых случаях допускается включать сбег в длину резьбы, а также указывать отдельно величину сбега.

Конец глухого резьбового отверстия изображается так, как показано на рис. 107 *в*. Глухое резьбовое отверстие называется гнездом. Гнездо заканчивается конусом с углом **120** при вершине, который остается от сверла. На чертеже размер этого угла не проставляется.

Фаски на стержне с резьбой и в отверстии с резьбой, не имеющие специального назначения, в проекции на плоскость, перпендикулярную к оси стрежня или отверстия, не изображают (рис. 107 *а*, *б*).

В разрезах и сечениях резьбового соединения изображают стержень с резьбой, закрывающий резьбу в отверстии. В отверстии показывают только ту часть резьбы, которая не закрыта резьбовым стержнем (рис. 107 *ж*, *з*).

Обозначение резьбы указывают по соответствующим стандартам и относят их для всех резьб, кроме конических и трубной цилиндрической, к наружному диаметру (рис. 107). Обозначение конических резьб и трубной цилиндрической приведены на рис. 107 *д*, *е*, *и*, *к*. Примеры обозначений некоторых типов резьб приведены в табл. 7.

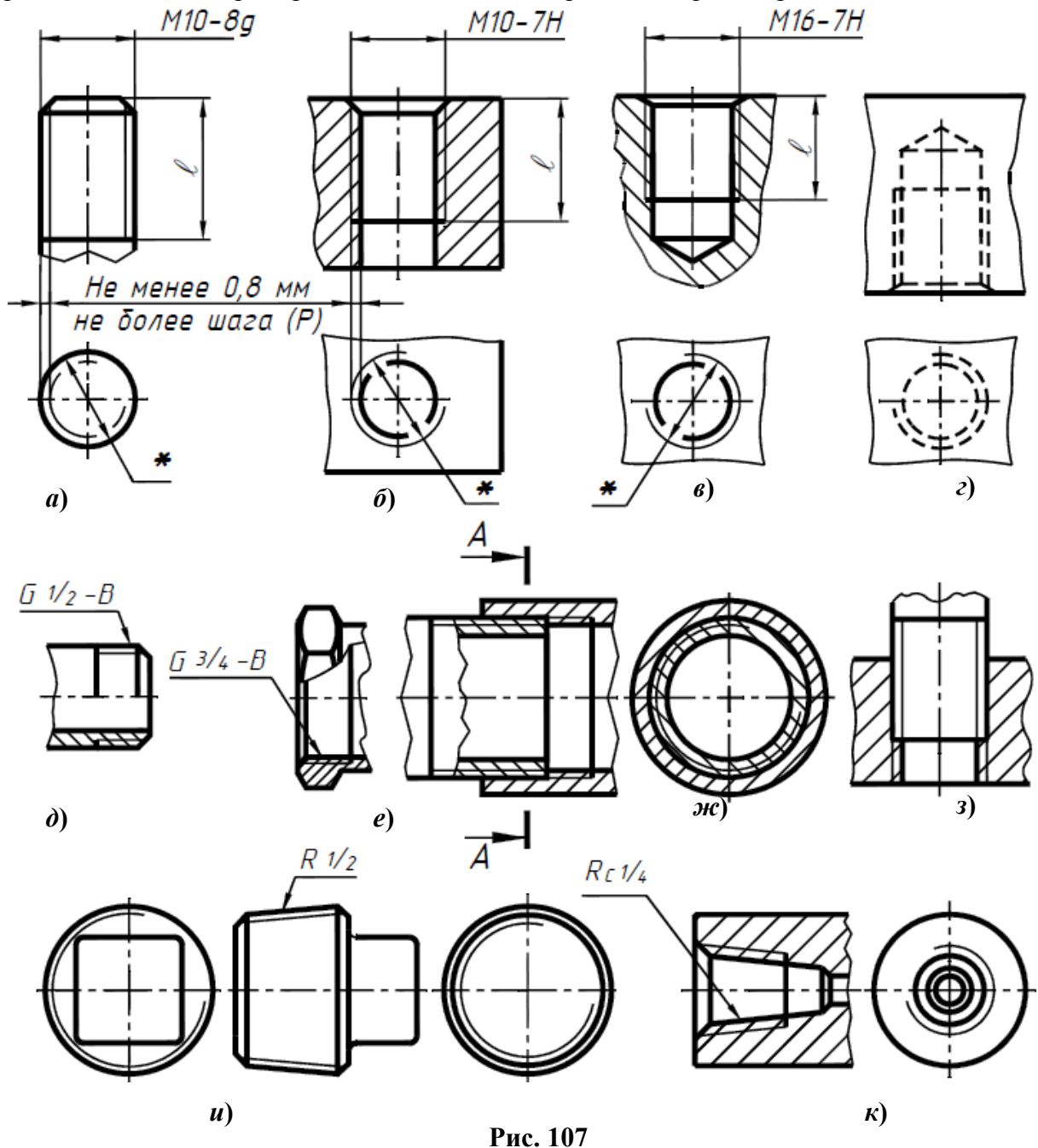

Следует отметить, что условное обозначение трубной цилиндрической резьбы после буквы **G** содержит число, обозначающее не наружный диаметр резьбы в мм, как у других типов резьб, а соответствует размеру внутреннего диаметра трубы, на которой нарезана резьба, в дюймах (рис. 107 *д*, *е*, *и*, *к*).

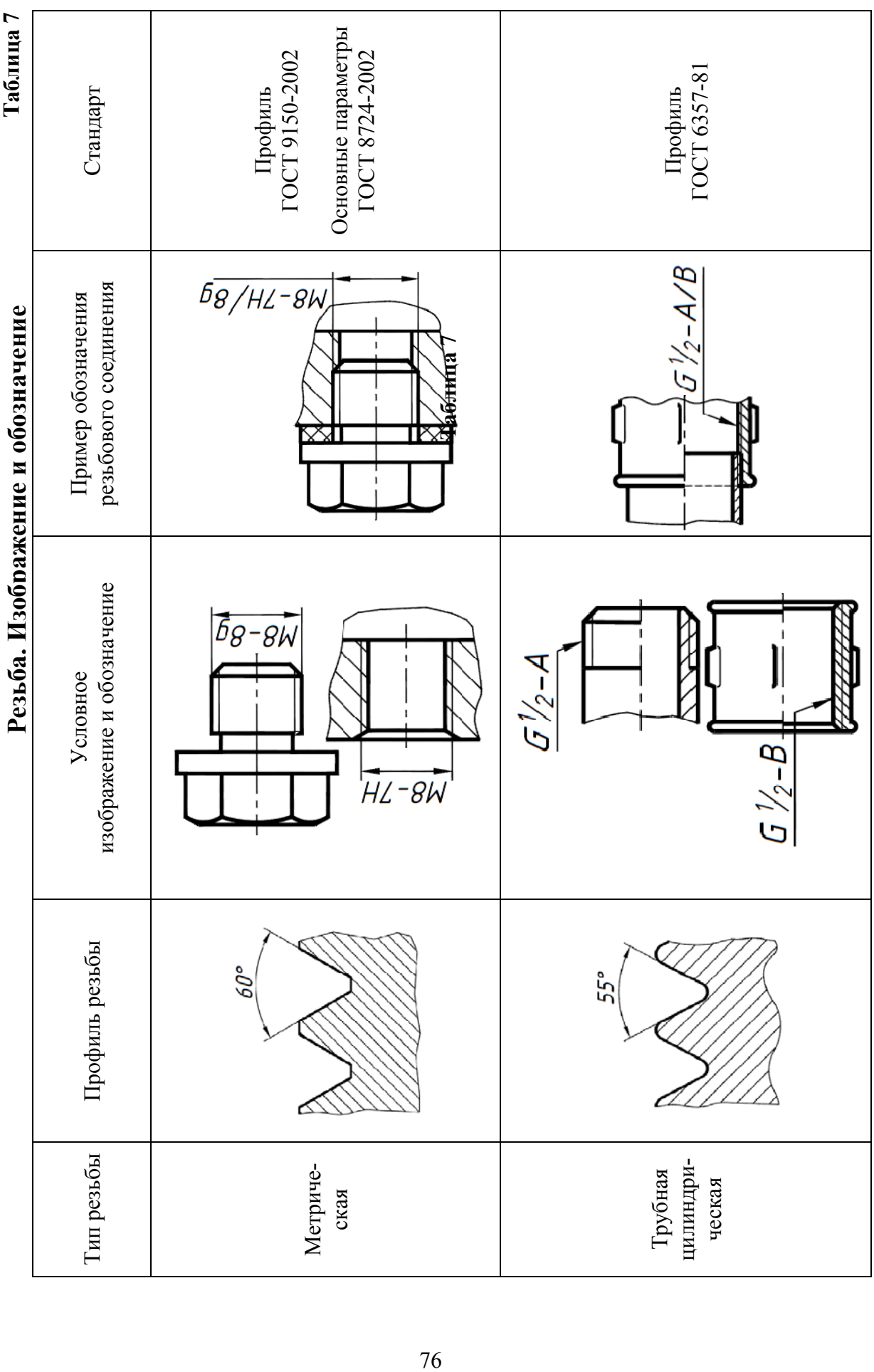

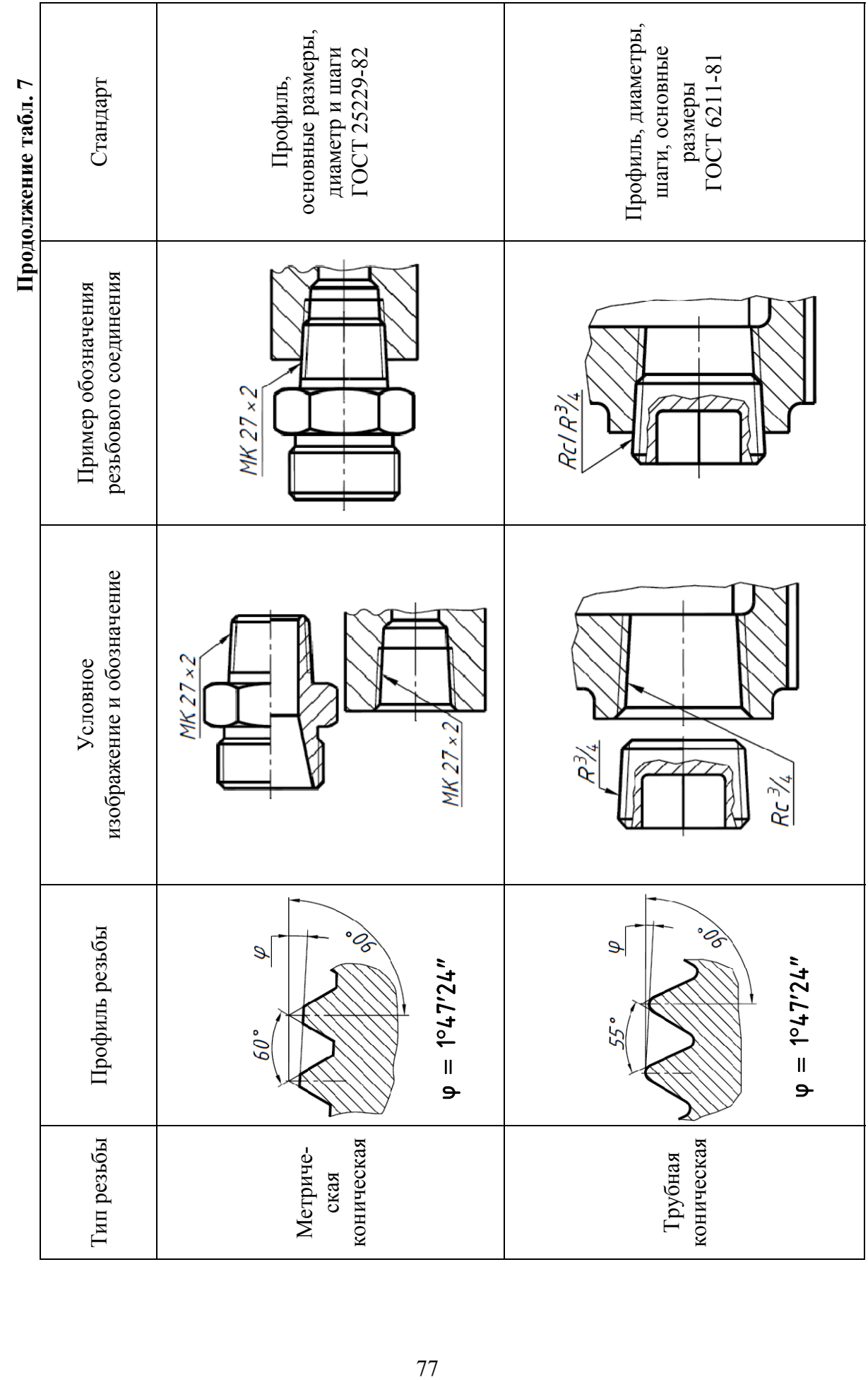

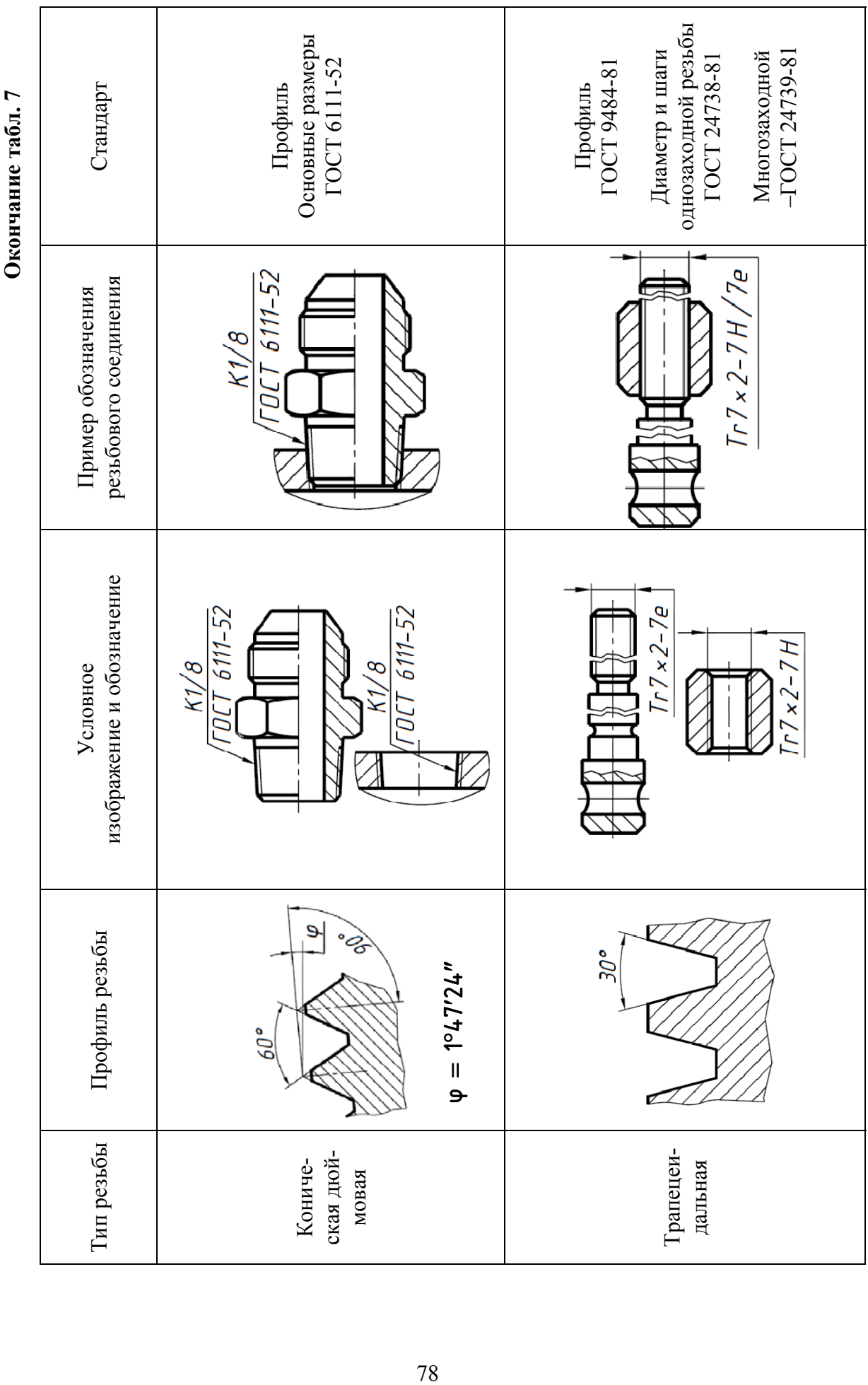

**Окончание табл. 7**

Внутренний диаметр трубы называется **условным проходом** и обозначается **Dу**. Например, если резьба имеет обозначение **G1**, то это означает, что она нарезана на трубе, имеющей условный проход, равный **1"** (25,4 мм), наружный диаметр 33,5 мм, а наружный диаметр резьбы в соответствии с ГОСТ 6357-81 равен 33,249 мм. Во всех технических расчетах один дюйм принимается равным 25,4 мм.

## **Крепежные резьбовые изделия**

К крепежным резьбовым изделиям относят: болты, шпильки, гайки, винты, фитинги (угольники, тройники, муфты) и т.п. [10]. С их помощью осуществляются неподвижные разъемные соединения деталей машин и механизмов. На крепежных резьбовых изделиях (кроме фитингов) нарезается метрическая резьба с крупными и мелкими шагами ГОСТ8724-2002; допуски резьбы – ГОСТ 16093-2002. На фитингах и трубах нарезается трубная цилиндрическая резьба ГОСТ 6357-2004. Для этой резьбы установлены два класса точности среднего диаметра – **А** (более точный) и **В**. Конструктивные размеры болтов, шпилек, гаек, винтов и фитингов, необходимые для их вычерчивания, даны в табл. 8…19.

Фаски, имеющиеся на концах болтов, шпилек, винтов и на торцах резьбовых отверстий гаек, гнезд и фитингов, делаются для предохранения крайних витков резьбы от повреждений и для удобства завинчивания. Размеры фасок для концов болтов, шпилек, винтов и резьбовых отверстий выбираются из табл. 25.

**Болт** представляет собой цилиндрический стержень с головкой на одном конце и резьбой для гайки на другом (табл. 8). Болты применяют для соединения деталей со сквозными отверстиями.

Наибольшее применение в машиностроении имеют болты с шестигранной головкой повышенной, нормальной и грубой точности (классов точности **А**, **В**, **С**), с нормальной или уменьшенной головкой, с крупным или мелким шагом резьбы, выпускаемые в четырех исполнениях. На рис. 108 приведены варианты исполнения стержня и головки болтов.

Исполнение **1** – без отверстия в стержне и головке; **2** – с отверстием в стержне под шплинт; **3** – с двумя отверстиями в головке для стопорения проволокой; **4** – с цилиндрическим углублением в головке.

Класс точности и размеры головки определяются соответствующим стандартом. Например, болты с шестигранной нормальной головкой, нормальной точности (класса точности **В**), предусматривает ГОСТ 7798-70; ГОСТ 7805-70 определяет болты повышенной точности (класса **А**) с уменьшенной головкой «под ключ».

При вычерчивании головки болта и гайки необходимо правильно построить проекции кривых линий, которые имеются на их боковых гранях. Эти кривые являются результатом пересечения граней с поверхностью конической фаски и представляют собой конгруэнтные гиперболы. Проекции этих гипербол являются также гиперболами. На чертеже (болта, гайки) эти гиперболы заменяются дугами окружностей. Для нахождения центров радиусов R, R<sub>1</sub>, R<sub>2</sub>, дуг окружностей используют три точки: вершину гиперболы (т. А) и концы гиперболы (т. В), которые определяются по правилам начертательной геометрии. Нахождение центра 0 для радиуса **R** дуги окружности на проекции средней грани показано на рис. 109, *а*. Определение центров для радиусов **R1**, и **R2**, аналогично.

На сборочных чертежах головки болтов и гайки можно вычерчивать по размерам, которые являются функцией наружного диаметра **d** резьбы болта (рис. 109, *б*). Эти размеры используются только для построения изображений, и на рабочих чертежах крепежных изделий их проставлять нельзя.

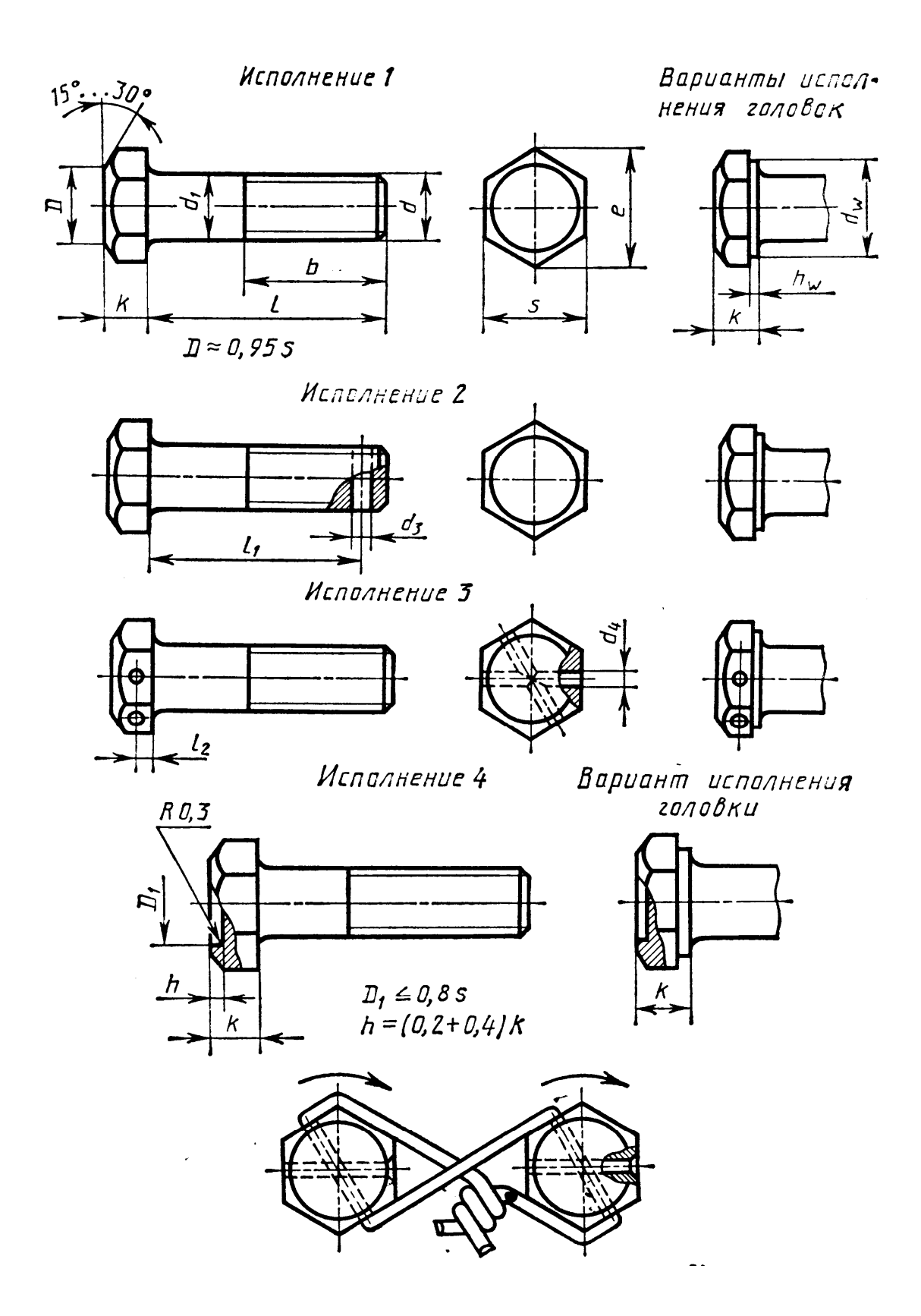

**Рис. 108** 

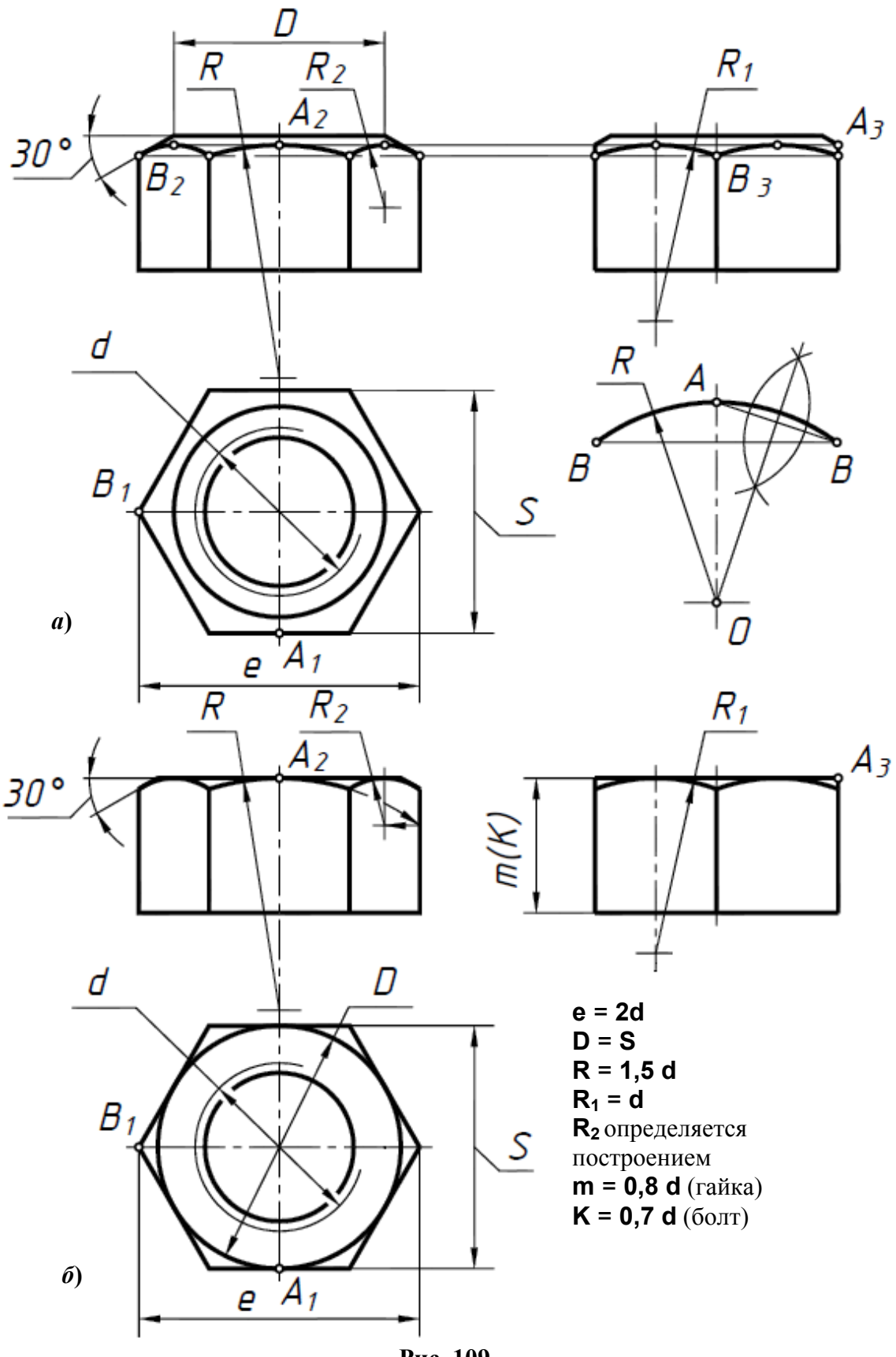

**Рис. 109** 

**Таблица 8** 

**Болты с шестигранной головкой (нормальной точности исполнения 1 ГОСТ 7798-70)** 

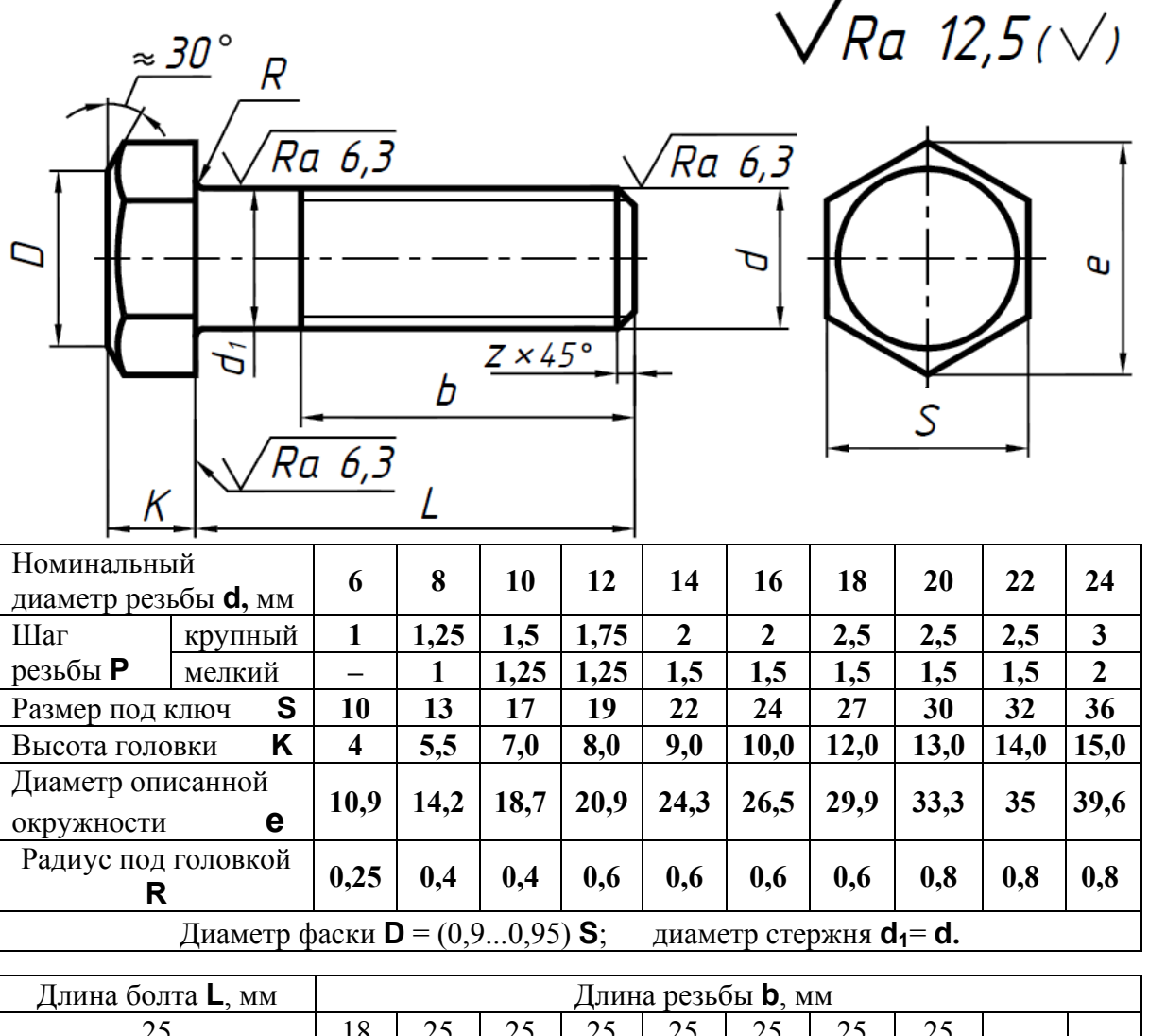

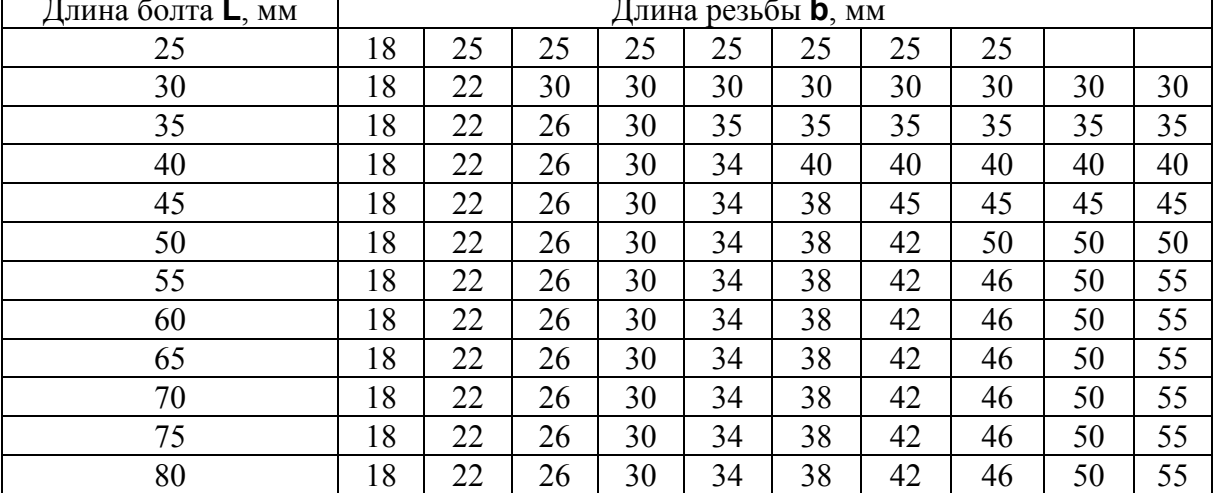

Пример условного обозначения болта с диаметром резьбы **d** = 12 мм, длиной **L** = 60 мм, класса прочности **5.8**, исполнения **1**, с крупным шагом резьбы, с полем допуска резьбы **8g**, без покрытия

**Шпилька** представляет собой цилиндрический стержень с резьбой на обоих концах (табл. 9). Та часть шпильки, которая ввинчивается в резьбовое отверстие детали, называется *ввинчиваемым* (посадочным) концом, а часть, на которую надевают присоединяемые детали, шайбу и навинчивают гайку, называется *гаечным* или стяжным концом. Конструкция и размеры шпилек регламентированы ГОСТ 22032-76 ... ГОСТ 22043-76.

# **Таблица 9**

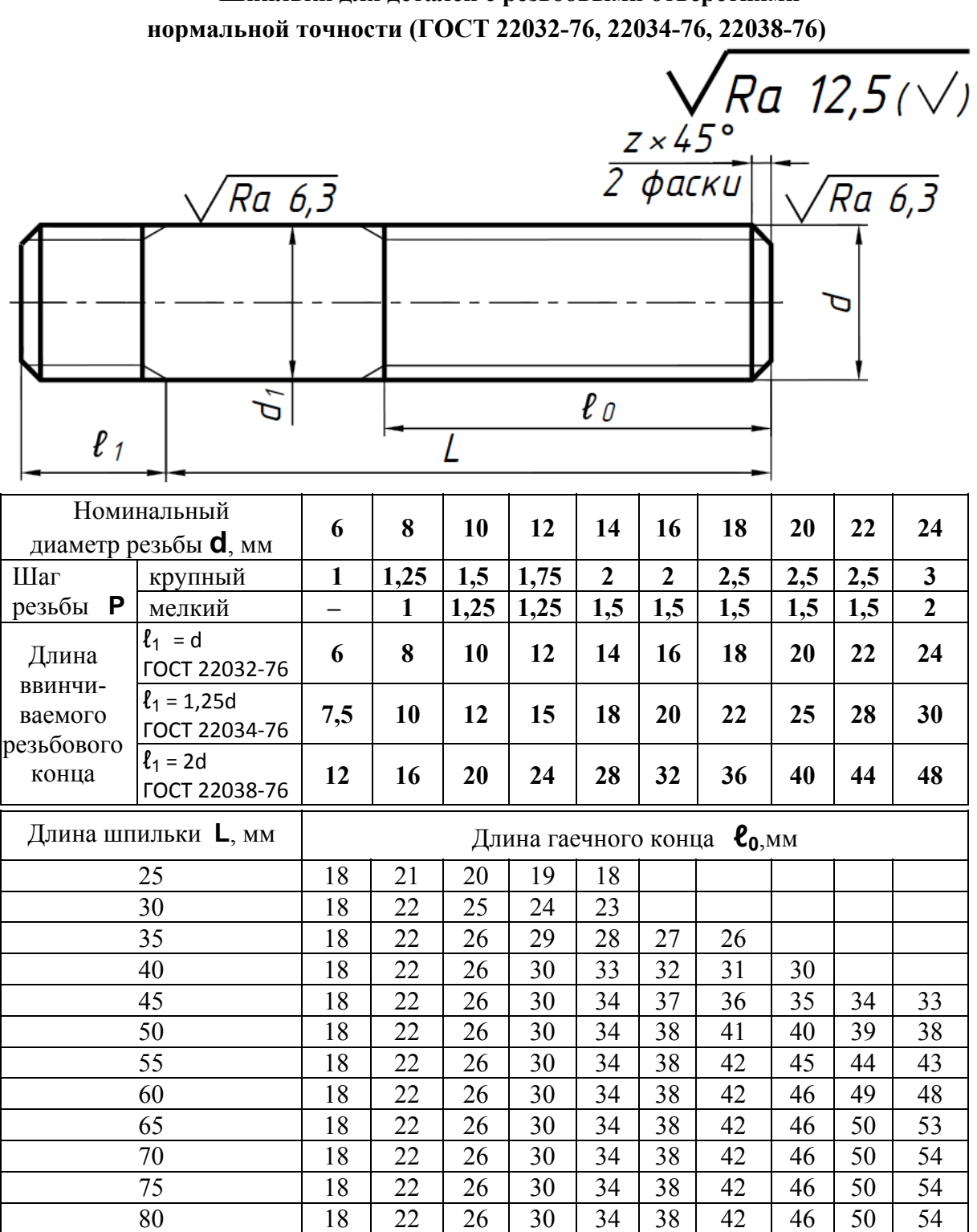

**Шпильки для деталей с резьбовыми отверстиями**

**Примечание**. Диаметр стержня шпилек исполнения **1** равен номинальному диаметру резьбы  $(d_1 = d)$ .

Длина **ℓ1**, ввинчиваемого конца шпильки зависит от материала, в которую она ввинчивается (табл. 10). Чем менее прочен материал детали, тем больше длина ввинчиваемого конца.

#### **Таблица 10**

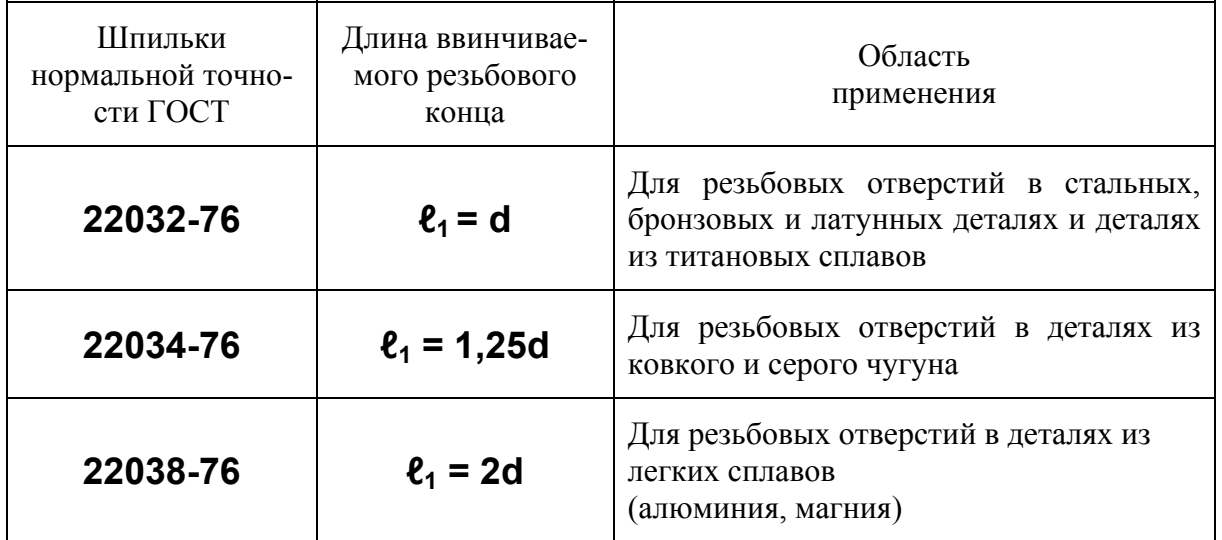

**Применение шпилек в зависимости от материала деталей**

Примеры условного обозначения шпильки диаметром резьбы **d** =16 мм, с крупным шагом резьбы, с полем допуска **6g**, длиной **L** =70 мм, класса прочности **58**, без покрытия:

# **Шпилька М16 – 6g 70.58 ГОСТ 22032-76. Шпилька М16 – 6g 70.58 ГОСТ 22034-76. Шпилька М16 – 6g 70.58 ГОСТ 22038-76.**

**Гайка** представляет собой призму или цилиндр со сквозным (иногда глухим) резьбовым отверстием для навинчивания на болт или шпильку (табл. 11). По своей форме гайки бывают шестигранные, квадратные, круглые, гайки–барашки и др.

Шестигранные гайки подразделяют на обыкновенные, прорезные и корончатые. Эти гайки выпускают в трех исполнениях. С двумя фасками – первое исполнение, с одной фаской – второе исполнение. Третье исполнение предусматривает одну фаску и цилиндрический буртик с другой стороны. Шестигранные гайки выпускают повышенной, нормальной и грубой точности (классов **А**, **В** и **С** соответственно). Гайки бывают нормальной высоты, низкие, высокие и особо высокие (применяют, когда их приходится часто завинчивать и отвинчивать); с нормальным или уменьшенным размером «под ключ», с крупным или мелким шагом.

Класс точности, высоту гайки, размер «под ключ» определяет стандарт. Например, конструкцию и размеры гаек шестигранных нормальных (высота гайки – 0,8 диаметра резьбы) с уменьшенным размером «под ключ» класса точности **А** определяет ГОСТ 2524-70. Такие же гайки, но низкие (высота гайки – 0,5 диаметра резьбы) – определяет ГОСТ 2526-70.

Наибольшее применение в машиностроении имеют обыкновенные шестигранные гайки нормальной точности (класса точности **В**) по ГОСТ 5915-70.

**Таблица 11** 

**Гайки шестигранные нормальной точности (ГОСТ 5915-70)** 

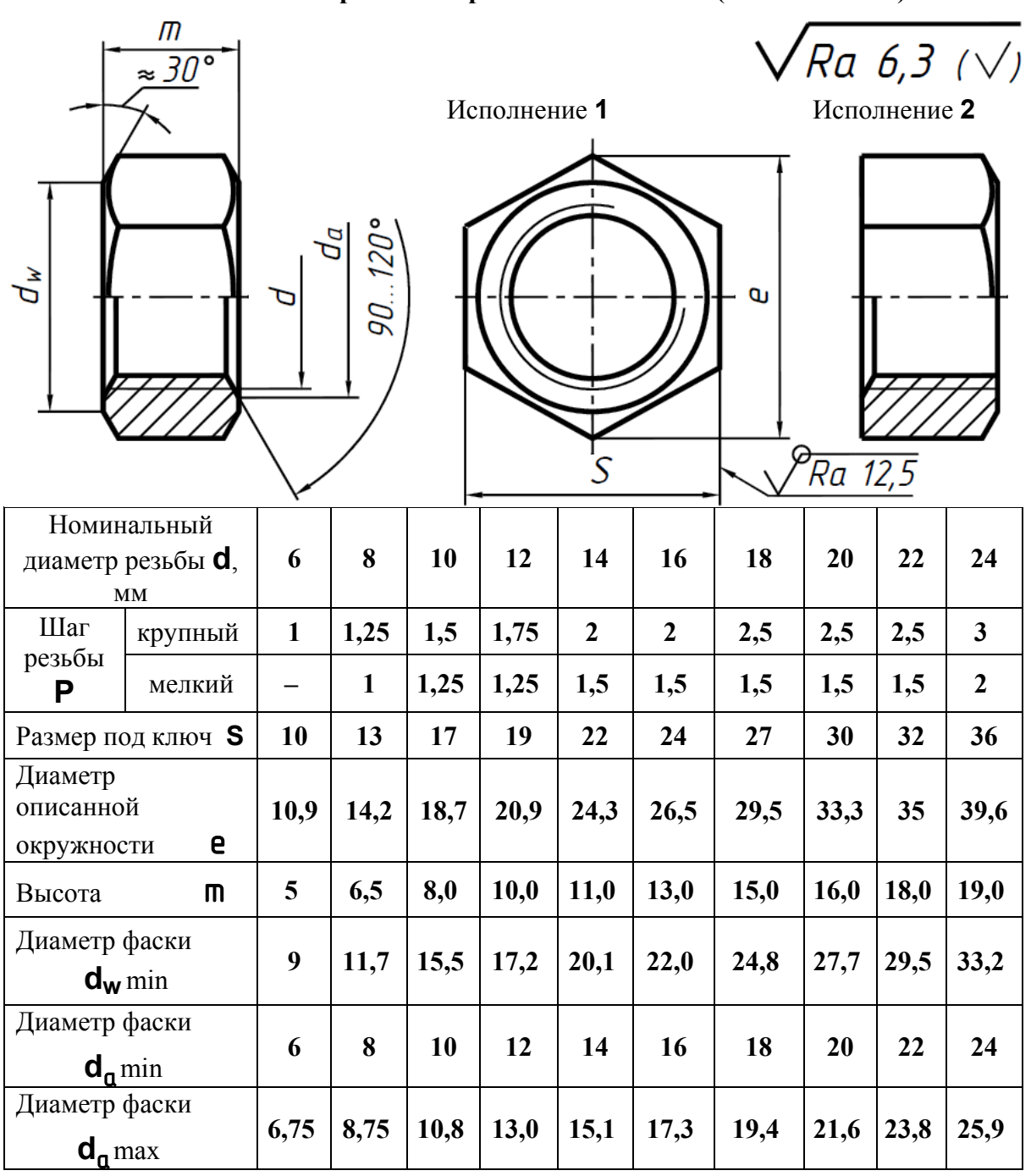

Пример условного обозначения гайки с диаметром резьбы **d** = 12 мм, исполнения **1**, с крупным шагом резьбы, с полем допуска **7Н**, класса прочности **5**, без покрытия: **Гайка М12–7Н.5 ГОСТ 5915-70**.

То же класса прочности **12**, из стали **40Х**, исполнения **2**, с мелким шагом резьбы **Р** = **1,25 мм**, с полем допуска **6Н**, с покрытием **01**, толщиной **6** мкм, **Гайка 2М12 1,25 – 6Н.12.40Х.016 ГОСТ 5915-70**.

**Винт** представляет собой цилиндрический стержень с головкой на одном конце и резьбой для ввинчивания в одну из соединяемых деталей на другом (табл. 12 … 16).

Винты, применяемые для неподвижного соединения деталей, называются крепежными, для фиксирования относительного положения деталей – установочными. По способу завинчивания они разделяются на винты с головкой под отвертку и с головкой «под ключ».

Головки винтов бывают различной формы, которая устанавливается соответствующим стандартом.

Наибольшее применение имеют следующие типы крепежных винтов:

а) с потайной головкой, ГОСТ 17475-80;

б) с полупотайной головкой, ГОСТ 17474-80;

в) с полукруглой головкой, ГОСТ 17473-80;

г) с цилиндрической головкой, ГОСТ 1491-80,

д) с цилиндрической головкой и шестигранным углублением под ключ, ГОСТ 11738-84.

**Таблица 12** 

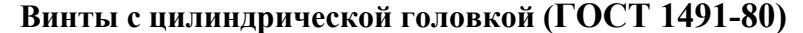

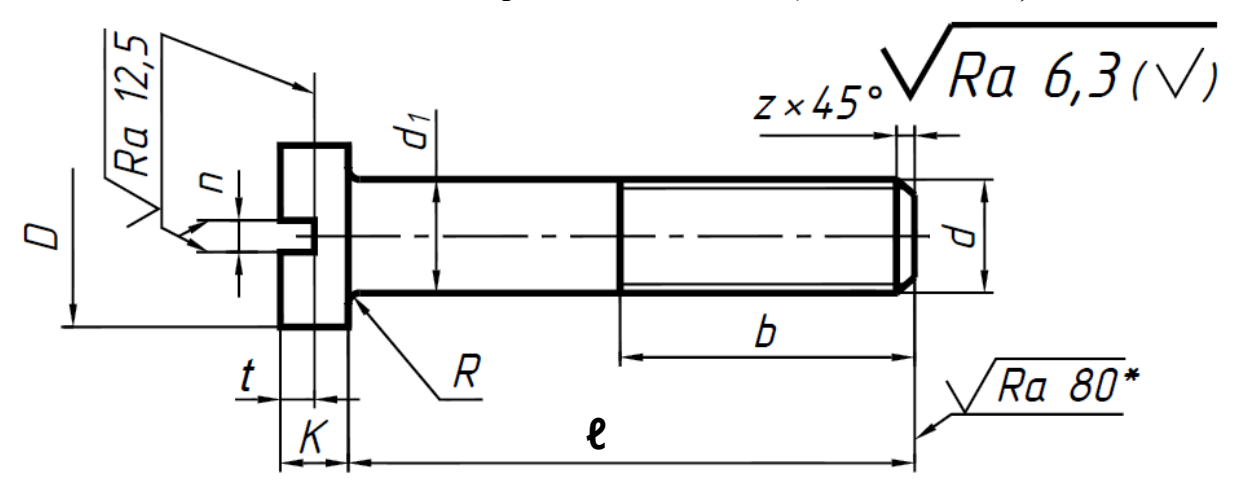

\*Для винтов, обработанных резанием, в остальных случаях не нормируют.

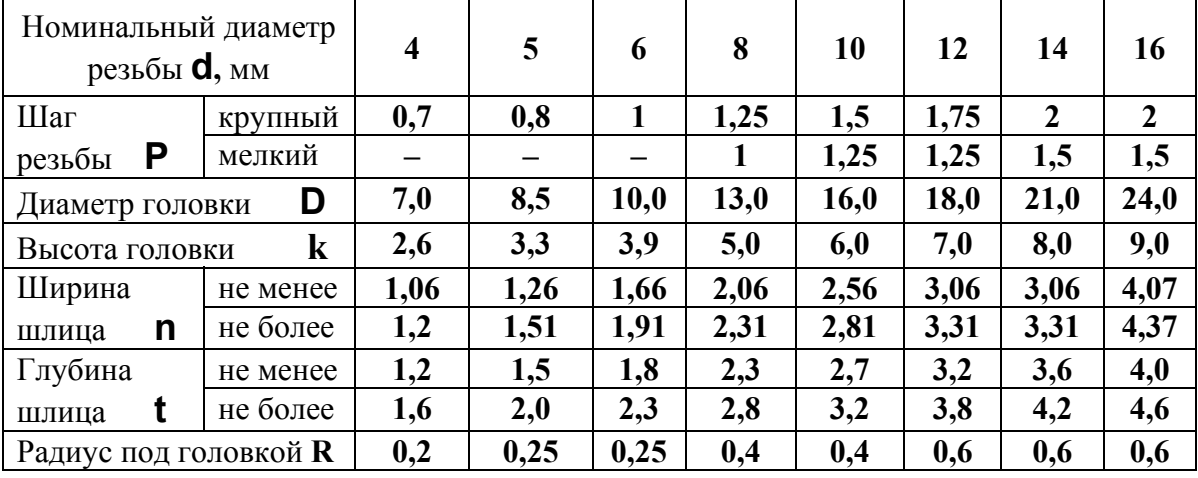

**Примечание**: диаметр стержня  $d_1 = d$ ; длины  $\ell$  и  $b$  см. в табл. 17.

Пример условного обозначения винта класса точности **А**, диаметром резьбы **d** = 8 мм, с крупным шагом резьбы, с полем допуска резьбы **6g**, длиной **ℓ**=50 мм, класса прочности **4.8**, без покрытия с цилиндрической головкой:

**Винт А. М8–6g 50.48 ГОСТ 1491-80.** 

То же класса точности **В**, с мелким шагом резьбы, с полем допуска **8g**, с покрытием **0**1, толщиной **6** мкм: **Винт В. М8 1–8g 50.48.016 ГОСТ 1491-80**.

## **Таблица 13**

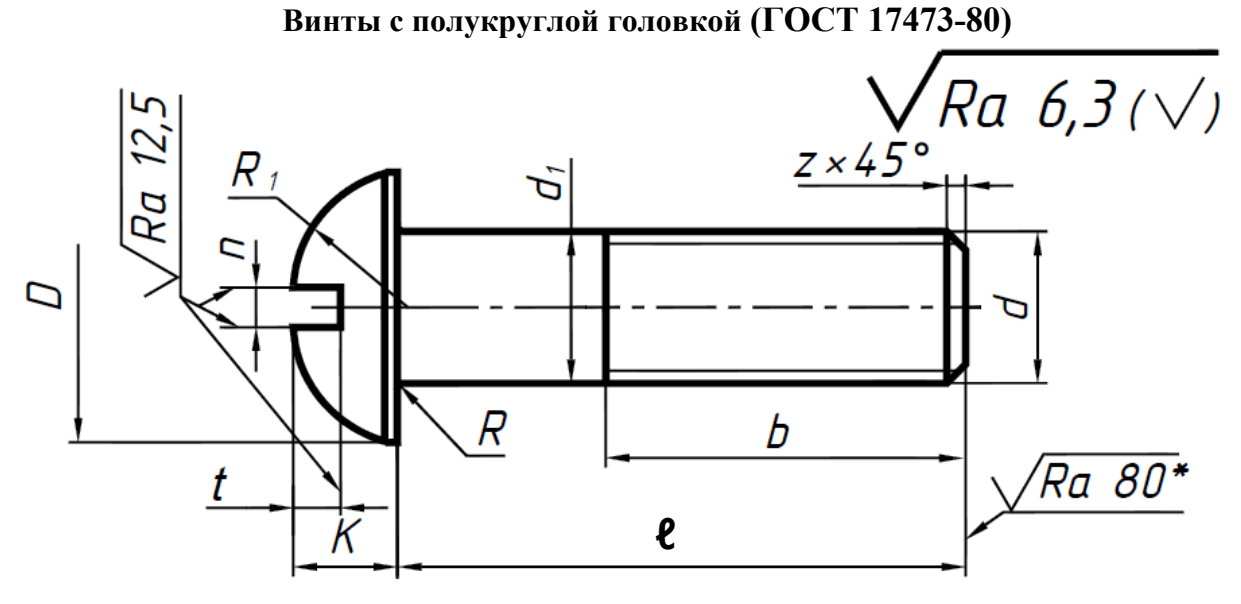

\*Для винтов, обработанных резанием, в остальных случаях не нормируют.

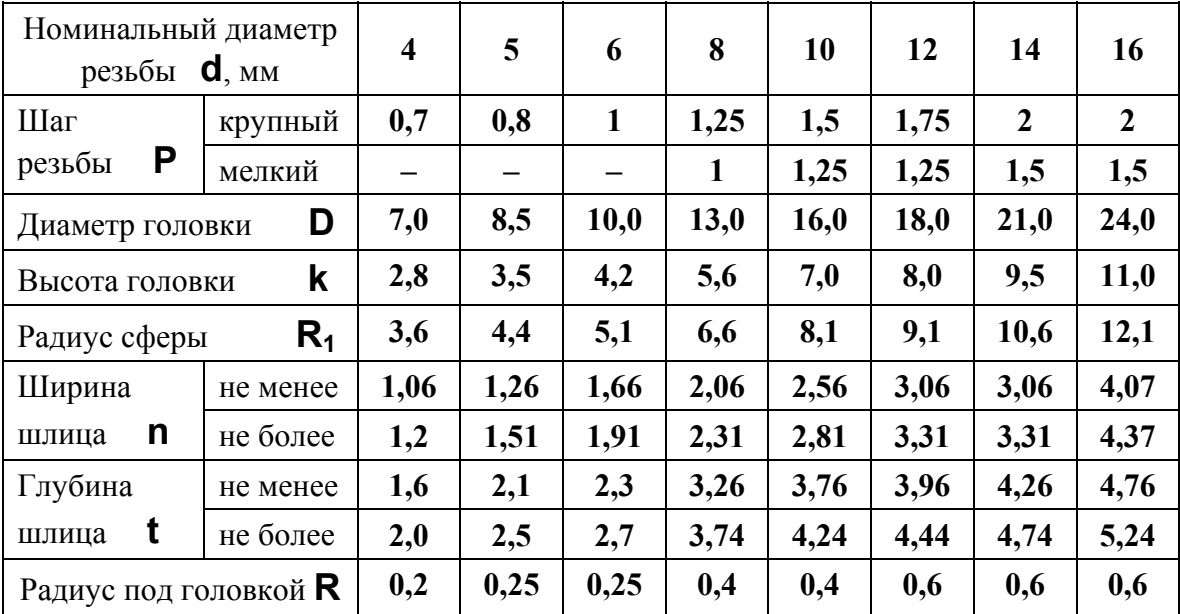

**Примечание**: диаметр стержня  $\mathbf{d}_1 = \mathbf{d}$ ; длины  $\mathbf{\ell}$  и  $\mathbf{b}$  см. в табл. 17.

Пример условного обозначения винта класса точности **А**, диаметром резьбы **d** = 8 мм, с крупным шагом резьбы, с полем допуска резьбы **6g**, длиной **ℓ** = 50 мм, класса прочности **4.8**, без покрытия с полукруглой головкой:

# **Винт А. М8–6g 50.48 ГОСТ 17473-80**.

То же класса точности **В**, с мелким шагом резьбы, с полем допуска **8g**, с покрытием **01**, толщиной **6** мкм:

**Винт В. М8 1–8g 50.48.016 ГОСТ 17473-80**;

**Винты с полупотайной головкой (ГОСТ 17474-80)** 

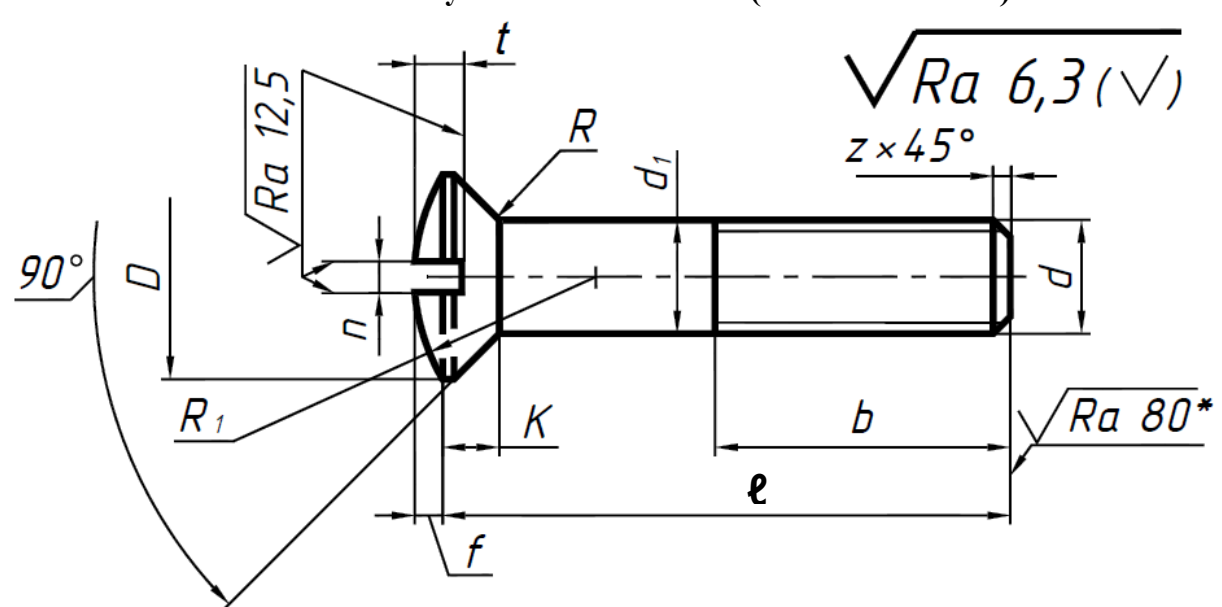

\*Для винтов, обработанных резанием, в остальных случаях не нормируют.

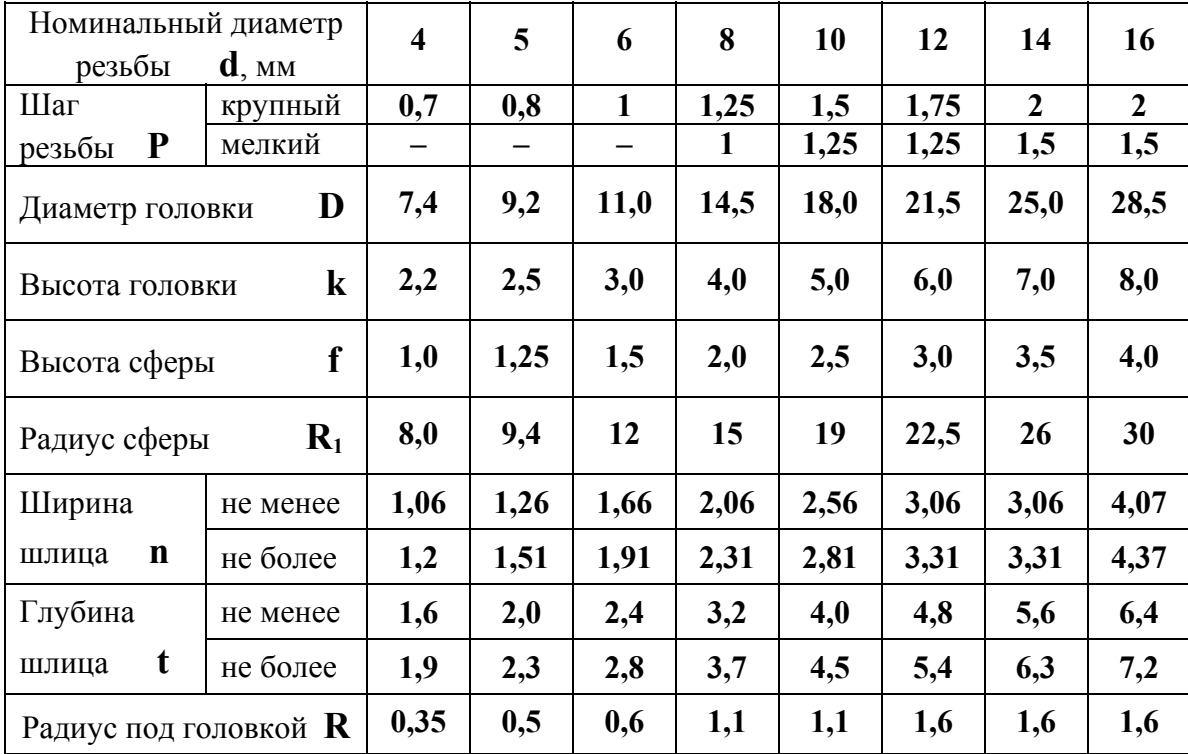

**Примечание**: диаметр стержня  $d_1 = d$ ; длины  $\ell$  и  $b$  см. в табл. 17.

Пример условного обозначения винта класса точности **А**, диаметром резьбы **d** = 8 мм, с крупным шагом резьбы, с полем допуска резьбы **6g**, длиной **ℓ** = 50 мм, класса прочности **4.8**, без покрытия с полупотайной головкой:

# **Винт А. М8–6g 50.48 ГОСТ 17474-80**.

То же класса точности **В**, с мелким шагом резьбы, с полем допуска **8g**, с покрытием **05**, толщиной **6** мкм:

# **Винт В. М8 1–8g 50.48.056 ГОСТ 17474-80**;

**Винты с потайной головкой (ГОСТ 17475-80)** 

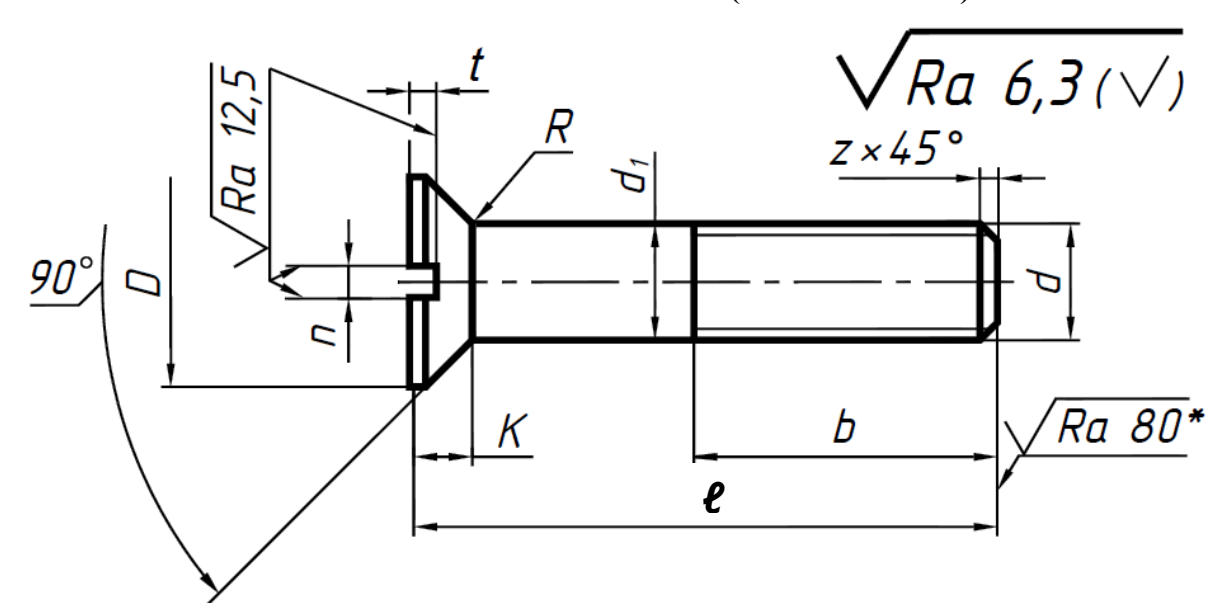

\*Для винтов, обработанных резанием, в остальных случаях не нормируют.

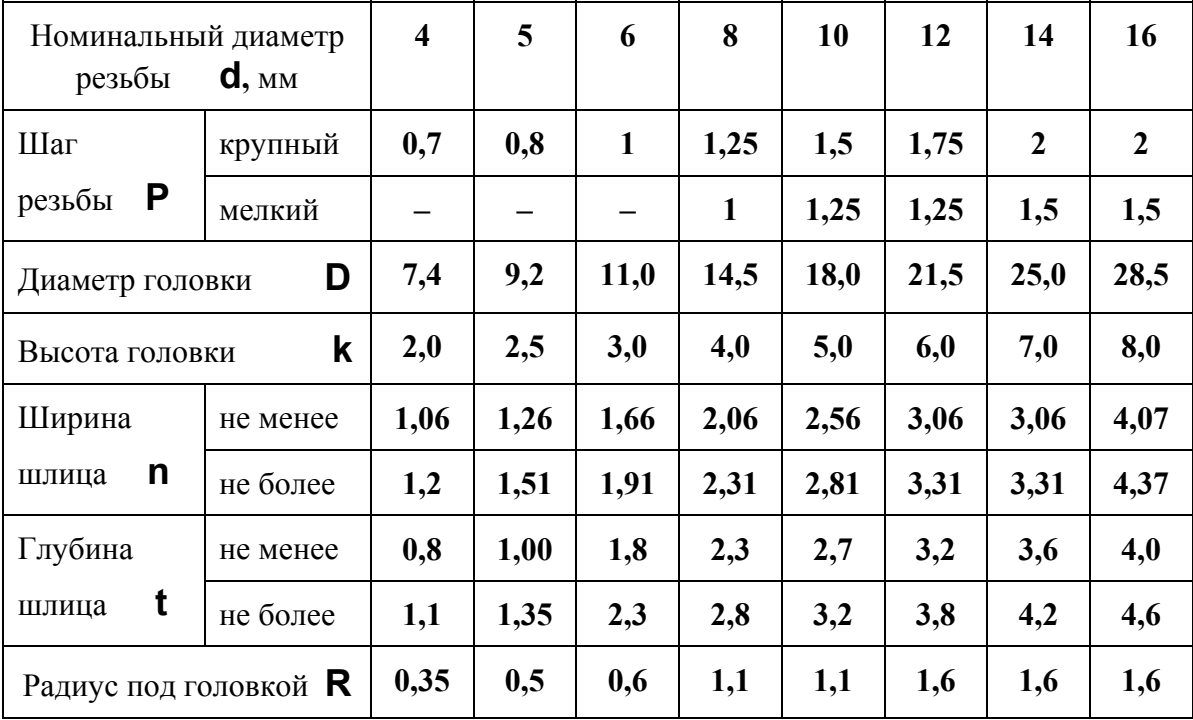

**Примечание**: диаметр стержня  $\mathbf{d}_1 = \mathbf{d}$ ; длины  $\mathbf{\ell}$  и  $\mathbf{b}$  см. в табл. 17;

Пример условного обозначения винта класса точности **А**, диаметром резьбы **d** = 8 мм, с крупным шагом, с полем допуска **6g**, длиной **ℓ** = 50 мм, класса прочности **4.8**, без покрытия с потайной головкой:

# **Винт А.М8–6g 50.48 ГОСТ 17475-80**.

То же класса точности **В**, с мелким шагом, с полем допуска **8g**, с покрытием **05**, толщиной **6** мкм:

# **Винт В.М8 1–8g 50.48.056 ГОСТ 17475-80**.

**Таблица 16** 

**Винты с цилиндрической головкой и шестигранным углублением под ключ (ГОСТ 11738-84)** 

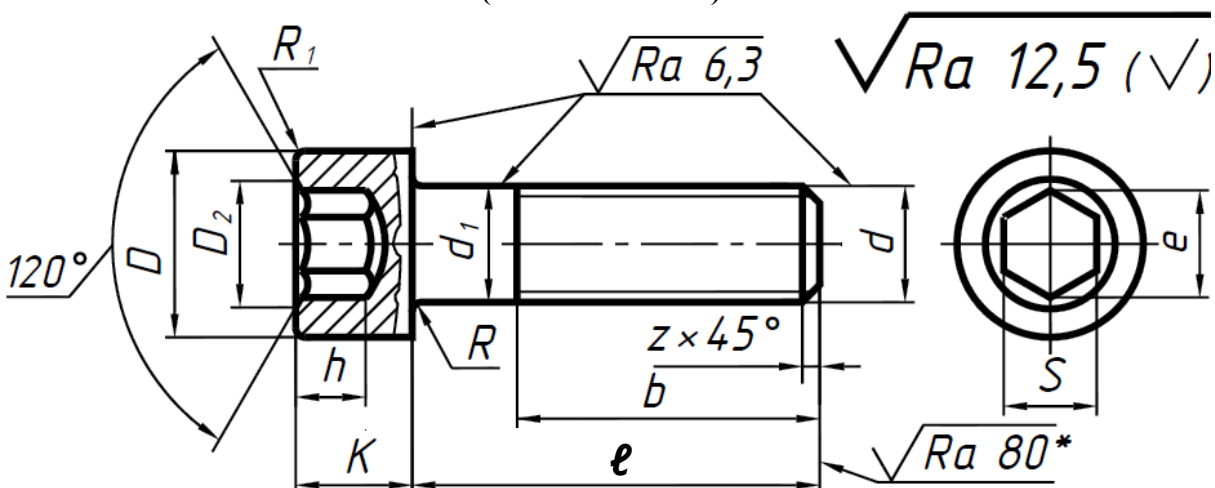

\*Для винтов, обработанных резанием, в остальных случаях не нормируют.

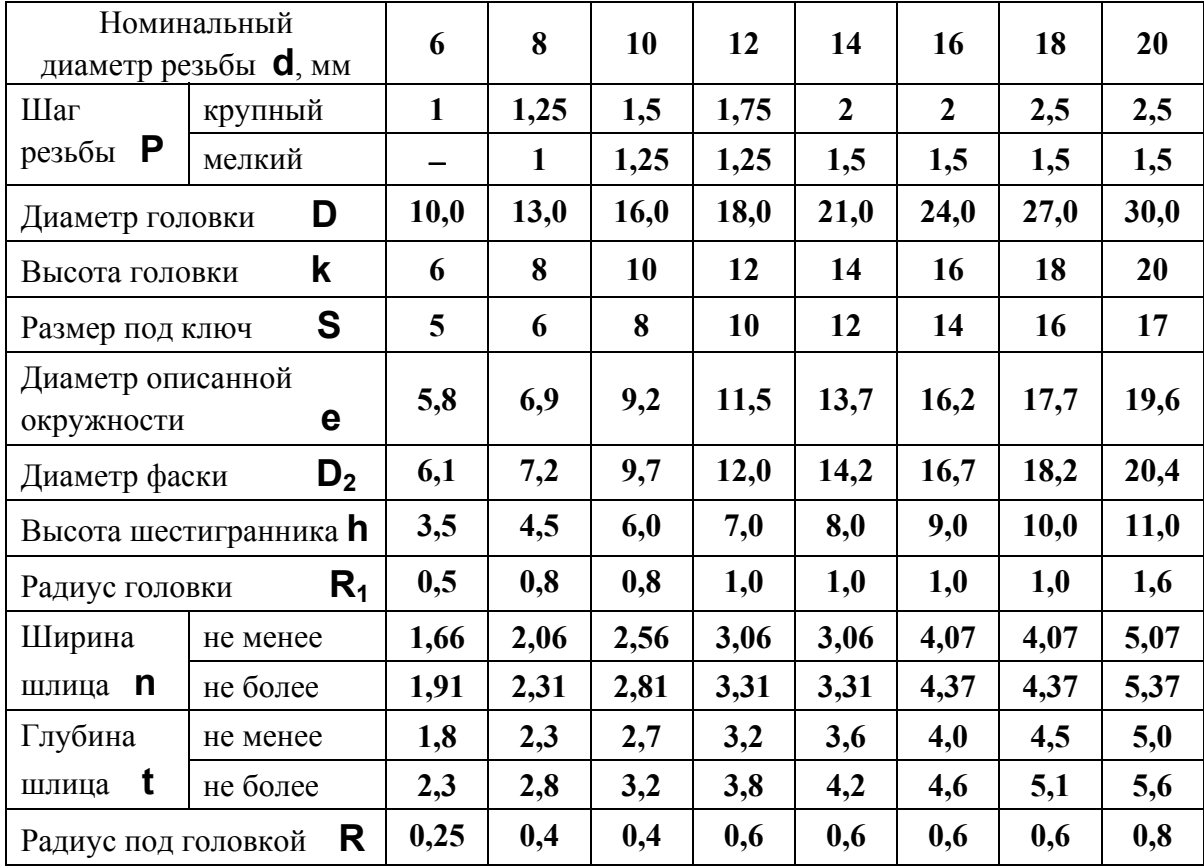

**Примечание:** диаметр стержня  $\mathbf{d}_1 = \mathbf{d}$ ; длины  $\mathbf{\ell}$  и  $\mathbf{b}$  см. в табл. 17.

Пример условного обозначения винта класса точности **А**, диаметром резьбы **d** = 10 мм, с крупным шагом резьбы, с полем допуска резьбы **8g**, длиной **ℓ** = 50 мм, класса прочности **4.8**, без покрытия с цилиндрической головкой и шестигранным углублением под ключ: **Винт А. М10–8g 50.48 ГОСТ 11738-84**.

То же класса точности **В**, с мелким шагом резьбы, с полем допуска **8g**, с покрытием **02**, толщиной **6** мкм:

**Винт В.М8 1–8g 50.48.026 ГОСТ 11738-84.**

## **Таблица 17**

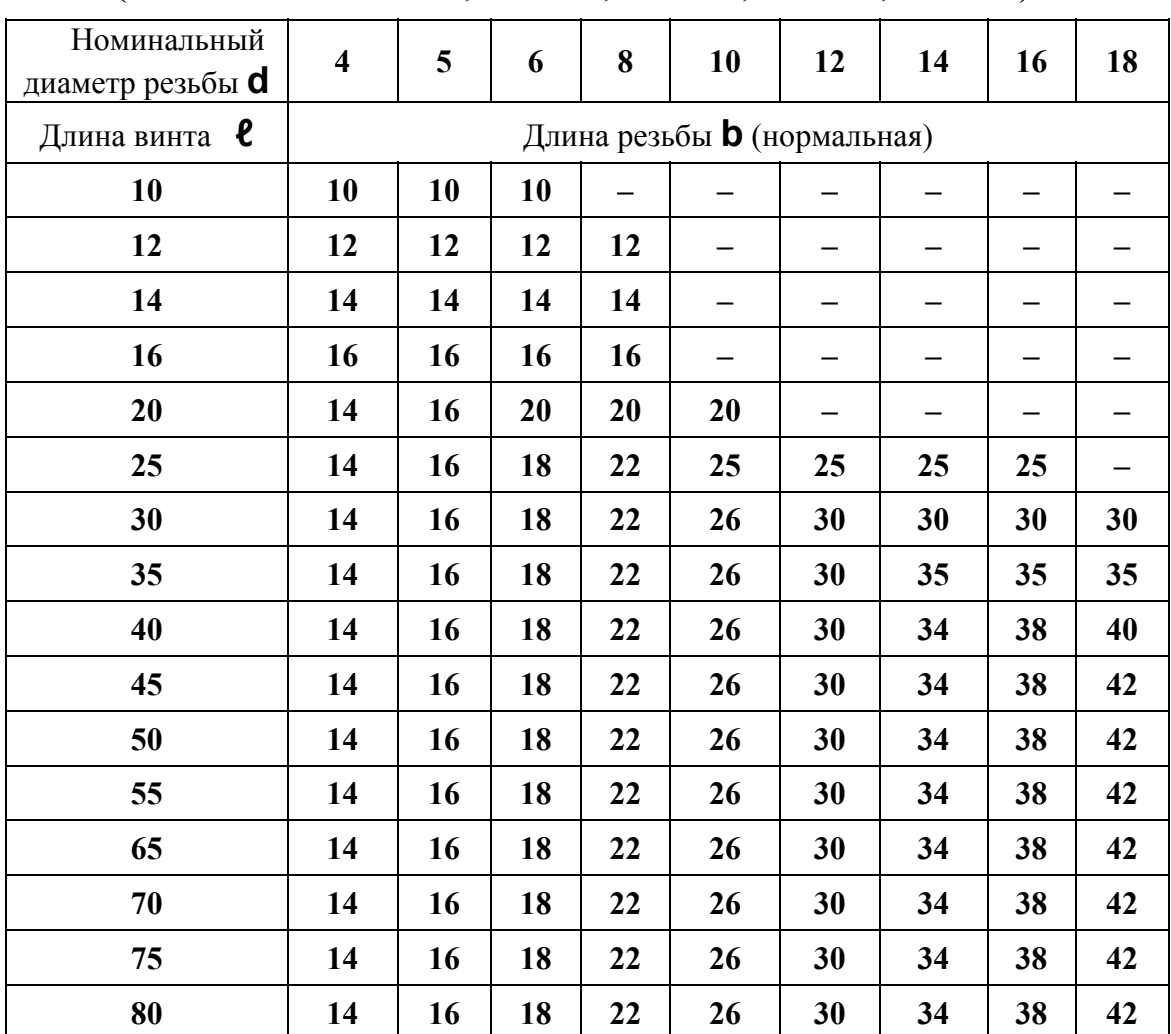

#### **Длины винтов, мм**

**(**Винты по ГОСТ 1491-80, 17473-80, 17474-80, 17475-80, 11738-84**)** 

**Шайбы**, которые подкладываются под гайку в соединениях болтом и шпилькой, бывают круглые, квадратные, пружинные, стопорные и др. Они предохраняют поверхность детали, соприкасающуюся с ней, от износа и повреждений при завинчивании гайки, увеличивают опорную поверхность. Пружинные (ГОСТ 6402-70) и стопорные шайбы (ГОСТ 10461-81… ГОСТ 10464-81) предохраняют гайки от самоотвинчивания и применяются в тех случаях, когда соединение подвергается переменным нагрузкам и вибрации.

Размеры круглых обычных нормальных шайб (ГОСТ 11371-78) приведены в табл. 18. Шайбы изготовляют двух исполнений:

исполнение **1** – без скоса кромок,

исполнение **2** – со скосом одной или двух кромок.

По величине шайбы бывают:

**нормальные** – ГОСТ 11371-78

**увеличенные** – ГОСТ 6958-78

**уменьшенные** – ГОСТ 10450-78.

Шайбы изготовляют двух классов точности **А** и **С**.

**Шайбы нормальные (ГОСТ 11371-78)** 

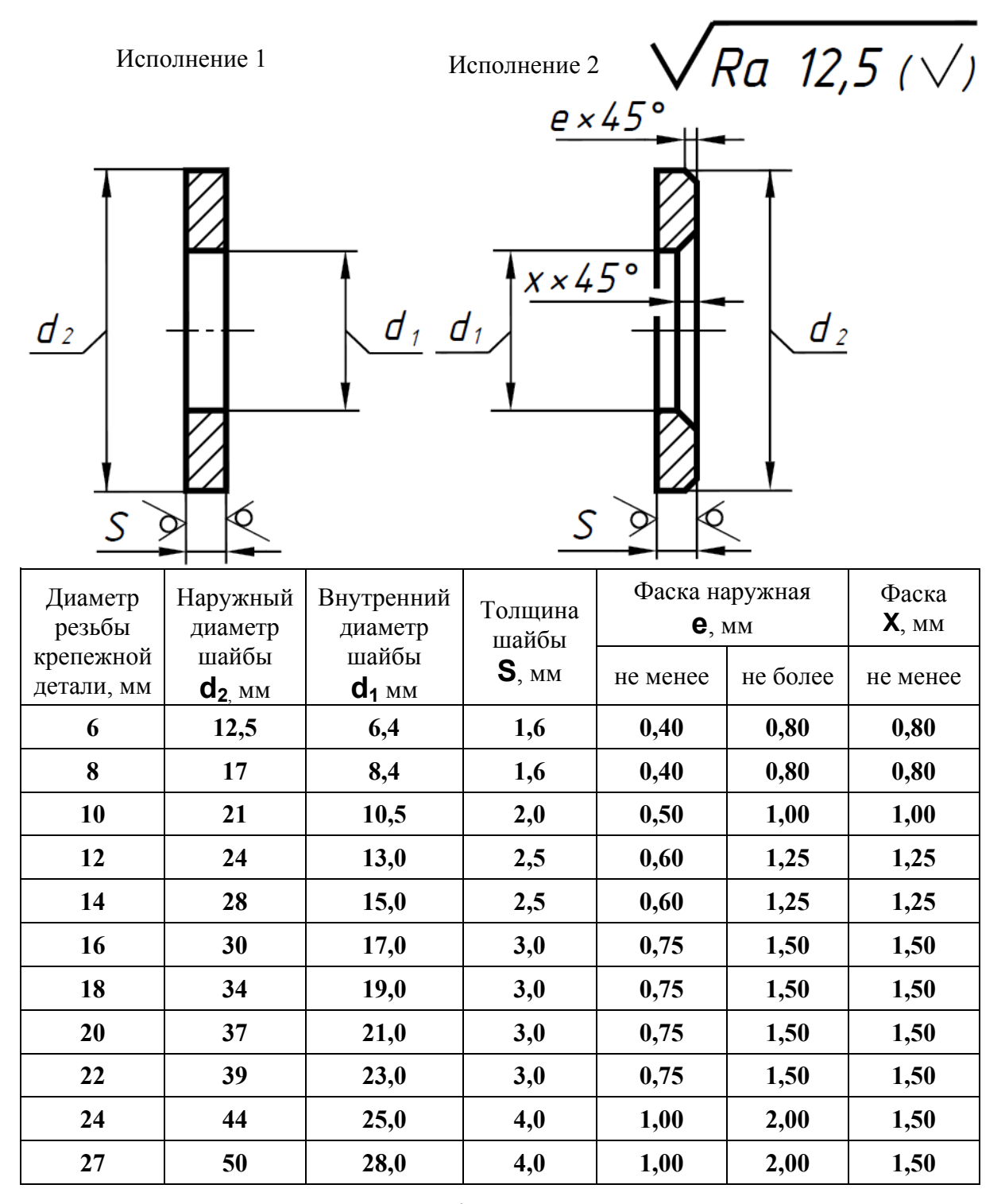

**Фитинги**: угольники, тройники, муфты прямые и переходные и т.п., – являются соединительными резьбовыми частями для водо- и газопроводных труб. Основным параметром для этих соединительных деталей является условный проход **Dу**, приблизительно равный внутреннему диаметру соединяемых труб.

На фитингах и трубах нарезается трубная цилиндрическая резьба ГОСТ 6357-81. Для этой резьбы установлены два класса точности – **А** (более точный) и **В**.

Размеры стальных труб приведены в табл. 19. Подробнее о фитингах см. [10].

**Трубы стальные водогазопроводные (ГОСТ 3262-75)** 

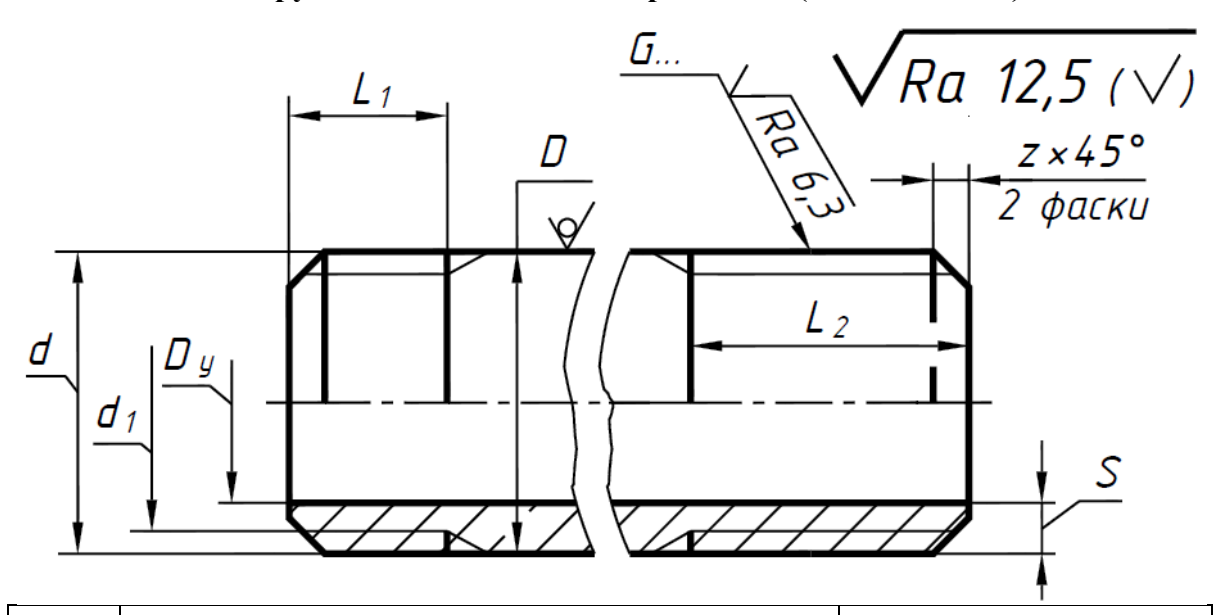

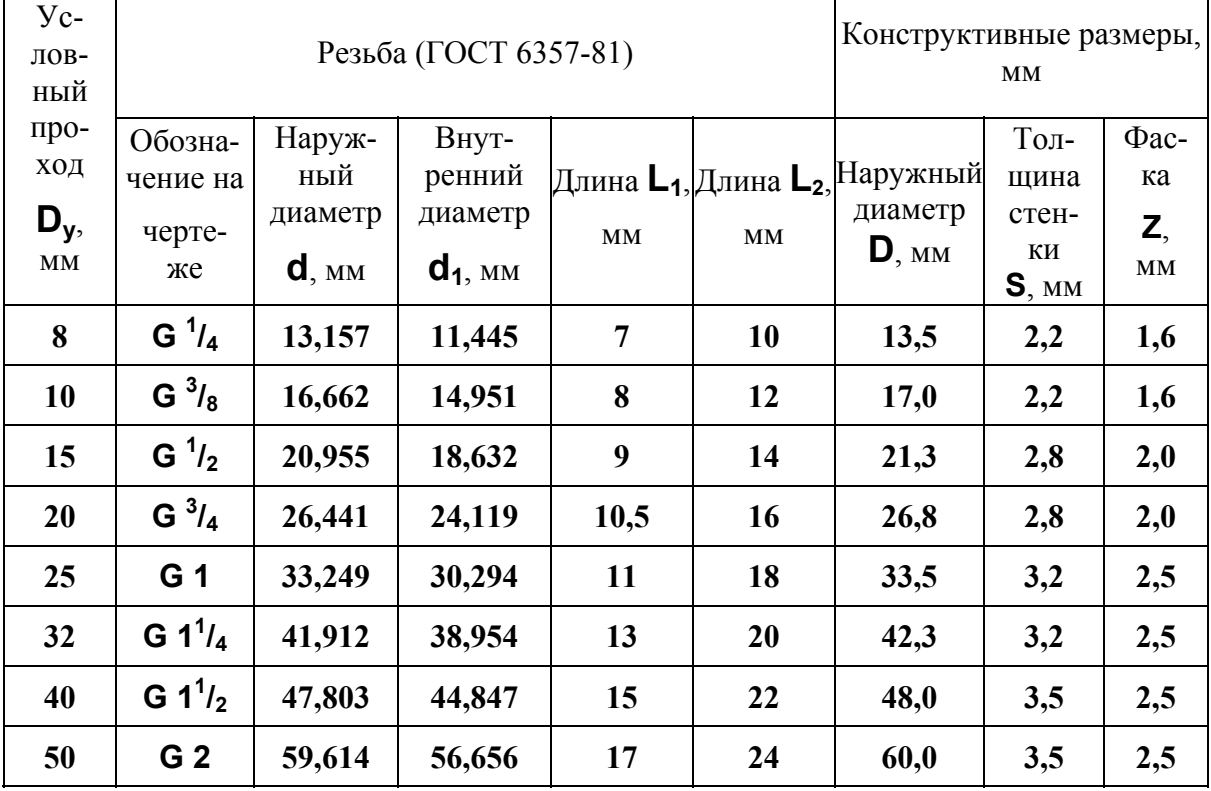

Примеры условных обозначений труб с условным проходом **Dу** = 25 мм: а) трубы черной, немерной длины, без резьбы

# **Труба 25 3,2 ГОСТ 3262-75**;

б) то же с цилиндрической резьбой

# **Труба Р–25 3,2 ГОСТ 3262-75**;

в) трубы с цинковым покрытием, немерной длины, с цилиндрической резьбой

**Труба Ц–Р–25 3,2 ГОСТ 3262-75**.

#### **Технические требования к болтам, винтам, шпилькам и гайкам**

Технические требования к болтам, винтам, шпилькам изложены в ГОСТ Р 52627-2006, к гайкам в ГОСТ Р ИСО 898-2-2013. Болты, винты, шпильки и гайки выпускаются трех **классов точности**: грубый (класс **С**), нормальной точности (класс **В**) и повышенной точности (класс **А**).

Стандарт устанавливает для болтов, винтов и шпилек из углеродистых и легированных сталей **классы прочности 3.6; 4.6; 4.8; 5.6; 5.8; 6.6; 6.8; 6.9; 8.8; 10.9; 12.9; 14.9**, для гаек – классы прочности **4; 5; 6; 8; 9; 10; 12; 14**. Для болтов, винтов и шпилек из коррозионно-стойких, жаропрочных и теплоустойчивых сталей при нормальной температуре установлены группы, характеризующие их прочность: **21; 22; 23; 24; 25; 26**. Для болтов, винтов и шпилек из цветных сплавов установлены по их механической прочности группы **31; 32; 33; 34; 35; 36**.

Марка материала, применяемого для изготовления болтов, винтов, шпилек и гаек, в зависимости от принятого класса прочности выбирается из числа регламентированных в табл. 20...22. Крепежные детали могут иметь **покрытие** (табл. 23).

#### **Таблица 20**

| Класс прочности | Марка стали                                  | Номер стандарта |
|-----------------|----------------------------------------------|-----------------|
| 3.6             | Ст3, Ст3кп                                   | ГОСТ 380-2005   |
|                 | 10, 10кп                                     | ГОСТ 10702-2016 |
| 4.6             | 20                                           | ГОСТ 1050-2013  |
| 4.8             | 10, 10кп                                     | ГОСТ 1050-2013  |
| 5.6             | 30, 35                                       | ГОСТ 1050-2013  |
| 5.8             | $10^*$ , $10$ <sub>K<math>\pi</math></sub> * | ГОСТ 10702-2016 |
|                 | $20^*$ , $20 \text{km}^*$                    | ГОСТ 1050-2013  |
| 6.6             | $35, 45, 40\Gamma$                           | ГОСТ 10702-2016 |
|                 |                                              | ГОСТ 4543-2016  |
| 6.8             | $20, 20$ <sub>K<math>\Pi</math></sub>        | ГОСТ 5663-79    |
| 8.8             | 35X, 35XA, 40F                               | ГОСТ 4543-2016  |
| 9.8             | $40X**$                                      | ГОСТ 4543-2016  |
| 10.9            | 30XFCA, 16XCH                                | ГОСТ 4543-2016  |
| 12.9            | 35XTCA                                       | ГОСТ 4543-2016  |
|                 |                                              |                 |

**Механические свойства болтов, винтов, шпилек, из углеродистых и легированных сталей (извлечение из ГОСТ Р 52627-2006)** 

**Примечания:** 1. \* Применяется для крепежных изделий с диаметром резьбы до 12 мм включительно. 2. \*\* Применяется для крепежных изделий с диаметром резьбы до 16 мм

#### **Таблица 21**

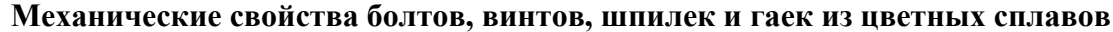

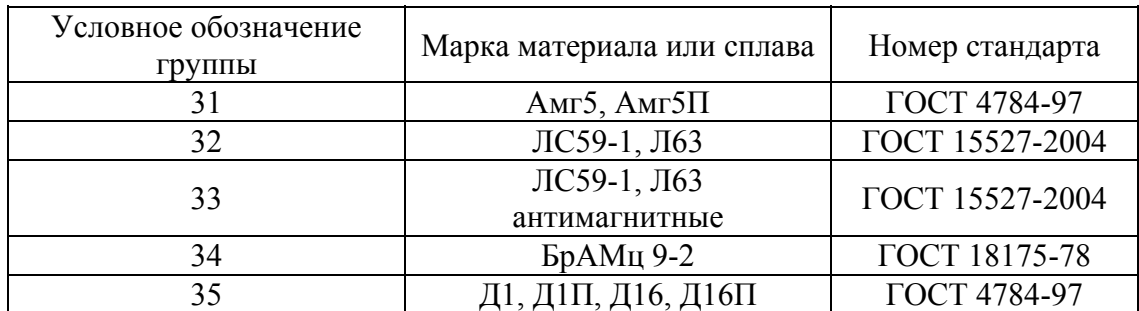

## **Таблица 22**

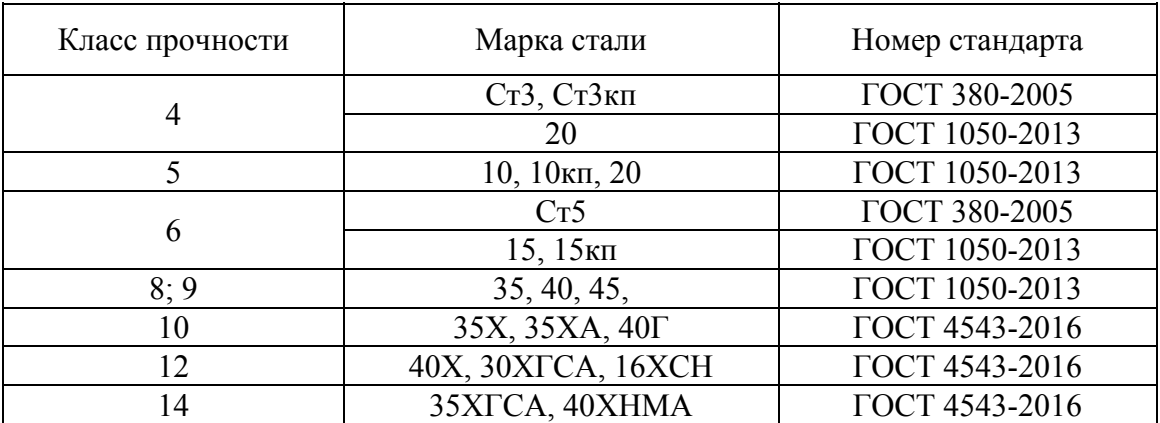

## **Механические свойства гаек из углеродистых и легированных сталей (извлечение из ГОСТ Р ИСО 898-2-2013)**

## **Покрытия**

Для повышения коррозионной стойкости поверхности изделий, улучшения механических свойств, а также для придания изделию красивого вида, применяют покрытия.

Толщины металлических покрытий (цинк, никель и другие металлы и их сплавы) выбирают из следующего ряда: **1; 3; 6; 9; 12; 15; 18; 21; 24; 30; 35; 40; 45; 50; 60** мкм (ГОСТ 9.306-85). Толщина покрытия 1 мкм и менее в обозначении не указывается.

Толщины защитного покрытия крепежных изделий, изготовленных из углеродистых и среднелегированных сталей, выбирают из ГОСТ 9.303-84 в зависимости от шага резьбы.

При шаге резьбы до 0,45 мм минимальная толщина покрытия 3 мкм; от 0,5 до 0,75 мм – 6 мкм; от 0,8 до 1,25 мм – 9 мкм; от 1,5 до 2,5 мм – 12 мкм.

## **Таблица 23**

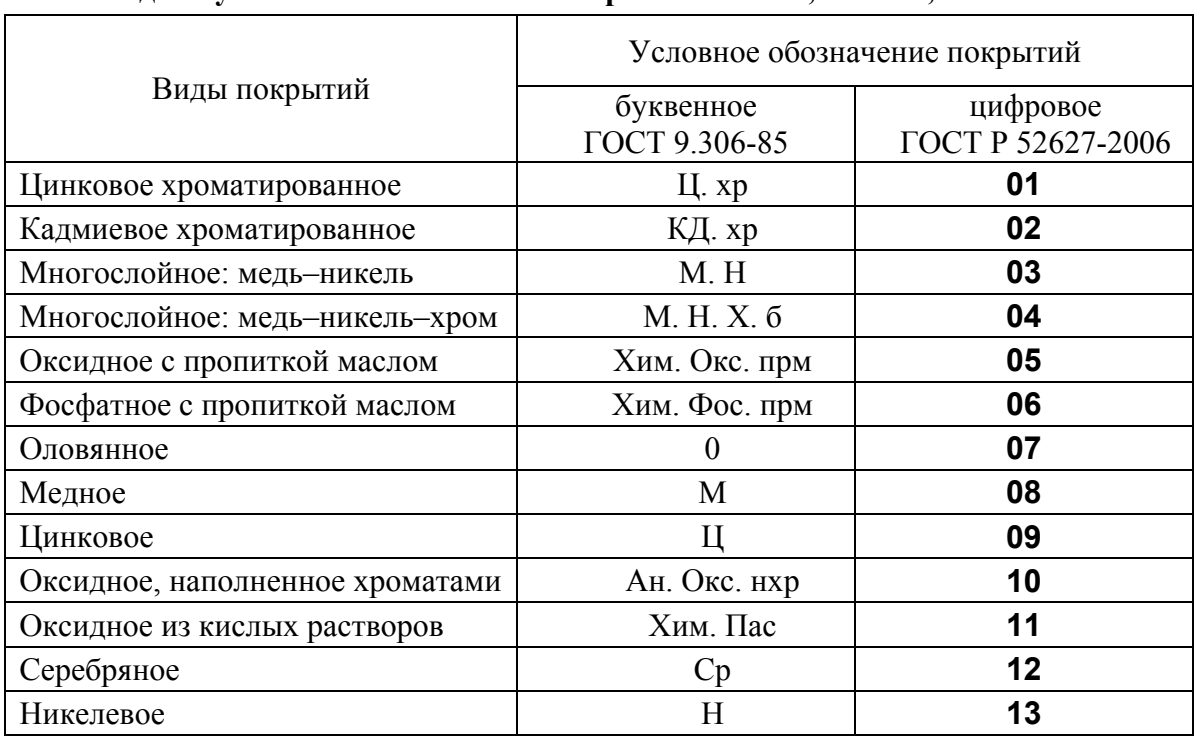

**Виды и условные обозначения покрытий болтов, винтов, шпилек и гаек**

#### **Условные обозначения болтов, винтов, шпилек и гаек**

Болты, винты, шпильки и гайки из углеродистых и легированных сталей и изделия из цветных сплавов следует обозначить по следующей схеме:

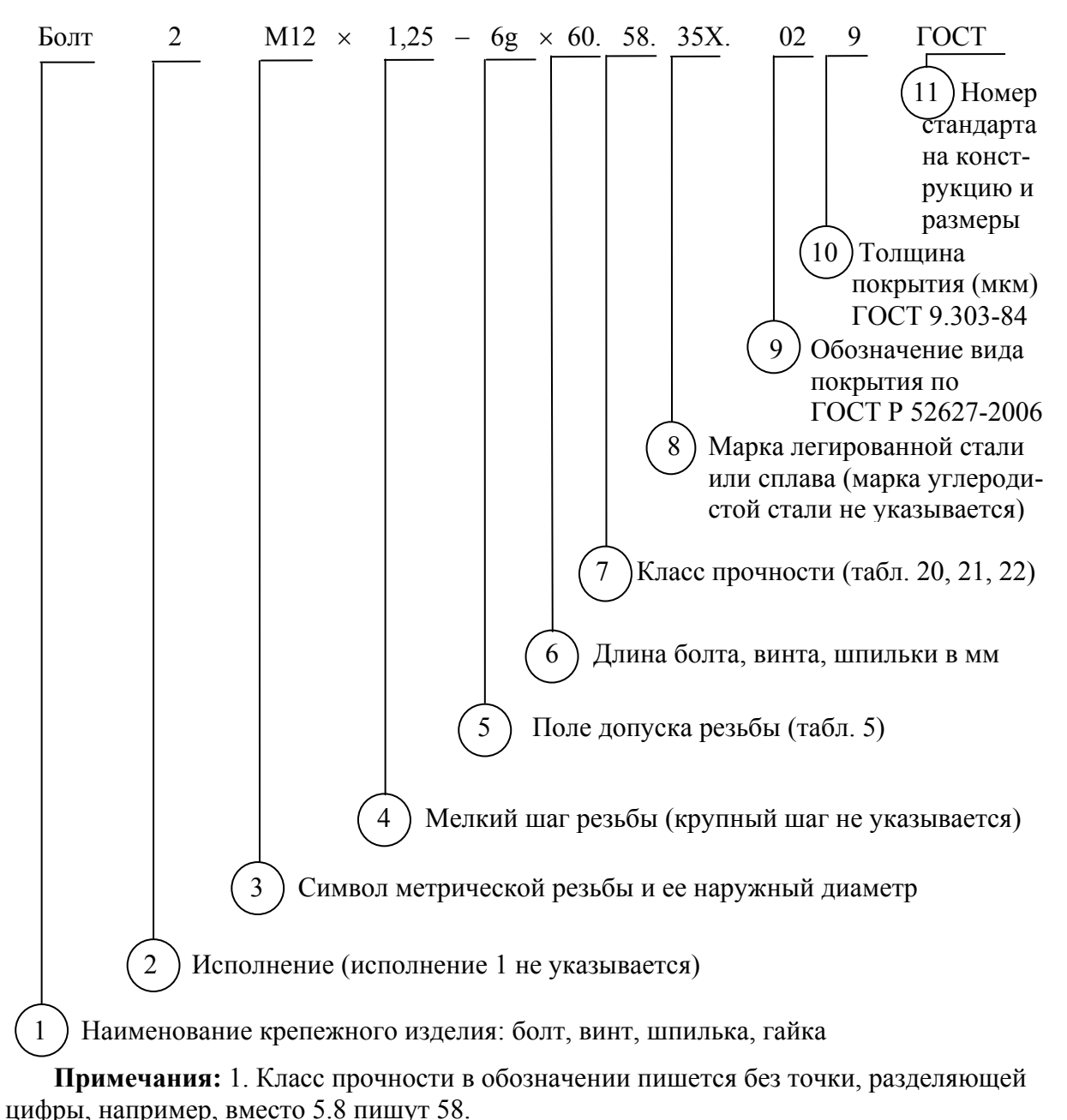

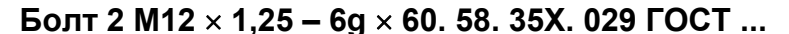

2. Между позициями 1 и 2, 2 и 3, 10 и 11 оставляются промежутки, равные ширине прописной буквы данного размера шрифта.

3. Между позициями 3 и 4 ставится знак умножения  $(x)$ ;

4. Между позициями 4 и 5 ставится тире (дефис);

5. Между позициями 5 и 6 ставится знак умножения.

6. У гаек параметр 6 отсутствует.

7. Между позициями 6 и 7, 7 и 8, 8 и 9 посередине промежутков ставятся четкие точки.

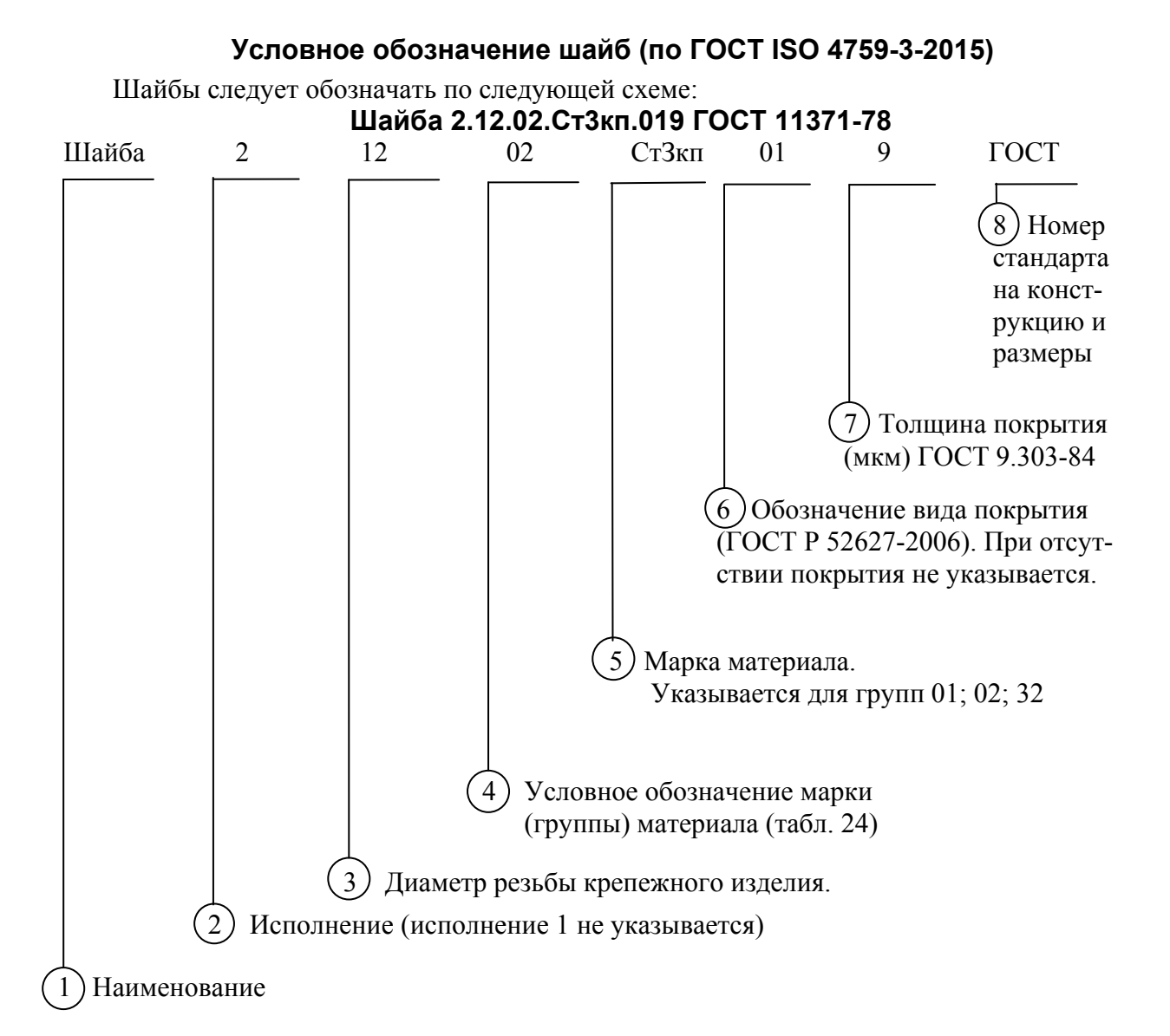

### **Примеры условных обозначений шайб**

1. Шайба исполнения 1, для крепежного изделия с диаметром резьбы 12мм, из стали марки 15, покрытие 01, толщиной 9 мкм:

# **Шайба 12.03.019 ГОСТ 11371-78.**

То же из стали марки Ст Зкп:

## **Шайба 12.02.СтЗкп.019 ГОСТ 11371-78.**

2. То же исполнения 2:

## **Шайба 2.12.02.СтЗкп.019 ГОСТ 11371-78.**

**Примечание.** Марки материалов для шайб и их условные обозначения выбирают по табл. 24, виды покрытий и их условные обозначения выбирают по табл. 23, а толщину покрытия по ГОСТ 9.303-84.

## **Таблица 24**

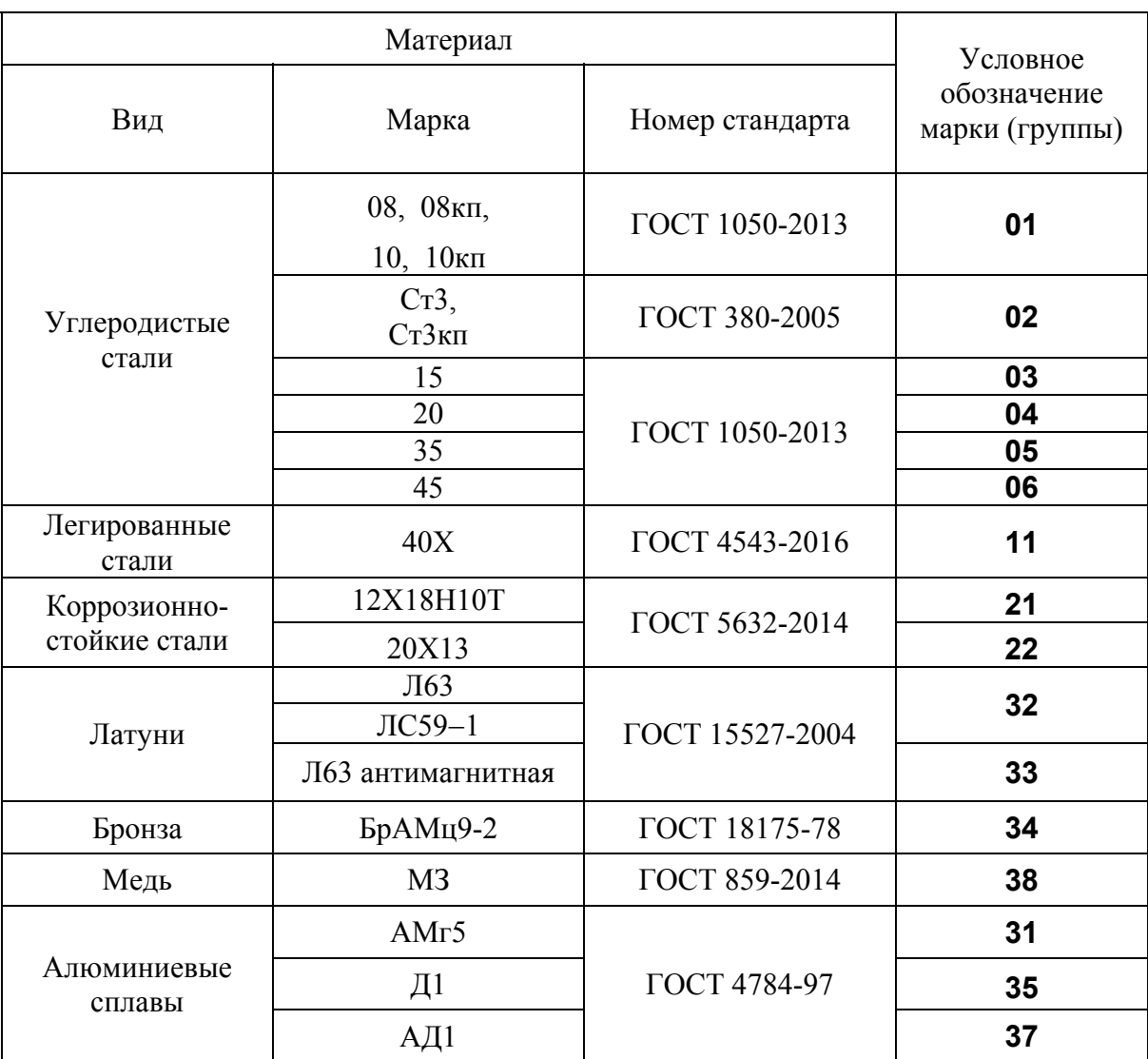

## **Марки материалов для шайб и их условные обозначения (ГОСТ ISO 4759-3-2015)**

### **Соединения болтом, шпилькой, винтом**

### **Соединение болтом**

Скрепление двух или большего количества деталей при помощи болта, гайки и шайбы называется соединением болтом (рис. 110, *а*).

Скрепляемые детали имеют гладкие, т.е. без резьбы, соосные, сквозные цилиндрические отверстия большего диаметра, чем диаметр болта, и выбираются из табл. 27. На конец болта, выступающий из скрепленных деталей, одевается шайба и навинчивается гайка.

При вычерчивании болтового соединения конструктивные размеры болта, гайки и шайбы берутся из соответствующих стандартов (см. табл. 8, 11, 18). Для определения длины *L* болта необходимо составить сборочную размерную цепь. Размерной цепью называется совокупность взаимосвязанных размеров, которую можно выразить графически в виде замкнутого контура, образованного размерами длины, (рис. 110, *а*) или аналитически.

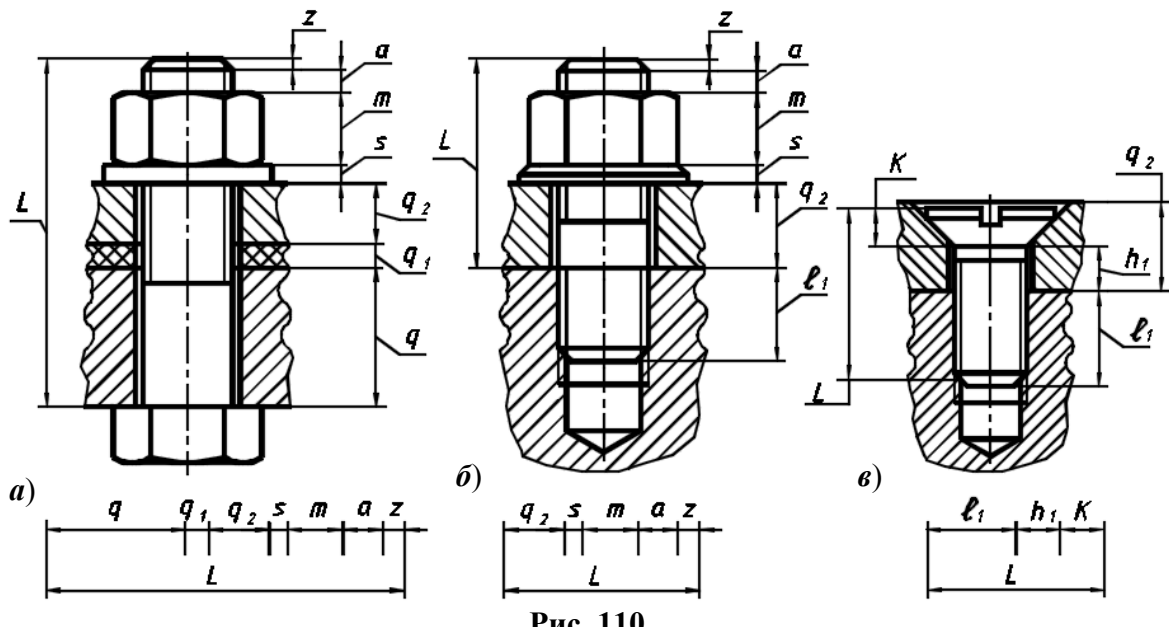

**Рис. 110** 

Сборочная размерная цепь устанавливает размерные связи между элементами деталей данной сборочной единицы. На рис. 110, *а*, показана сборочная размерная цепь, выражающая размерные связи болтового соединения. Эта размерная цепь позволяет определить длину **L** болта, обеспечив при этом необходимый запас резьбы при выходе конца болта из гайки (размер  $\alpha$ ).

Аналитически эта размерная цепь может быть представлена уравнением

 $L = q + q_1 + q_2 + s + m + a + z$ 

где **q, q1** , и **q2** – толщина соединяемых деталей;

- **s**  толщина шайбы;
- **m** высота гайки;
- $\alpha$  запас резьбы при выходе болта из гайки;

**z** – высота фаски болта.

Величины **q, q1** , и **q2** известны, **s** и **m** даны в соответствующих стандартах (табл. 11, 18), **z** и à выбираются по табл. 25. Полученный размер округляется до ближайшего размера длины болта по табл. 8 (ГОСТ 7798-70). По той же таблице определяется длина резьбы **b**.

#### **Соединение при помощи шпильки**

Скрепление двух или большего количества деталей осуществляемое при помощи шпильки, гайки и шайбы, называется соединением шпилькой (рис. 110, *б*). Его используют вместо болтового, когда изготовлять сквозное отверстие в одной из соединяемых деталей нецелесообразно из-за значительной ее толщины или из-за отсутствия места для головки болта. Длину **ℓ1**, ввинчиваемого (посадочного) конца шпильки выбирают в зависимости от материала детали (табл. 10). Сначала отверстие под шпильку высверливают, затем делают фаску, после чего нарезают резьбу (гнездо под шпильку). На гаечный (стяжной) конец шпильки надеваются другие детали, имеющие гладкие соосные цилиндрические отверстия большего диаметра (ГОСТ 11284-75), чем диаметр шпильки (табл. 27). На конец шпильки, выступающий из скрепляемых деталей, надевается шайба и навинчивается гайка.

При вычерчивании соединения шпилькой конструктивные размеры шпильки, гайки и шайбы берутся из соответствующих стандартов (см. табл. 9, 11, 18).

При выборе шпильки необходимо обратить внимание на то, что длина **ℓ<sup>1</sup>** ввинчиваемого (посадочного) конца зависит от материала детали, в которую она ввинчивается (см. табл. 10):

1) **ℓ1** = **d** для стальных, бронзовых, латунных деталей и деталей из титановых сплавов (ГОСТ 22032-76);

2) **ℓ1** = 1,25**d** для деталей из ковкого и серого чугуна (ГОСТ 22034-76);

3) **ℓ1** = 2**d** для деталей из алюминиевых и магниевых сплавов (ГОСТ 22038-76) (**d** – наружный диаметр резьбы шпильки).

Для определения длины гаечного конца шпильки необходимо составить сборочную размерную цепь. На рис. 110, *б*, показана сборочная размерная цепь, выражающая размерные связи соединения шпилькой. Эта размерная цепь позволяет определить длину гаечного конца шпильки, обеспечив необходимый запас резьбы при выходе шпильки из гайки (размер **a**). Аналитически эта размерная цепь может быть представлена уравнением

# $L = a_2 + s + m + a + z$

где **q**<sub>2</sub> - толщина присоединяемой детали; **s** - толщина шайбы; **m** - высота гайки; **a** запас резьбы при выходе шпильки из гайки; **z** - высота фаски шпильки.

**Таблица 25** 

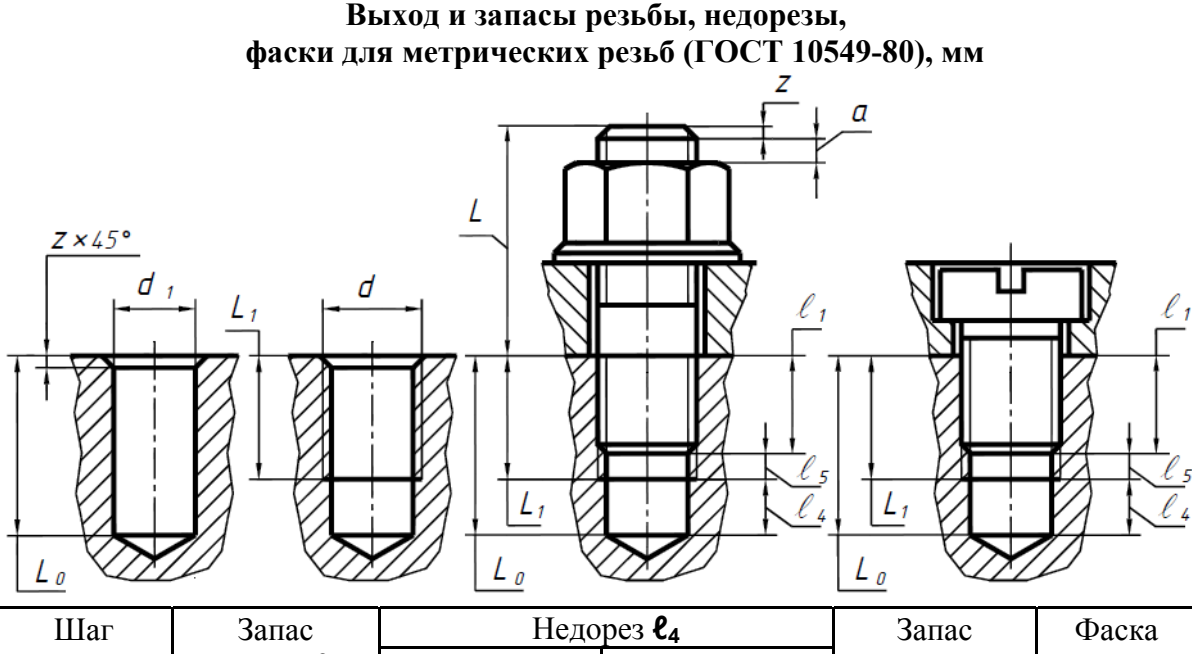

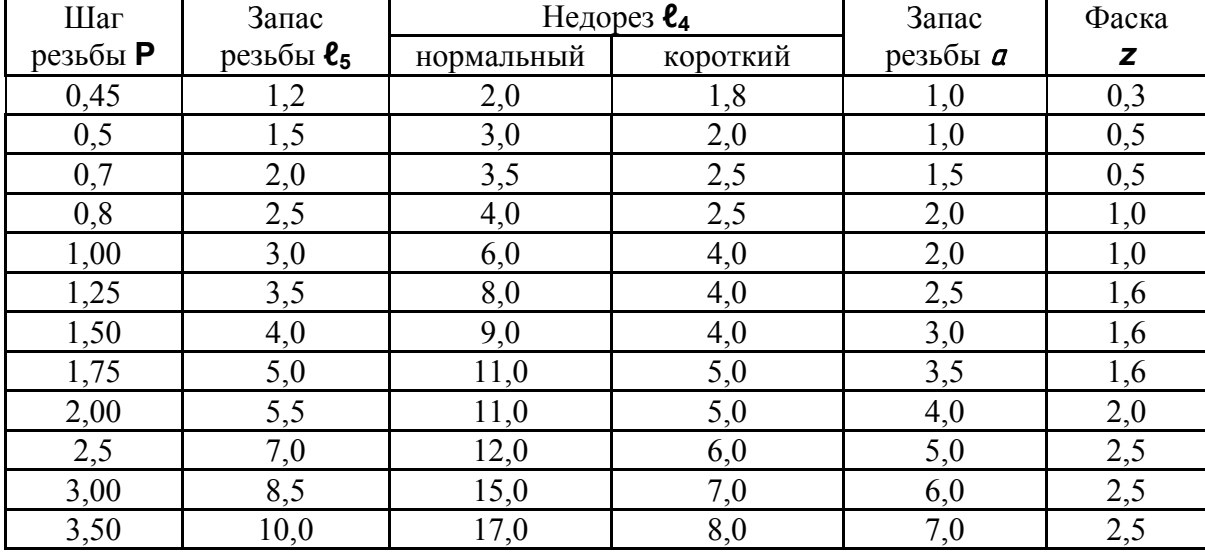

Величина, **q2** известна, **s** и **m** приведены в соответствующих стандартах (табл. 11, 18), **z** и à выбирают по табл. 25. Полученный размер **L** округляют до ближайшего размера длины гаечного (стяжного) конца шпильки приведенного в табл. 9. По этой же таблице определяют длину **ℓ0**, нарезанной части шпильки под гайку. Глубину **L0** сверленного под резьбу отверстия и длина **L1**, резьбы подсчитывают по данным табл. 25. Диаметр **d**<sub>1</sub>, отверстия под резьбу выбирается из табл. 26.

#### **Таблица 26**

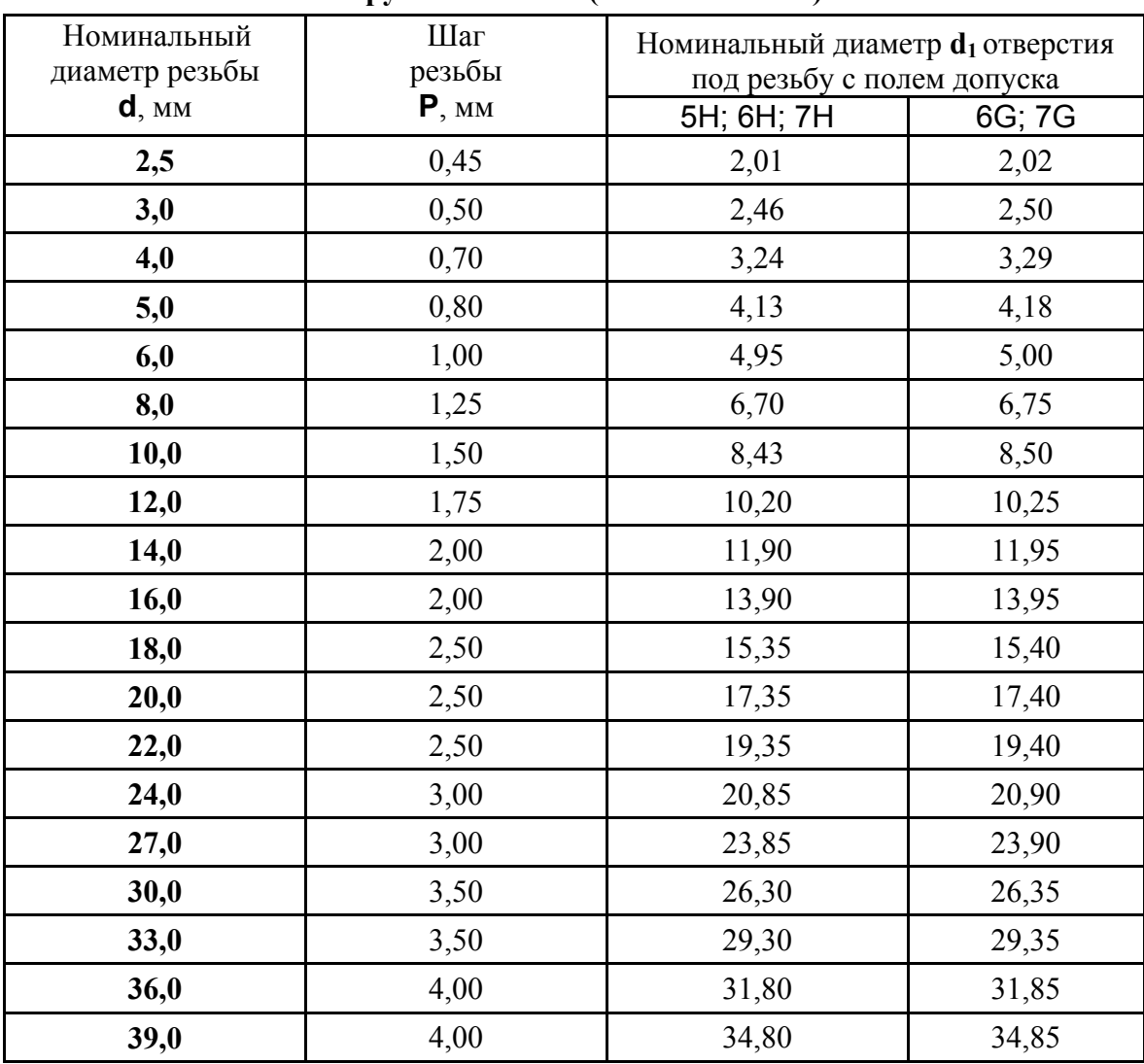

#### **Диаметры отверстий под нарезание метрической резьбы с крупным шагом (ГОСТ 19257-73)**

#### **Соединение деталей при помощи крепежных винтов**

При помощи крепежных винтов можно скреплять две и более детали. Для этого в последней из них делается резьбовое отверстие, а в остальных – гладкие соосные отверстия диаметром, большим диаметра винта. Винт свободно проходит через гладкие отверстия скрепляемых деталей и ввинчивается в резьбовое отверстие последней из них (рис. 110, *в*). Глубина **ℓ<sup>1</sup>** ввинчивания винта зависит от материала детали и принимается равной **d** для стали, бронзы и латуни, **1,25d** для ковкого и серого чугуна и **2d** для легких сплавов (**d** – наружный диаметр резьбы винта).

В первой из скрепляемых деталей делают коническую зенковку (углубление под головку) для винтов с полупотайной и потайной головками или цилиндрическую – для винтов с цилиндрической головкой (табл. 28).

Для подсчета длины винта необходимо составить сборочную размерную цепь (рис. 110, *в*). Полученный в результате подсчета размер округляют до ближайшего размера длины винта по таблице соответствующего стандарта (см. табл. 17). По этой же таблице определяют длину нарезанной части винта.

Составляя размерную цепь, необходимо обратить внимание на то, что у винтов с потайной и полупотайной головками потайная часть ее включается в длину винта.

При вычерчивании соединения деталей при помощи винтов конструктивные размеры винтов берутся из соответствующего стандарта (см. табл. 12 – 16). Шлицы головок винтов на сборочных чертежах, на видах сверху (или слева), изображаются под углом 45 к рамке чертежа в соответствии с ГОСТ 2.315-68.

Диаметры отверстий в скрепляемых деталях для прохода винтов выбираются из табл. 27. Размеры зенковок под винты с полупотайной, потайной и цилиндрической головками даны в табл. 28. Фаски, запасы резьбы, выходы конца болтов и шпилек из гайки приведены в табл. 25.

**Таблица 27** 

| Диаметры стержней | Диаметры сквозных отверстий |         |
|-------------------|-----------------------------|---------|
| крепежных деталей | $d_1$ , MM                  |         |
| $d$ , $MM$        | 1-й ряд                     | 2-й ряд |
| 2,5               | 2,7                         | 2,9     |
| 3,0               | 3,2                         | 3,4     |
| 4,0               | 4,3                         | 4,5     |
| 5,0               | 5,3                         | 5,5     |
| 6,0               | 6,4                         | 6,6     |
| 8,0               | 8,4                         | 9,0     |
| 10,0              | 10,5                        | 11,0    |
| 12,0              | 13,0                        | 14,0    |
| 14,0              | 15,0                        | 16,0    |
| 16,0              | 17,0                        | 18,0    |
| 18,0              | 19,0                        | 20,0    |
| 20,0              | 21,0                        | 22,0    |
| 22,0              | 23,0                        | 24,0    |
| 24,0              | 25,0                        | 26,0    |
| 27,0              | 28,0                        | 30,0    |
| 30,0              | 31,0                        | 33,0    |
| 33,0              | 34,0                        | 36,0    |
| 36,0              | 37,0                        | 39,0    |
| 39,0              | 40,0                        | 42,0    |
| 42,0              | 43,0                        | 45,0    |

**Отверстия сквозные под крепежные детали (ГОСТ 11284-75)** 

**Примечание**. Сквозные отверстия по 1-му ряду применяют при точной сборке, по 2-му ряду – при грубой сборке.

## **Таблица 28**

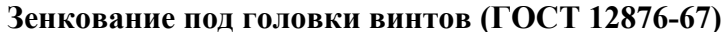

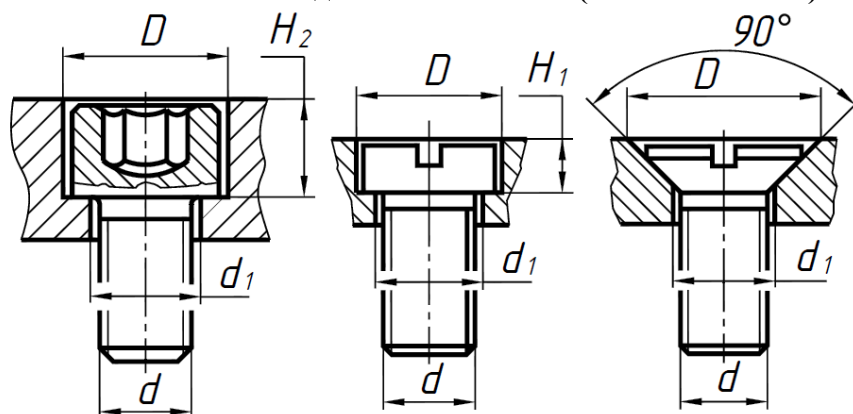

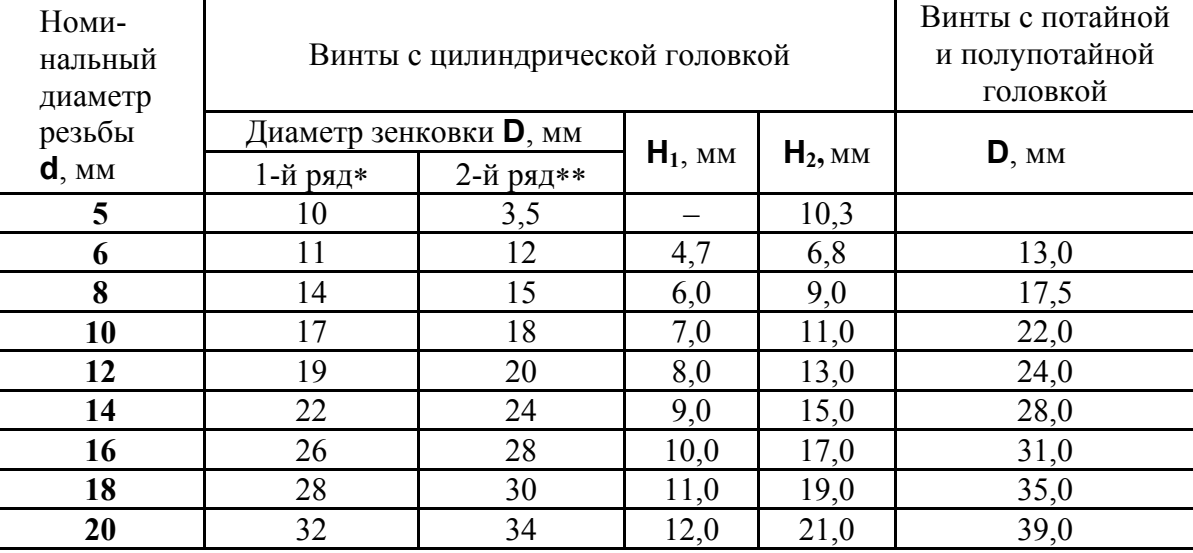

## **Примечания:**

1. \* Применяют при сквозных отверстиях по 1-му ряду ГОСТ 11284-75 (точная сборка).

2. \*\* Применяют при сквозных отверстиях по 2-му ряду (грубая сборка).

#### **Задание №3. Крепежные резьбовые изделия, разъемные соединения деталей. Выполнить сборочный чертеж (формат АЗ) и спецификацию по ГОСТ 2.106-96. Согласно вариантам задания, приведенным в таблицах при-**

**ложения 5, вычертить разъемные соединения деталей: а) болтовое соединение, б) соединение винтом, в) соединение шпилькой, г) соединение трубной резьбой. Изучить ГОСТ 2.311-68, 2.109-73, 2.106-96.** 

Индивидуальные задания приведены в приложении 5 (с. 190)

# **Пример выполнения задания № 3**

# *Соединение болтом*

**Исходные данные** для выполнения соединения болтом. Номинальный диаметр резьбы болта – **16** мм. Шаг резьбы – **мелкий**. Класс точности ГОСТ 16093-2002 – **средний**. Марка стали болта, гайки и шайбы – **Сталь 10**. Вид покрытия деталей болтового соединения – **оксидное, пропитанное маслом**. Толщина покрытия – **12** мкм.

#### **Расчет соединения болтом**

По табл. 8 определяем величину шага резьбы. Номинальному диаметру резьбы 16 мм соответствует мелкий шаг – **1,5** мм.

По табл. 5 определяем поля допусков болта и гайки, соответствующие среднему классу точности. Для наружной резьбы болта поле допуска – **6g**, для внутренней резьбы гайки – **6H**.

Для болта, изготовленного из стали 10, класс прочности – **4.8** (табл. 20). Класс прочности гайки – **5** (табл. 22).

По табл. 23 определяем, что оксидное, пропитанное маслом покрытие деталей болтового соединения: болта, шайбы и гайки, имеет цифровое обозначение **05**.

Длину болта L**<sup>б</sup>** определим по формуле:

# $L_6$  = q +  $q_1$  + s + m + a + z,

где q = **22** мм, q**<sup>1</sup>** = **20** мм – толщины соединяемых деталей (заданы);

**s** – толщина шайбы. Для болта с номинальным диаметром резьбы 16 мм – **s** = **3**мм. Наружный диаметр шайбы – **30** мм (табл. 18). Согласно заданию, шайба должна быть исполнения **1** – без фаски.

**m** – высота гайки. По табл. 11 определяем высоту гайки для болта с номинальным диаметром резьбы 16 мм – **m** = **13** мм. Размер «под ключ» **S** = **24** мм, диаметр описанной окружности **е** = **26,5** мм.

 $a$  – запас резьбы при выходе болта из гайки;

**z** – высота фаски болта. Величины **a** и **z** определим по табл. 25 в зависимости от шага резьбы. При шаге резьбы **1.5** мм  $a = 3$  мм,  $z = 1.6$  мм.

Таким образом, длина болта:

### $L_6$  = 22+20+3+13+3+1,6 = 62,6 мм.

Полученную длину округляем до ближайшего большего стандартного значения (табл. 8, ГОСТ 7798-70). Окончательно принимаем **L<sup>б</sup>** = **65** мм. Вычерчиваем болт длиной **65** мм. По табл. 8 определяем длину резьбы **b = 38** мм. Вычерчиваем шайбу и гайку. Увеличиваем размер « $\alpha$ » с 3 мм до 5,4 мм. По табл. 8 определим высоту головки болта **К** = **10** мм, «под ключ» **S** = **24** мм, диаметр описанной окружности **е** = **26,5** мм.

Изображение головок болтов и гаек на учебных сборочных чертежах приведено на рис 109, *б*). Диаметр гладких отверстий в соединяемых болтом деталях **18** мм согласно табл. 27.

#### *Соединение шпилькой*

**Исходные данные** для всех вариантов:

шаг резьбы – **крупный**;

класс точности (ГОСТ 16093-2002) – **грубый**. Поле допуска резьбы на шпильке – **8g**, поле допуска резьбы гайки – **7H** (табл. 5);

марка стали шпильки, гайки и шайбы – **Сталь 20**. Класс прочности шпильки – **4.6**. (табл. 20), класс прочности гайки – **4** (табл. 22);

покрытие деталей соединения шпилькой отсутствует.

Данные конкретного варианта:

номинальный диаметр резьбы шпильки – **16** мм;

материал, в который ввинчиваем шпильку – **сталь**.

#### **Расчет соединения шпилькой**

По табл. 9 определяем величину крупного шага для номинального диаметра резьбы 16 мм. Крупный шаг – **2** мм.

Длину шпильки (без ввинчиваемого конца) определим по формуле:

$$
L_{\rm m} = q_1 + s + m + a + z
$$
,

где q**1** = **20** мм – толщина присоединяемой детали;

**s** – толщина шайбы. Для шпильки с номинальным диаметром резьбы 16 мм – **s** = 3 мм. Наружный диаметр шайбы – **30** мм (табл. 18). Согласно заданию, шайба должна быть исполнения **2** – с фаской.

**m** – высота гайки. По табл. 11 определяем высоту гайки для шпильки с номинальным диаметром резьбы 16 мм – **m** = **13** мм. Согласно заданию, гайка должна быть исполнения **2** – с одной фаской.

a – запас резьбы при выходе болта из гайки;

**z** – высота фаски болта. Величины **a** и **z** определим по табл. 25 в зависимости от шага резьбы. При шаге резьбы 2 мм –  $a = 4$  мм,  $z = 2$  мм.

Таким образом, длина шпильки:

### **L<sup>ш</sup>** = **20+3+13+4+2** = **42 мм**.

Полученную длину округляем до ближайшего большего стандартного значения (табл. 9,). Окончательно принимаем **L<sup>ш</sup>** = **45** мм. По этой же таблице определим длину нарезанной части шпильки **ℓ0**. При длине шпильки 45 мм и диаметре 16 мм **ℓ<sup>0</sup>** = **38** мм. Вычерчиваем шпильку длиной **45** мм. Вычерчиваем шайбу и гайку, увеличиваем размер « $\alpha$ » с 4 мм до 7 мм.

Длина ввинчиваемого (посадочного) конца шпильки **ℓ1** (рис. 110, *б*) зависит от материала детали, в которую ввинчивается шпилька (табл. 10). Так как шпилька ввинчивается в стальную деталь, то  $\ell_1$  =  $d = 16$  мм. Шпилька будет выполнена по **ГОСТ 22032-76**. По табл. 25 определим запас резьбы **ℓ<sup>5</sup>** и недорез **ℓ4**, которые зависят от шага резьбы. При шаге резьбы 2 мм **ℓ<sup>5</sup>** = **5,5** мм, **ℓ<sup>4</sup>** = **11** мм. Глубина сверленного под резьбу отверстия:

$$
L_0 = \ell_1 + \ell_5 + \ell_4 = 16 + 5,5 + 11 = 32,5
$$
 <sub>MM.</sub>

Диаметр отверстия под нарезание метрической резьбы определим по табл. 26. При номинальном диаметре резьбы 16 мм и шаге резьбы 2 мм номинальный диаметр отверстия под резьбу с полем допуска **7H** – **d**=**13,9** мм. Длина резьбы глухого отверстия под шпильку:

$$
L_1 = \ell_1 + \ell_5 = 16 + 5,5 = 21,5
$$
 <sub>MM.</sub>

Диаметр гладкого отверстия в присоединяемой детали определим по табл. 27. При диаметре стержня шпильки 16 мм диаметр отверстия **18** мм.

### *Соединение винтами*

**Исходные данные** для всех вариантов:

шаг резьбы – **крупный**;

класс точности (ГОСТ 16093-2002) – **грубый**. Поле допуска резьбы винта – **8g**, поле допуска резьбы в отверстии – **7H** (табл. 5);

марка стали винта – **Сталь 20**. Класс прочности винта – **4.6.** (табл. 20); винт без покрытия.

Данные конкретного варианта: номинальный диаметр резьбы винта – **12** мм; винт выполнен по ГОСТ 17475-70.

#### **Внимание! Стандарт определяет конструкцию головки винта**.

В нашем случае винт имеет **потайную** головку (табл. 15);

толщина скрепляемой детали – **10** мм;

материал детали, в которую ввинчиваем винт – **серый чугун**.

#### **Расчет соединения винтами**

По табл. 15 определяем величину крупного шага для номинального диаметра резьбы 12 мм. Крупный шаг – **1,75** мм.

Глубина ввинчивания **ℓ<sup>1</sup>** винта зависит от материала детали, в которую он ввинчивается, и принимается равной **1d** для стали, бронзы, латуни и титана, **1,25d** – для серого и ковкого чугуна и **2d** – для легких сплавов (**d** – номинальный диаметр резьбы винта).

Для детали из серого чугуна:

# $\ell_1$  = 1,25×d = 1,25×12 = 15 мм,

Для винтов с потайной головкой потайная часть включается в длину винта. Длина винта в нашем случае складывается из толщины присоединяемой детали q**<sup>2</sup>** и глубины ввинчивания **ℓ1** (рис. 110, *в*):

 $L_{\text{B}} = \ell_1 + h_1 + K = \ell_1 + q_2 = 15 + 10 = 25$  MM.

Полученный размер согласуем со стандартным значением (табл. 17). Окончательно принимаем длину винта **L<sup>в</sup>** = **25** мм. По той же таблице определяем длину нарезанной части винта. Винт будет иметь резьбу по всей длине стержня. Конструктивные размеры головки винта определим по табл. 15, размеры зенковки (углубления под головку) – табл. 28. Следует помнить, что шлицы головок винтов на сборочных чертежах, на виде слева, изображаются под углом 45 к рамке чертежа (рис. 96).

По табл. 25 определим запас резьбы **ℓ5**, недорез **ℓ<sup>4</sup>** и фаску **z**, которые зависят от шага резьбы. При шаге резьбы 1,75 мм – **ℓ<sup>5</sup>** = 5,0 мм, **ℓ4** = 11 мм, **z** = 1,6 мм. Глубина сверленного под резьбу винта отверстия:

$$
L_0 = \ell_1 + \ell_5 + \ell_4 = 15 + 5, 0 + 11 = 31
$$
 mm.

Диаметр отверстия под нарезание метрической резьбы определим по табл. 26. При номинальном диаметре резьбы 12 мм и шаге резьбы 1,75 мм номинальный диаметр отверстия под резьбу с полем допуска 7H – **d** = **10,2** мм. Длина резьбы глухого отверстия под винт:

## $L_1 = \ell_1 + \ell_5 = 15 + 5,0 = 20$  MM.

Диаметр гладкого отверстия в присоединяемой детали определим по табл. 27. При диаметре стержня винта 12 мм диаметр отверстия **14** мм.

### *Соединение трубной резьбой*

**Исходные данные** для всех вариантов: резьба трубная цилиндрическая, класс точности **А**, ГОСТ 6357-81. Трубы стальные водогазопроводные ГОСТ 3262-75.

Данные конкретного варианта: условный проход трубы **D<sup>у</sup>** = **20** мм; толщина стенки **S = 2,8** мм; длина патрубка – **50** мм.

#### **Расчет соединения трубной резьбой**

По табл. 19 определим наружный диаметр резьбы **d**, длину резьбы ввинчиваемого конца патрубка **L1**, длину резьбы свободного конца патрубка **L2**, и размер фаски **z**. При **D<sup>у</sup>** = **20** мм: **d** = **26,442** мм**, L1.**=**10,5** мм**. L2.**=**16** мм**, z** = **2** мм. Внутренний диаметр патрубка практически равен условному проходу. Внутренний диаметр резьбы **d**<sub>1</sub> определим по табл. 19. При **D<sup>у</sup>** = **20** мм – **d1** = **24,119** мм. Диаметр отверстия в корпусе и фланце (детали 1 и 2 рис. 96) выполним равным внутреннему диаметру трубной резьбы  $(\approx 24$  MM).

Длина резьбы отверстия под патрубок должна быть больше длинны резьбы ввинчиваемого конца патрубка L<sub>1</sub> на 2...3 шага резьбы. Шаг резьбы определяет величину фаски, поэтому при расчетах будем использовать значение фаски **z**.

Тогда длина резьбы отверстия под патрубок:

## $10,5+2\times(2...3) = (14,5...16,5)$  MM

Окончательно принимаем длину резьбы отверстия под патрубок – **16** мм.

На рис. 111 приведен пример выполнения сборочного чертежа по данным, приведенным выше.

#### **Порядок выполнения задания № 3**

Начинать **сборочный чертеж** следует с вычерчивания в тонких линиях корпуса, фланца и крышки (детали 1, 2 и 3 на рис. 111). Размеры корпуса и фланца приведены на рис. 111. Они одинаковы для всех вариантов задания. Толщина крышки равна толщине скрепляемой детали в соединении винтами (зависит от конкретного варианта).

При размещении изображений на формате следует предусмотреть место для габаритных и присоединительных размеров и линий-выносок для номеров позиций деталей, входящих в состав изделия. Следует предусмотреть место для изображения глухого отверстия с резьбой под шпильку [11].

На сборочном чертеже все составные части изделия нумеруют в соответствии с номерами позиций, указанными в спецификации. Номера позиций наносят на полках линий-выносок, проводимых от составных частей согласно ГОСТ 2.109-73 и 2.316-2008. Один конец, пересекающий линию контура, заканчивается яркой точкой, другой – полкой. Линии-выноски не должны пересекаться между собой и не должны быть параллельными линиям штриховки. Их выполняют сплошной тонкой линией. Полки линийвыносок располагают параллельно основной надписи чертежа вне контура изображения и группируют в колонку или в строчку. Размер шрифта номеров позиций должен быть больше на два размера, чем размер шрифта, принятого для размерных чисел этого чертежа.

Для определения состава сборочной единицы на отдельном листе формата **А4** выполняем **спецификацию**. Форма и порядок заполнения спецификации определяет ГОСТ 2.106-96.

На рис. 112 приведен пример спецификации для сборочного чертежа рис. 111. Спецификация состоит из разделов:

- документация,
- сборочные единицы (в нашем случае этого раздела нет),
- детали,
- стандартные изделия.

Наименование каждого раздела указывается в виде заголовка в графе «Наименование» и подчеркивается тонкой линией. Выше и ниже каждого заголовка оставляем одну свободную строку. В раздел «Документация» вписываем «Сборочный чертеж». В раздел «Детали» вносим корпус, фланец, крышку и патрубок. В раздел «Стандартные изделия» заносим обозначение болта, винта, гаек, шайб и шпильки. Условное обозначение шайб приведено на стр. 97, условное обозначение болтов, винтов, гаек приведено на стр. 96.

Пример обозначения болта с шестигранной головкой нормальной точности с номинальным диаметром метрической резьбы **d** = 16 мм, с мелким шагом резьбы 1,5 мм, с полем допуска среднего класса точности **6g**, длиной **L<sup>б</sup>** = 65 мм, класса прочности **48**, с покрытием **05** толщиной **12** мкм:

# **Болт М161,5–6g65.48.0512 ГОСТ 7798-70**

Пример обозначения винта с потайной головкой класса точности **В** с номинальным диаметром метрической резьбы **d** = 12 мм, с полем допуска грубого класса точности **8g**, длиной **L<sup>в</sup>** = 25 мм, с крупным шагом резьбы, класса прочности **46**, без покрытия:

### **Винт В М12–8g25.46 ГОСТ 17475-80**
Пример обозначения шестигранной гайки нормальной точности первого исполнения с номинальным диаметром метрической резьбы **d** = 16 мм, с **мелким шагом** резьбы 1,5 мм, с полем допуска среднего класса точности **6H**, , класса прочности **5**, с покрытием **05** толщиной **12** мкм:

## **Гайка М161,5–6H.5.0512 ГОСТ 5915-70**

Пример обозначения шестигранной гайки нормальной точности второго исполнения с номинальным диаметром метрической резьбы **d** = 16 мм, с полем допуска грубого класса точности **7H**, с **крупным шагом** резьбы, класса прочности **5**, без покрытия:

## **Гайка 2 М16–6H.5 ГОСТ 5915-70**

Пример обозначения шайбы исполнения 1 для крепежной детали с номинальным диаметром резьбы **d** = 16 мм, из стали 10 – материала группы **01**, с покрытием **05** толщиной **12** мкм:

## **Шайба 16.01.Сталь 10.0512 ГОСТ 11371-78**

Пример обозначения шайбы исполнения **2** для крепежной детали с номинальным диаметром резьбы **d** = 16 мм, из стали 20 – материала группы **04**, без покрытия:

## **Шайба 2.16.04 ГОСТ 11371-78**

Пример обозначения шпильки исполнения **1** для резьбовых отверстий в стальных, бронзовых, латунных и титановых сплавов, с номинальным диаметром метрической резьбы **d** = 16 мм, с **крупным шагом** резьбы, с полем допуска грубого класса точности **8g**, длиной **L<sup>ш</sup>** = 45 мм, класса прочности **46**, без покрытия:

## **Шпилька М16–8g45.46 ГОСТ 22032-76**

В графе «Обозначение» указываем обозначение сборочного чертежа и деталей. Например, обозначение сборочного чертежа:

## T13-157.03.12.01.000.CF.

Здесь ЛЗ-157 – № группы, в которой обучается студент;

03- № задания;

12 – № варианта, выполняемого студентом;

 $01 -$  № сборочного чертежа;

<sup>000</sup> – № деталей, входящих в сборочную единицу;

 $L$ Б – код сборочного чертежа согласно ГОСТ 2.102-2013.

Деталь № 1 – корпус имеет обозначение:  $\pi$ **3-157.03.12.01.001**,

деталь № 2 – фланец имеет обозначение:  $\pi$ **3-157.03.12.01.002** и т.д.

Для стандартных изделий графу «Обозначение» не заполняем.

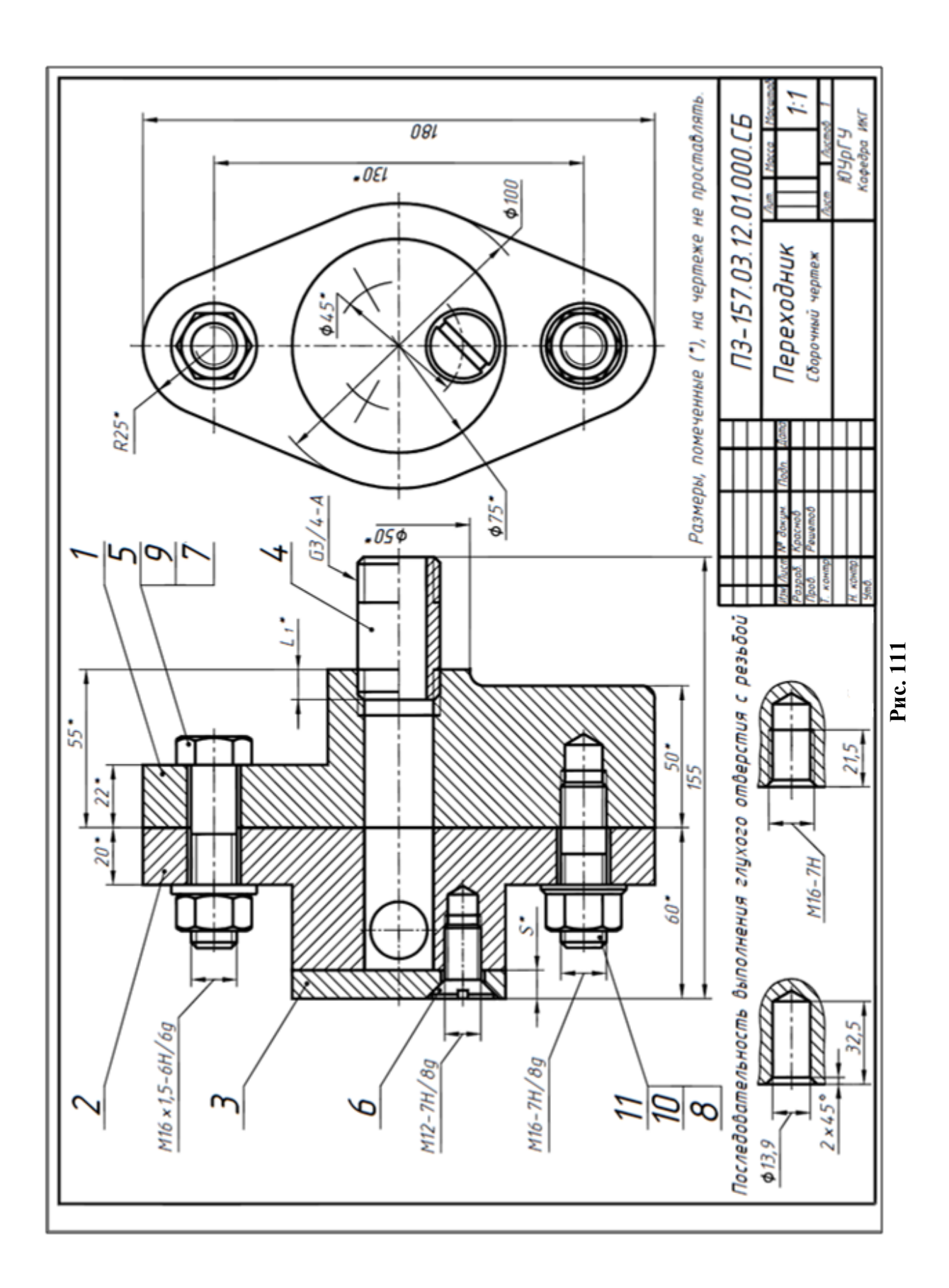

|                                                           |           | $20 - 6, 6, 8$         | 70                     | 63                                |                      | 10 22            | - 5 |    |
|-----------------------------------------------------------|-----------|------------------------|------------------------|-----------------------------------|----------------------|------------------|-----|----|
|                                                           |           |                        |                        |                                   |                      |                  |     | տ  |
|                                                           |           | Фармат<br>Зона<br>Поз. | Обозначение            | Наименование                      |                      | Кол. Примечание  |     | ĔΡ |
|                                                           |           |                        |                        | Документация                      |                      |                  |     | 8  |
|                                                           |           |                        |                        |                                   |                      |                  |     |    |
| ΑЗ                                                        |           |                        | ПЭ-157.03.12.01.000.СБ | Сборочный чертеж                  |                      |                  |     |    |
|                                                           |           |                        |                        | Детали                            |                      |                  |     |    |
|                                                           |           | 1                      | ПЭ-157.03.12.01.001    | Kopnyc                            | 1                    |                  |     |    |
|                                                           |           | 2                      | ПЭ-157.03.12.01.002    | Фланец                            | 1                    |                  |     |    |
|                                                           |           | 3                      | ПЭ-157.03.12.01.003    | Крышка                            | 1                    |                  |     |    |
|                                                           |           | 4                      | ПЭ-157.03.12.01.004    | Tpyδα P-20 x 2,8 x 50             | 1                    |                  |     |    |
|                                                           |           |                        |                        | ГОСТ 3262-75                      |                      |                  |     |    |
|                                                           |           |                        |                        | Стандартные изделия               |                      |                  |     |    |
|                                                           |           | 5                      |                        | Болт М 16 x 1,5-6g x 6 5.4 8.0512 | 1                    |                  |     |    |
|                                                           |           |                        |                        | <b>FOCT 7798-70</b>               |                      |                  |     |    |
|                                                           |           | 6                      |                        | Винт М 12-8g x2 5.46              | 3                    |                  |     |    |
|                                                           |           |                        |                        | <b>FOCT 17475-80</b>              |                      |                  |     |    |
|                                                           |           |                        |                        | Гайка ГОСТ 5915-70                |                      |                  |     |    |
|                                                           |           | 7                      |                        | M 16 x 1, 5 - 6 H . 5.0512        | 1                    |                  |     |    |
|                                                           |           | 8                      |                        | 2M16-7H.5                         | 1                    |                  |     |    |
|                                                           |           |                        |                        | Шайба ГОСТ 11371-78               |                      |                  |     |    |
|                                                           |           | 9                      |                        | 16.01. Сталь 10.0512              | 1                    |                  |     |    |
|                                                           |           | 10                     |                        | 2.16.04                           | 1                    |                  |     |    |
|                                                           |           | 11                     |                        | Шпилька М 16-8g ×45.46            | 1                    |                  |     |    |
|                                                           |           |                        |                        | ГОСТ 22032-76                     |                      |                  |     |    |
|                                                           |           |                        |                        | П-157.03.12.01.000                |                      |                  |     |    |
| Лист Nº докцм. Подпись Дато<br>Разраб. Краснов<br>Провер. |           |                        |                        |                                   |                      | Лит. Лист Листов |     | Ct |
| Yтв.                                                      | Н. контр. |                        | Решетов                | Переходник                        | ЮУрГУ<br>Кафедра ИКГ |                  |     |    |
|                                                           |           |                        |                        |                                   |                      |                  |     | տ  |

**Рис. 112** 

## **Задание № 4. Выполнение чертежей деталей машин**

Задание заключается в выполнении трёх работ.

Работа №1. Чертёж вала на формате А3.

Работа №2. Чертёж зубчатого цилиндрического колеса на формате А4.

Работа №3. Чертёж детали 2-ой группы сложности, имеющей необработанные (чёрные) и обработанные (чистые) поверхности на формате А4.

Для того чтобы выполнить задание нужно изучить следующие вопросы. Выбор главного изображения, количества изображений детали. Параметры и характеристики шероховатости поверхности, обозначение шероховатости поверхностей на чертежах деталей. Обозначение материала детали на чертежах деталей. Учет технологии изготовления детали при простановке размеров [12]. Параметры цилиндрических зубчатых колес, правила выполнения их чертежей (ГОСТ 2.403-75).

## **Задание № 4. Работа №1. Выполнение чертежа вала**

Данные для выполнения чертежа вала: наглядное изображение и таблица параметров приведены в приложении 6 (193 с.). Задание следует выполнять в соответствии с вариантом (номером в списке группы).

Чертёж детали должен занимать отдельный лист стандартного формата и иметь основную надпись по ГОСТ 2.104-2006. Основную надпись на формате А4 следует располагать только вдоль короткой стороны листа.

Процесс выполнения чертежа любой детали состоит из нескольких этапов:

- 1. Ознакомление с формой и размерами детали.
- 2. Выбор главного вида и количества изображений.
- 3. Компоновка изображений на листе.
- 4. Нанесение знаков шероховатости.
- 5. Нанесение размеров.
- 6. Оформление технических условий и заполнение граф основной надписи.

## **1.1. Ознакомление с формой и размерами вала**

Внимательно рассмотрев в приложении 6 фрагмент чертежа общего вида, соответствующий варианту, следует изучить конструктивные особенности вала: наличие и форму шпоночных пазов, проточек, фасок, галтелей, резьбовых участков, посадочных мест под подшипники (цапф) и т.д.

При выявлении конструкции детали по изображению на чертеже сборочной единицы следует иметь в виду, что эти чертежи выполняют с упрощениями. Не показывают мелкие элементы: фаски, проточки, галтели, зазоры между стержнем и отверстием и т.п. На чертежах деталей эти элементы должны быть показаны обязательно.

Следует обратить внимание на сопрягаемые поверхности вала. Выявить характер контакта – подвижный или неподвижный. Уяснить способы соединения вала с другими деталями.

Необходимо помнить, что многие конструктивные элементы деталей стандартизованы, например, фаски, галтели, проточки, шпоночные пазы.

На рис. 113 приведен один из фрагментов чертежа общего вида редуктора. Вал (поз.13) установлен в корпусе с помощью двух шарикоподшипников (поз. 34). Левый подшипник, напрессованный на вал, фиксируется в осевом направлении гайкой (поз. 24), круглой шлицевой (ГОСТ 11871-88), навернутой на резьбовой конец вала. Гайку от самоотвинчивания предохраняет шайба (поз. 26) стопорная многолапчатая (ГОСТ 11872-89). Внутренним язычком шайба входит в специальную канавку на валу, а одну из наружных лапок загибают при сборке в паз гайки.

Другой подшипник фиксируется втулкой (поз. 10), напрессованной на вал. Зубчатое колесо (поз.12) напрессовано на вал на призматической шпонке (поз.28). На выходном конце вала предусмотрена призматическая шпонка (поз.27).

Зубчатое колесо фиксируется буртиком вала и дистанционным кольцом (поз.11). Подшипники защищены торцовыми крышками: глухой (поз. 32), с канавкой для уплотнительного кольца (поз. 33) и защитными шайбами (поз.7).

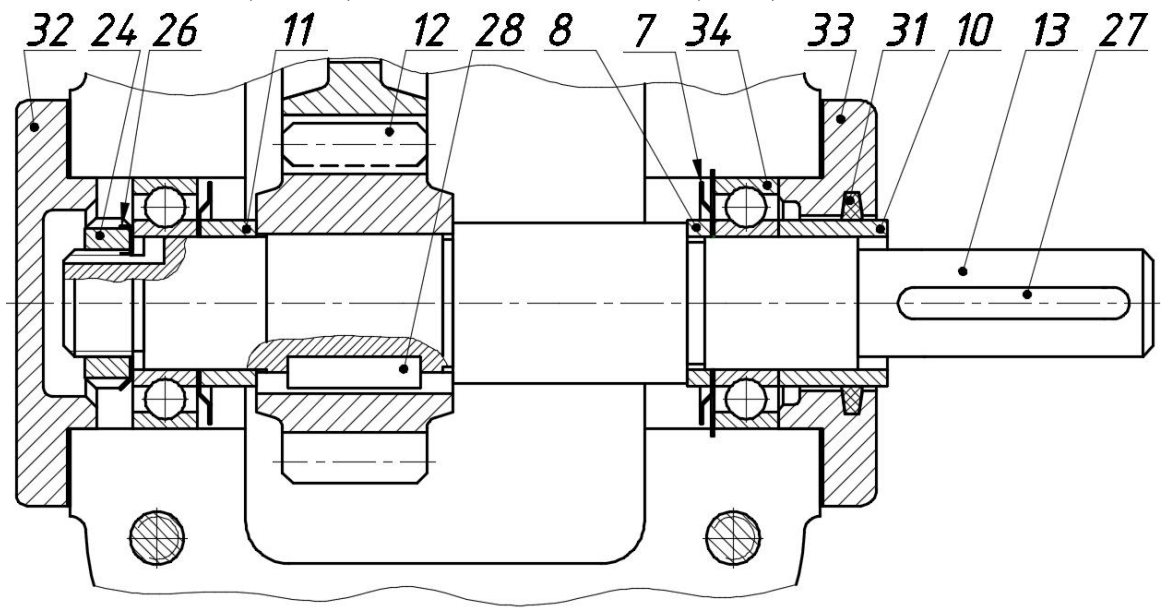

**Рис. 113** 

На рис. 114 приведено изображение вала редуктора с указанием стандартизованных элементов. Эта деталь имеет следующие стандартизованные элементы: фаска резьбового участка (Z), фаска гладкой цилиндрической поверхности (C), канавки для выхода шлифовального круга ( $\vec{A}$ ), проточка для выхода инструмента при нарезании резьбы ( $\vec{b}$ ), галтель ( $R$ ), пазы для призматических шпонок, канавка под язычок стопорной шайбы.

Размеры участков вала приведены в таблицах приложения 6. Размеры стандартизованных элементов следует назначить в соответствии с данными соответствующих стандартов.

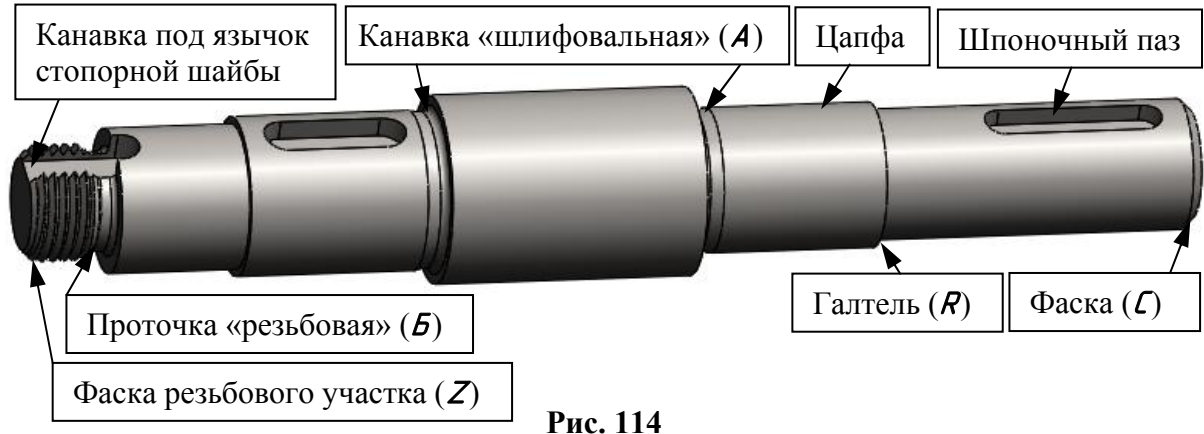

**Фаски –** конические или плоские узкие срезы (притупления) острых кромок деталей – применяют для облегчения процесса сборки, предохранения рук от порезов острыми кромками и в других случаях. Фаски обязательны на торцах у наружных и внутренних сопрягаемых цилиндрических поверхностей со стороны, с которой производится их соединение при монтаже.

Размеры фасок (табл. 29) и правила их указания на чертежах стандартизованы.

## **Таблица 29**

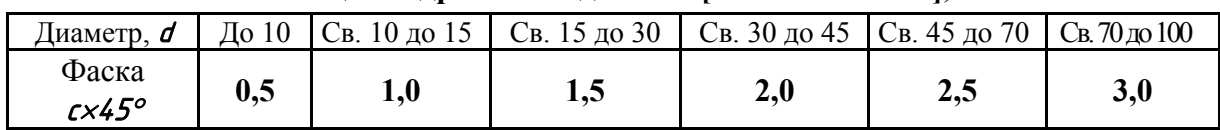

**Фаски цилиндрических деталей [ГОСТ 10948-64], мм**

Фаски обязательны на стержнях и в отверстиях с резьбой. Эти фаски назначаются в зависимости от типа резьбы и ее шага. В табл. 30 приведены размеры фасок для деталей с наружной и внутренней метрической резьбой.

#### **Таблица 30**

**Фаски для метрических резьб (ГОСТ 10549-80), мм**

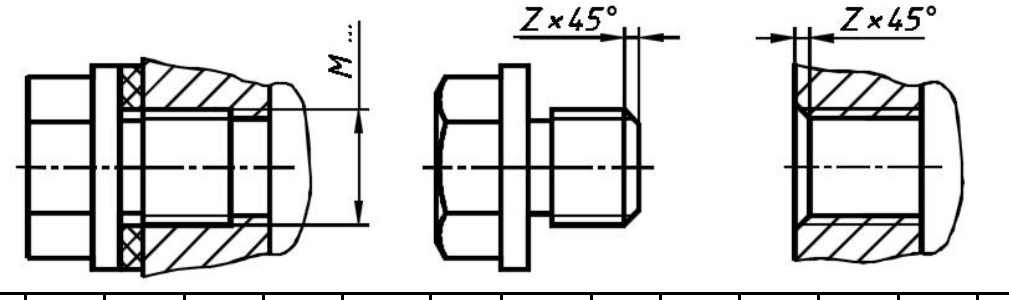

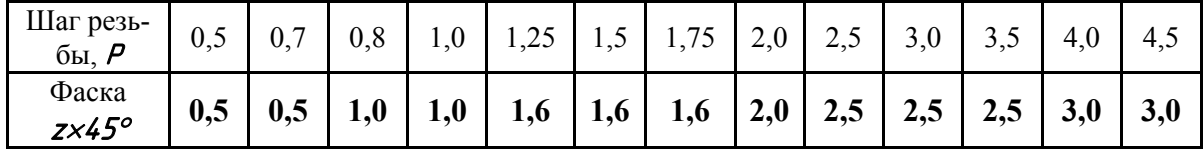

**Галтели** – скругления внутренних и внешних углов на деталях машин. Галтели служат для повышения прочности (выносливости) валов, осей и других деталей в местах перехода от одного диаметра к другому. Размеры галтелей выбирают согласно ГОСТ 10948-64\* из следующего ряда чисел: *(0,5); 0,6; (0,8); 1,0; (1,2); 1,6; (2,0); 2,5; (3,0); 4,0; (5,0); 6,0* и т.д.

Поверхности детали, на которые напрессовывают зубчатые колеса, шкивы, подшипники и т.п., как правило, шлифуют. Их отделяют от нешлифованных поверхностей **канавками** для выхода шлифовального круга. Размеры канавок для выхода шлифовального круга (ГОСТ 8820-69), в зависимости от диаметра вала, приведены в табл. 31.

#### **Таблица 31**

Диаметр канавки  $d_{1}$ 

 $d - 0.3$  $d - 0.3$  $d - 0.5$  $d - 0.5$  $d - 1.0$ 

**Канавки для выхода шлифовального круга, мм**

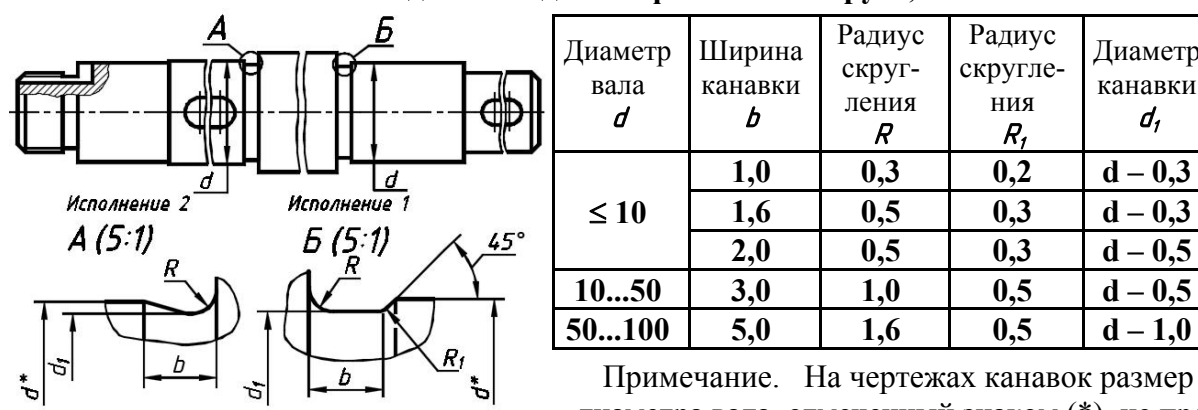

диаметра вала, отмеченный знаком (\*), не проставляется.

При наличии нескольких канавок для выхода шлифовального круга на одной и той же детали, как правило, применяют канавки одного исполнения.

При необходимости вворачивания детали до упора, применяют наружные и внутренние **проточки**. Размеры проточек зависят от **типа** и **шага** резьбы. Размеры проточек для выхода инструмента при нарезании метрической резьбы устанавливает ГОСТ 27148-86 (табл. 32).

**Размеры проточек для метрической резьбы, мм**

### **Таблица 32**

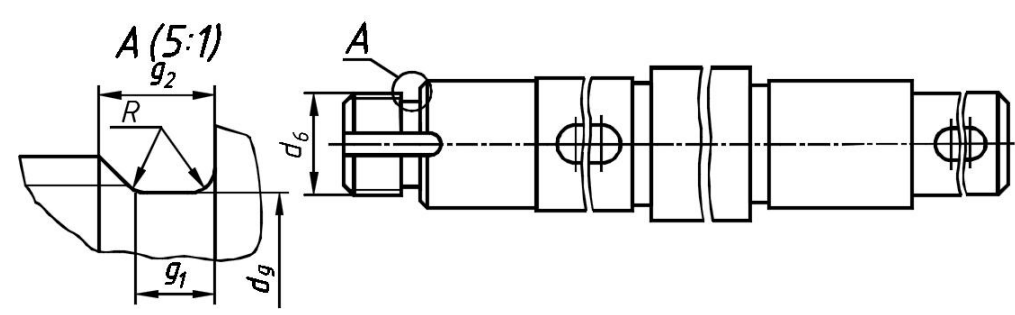

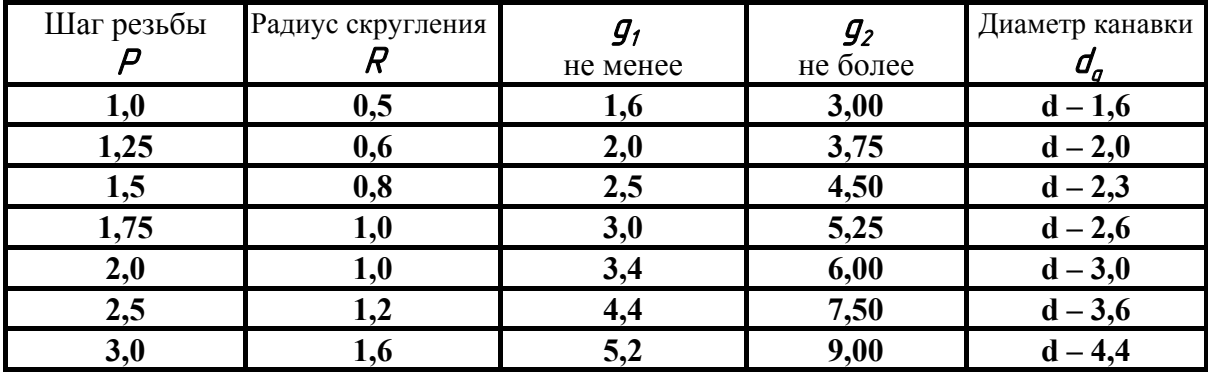

На рис. 115. приведен фрагмент чертежа сборочной единицы. Подшипник <sup>1</sup>, напрессованный на вал <sup>2</sup>, фиксируется в осевом направлении гайкой <sup>4</sup>, круглой шлицевой (ГОСТ 11871-88), навернутой на резьбовой конец вала. Гайку <sup>4</sup> от самоотвинчивания предохраняет шайба  $3$  стопорная многолапчатая (ГОСТ 11872-89). Внутренним язычком шайба З входит в специальную канавку на валу, а одну из наружных лапок загибают при сборке в паз гайки <sup>4</sup>.

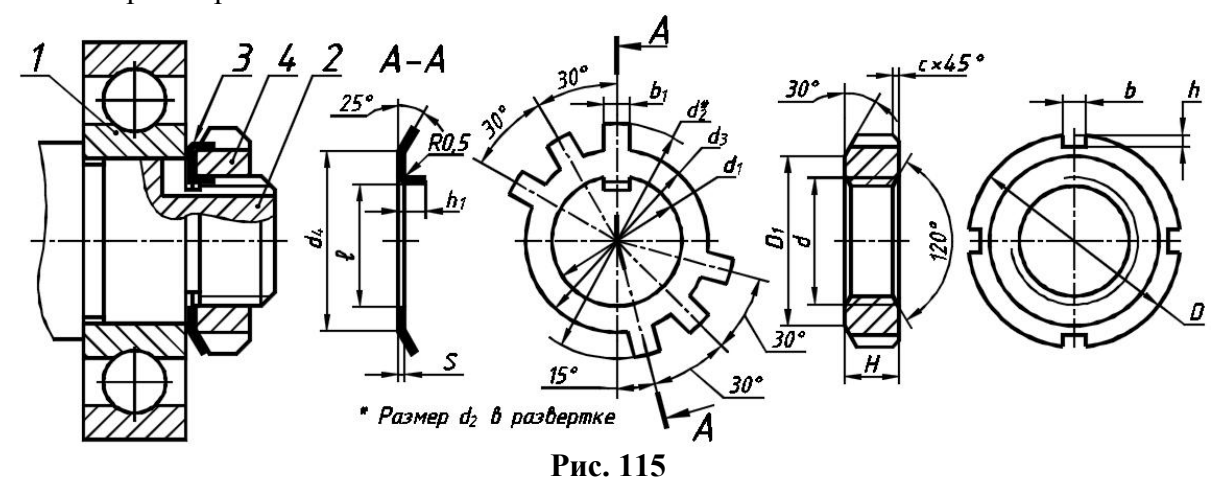

В табл. 33 приведены размеры канавок на валу под язычок стопорной шайбы. Размеры канавок выбирают в зависимости от диаметра резьбы на валу  $(d_6)$ . Резьбу на валу и на гайке нарезают метрическую с мелким шагом. При диаметре вала от 14 до 52 мм – шаг **1,5** мм.

### **Таблица 33**

**Канавки под язычок стопорной шайбы, мм**

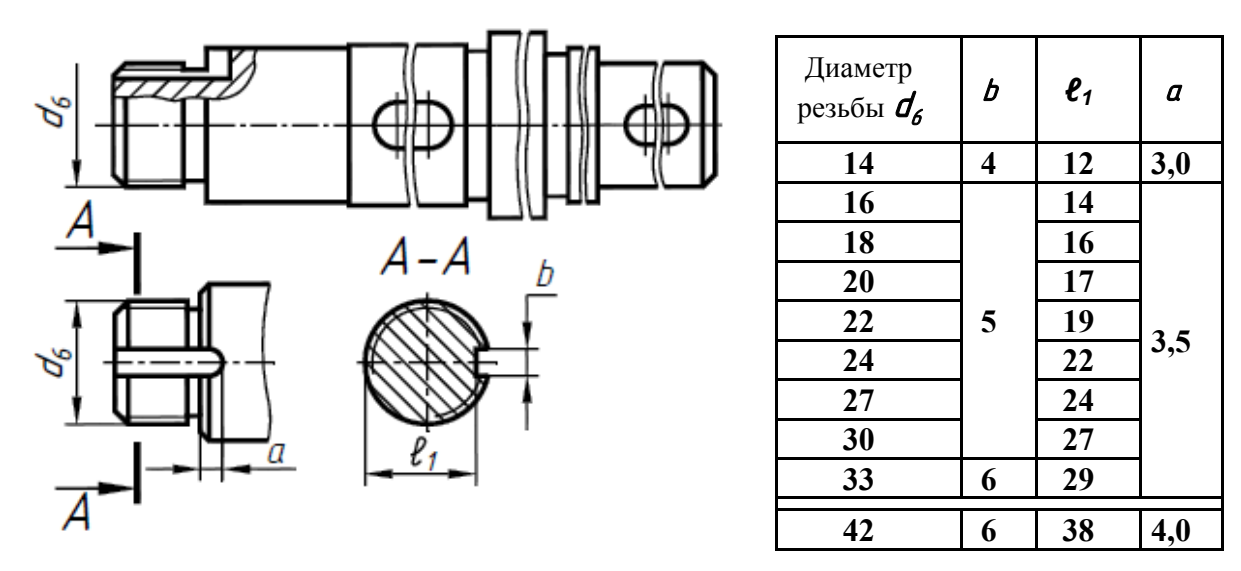

Для передачи крутящего момента между валом и деталями, насажанными на вал, (зубчатые колеса, шкивы) применяют шпоночные и зубчатые (шлицевые) соединения.

**Шпоночные соединения** относятся к подвижным разъемным соединениям. Соединительным звеном в шпоночных соединениях является деталь, называемая шпонкой. Для выполнения шпоночного соединения на валу фрезеруют паз под шпонку, такой же паз делают в отверстии насаживаемой на вал детали (шкива, зубчатого колеса, маховика и т.п.). Шпонка одновременно входит в эти пазы и соединяет вал с деталью, например с зубчатым колесом, обеспечивая передачу крутящего момента. Применяют различные типы шпонок: **призматические**, **сегментные**. Наиболее распространены призматические шпонки.

На рис. 116 показано соединение призматической шпонкой:  $D$  – диаметр вала,  $b$  – ширина шпонки,  $h$  – высота шпонки,  $t_1$  – глубина паза в валу,  $t_2$  – глубина паза во втулке, **е** – длина шпонки, с, или r, – фаски или радиусы скруглений пазов. Размеры призматических шпонок и шпоночных пазов приведены в табл. 34. Размеры шпоночных пазов назначают в зависимости от диаметра вала в месте запрессовки зубчатого колеса или другой какой-либо детали.

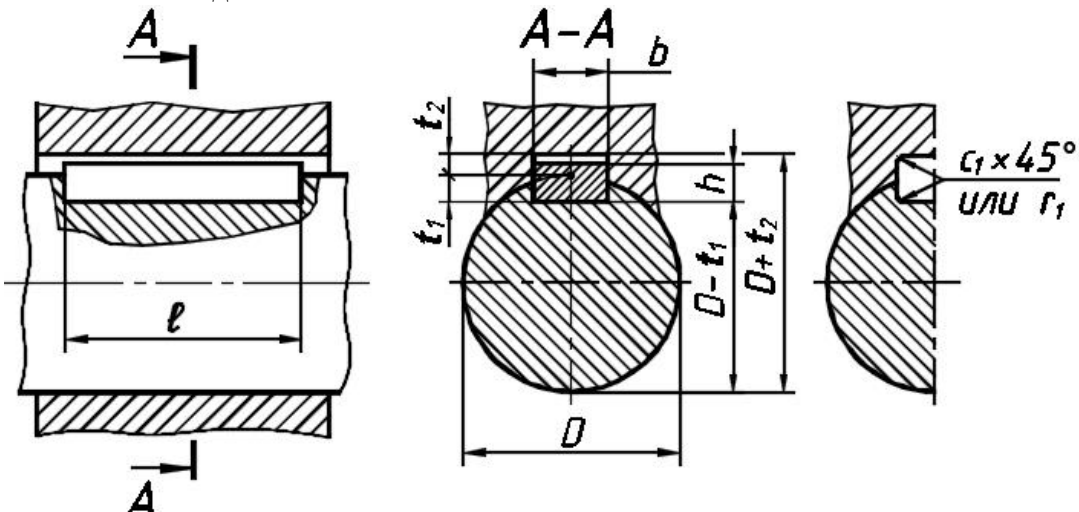

**Рис. 116** 

#### Диаметр вала  $\boldsymbol{\mathsf{\Pi}}$ Ширина паза b вал *t1* втулка *t2* <sup>c</sup> или <sup>r</sup> **Св.10 до 12 4 2,5 1,8 0,08…0,16 Св.12 до 17 5 3,0 2,3**   $C$ в.17 до  $\overline{22}$  6  $\overline{3,5}$  2,8 0,16…0,25 **Св. 22 до 30 8 4,0 3,3**   $C$ **B.30** *d***</u> 0 38 10 10 10 5,0 3,3 <u>Cв. 38 до 44** 12 5,0 3,3 0,25...0,4 Cв. 44 до 50 14 5,5 3,8 0,25...0,4</u>  $C$ в. 44 до 50 **Св. 50 до 58 16 6,0 4,3**

**Размеры шпоночных пазов для призматических шпонок** (ГОСТ 23360-80), **мм**

**Таблица 34** 

Длины шпонок (шпоночных пазов) должны выбираться из ряда: **12; 14; 16; 18; 20; 22; 25; 28; 32; 36; 40; 45; 50; 56; 63** (на 6…15 мм короче длины участка вала, на котором выфрезерован паз).

### **1.2. Выбор главного вида и количества изображений**

Количество изображений (видов, разрезов, сечений) должно быть наименьшим, но обеспечивающим полное представление о конструкции вала. Для деталей круглой формы (валов, осей, втулок) главное и обычно единственное изображение располагают так, что ось принимает горизонтальное положение, т.е. параллельное основной надписи чертежа. Такое изображение соответствует положению детали при ее обработке на станке. При наличии на валу шпоночных пазов, шлицев, канавок, проточек, главное изображение дополняется сечениями для простановки размеров шпоночных пазов и шероховатости боковых поверхностей шлицев. Форму проточек выявляют, как правило, выносными элементами в бо̀льшем масштабе, чем главное изображение (рис. 117).

Для обозначения на чертеже изображений (видов, разрезов, сечений), поверхностей, размеров и других элементов изделия применяют прописные буквы русского алфавита, за исключением букв  $\vec{E}$ ,  $\vec{J}$ ,  $\vec{M}$ ,  $\vec{D}$ ,  $\vec{X}$ ,  $\vec{D}$ ,  $\vec{b}$ ,  $\vec{b}$ ,  $\vec{b}$ ,  $\vec{b}$ ,  $\vec{b}$ ,  $\vec{b}$ ,  $\vec{b}$ ,  $\vec{b}$ ,  $\vec{b}$ ,  $\vec{c}$ ,  $\vec{b}$ ,  $\vec{c}$ ,  $\vec{b}$ ,  $\vec{c}$ ,  $\vec{b}$ ,  $\vec{c}$ ,  $\$ витном порядке без повторений и пропусков. Размер шрифта буквенных обозначений должен быть в два раза больше размера цифр размерных чисел данного чертежа (ГОСТ 2.316-2008).

Масштаб изображения на чертеже, отличающийся от указанного в основной надписи, приводят непосредственно после надписи, относящейся к изображению, например:  $\Gamma$  (5:1).

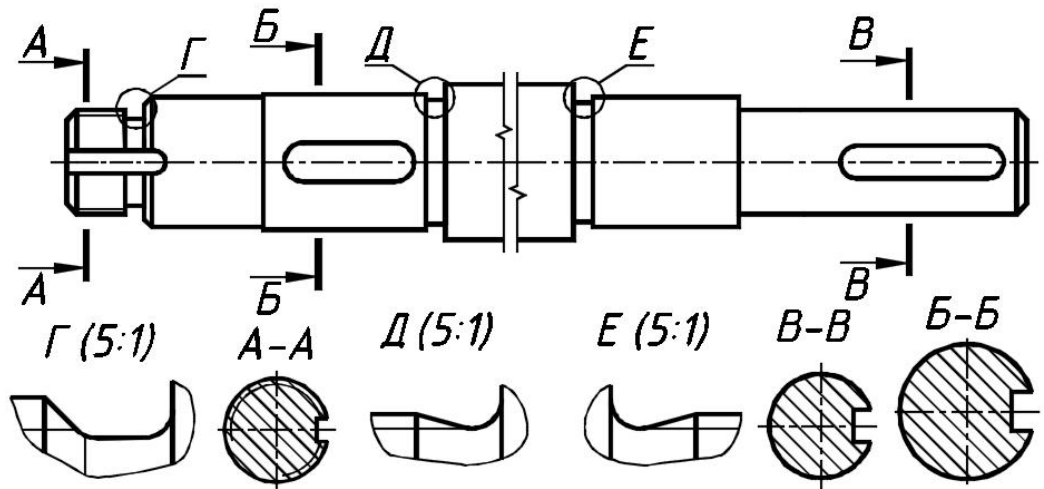

**Рис. 117** 

## 1**.3. Компоновка изображений на листе**

Следует предусмотреть место для всех необходимых изображений, знаков шероховатости и размеров. Участки вала, имеющие постоянное или закономерно изменяющееся поперечное сечение, допускается изображать с разрывами. Изображения с разрывами ограничивают сплошной волнистой линией, соединяющей соответствующие линии контура или сплошной тонкой линией с изломом, которая может выходить за контур изображения на длину 2–4 мм (ГОСТ 2.305-2008, п. 9.10).

Выносной элемент следует располагать возможно ближе к соответствующему месту на изображении вала. Сечение для простановки размеров шпоночного паза по построению и расположению должно соответствовать направлению, указанному стрелками. Допускается располагать сечения на любом месте поля чертежа.

Пример выполнения учебного чертежа вала с пазами для призматической шпонки приведен на рис. 122. **Внимание! Чертеж вала выполнен на формате** À3.

#### **1.4. Нанесение знаков шероховатости поверхностей детали**

Большое значение для работоспособности детали имеет микрогеометрия ее поверхности. Поэтому на чертеже дают указания о допустимых микронеровностях (шероховатости) на поверхностях, ограничивающих деталь.

Поверхность детали после механической обработки не бывает абсолютно гладкой, так как режущий инструмент оставляет на ней следы в форме микро неровностей - выступов и впадин (рис. 118). *ℓ* базовая длина

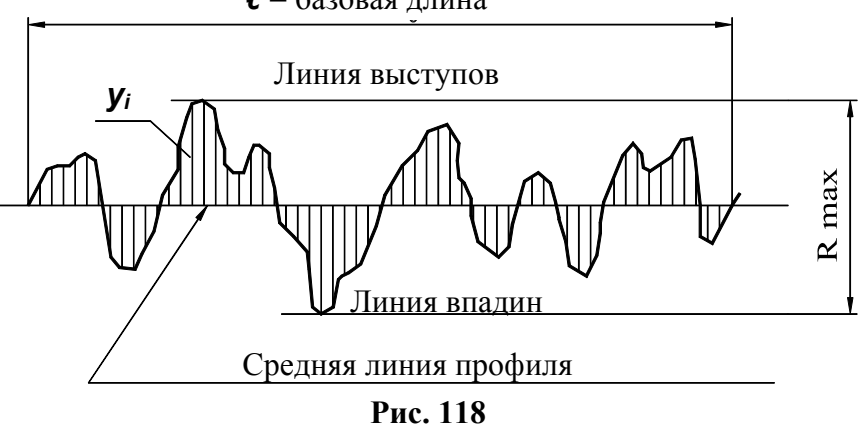

Шероховатость поверхности характеризуется величиной микро неровностей реальной поверхности (в **мкм**), определяющей ее отклонение от идеально гладкой поверхности. Качество поверхности по ГОСТ 2789-73 оценивается шестью параметрами, В учебных чертежах используют только два из них:

 $R_a$  – среднее арифметическое отклонение профиля, т. е. среднее арифметическое значение ординат *yi* некоторого количества точек, выбранных на базовой длине;

*Rz* – высота неровностей профиля по десяти точкам, т. е. сумма средних абсолютных значений высот пяти наибольших выступов и глубин пяти наибольших впадин профиля в пределах базовой длины.

Параметр **R**<sub>p</sub> предпочтительнее. При выполнении учебных чертежей рекомендуются следующие значения этого параметра: *25*; *12,5*, *6,3*; *3,2*; *1,6*; *0,8*; *0,4* (мкм).

Шероховатость поверхностей обозначается на чертеже для всех выполняемых по данному чертежу поверхностей изделия независимо от методов их образования. В обозначении шероховатости поверхности применяют один из знаков, изображенных на рис. 119 в соответствии с ГОСТ 2.309-73.

Высота знака *h* должна быть приблизительно равна применяемой на чертеже высоте размерных чисел. Высота *H* равна *(1,5 ... 5) h*.

Толщина линий знаков должна быть приблизительно равна половине толщины сплошной толстой линии, применяемой на чертеже.

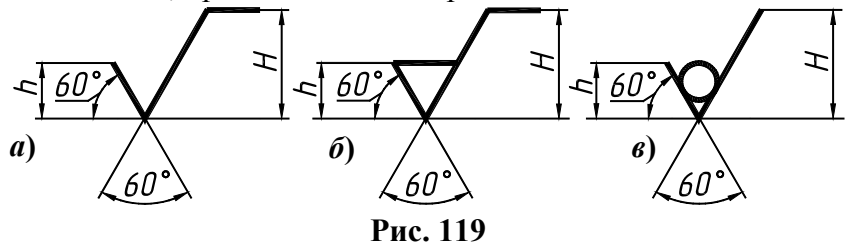

В обозначении шероховатости поверхности, вид обработки которой конструктором не устанавливается, применяют знак по рис. 119, *а*).

В обозначении шероховатости поверхности, которая должна быть образована удалением слоя материала: точением, фрезерованием, сверлением, шлифованием и т.д., применяют знак по рис. 119, *б*).

В обозначении шероховатости поверхности, которая должна быть образована без удаления слоя материала, например, литьем, ковкой, штамповкой и т.п., а также поверхности, не обрабатываемые по данному чертежу (сохраняемые в состоянии поставки), применяют знак по рис. 119, *в*).

### **Правила обозначения шероховатости поверхностей на чертежах** (ГОСТ 2.309-73)

1. Знаки шероховатости на изображении изделия располагают:

– на выносных линиях между контуром детали и размерными линиями;

– на полках линий-выносок;

– на размерных линиях или их продолжении;

– на линиях контура поверхности по возможности ближе к размерной линии, относящейся к данной поверхности.

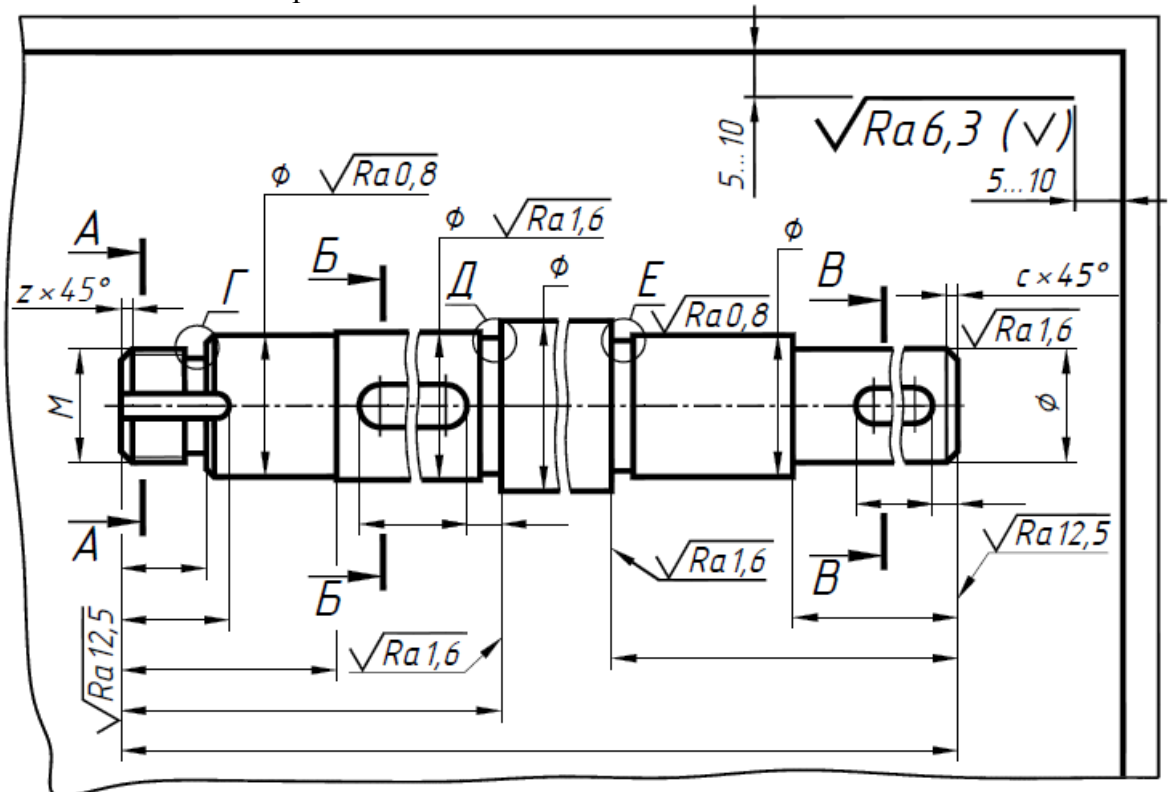

**Рис. 120** 

3. Острие знака шероховатости (или полки линии-выноски, на которой он расположен) должно прикасаться к обрабатываемой поверхности (или линии, ее продолжающей) с той стороны, откуда возможен подвод режущего инструмента. При любом положении знака длинная его сторона должна быть справа по отношению к наблюдателю, находящемуся в вершине угла. Высота цифр значения шероховатости равна высоте цифр размерных чисел на поле чертежа.

4. Обозначение шероховатости, одинаковой для части поверхностей детали помещают в правом верхнем углу чертежа вместе с условным обозначением  $(\sqrt)$ . Это означает, что все поверхности, не имеющие на чертеже знаков шероховатости, должны иметь шероховатость, указанную перед условным обозначением  $(\bigvee)$  (рис. 122). Размеры знаков в скобках и на изображении - одинаковы; размер знака перед скобкой увеличивается в 1,5 раза, линия знака – сплошная толстая основная.

Числовые значения параметра шероховатости  $Ra$  в зависимости от функционального назначения поверхности вала можно принимать по табл. 35.

## **Таблица 35**

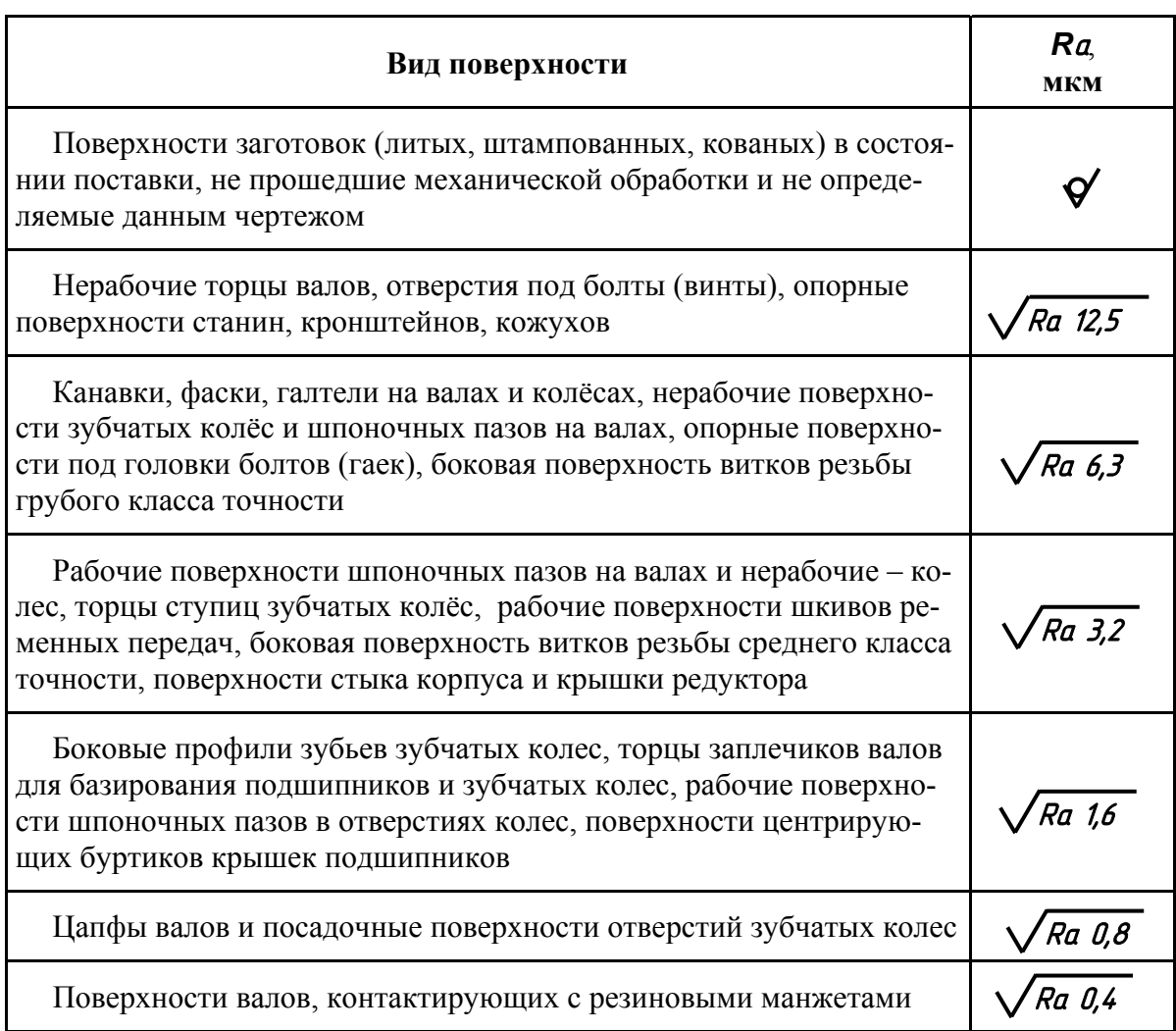

## **Примерное значение шероховатости поверхности в зависимости от ее конструктивного назначения**

Пример обозначения шероховатости поверхности профиля резьбы показан на рис. 121, *а*).

Обозначение шероховатости боковых поверхностей шпоночного паза наносят, как показано на рис. 121, *б*). Поверхность паза, имеющая неподвижный контакт со шпонкой, а также проточки, канавки и фаски имеют шероховатость **Ra 6,3**, указанную в правом верхнем углу чертежа (см. рис. 121).

Подробнее о нанесении шероховатости поверхностей на чертежах изложено в [11].

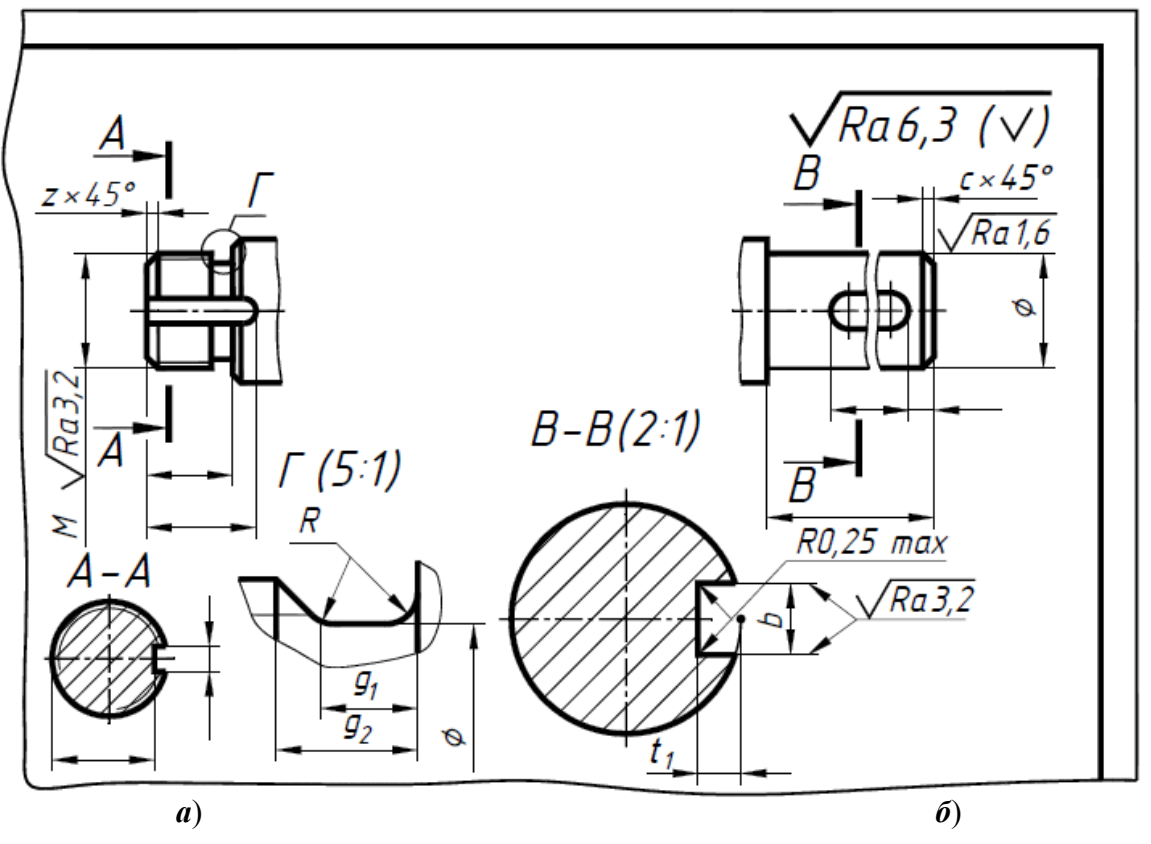

**Рис. 121** 

## **1.5. Нанесение размеров**

Размеры конструктивных элементов вала для конкретного варианта определяем по таблицам приложения 1. Размеры шпоночных пазов назначаем по табл. 6 в зависимости от диаметра вала в том месте, где находится шпоночный паз.

Размеры канавок для выхода шлифовального круга назначаем по табл. 31 в зависимости от диаметра вала в том месте, где находится проточка. Размеры проточек для выхода инструмента при нарезании метрической резьбы определяем по табл. 32 в зависимости от шага резьбы резьбового участка вала. Размеры канавок под язычок стопорной шайбы выбираем по табл. 33 в зависимости от диаметра резьбы на валу.

На рис. 122 приведён пример простановки размеров на чертеже вала со шпоночными пазами. Длины участков вала проставляют с учетом технологии его изготовления.

При простановке размера длины участка вала с проточкой, размер проставляется от торца до торца, включая проточку (размер 12). Обязательно проставляют габаритный размер – длину заготовки. Проставлять размеры замкнутой цепочкой не допускается.

В графе основной надписи обозначение документа приводим следующую информацию: *ПЗ-157.04.02.00.01* 

 $\Pi$ 3-157 – номер группы;  $0/4$  – номер задания;  $0/2$  – номер варианта;  $0/0$  – номер узла;  $0/1$ – номер детали (вала). В основной надписи заполняют графу материал, например, Сталь 45 ГОСТ 1050-2013

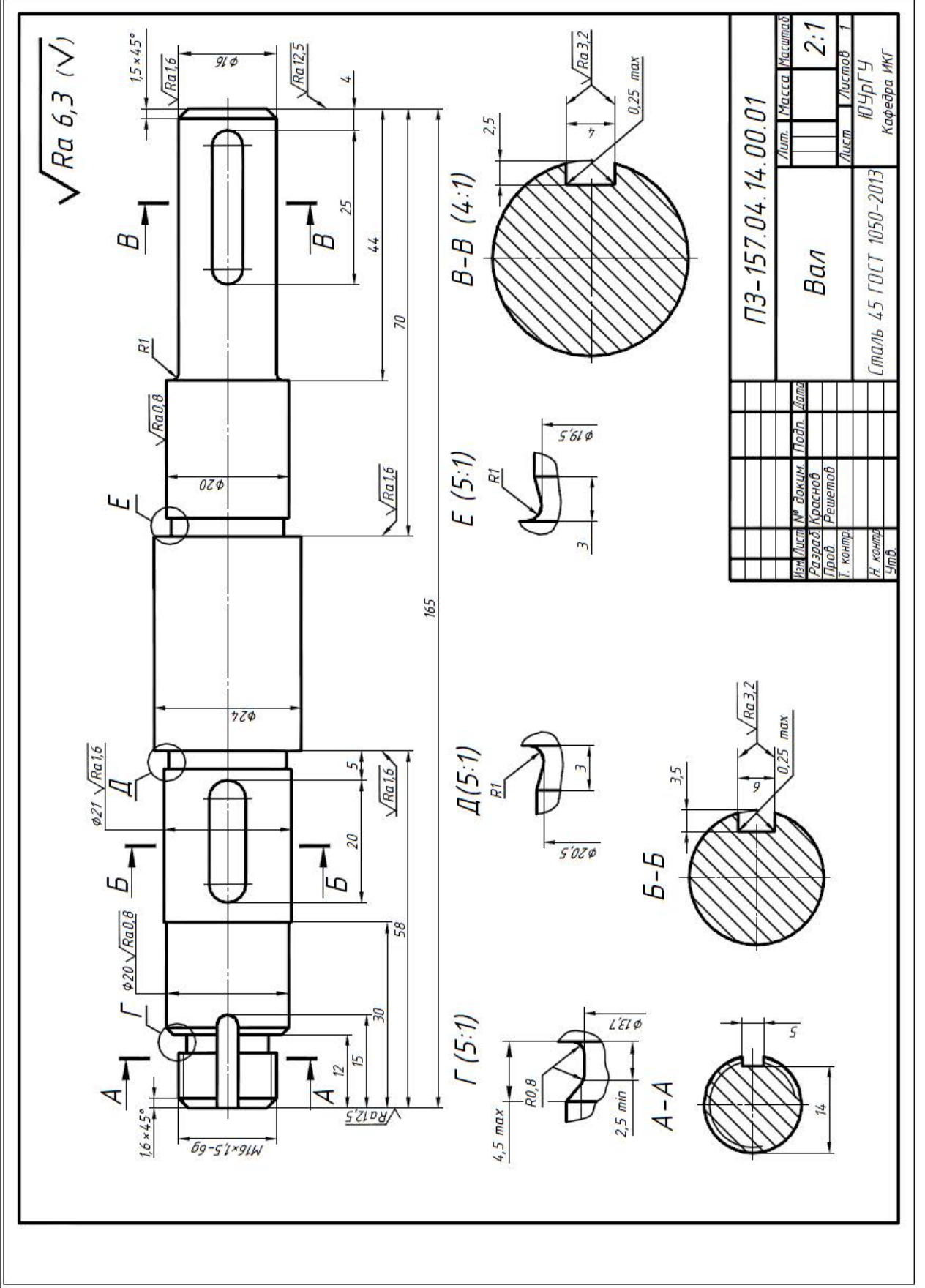

**Рис. 122** Рис. 122

## **Задание № 4. Работа №2. Выполнение чертежа зубчатого колеса**

## **2.1. Ознакомление с формой и размерами детали**

Внимательно изучаем, предложенную в приложении 7 (с. 199) в соответствии с вариантом, конструкцию зубчатого колеса: наличие ступицы, диска (рис. 123). Считаем, что для соединения колеса с валом применена призматическая шпонка.

На рис. 123 приведены конструктивные элементы цилиндрического зубчатого колеса: 1 – зубчатый венец, 2 – обод, 3 – диск, 4 – ступица, 5 – шпоночный паз;  $d_a$  – наружный диаметр, *d* – делительный диаметр, *df* – диаметр впадин, *d3* – диаметр обода,  $d_2$  – диаметр ступицы,  $d_1$  – диаметр вала,  $L_3$  – толщина диска,  $L_1$  – ширина зубчатого венца,  $L_2$  – длина ступицы,  $a$  – фаски зубьев.  $a \times 45^{\circ}$ 1

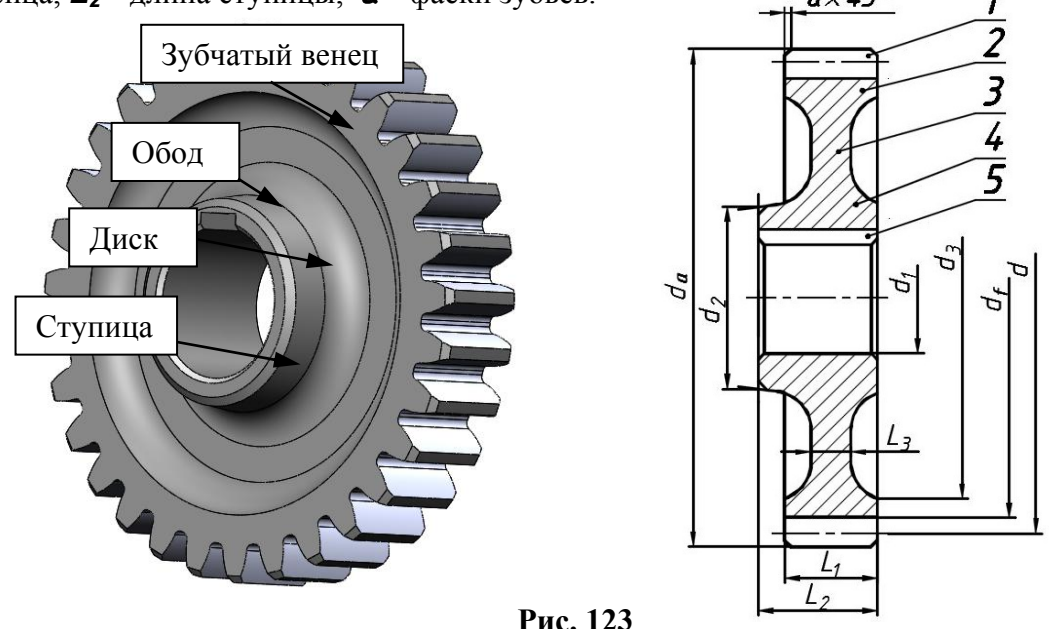

Конструктивные размеры:  $d_1$ ,  $d_2$ ,  $d_3$ ,  $L_1$ ,  $L_2$ ,  $L_3$  приведены в таблицах приложения 7, для каждого варианта. Там же приведены значения модуля и числа зубьев колеса. **Модуль** – число миллиметров делительного диаметра, приходящееся на один зуб. Модуль *(m)* и число зубьев *(Z)* колеса являются основными расчетными параметрами зубчатого колеса. Числовые значения модулей зубчатых колес определяет ГОСТ 9563-60.

По формулам, приведённым в табл. 36 рассчитываем геометрические параметры зубчатого венца: **d**, **d**<sub>a</sub>, **d**<sub>f</sub>.

**Таблица 36** 

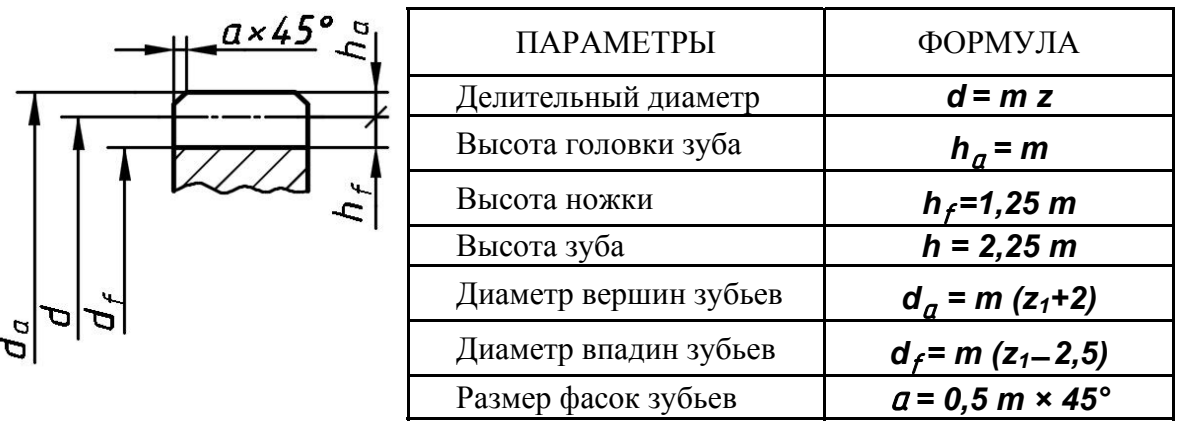

**Геометрические параметры зубчатых цилиндрических колес, мм**

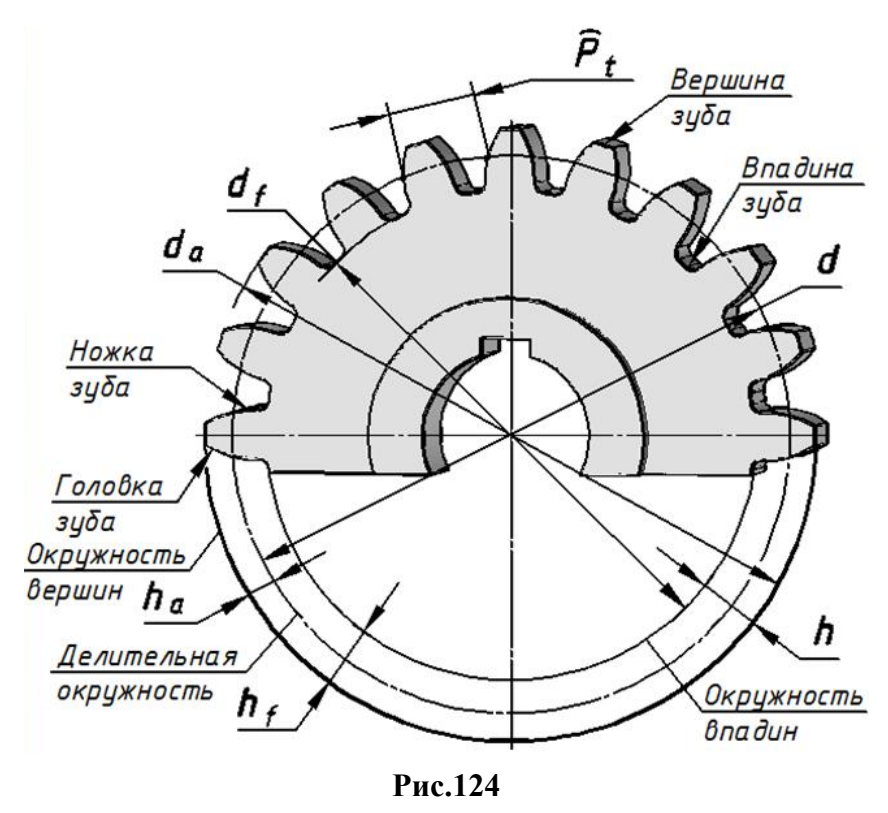

Расстояние между одноименными точками профиля соседних зубьев, измеренное по дуге делительной окружности, называется **окружной делительный шаг (***Рt).*

Линейная величина, в π раз меньшая окружного делительного шага, называется модулем и обозначается буквой *m*.

### $m=P_t/\pi$

Отрезки, равные шагу *Рt*, делят делительную окружность на *z* частей (*z* – число зубьев колеса).

На рис. 124 приведены геометрические параметры зубчатого

колеса. Геометрические параметры зубчатых колес необходимо рассчитывать до трех знаков после запятой.

### **2.2. Выбор главного вида и количества изображений**

Чертежи зубчатых колёс с эвольвентным профилем зубьев выполняют в соответствии с требованиями стандартов ЕСКД и ГОСТ 2.403-75. В соответствии с ними на чертеже в качестве главного изображения вычерчивают полный продольный фронтальный разрез зубчатого колеса, а на месте вида слева изображают только контур отверстия в ступице со шпоночными или шлицевыми пазами.

На чертежах, согласно ГОСТ 2.402-68, окружности и образующие поверхностей вершин зубьев на видах деталей показывают сплошными толстыми линиями, окружности и образующие поверхностей впадин показывают сплошными тонкими линиями, а в разрезах – сплошными толстыми линиями. Делительные окружности показывают тонкими штрихпунктирными линиями (см. рис. 123).

Если секущая плоскость проходит через ось зубчатого колеса, то на разрезах и сечениях зубчатых колёс зубья условно совмещаются с плоскостью чертежа и показываются не рассеченными (см. рис. 123).

#### **2.3. Компоновка изображений на листе**

На заданном формате необходимо разместить не только изображения зубчатого колеса, но и таблицу параметров зубчатого венца, состоящую из трёх частей, отделённую друг от друга толстыми основными линиями. Ее размещают в правом верхнем углу чертежа. В первой части содержатся основные данные для изготовления зубьев колеса, во второй – данные для контроля и в третьей – справочные данные.

На учебных чертежах выполняют сокращённую таблицу, содержащую только три параметра: модуль *m*, число зубьев *Z* из первой части таблицы, и диаметр *d* делительной окружности из третьей части таблицы.

Размеры таблицы и её расположение на поле чертежа показаны на рис.125. Следует обратить внимание на то, что размеры таблицы, помеченные на рис. 125 звездочкой (\*), чертеже проставлять не следует.

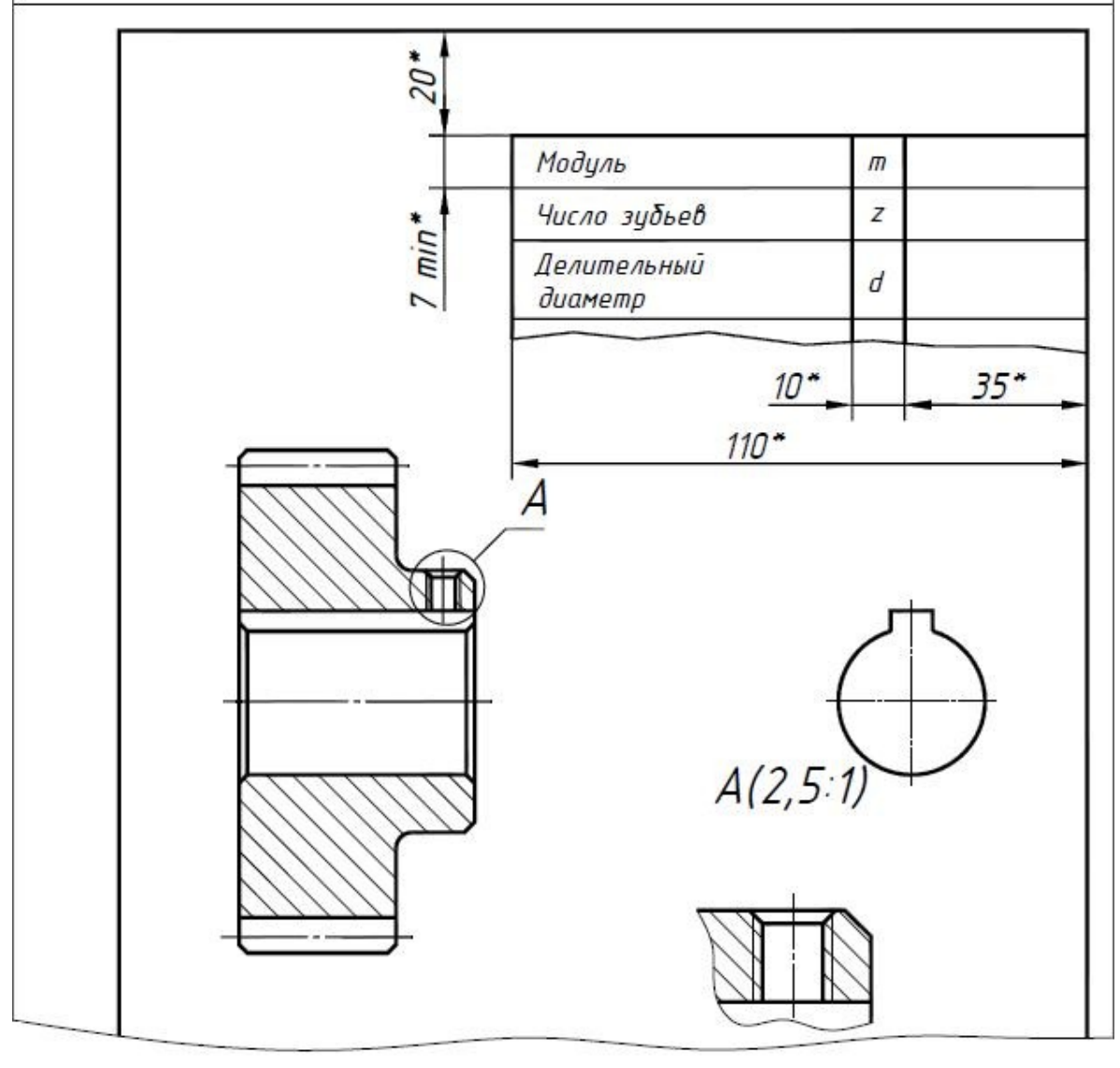

**Рис. 125** 

## **2.4. Нанесение знаков шероховатости**

Особенность простановки знаков шероховатости на чертежах (эскизах) зубчатых колес состоит в том, что на чертеже нет изображения боковой поверхности зубьев. Знак шероховатости, относящийся к боковой поверхности зубьев, изображают на продолжении штрихпунктирной линии делительного диаметра.

Пример обозначения шероховатости поверхностей зубчатого колеса показан на рис. 126. Шероховатость посадочного отверстия **Ra 1,6** принимаем по табл. 35.

В той же таблице находим значение шероховатости боковых поверхностей шпоночного паза, передающих крутящий момент ( $Ra$  1,6). Шероховатость верхней, не рабочей поверхности шпоночного паза на его изображении не указана – её шероховатость  $Ra$  6,3 (указана в верхнем правом углу чертежа).

Шероховатость бокового профиля витков резьбового отверстия М6 на его изображении не указана – её шероховатость **Ra 6,3** (указана в верхнем правом углу чертежа).

Шероховатость торца ступицы  $Ra$  3,2, проставлена на полке линии-выноски, заканчивающейся стрелкой, указывающей поверхность, к которой относится знак.

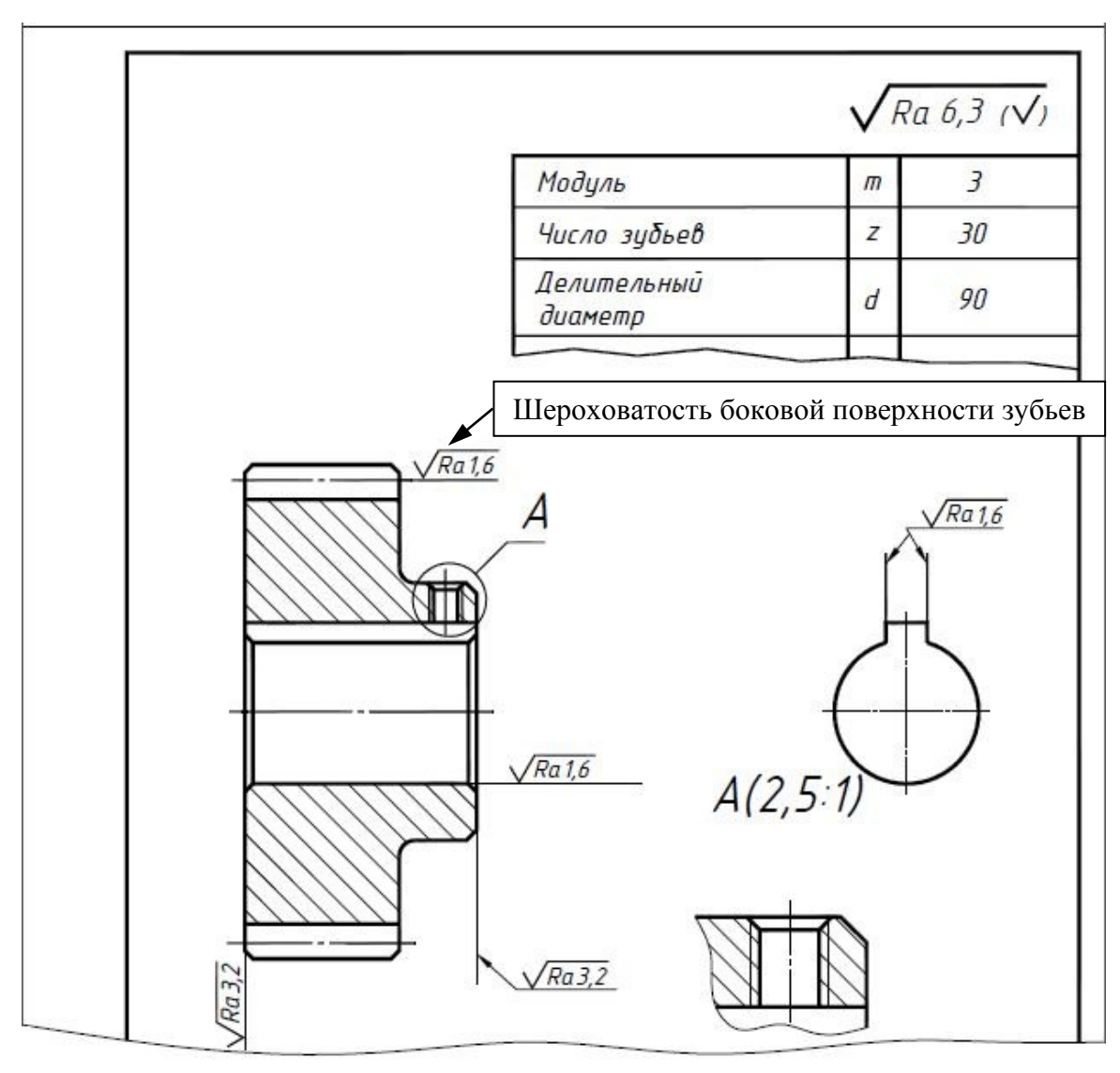

**Рис. 126** 

## **2.5. Нанесение размеров**

На изображении зубчатого колеса должны быть указаны размеры, относящиеся к зубчатому венцу: диаметр  $d_a$  окружности вершин зубьев; ширина **b** зубчатого венца; размеры фасок на кромках зубьев и другие конструктивные размеры, необходимые для изготовления, а также шероховатость всех поверхностей.

Диаметры делительной окружности и окружности впадин на чертеже не проставляют.

Зубчатые колеса напрессовывают на валы. Для передачи крутящего момента от вала на колесо применяют шпоночные или шлицевые соединения. Размеры шпоночных пазов (b) и (t<sub>2</sub>) выбираем из табл. 34 в зависимости от диаметра вала, который равен диаметру посадочного отверстия в колесе.

Пример выполнения чертежа прямозубого цилиндрического зубчатого колеса с отверстием, имеющим шпоночный паз, приведен на рис. 127.

## **2.6. Оформление технических условий и заполнение граф основной надписи**

В графе основной надписи обозначение документа приводим следующую информацию: *ПЗ-157.04.14.00.02* 

 $\overline{17}$ -157 – номер группы;  $\overline{04}$  – номер задания; 14– номер варианта;  $\overline{00}$  – номер узла;  $\overline{02}$ – номер детали (зубчатого колеса).

Заполняем графу материал, например, Сталь 40Х ГОСТ 4543-2016

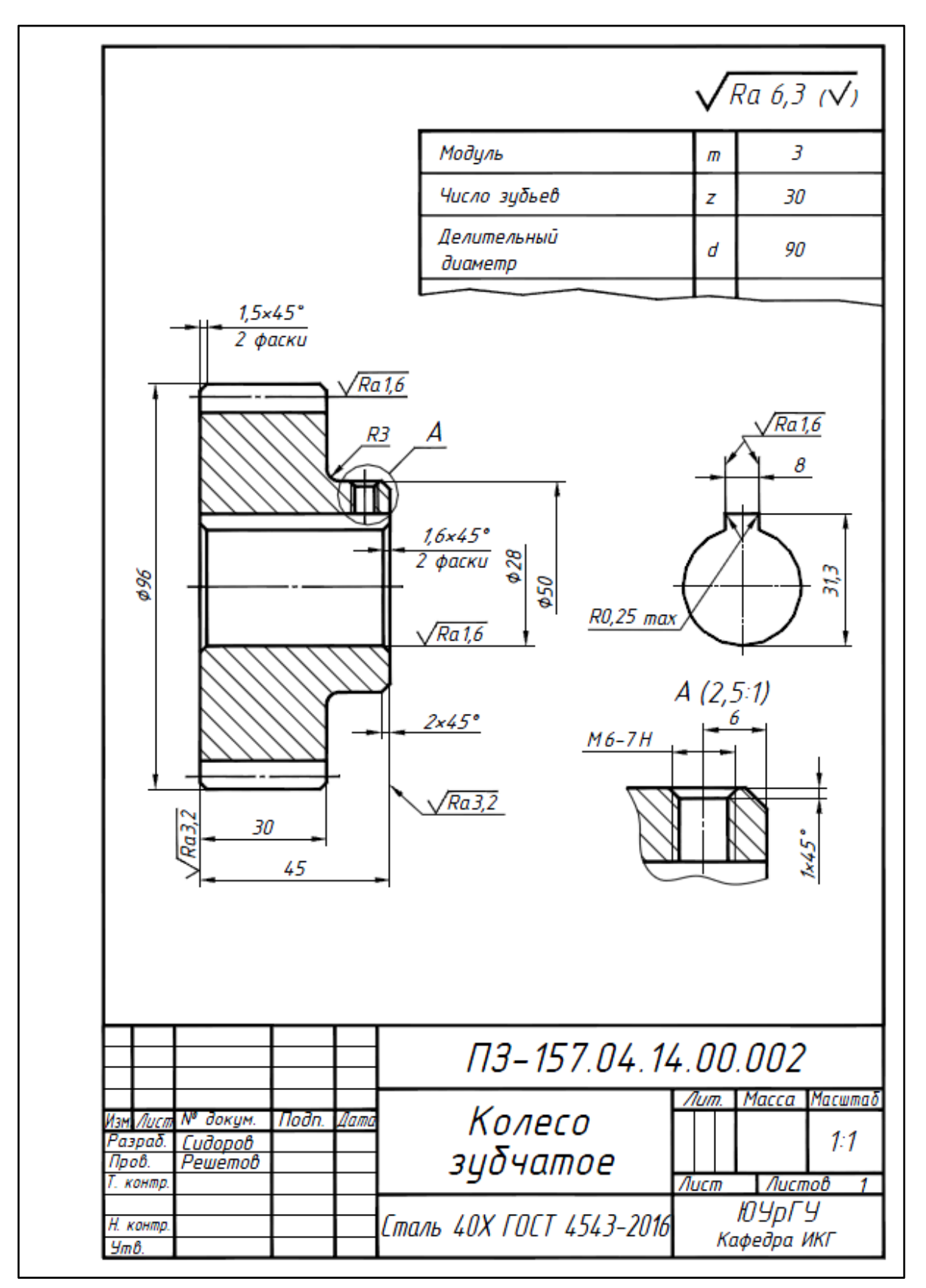

**Рис. 127** 

## **Задание № 4. Работа №***3.* **Выполнение чертежа детали, имеющей необработанные (чёрные) и обработанные (чистые) поверхности**

Задание состоит в выполнении чертежа детали, изготовленной литьем с последующей обработкой на металлорежущих станках. Часть поверхностей таких деталей подвергаются механической обработке, а часть поверхностей остаются черными, т.е. необработанными.

Внимательно изучаем, предложенную в приложении 8 (202 с.) в соответствии с вариантом, конструкцию детали: наличие проточек, отверстий, буртиков и т.д. Принимаем, что все детали изготовлены из чугуна марки СЧ15 ГОСТ 1412-85.

На рис. 128 приведены примеры деталей, полученных из литых заготовок.

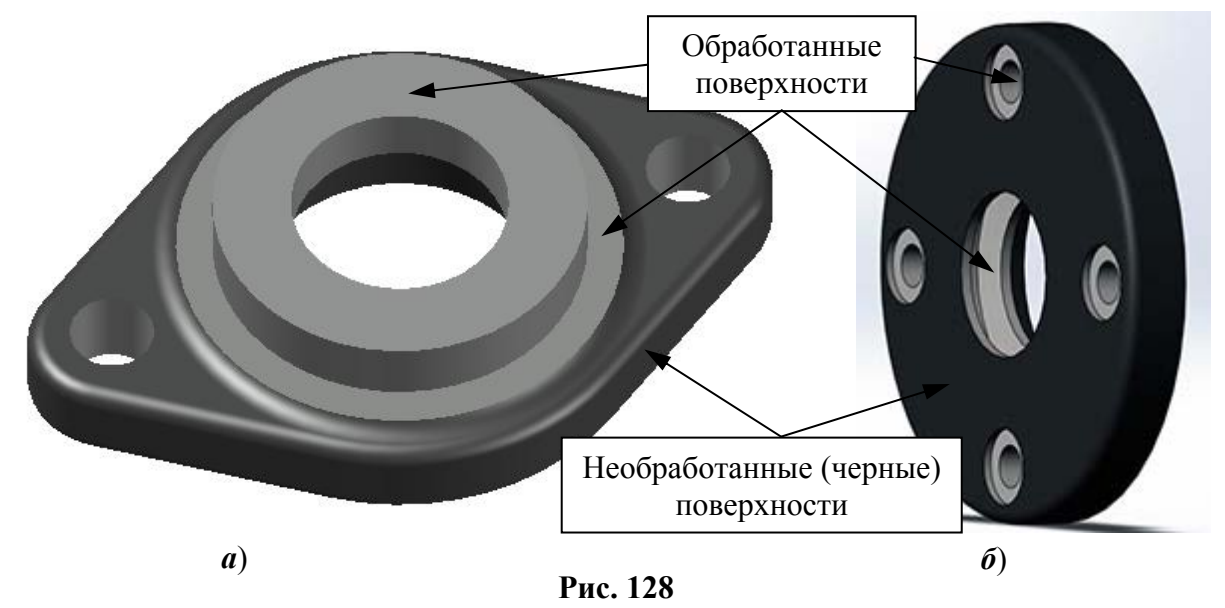

Чертежи следует выполнять на листах формата А4. Выбор масштаба изображений зависит от размеров детали и количества необходимых изображений детали для выявления ее конструкции. Этапы выполнения задания, рассмотрим на примере чертежа крышки (рис. 128, *б*).

## **3.1. Ознакомление с формой и размерами детали**

Деталь, представленная на рис. 128, *б*) представляет собой поверхность вращения. Крышка изготовлена из чугуна литьем. При внимательном рассмотрении можно заметить, что одни поверхности более светлые и ровные, чем другие. Это механически обработанные поверхности (чистые). Поверхности литой заготовки – необработанные (черные).

Крышка имеет отверстие с проточкой для войлочного уплотнения, буртик для центрирования её в расточке корпуса под подшипник. Для крепления крышки к корпусу предусмотрено четыре отверстия с зенковкой под винты. Размеры всех элементов крышки приведены в приложении 8 в соответствии с вариантом задания.

## **3.2. Выбор главного вида и количества изображений**

Количество изображений (видов, разрезов, сечений) детали на чертеже должно быть **минимальным**, но достаточным для исчерпывающего выявления ее внешней и внутренней формы и должно давать возможность нанесения размеров всех элементов детали. Для деталей типа крышки с отверстиями, равномерно расположенными по окружности (рис. 128, *б*), достаточно одного изображения (при непременном указании количества отверстий).

Главное изображение – соединение половины вида спереди с половиной фронтального разреза для определения внутреннего устройства детали.

Так как крышка представляет собой тело вращения, ось её расположили горизонтально.

В состав крышки входит проточка для войлочного уплотнения. Дополним главное изображение выносным элементом для уточнения конструкции проточки.

## **3.3. Компоновка изображений на листе**

Главное изображение расположили вертикально (ось крышки параллельна основной надписи). Это рабочее положение крышки редуктора. В этом же положении крышка подвергается механической обработке центровочного буртика [12].

Следует предусмотреть место для технических требований, состоящих не менее чем из трёх пунктов.

## **3.4. Нанесение знаков шероховатости**

Пользуясь данными табл. 35, назначаем параметры шероховатости всех поверхностей крышки (рис. 129), после чего размещаем на чертеже знаки шероховатости в соответствии с ГОСТ 2.309-73 (рис.130).

В верхний правый угол чертежа вынесена преобладающая шероховатость (одинаковая для части поверхностей детали) - Ra 6,3. Это шероховатость, фасок, торцов при неподвижном контакте, проточки для войлочного кольца. Необработанные

поверхности отмечены знаком  $\boldsymbol{\forall}$ . При плавном переходе одной поверхности в другую знак шероховатости не повторяем.

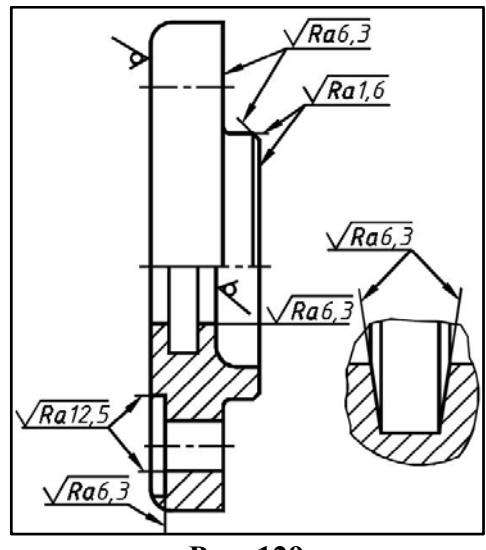

**Рис. 129** 

## **3.5. Нанесение размеров**

Крышка изготовлена литьём. Часть поверхностей детали подверглась механической обработке, а часть поверхностей осталась черными, т.е. необработанными. В связи с этим размеры, определяющие параметры таких деталей можно разбить на три группы:

- а) размеры, связывающие черные (необработанные) поверхности;
- б) размеры, связывающие чистые (обработанные) поверхности;

в) размеры, связывающие чистые поверхности с черными.

Размеры первой группы образуют размерную сетку заготовки, размеры второй группы образуют размерную сетку механической обработки. Размеры третьей группы координируют эти две размерные сетки. Таким образом, на деталях подобного типа размеры следует проставлять так, чтобы одна группа размеров связывала только черные (необработанные) поверхности; другая группа размеров связывала только чистые (обработанные) поверхности. В направлении каждой координатной оси должен быть только один размер, связывающий эти две группы (т. е. размер между чистой и черной поверхностями). На рис. 130 связка между черными и чистыми поверхностями – это размер 15.

Каждый чертёж должен иметь все размеры, необходимые для изготовления детали.

## **3.6. Оформление технических условий и заполнение граф основной надписи**

На чертежах (эскизах) литых деталей в технических требованиях указывают:

а) величину литейных радиусов, например, нецказанные литейные радицсы 3... 5 мм;

- б) величину формовочных уклонов, например, формовочные уклоны по ГОСТ 3212-92;
- в) класс точности отливки, например, точность отливки 8-0-0-7 ГОСТ Р 53464-2009.
	- В графе основной надписи обозначение документа записываем: *ПЗ-157.04.05.00.03*

 $\overline{17}$ –157 – номер группы;  $\overline{04}$  – номер задания;  $\overline{05}$  – номер варианта;  $\overline{00}$  – номер узла; <sup>03</sup> – номер детали (крышки).

В графе материал указываем марку серого чугуна, например, СЧІ5 ГОСТ 1412-85.

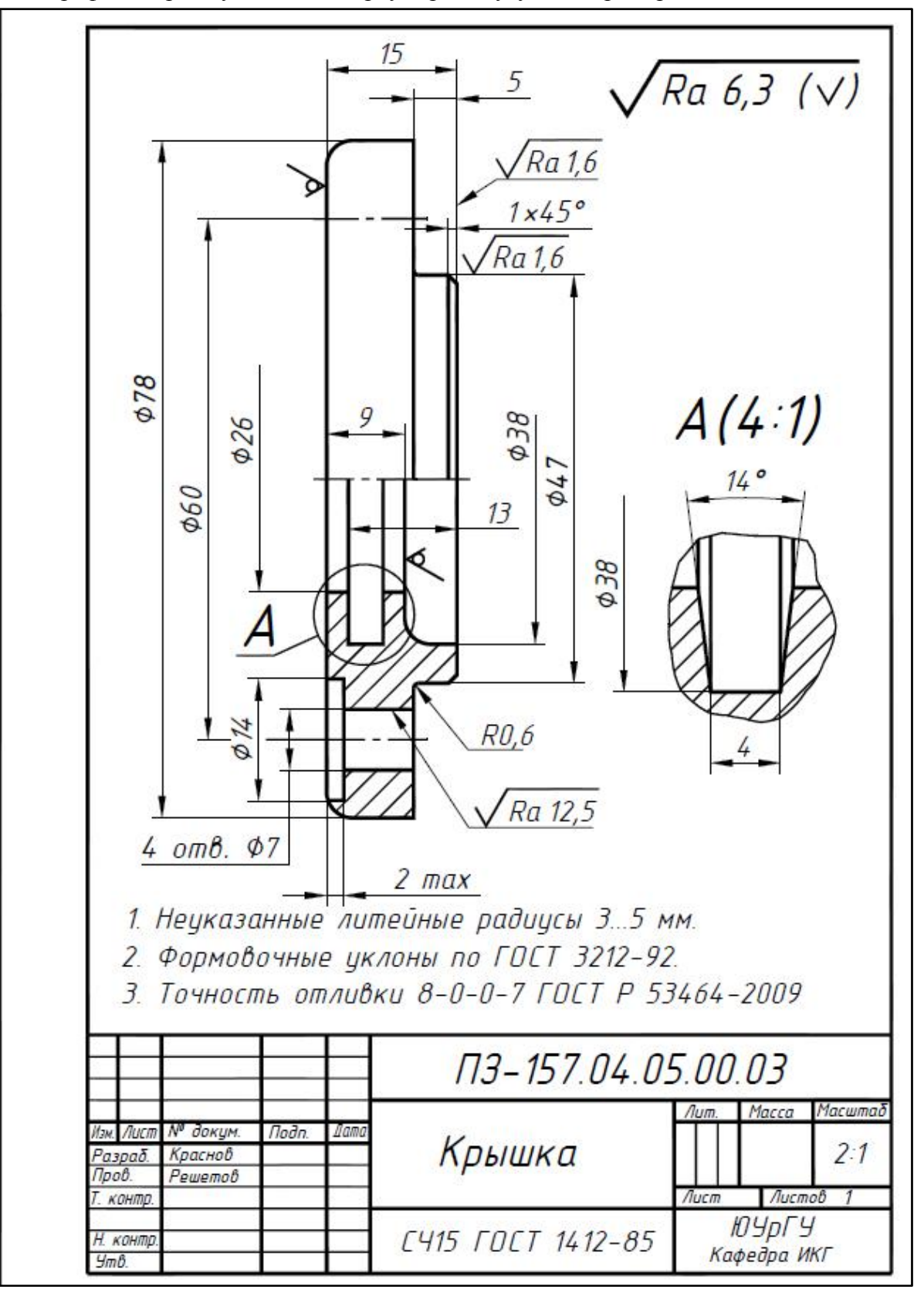

**Рис. 130** 

# **Таблица 37**

**Кольца войлочные для уплотнений и канавки для них [5, т. 3, с. 302], мм**

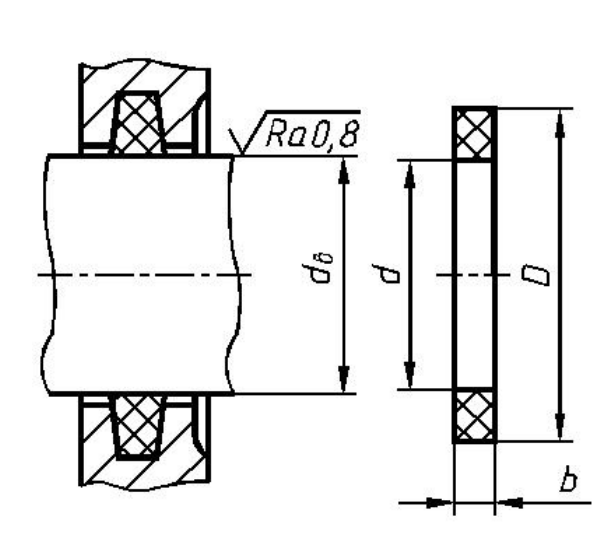

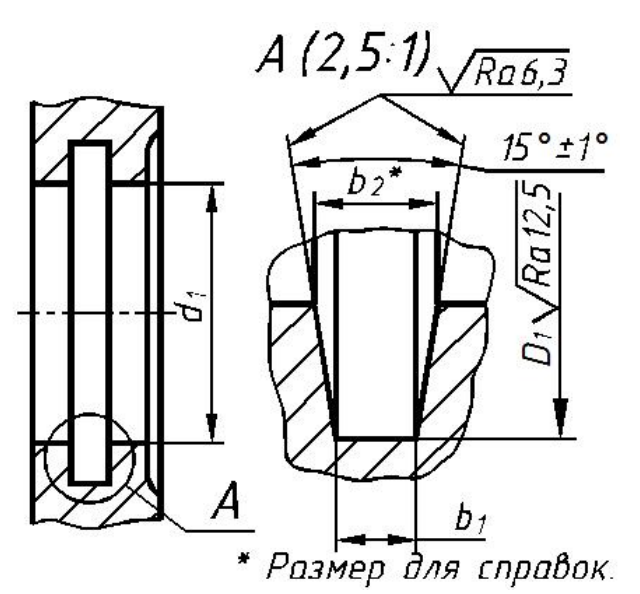

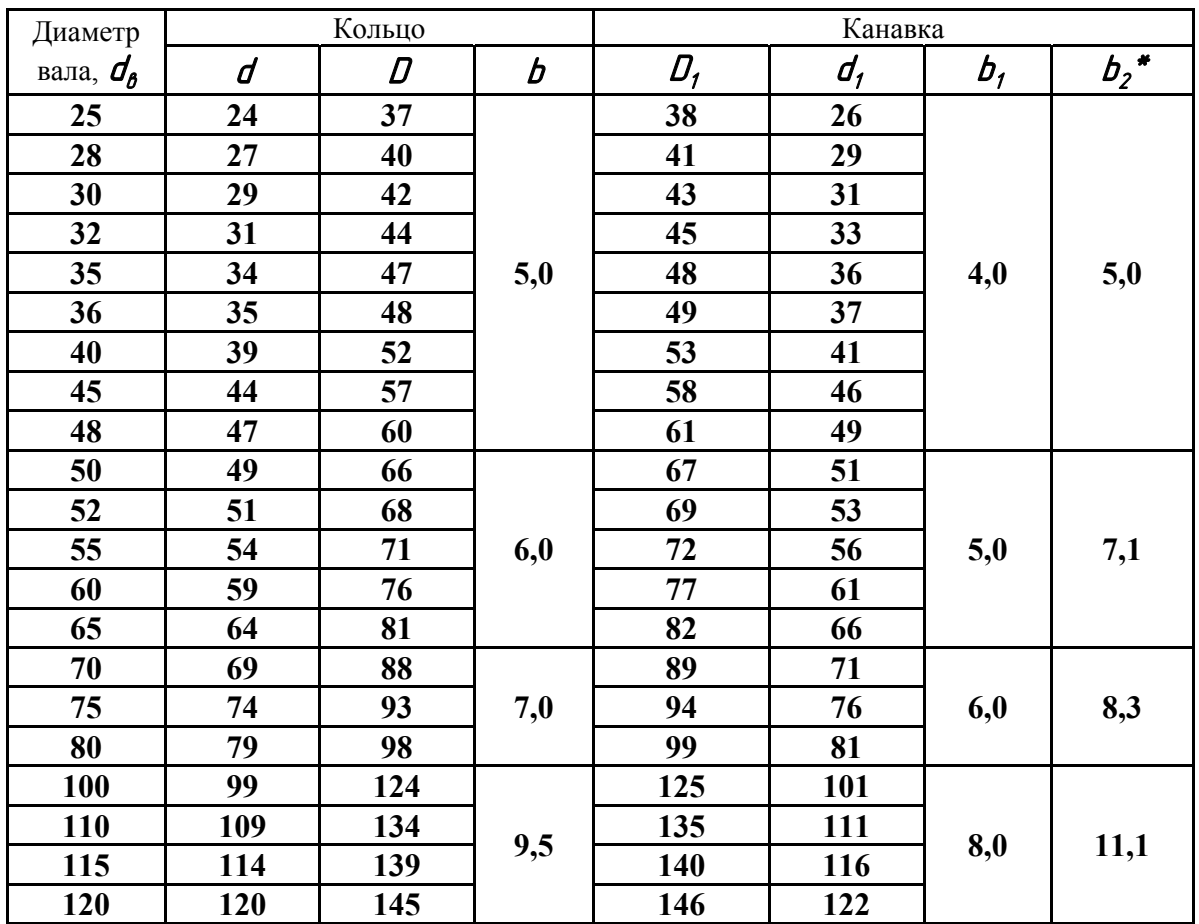

# **БИБЛИОГРАФИЧЕСКИЙ СПИСОК**

1. Гордон, В.О. Курс начертательной геометрии: учебник / В.О. Гордон, М.А. Семенцов-Огиевский. – М.: Высшая школа, 2007. – 356 с.

2. Короткий, В.А. Начертательная геометрия: конспект лекций / В.А. Короткий, Л.И. Хмарова, И.В. Буторина. – Челябинск: Издательский центр ЮУрГУ, 2014. 191 с.

3. Короткий, В.А. Начертательная геометрия: решение задач / В.А. Короткий, Л.И. Хмарова, Е.А. Усманова. – Челябинск: Издательский центр ЮУрГУ, 2016. – 139 с.

4. Сборник задач по начертательной геометрии: рабочая тетрадь для самостоятельной работы студентов / составители: А.Л. Решетов, Л.Л. Карманова; – Челябинск: Издательский центр ЮУрГУ, 2012. – 58 с.

5. Единая система конструкторской документации: Основные положения. – М.: Изд-во стандартов, 2016.

6. Единая система конструкторской документации: Общие правила выполнения чертежей. – М.: Изд-во стандартов, 2014.

7. Единая система конструкторской документации: Правила выполнения чертежей различных изделий. – М.: Изд-во стандартов, 2013.

8. ГОСТ 2.317-2011. Аксонометрические проекции – М.: Изд-во стандартов, 2011. – 5 с.

9. Чекмарев, А.А. Справочник по машиностроительному черчению. / А.А. Чекмарев, В.К. Осипов. – М.: Высшая школа, 2009. – 422 с.

10. Анурьев В. И. Справочник конструктора-машиностроителя: В 3 т. – 5-е изд. / В. И. Анурьев. – М.: Машиностроение, 2003.

11. Решетов, А.Л. Справочное руководство к заданиям по машиностроительному черчению: учебное пособие / А.Л. Решетов; Л.И. Хмарова. – Челябинск: Издательский центр ЮУрГУ, 2015. – 139 с.

12. Решетов, А.Л. Рабочая конструкторская документация: учебное пособие / А.Л. Решетов; Е.П. Дубовикова; Е.А. Усманова. – Челябинск: Издательский центр ЮУрГУ,  $2015. - 168$  c.

## **ПРИЛОЖЕНИЯ**

**Приложение 1.** Варианты задания № 1 по начертательной геометрии (четыре задачи) (132 с.). Задание следует выполнять на форматах А3.

**Приложение 2.** Варианты задания № 2 работы 1 по черчению. Построение трех видов детали по ее аксонометрической проекции (162 с.). Задание выполняется на формате А3.

**Приложение 3.** Варианты задания № 2 работы 2 по черчению. Построение трех изображений детали по двум заданным. Простые разрезы (167 с.).

Задание следует выполнять на формате А3.

**Приложение 4.** Варианты задания № 2 работы 3 по черчению. Построение трех изображений детали по двум заданным. Сложные разрезы (175 с.).

Задание следует выполнять на формате А3.

**Приложение 5** Варианты задания № 3 по черчению. Выполнение сборочного чертежа резьбовых соединений на формате А3, спецификации на формате А4 (190 с.).

**Приложение 6.** Варианты задания № 4 работы 1 по черчению. Выполнение чертежа вала на формате А3 (193 с.).

**Приложение 7.** Варианты задания № 4 работы 2 по черчению. Выполнение чертежа зубчатого колеса на формате А4 (199 с.).

**Приложение 8.** Варианты задания № 4 работы 3 по черчению. Выполнение чертежа детали с обработанными и не обработанными поверхностями на формате А4 (202 с.).

**Варианты задания №1 по начертательной геометрии**

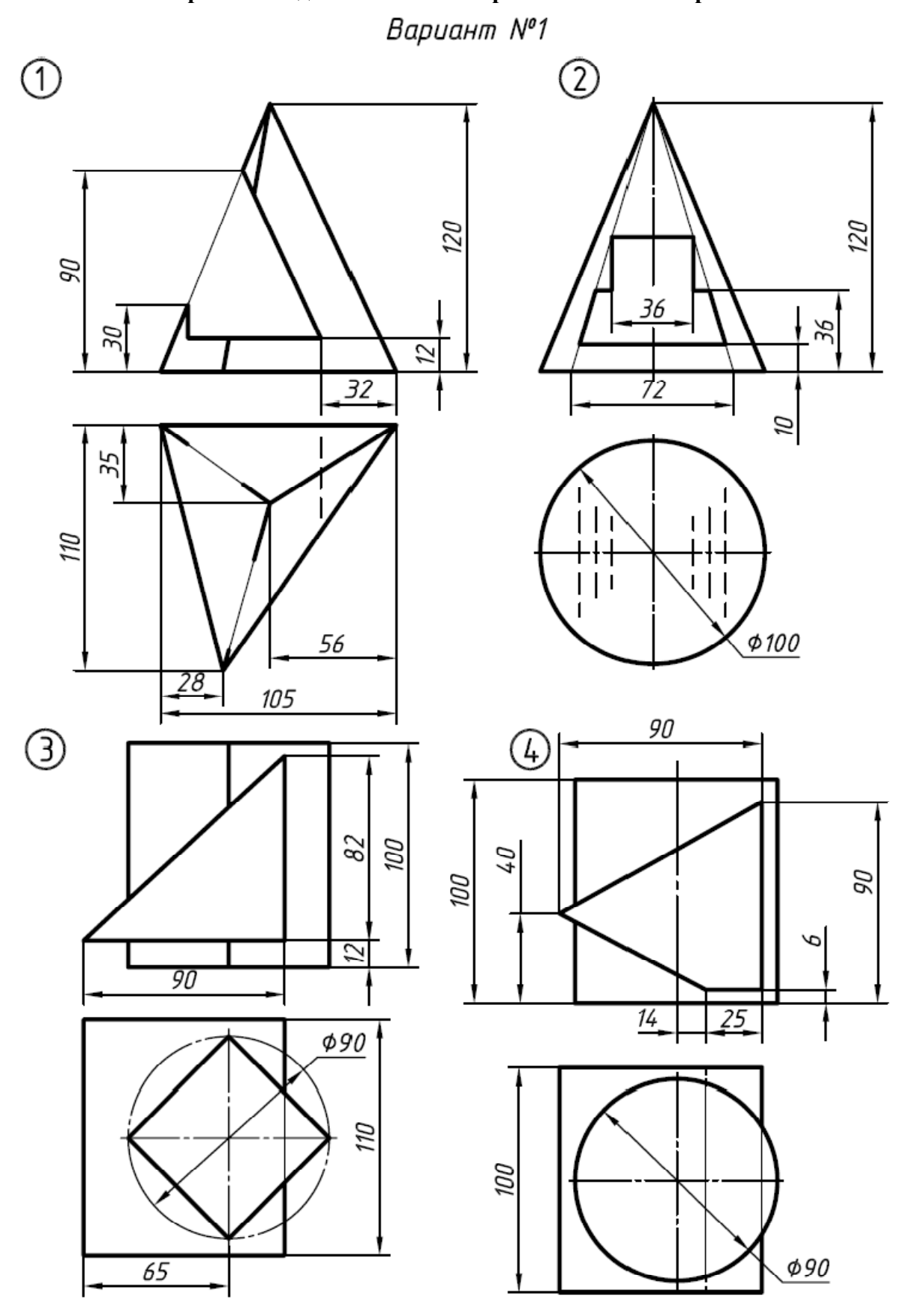

 $42$ 

 $\frac{\phi}{35}$ 

35

 $\frac{600120}{ }$ 

**DEI** 

 $120$ 

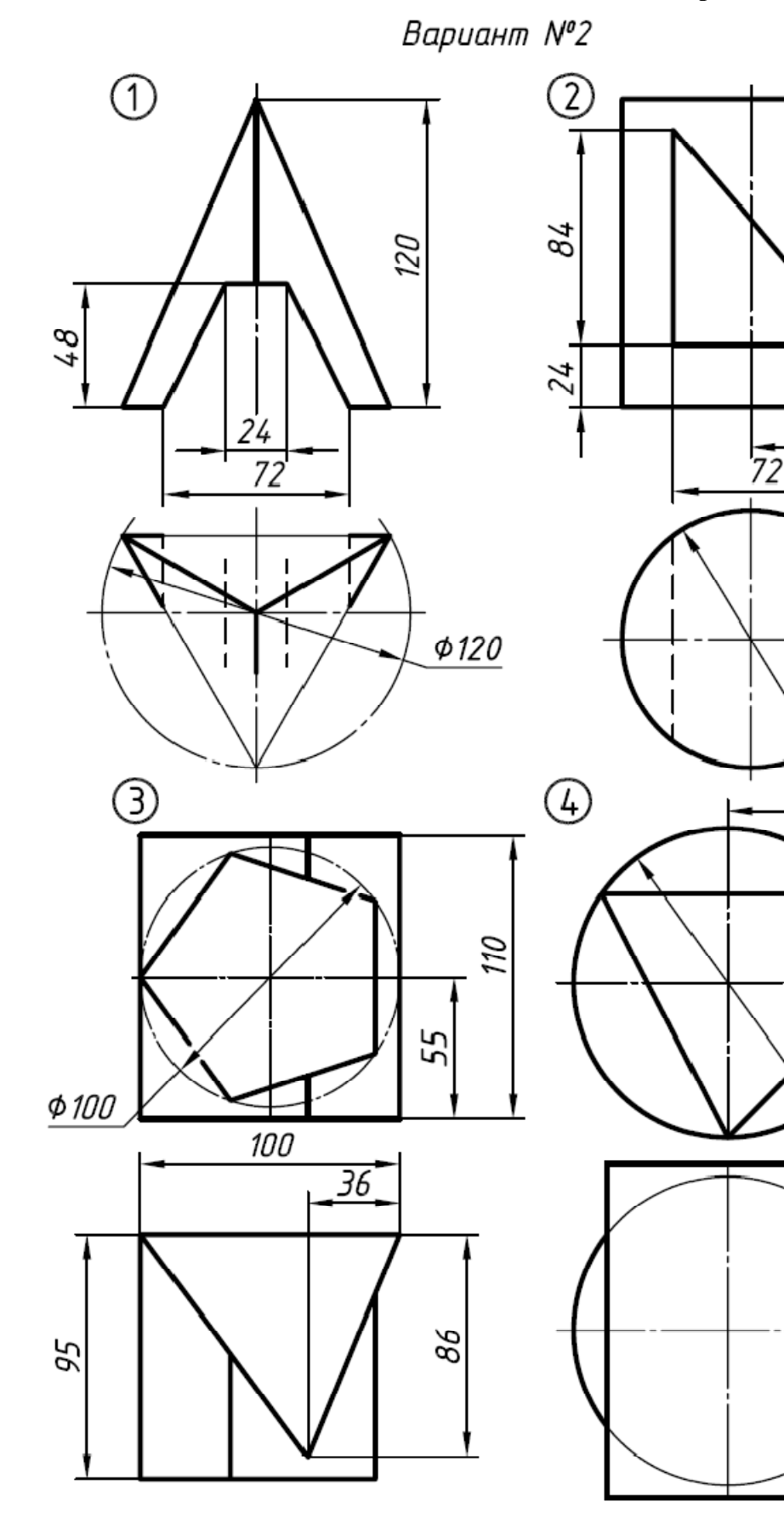

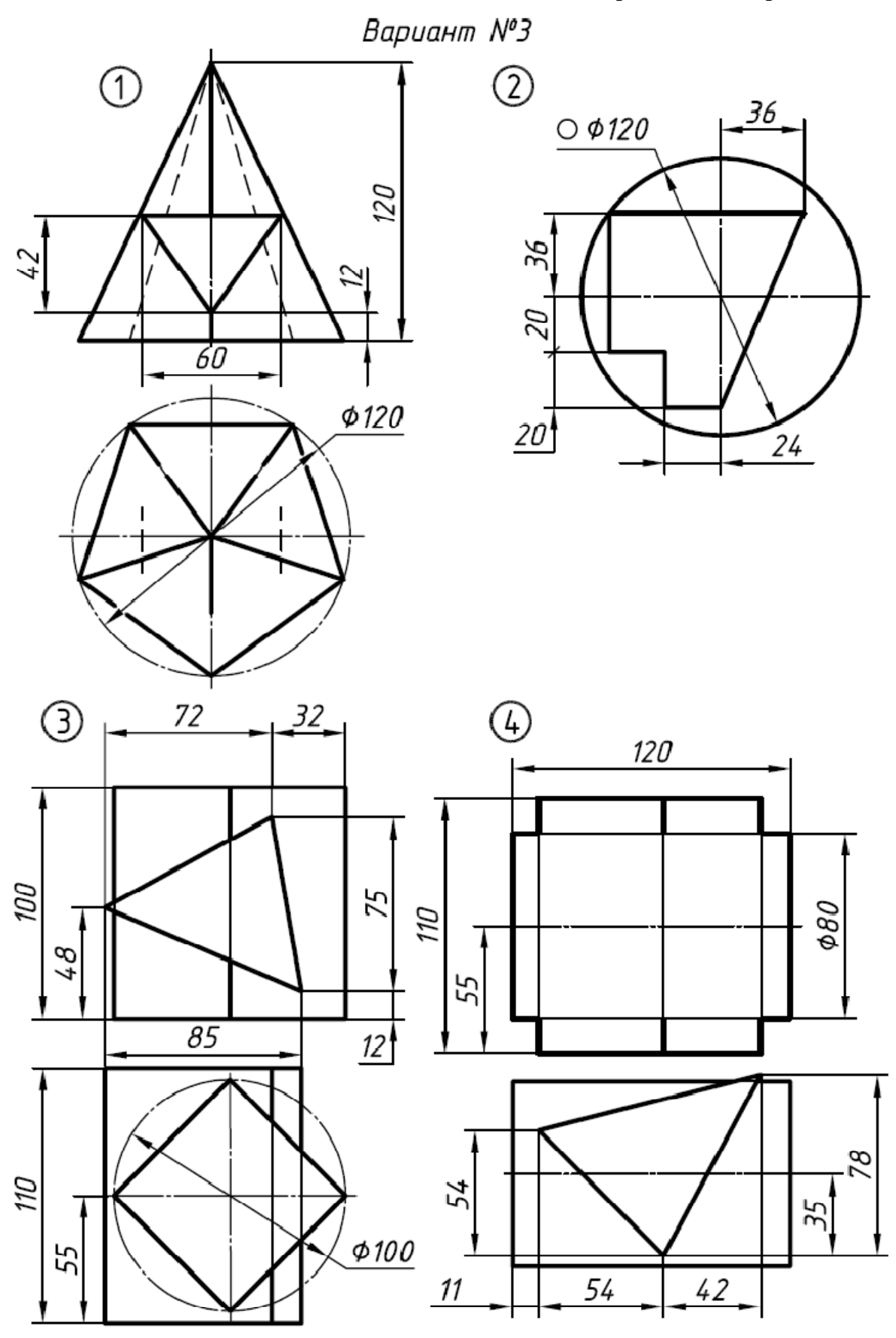

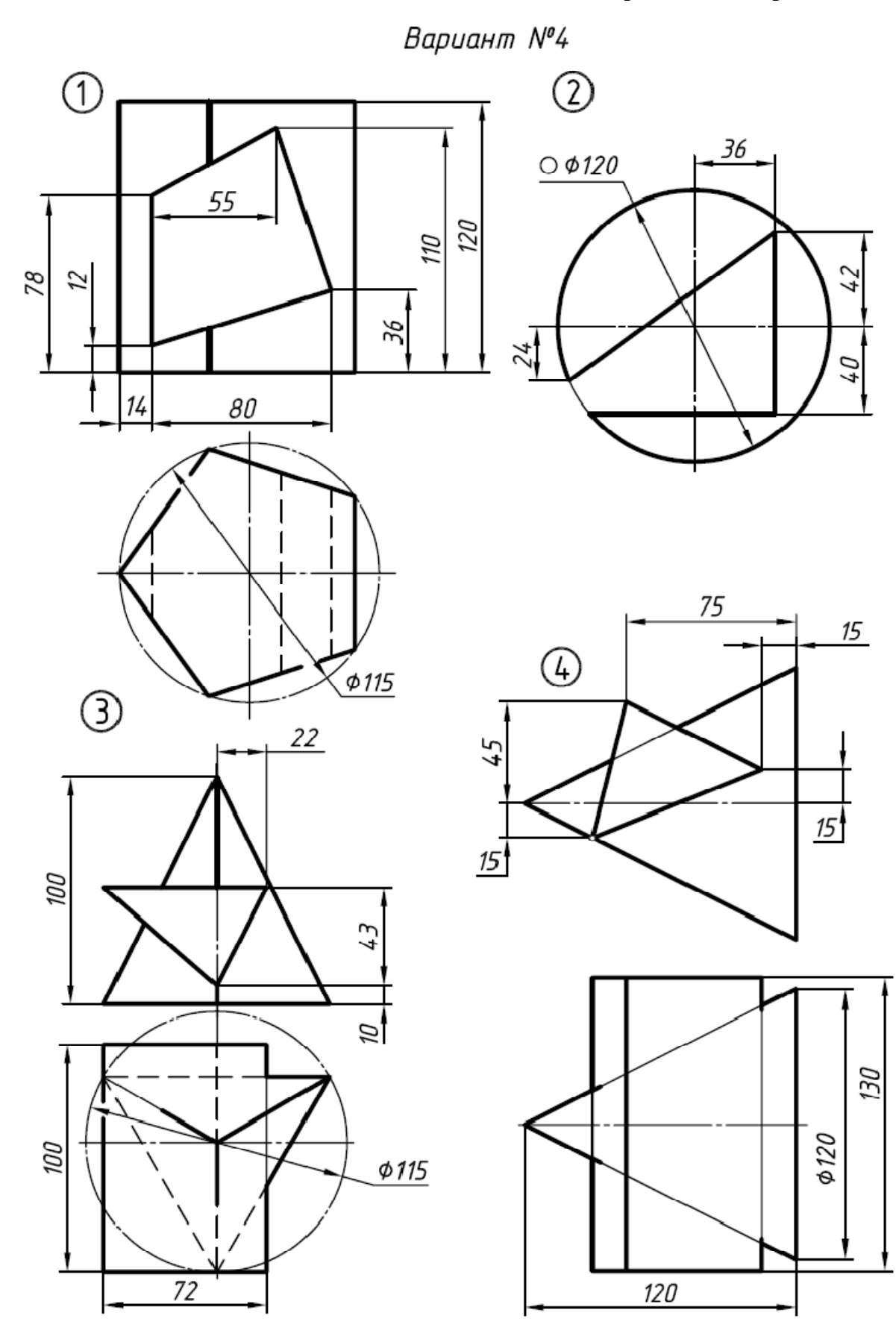

**Продолжение приложения 1**

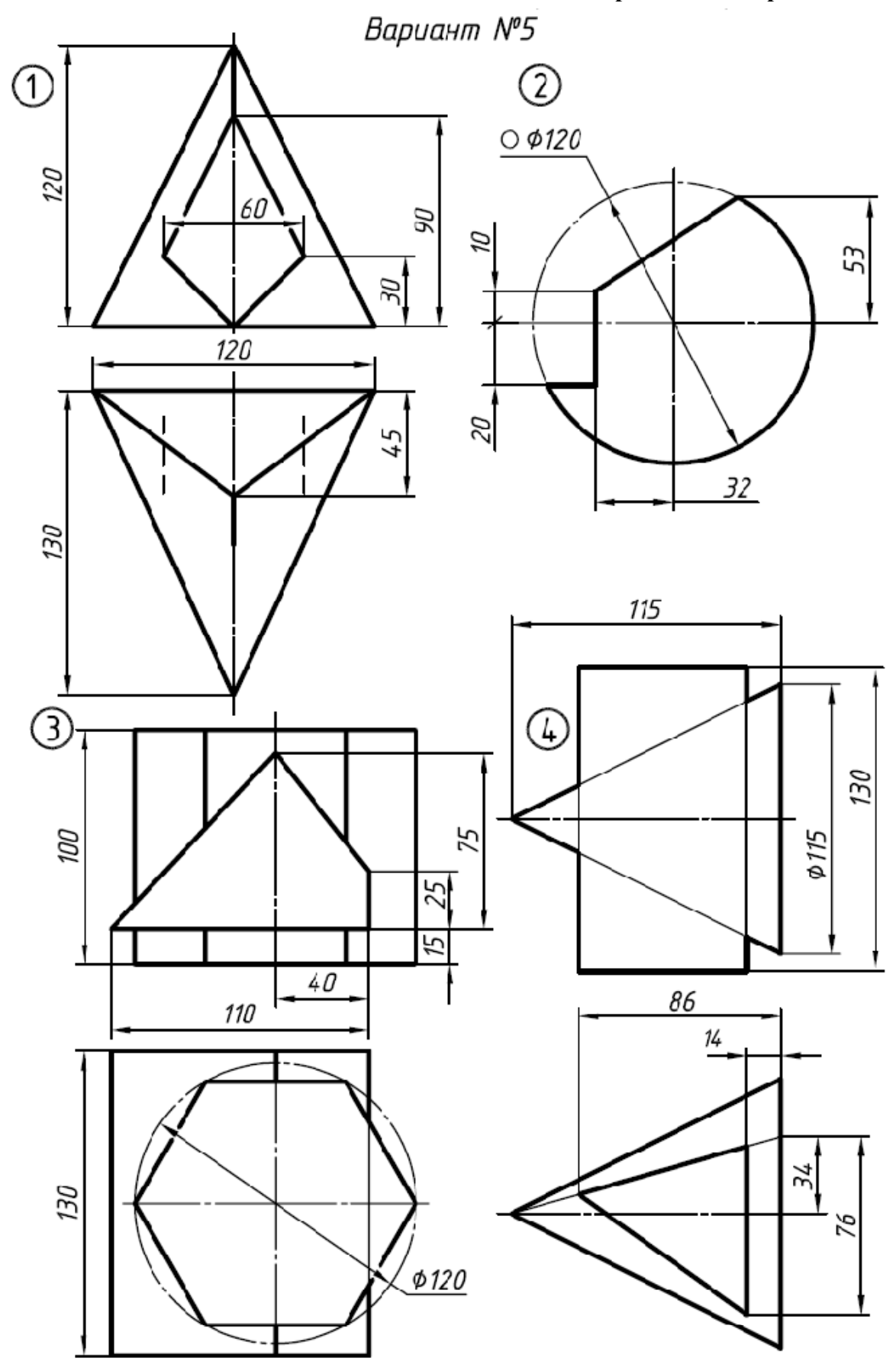

136

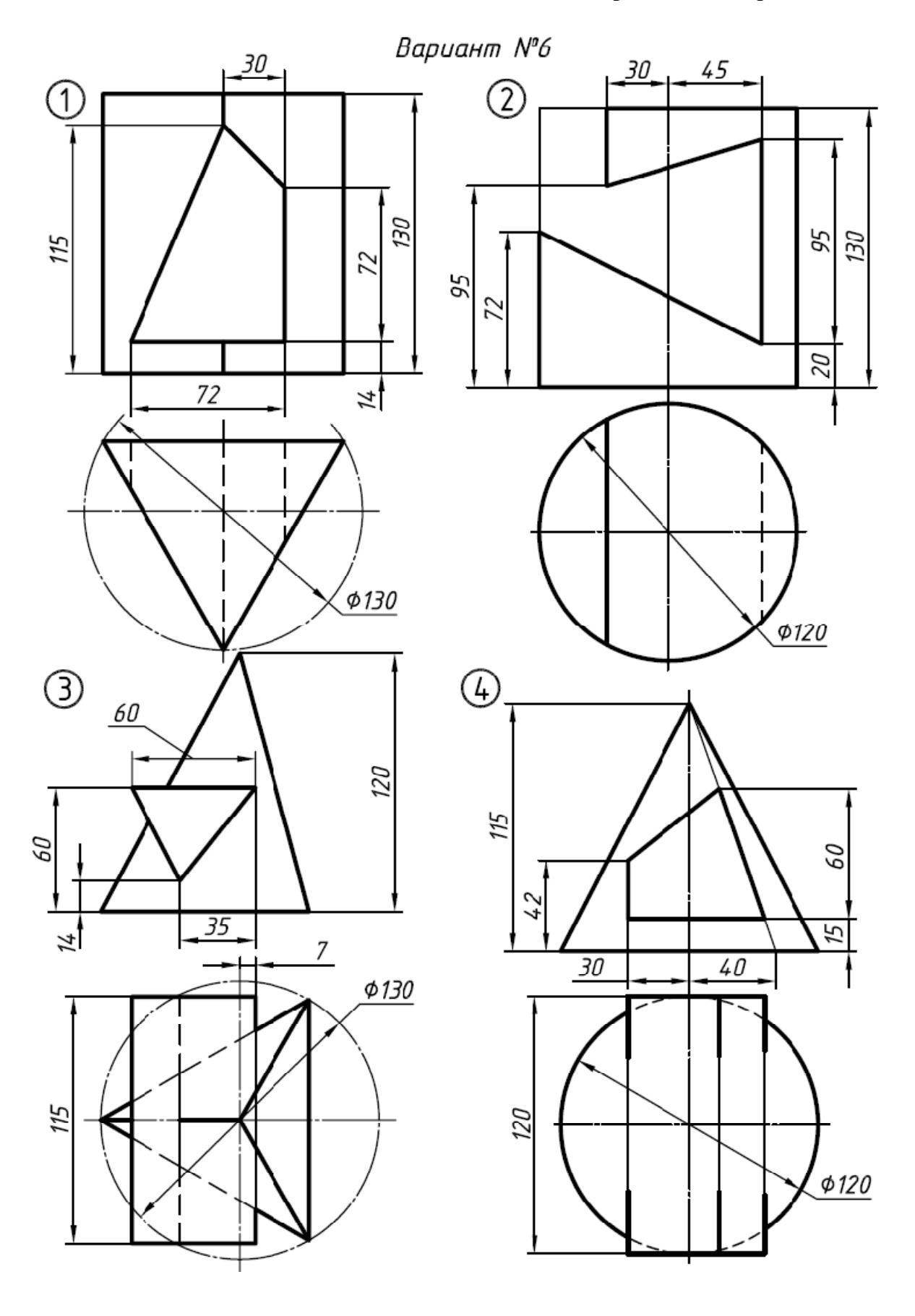

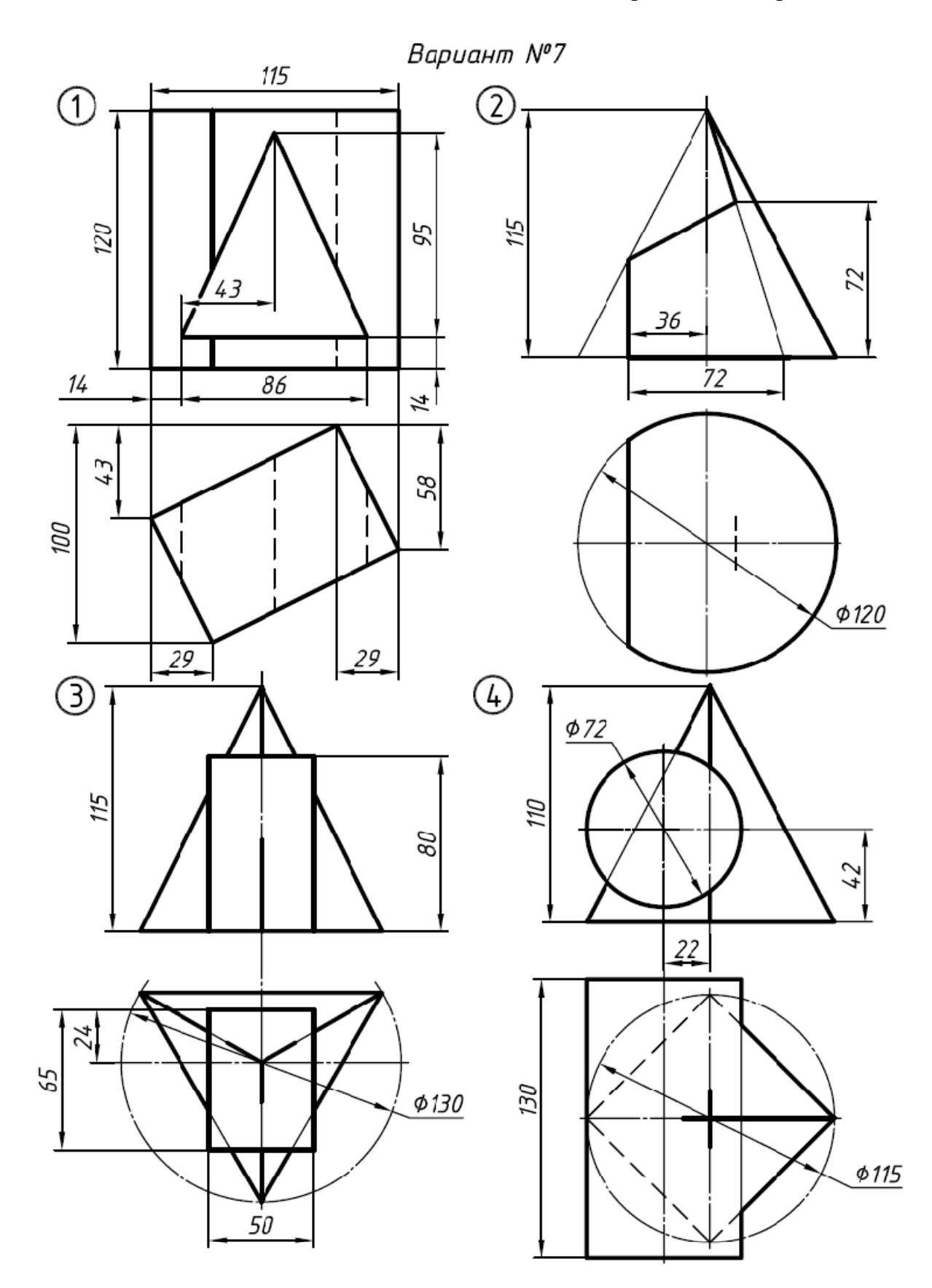

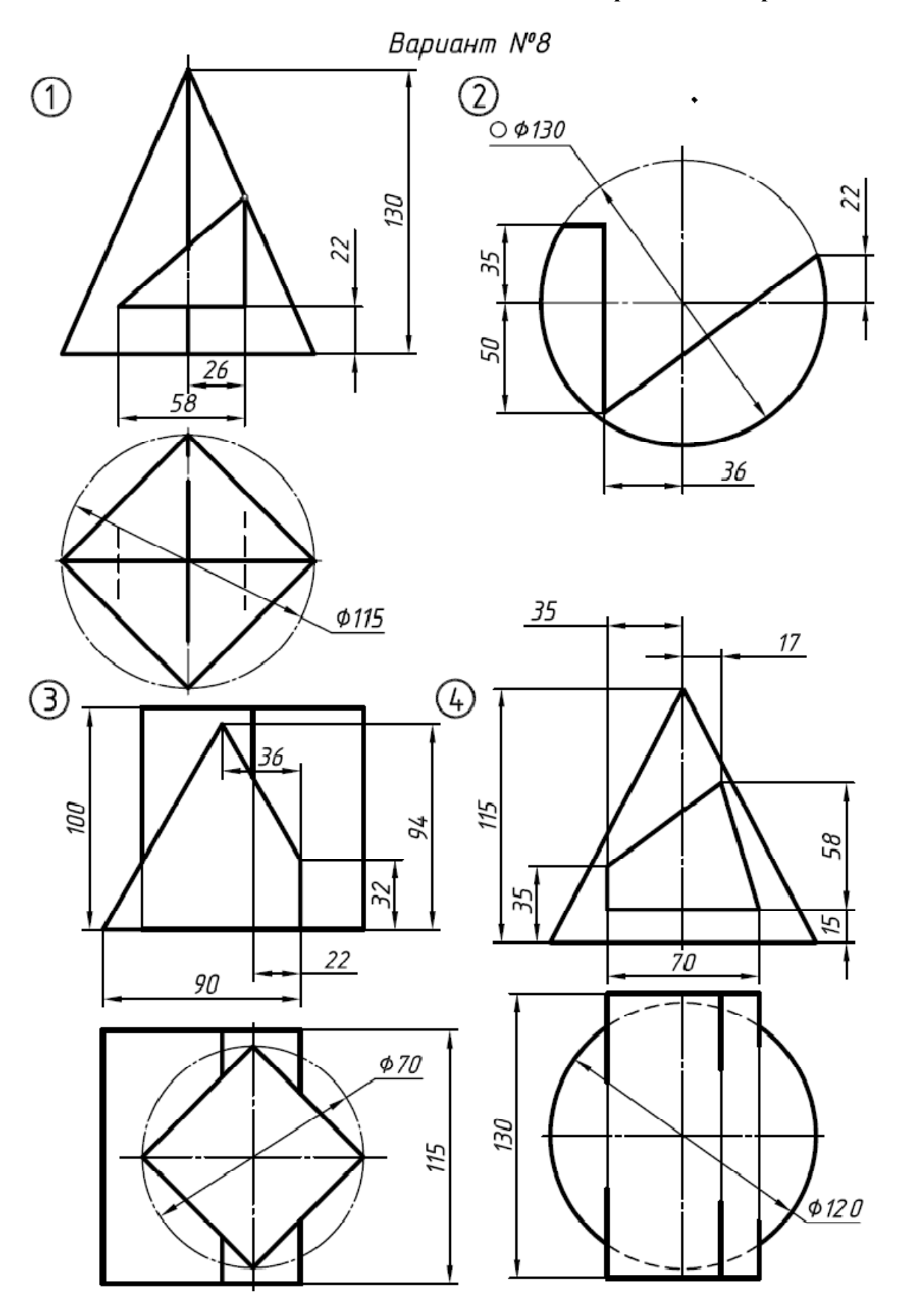

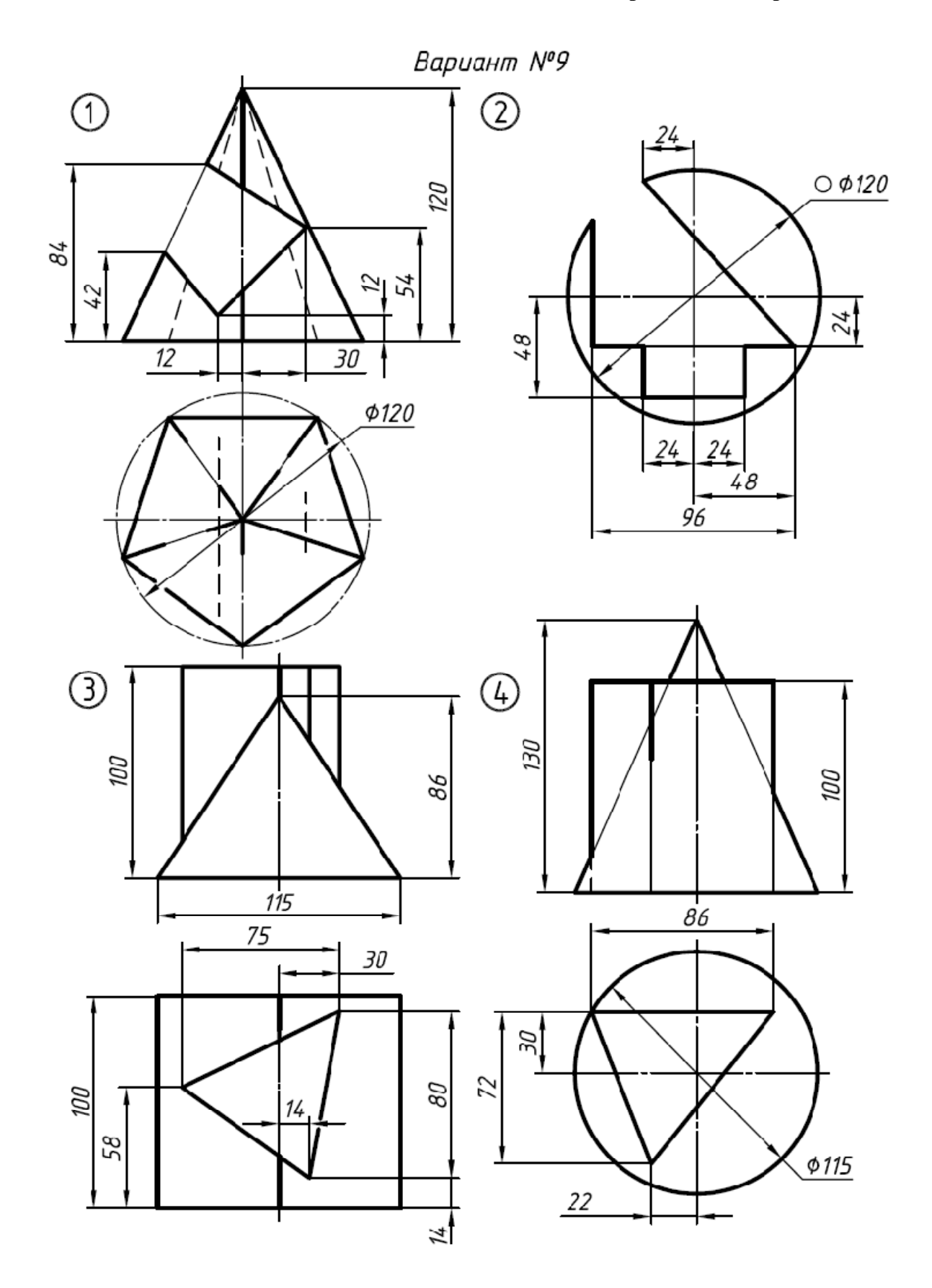

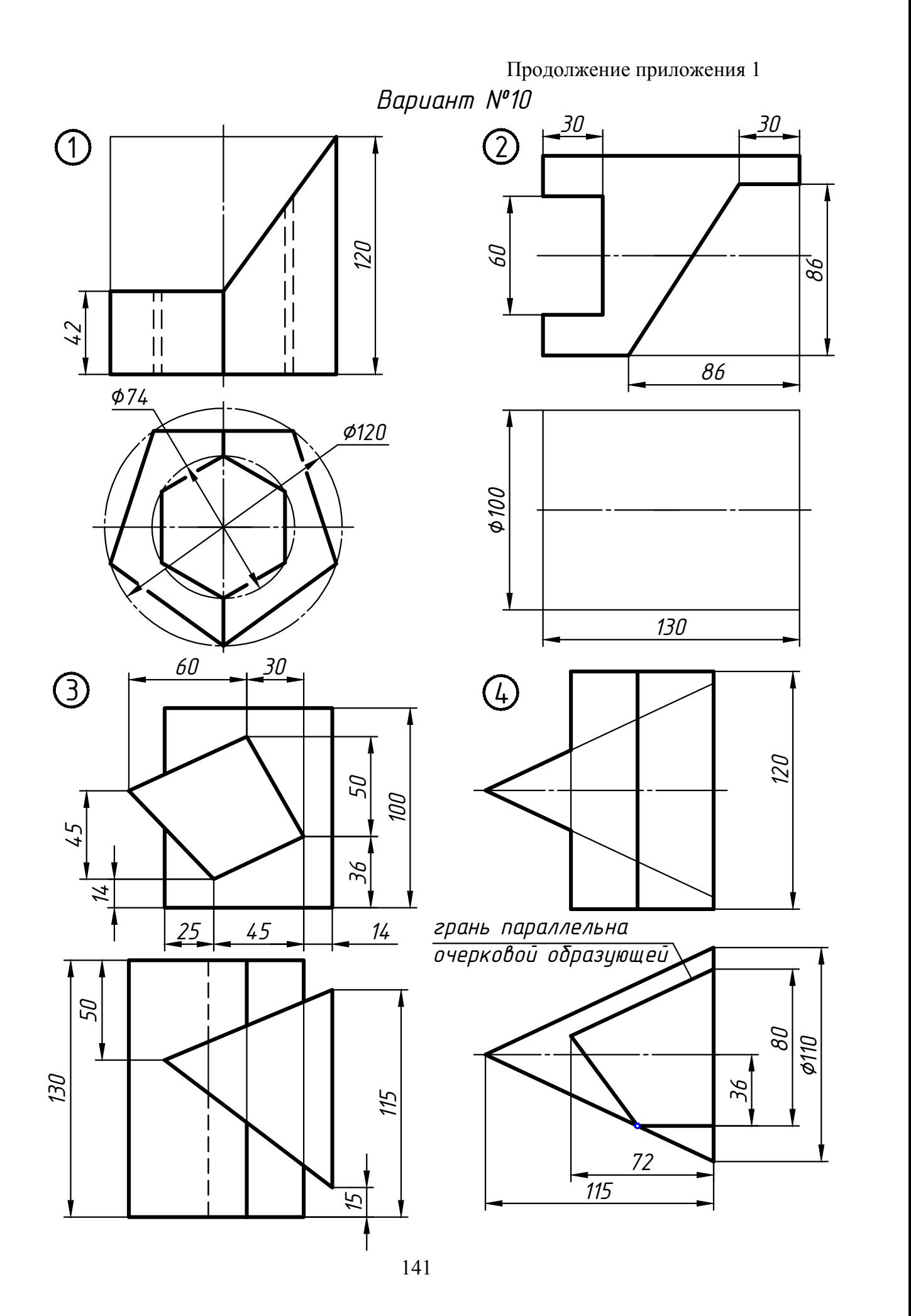

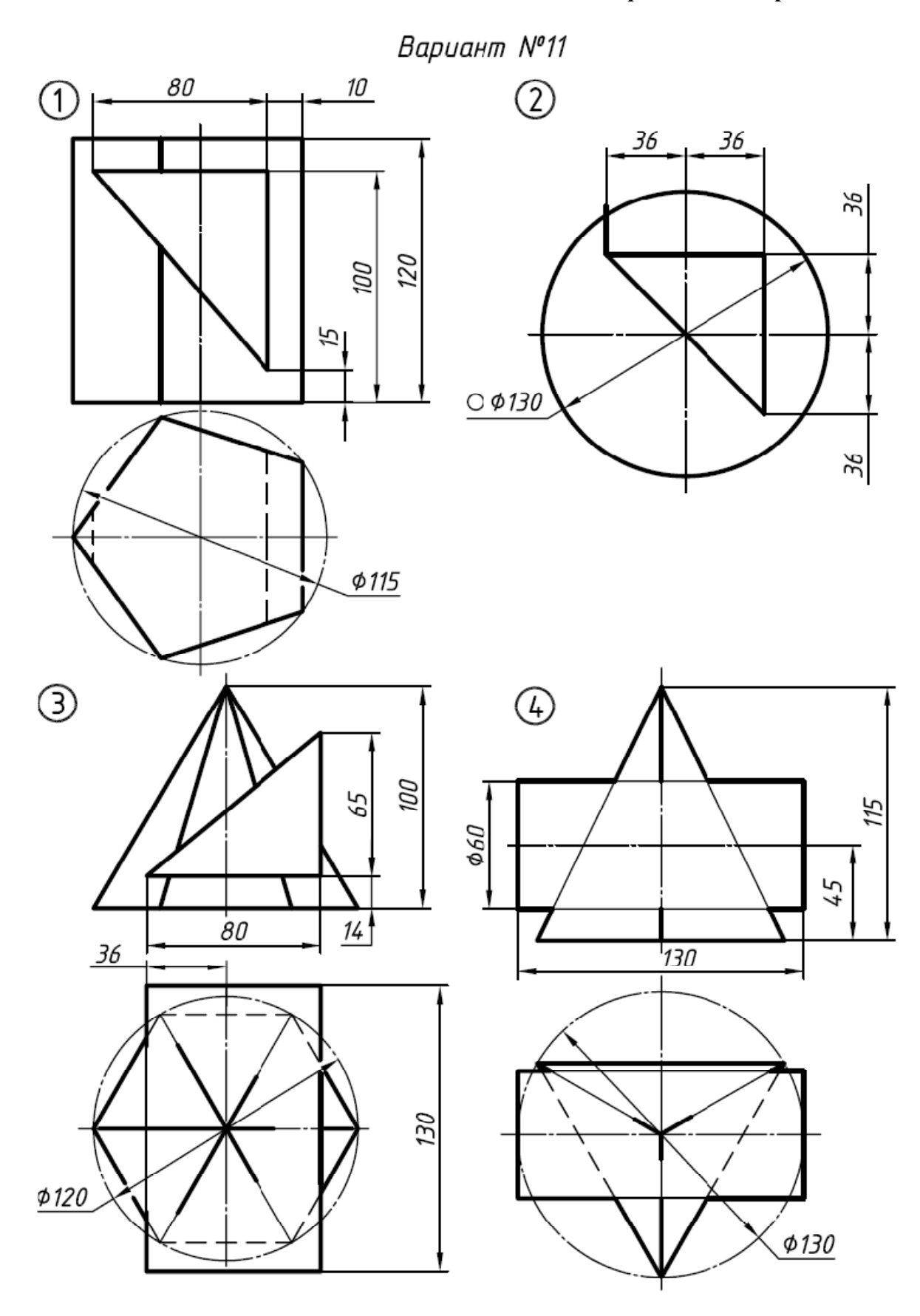

142

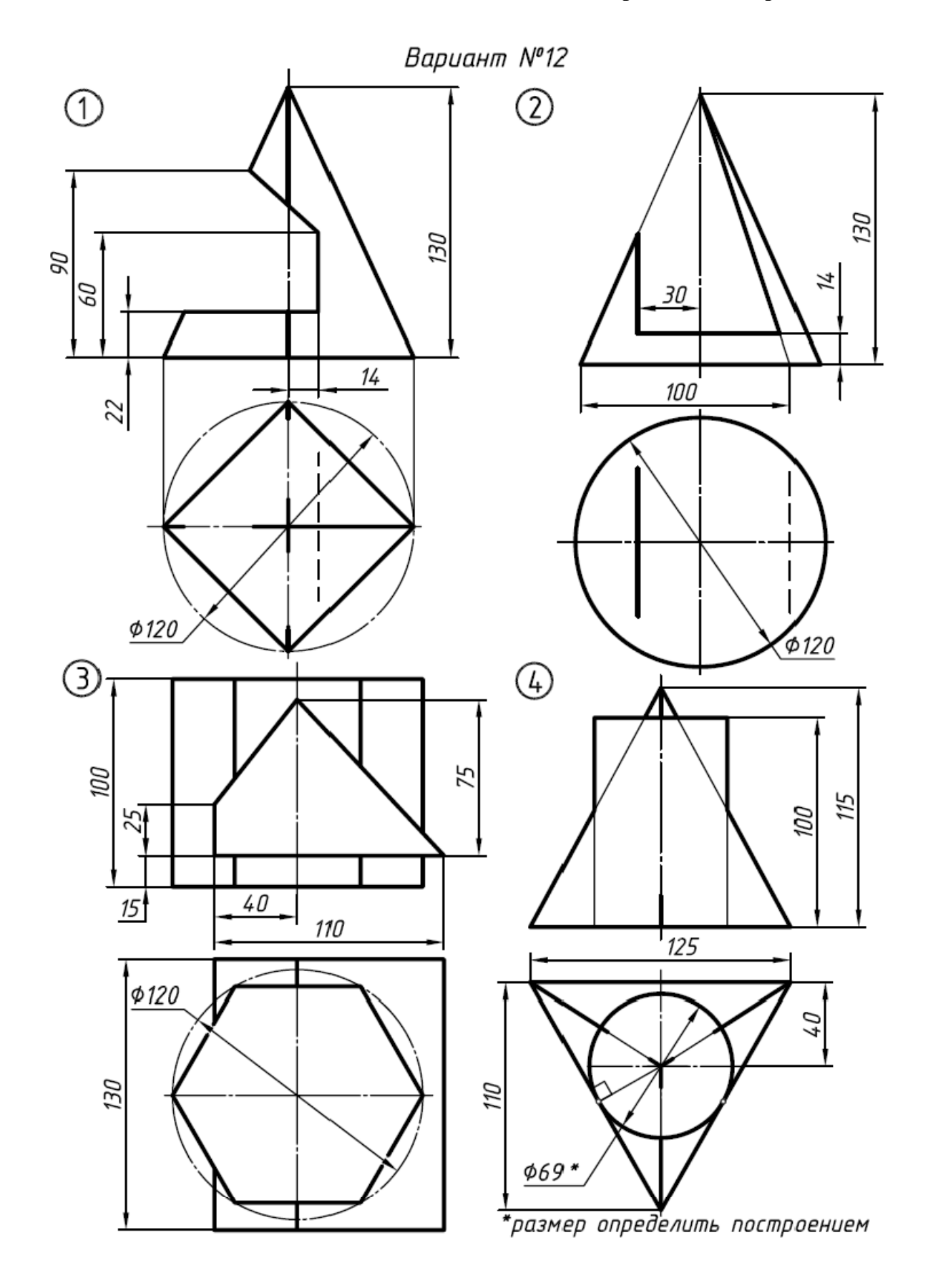
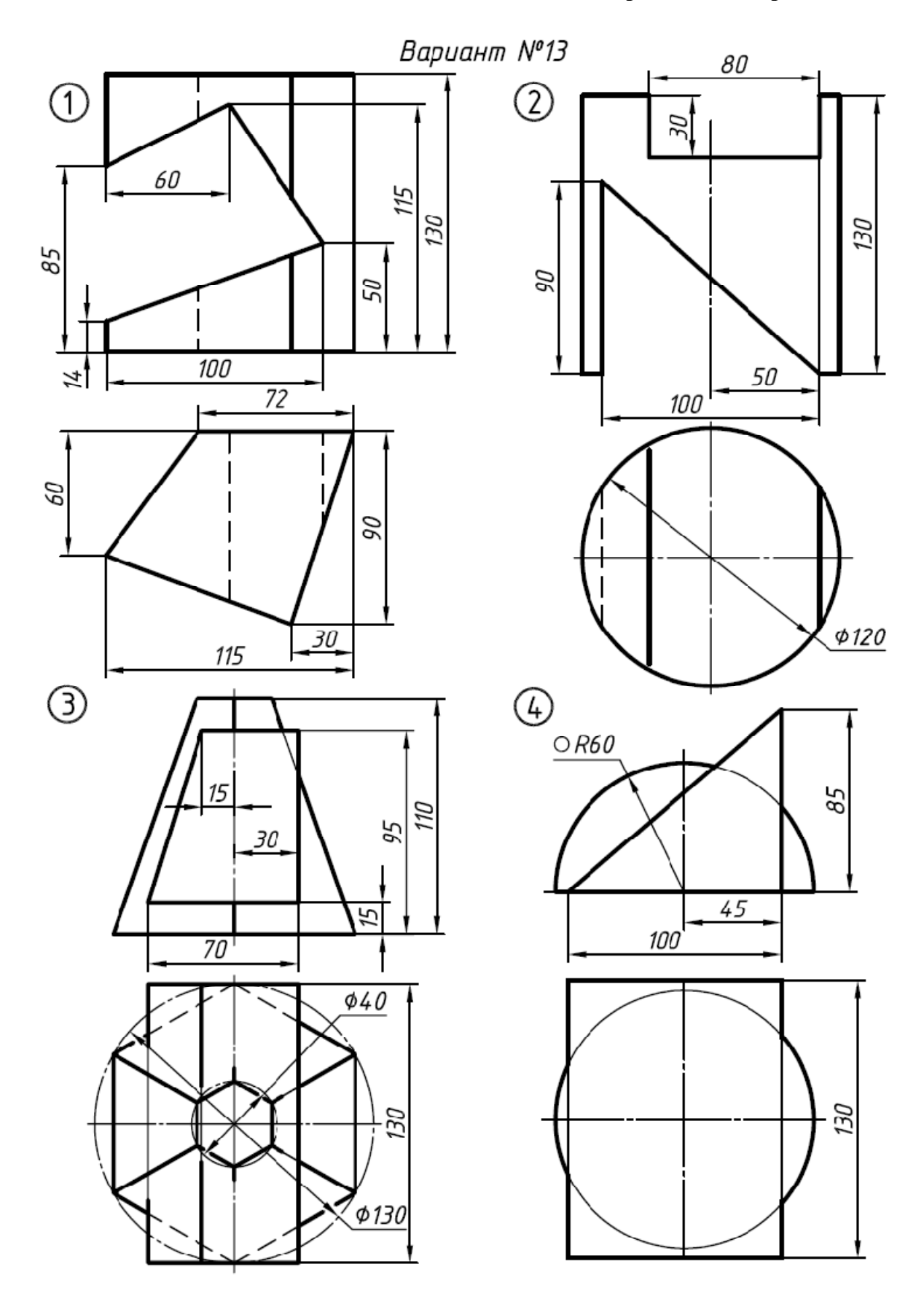

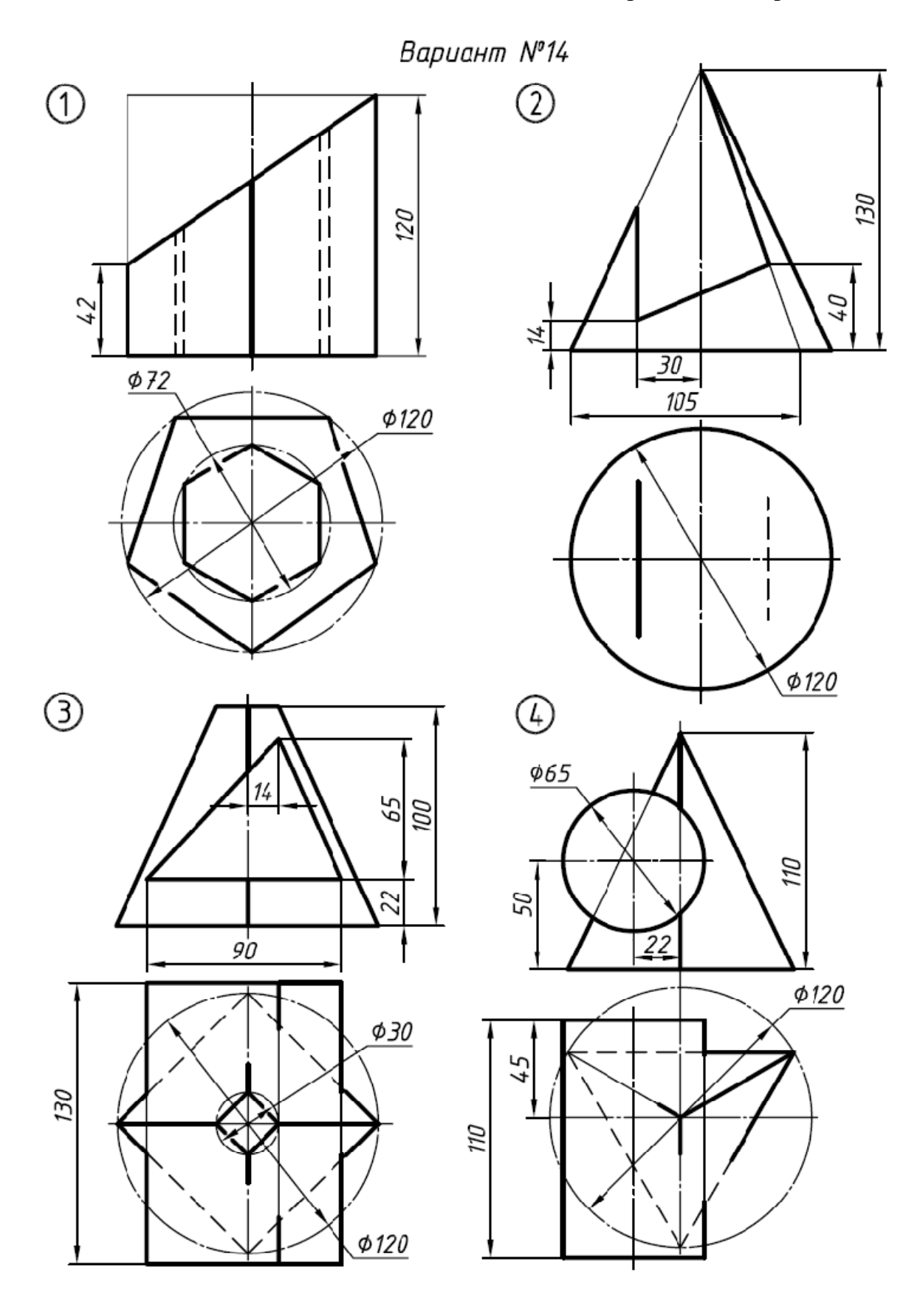

130

 $\approx$ 

 $0.110$ 

OOL

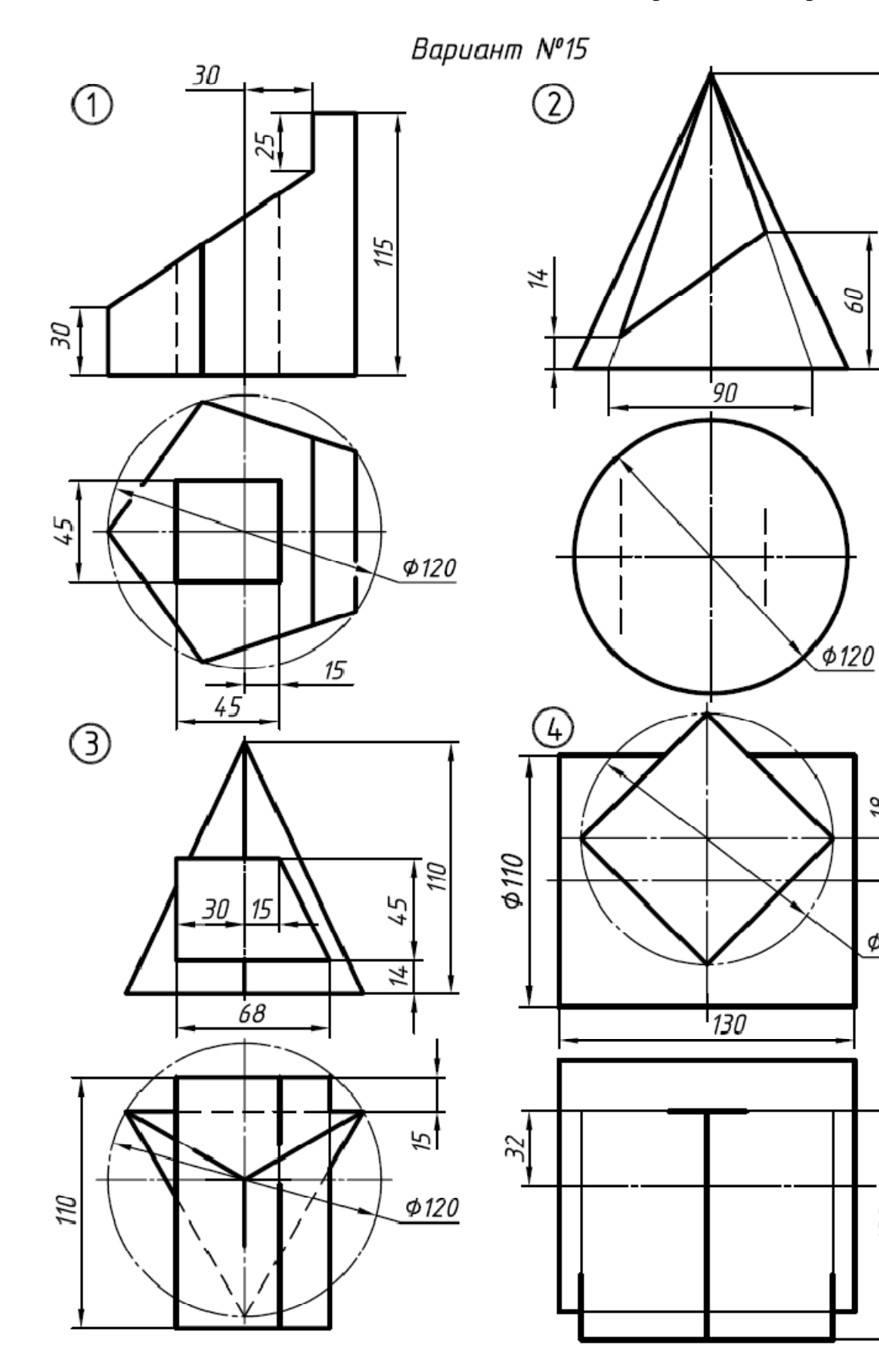

**Продолжение приложения 1**

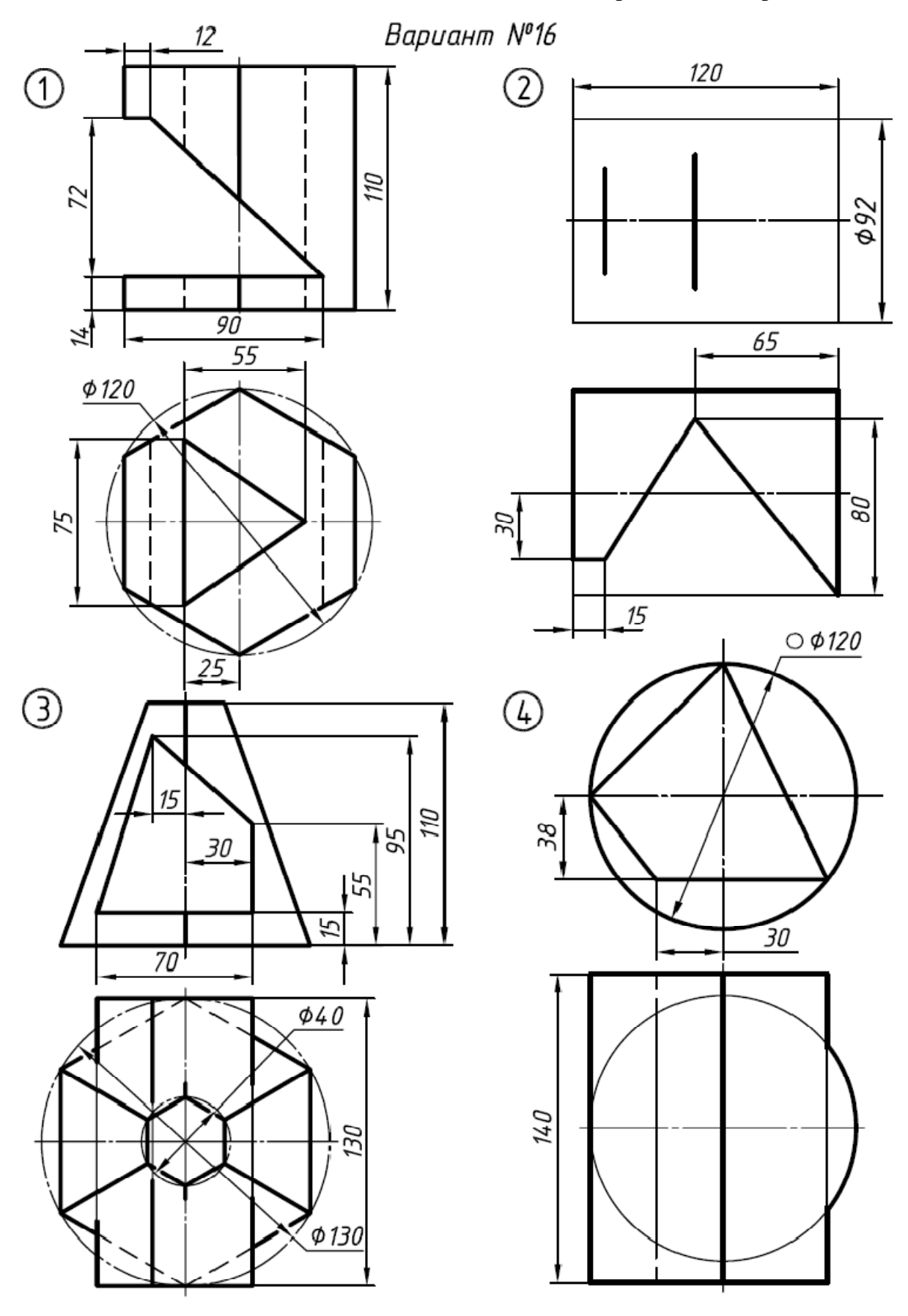

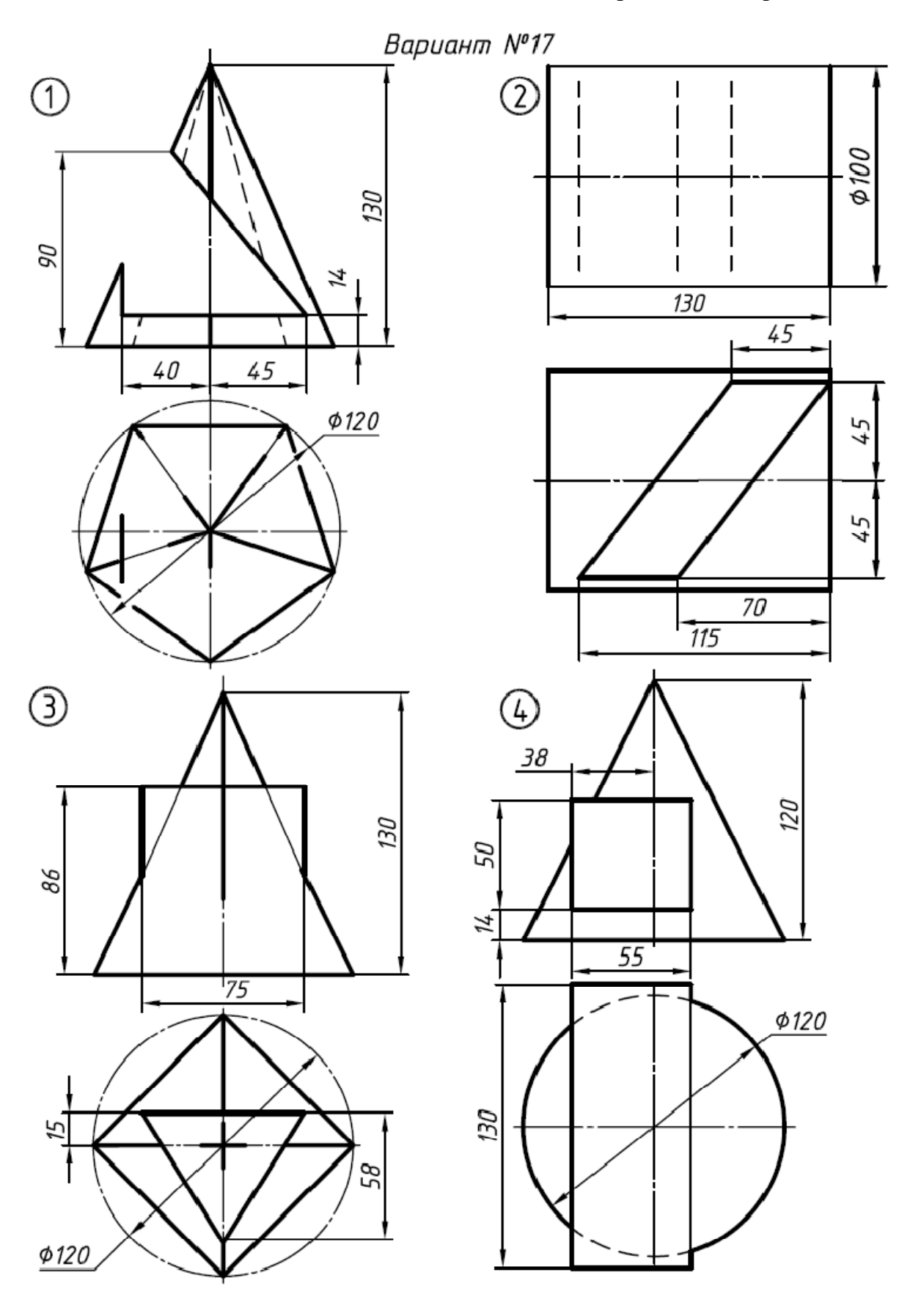

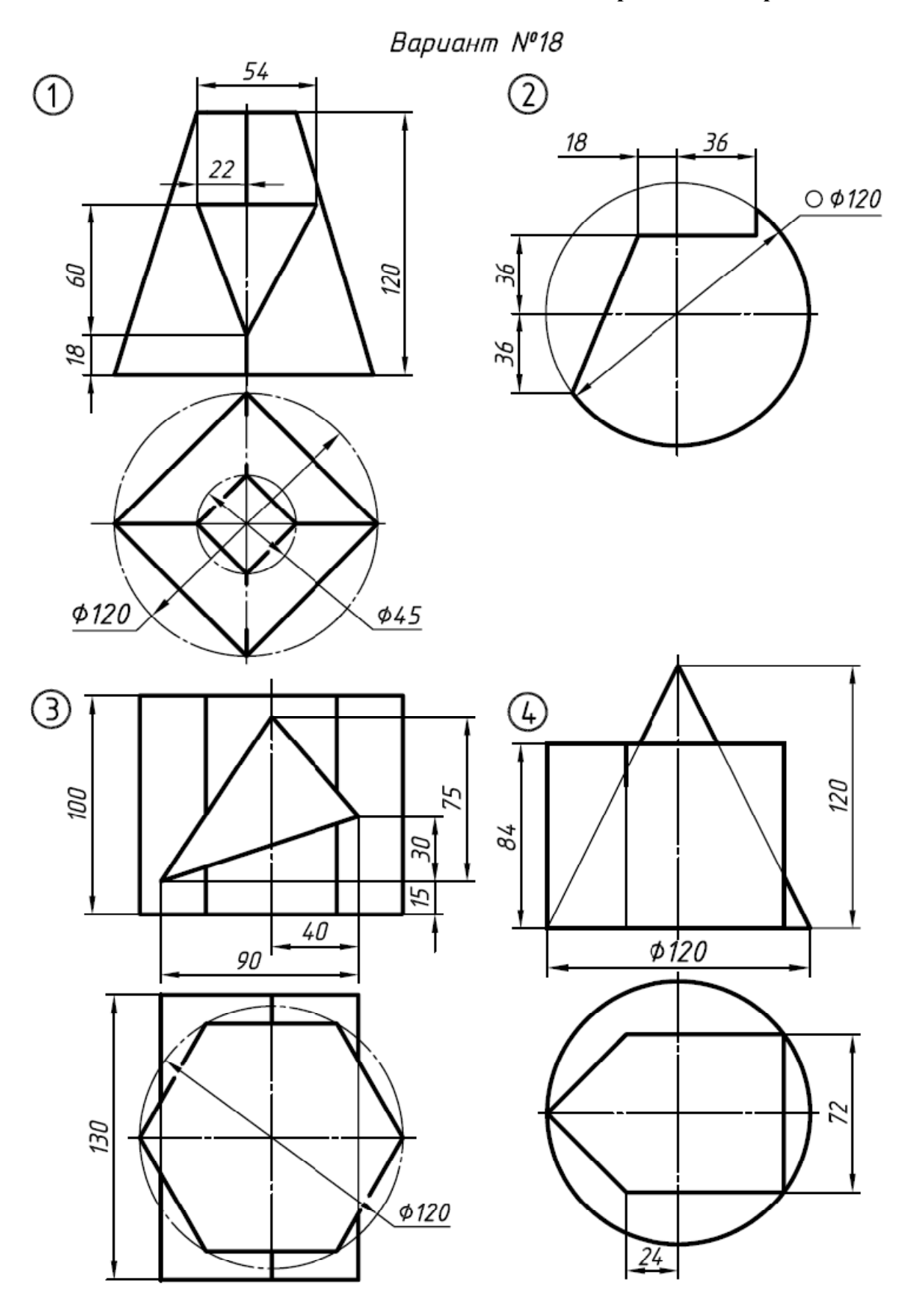

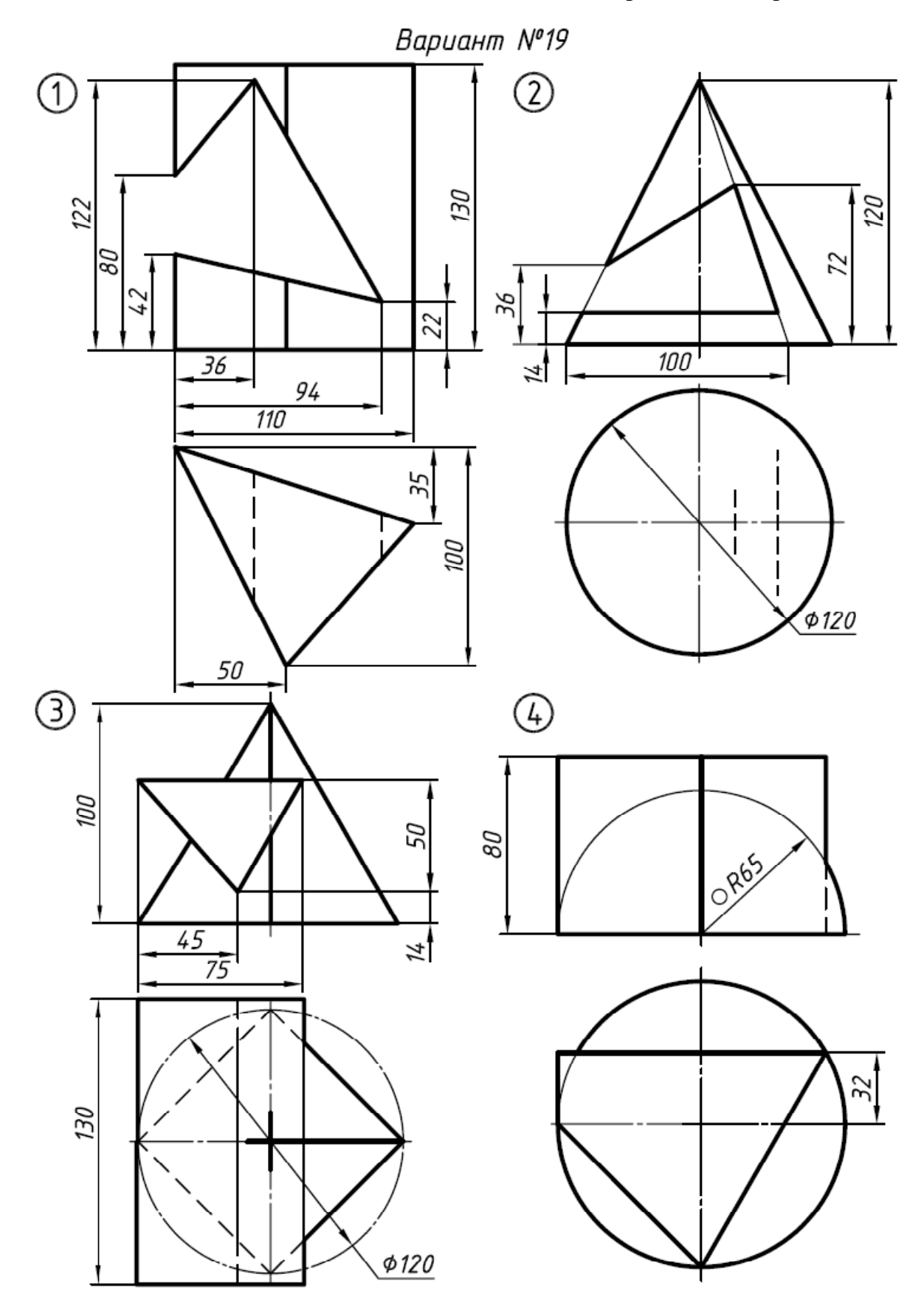

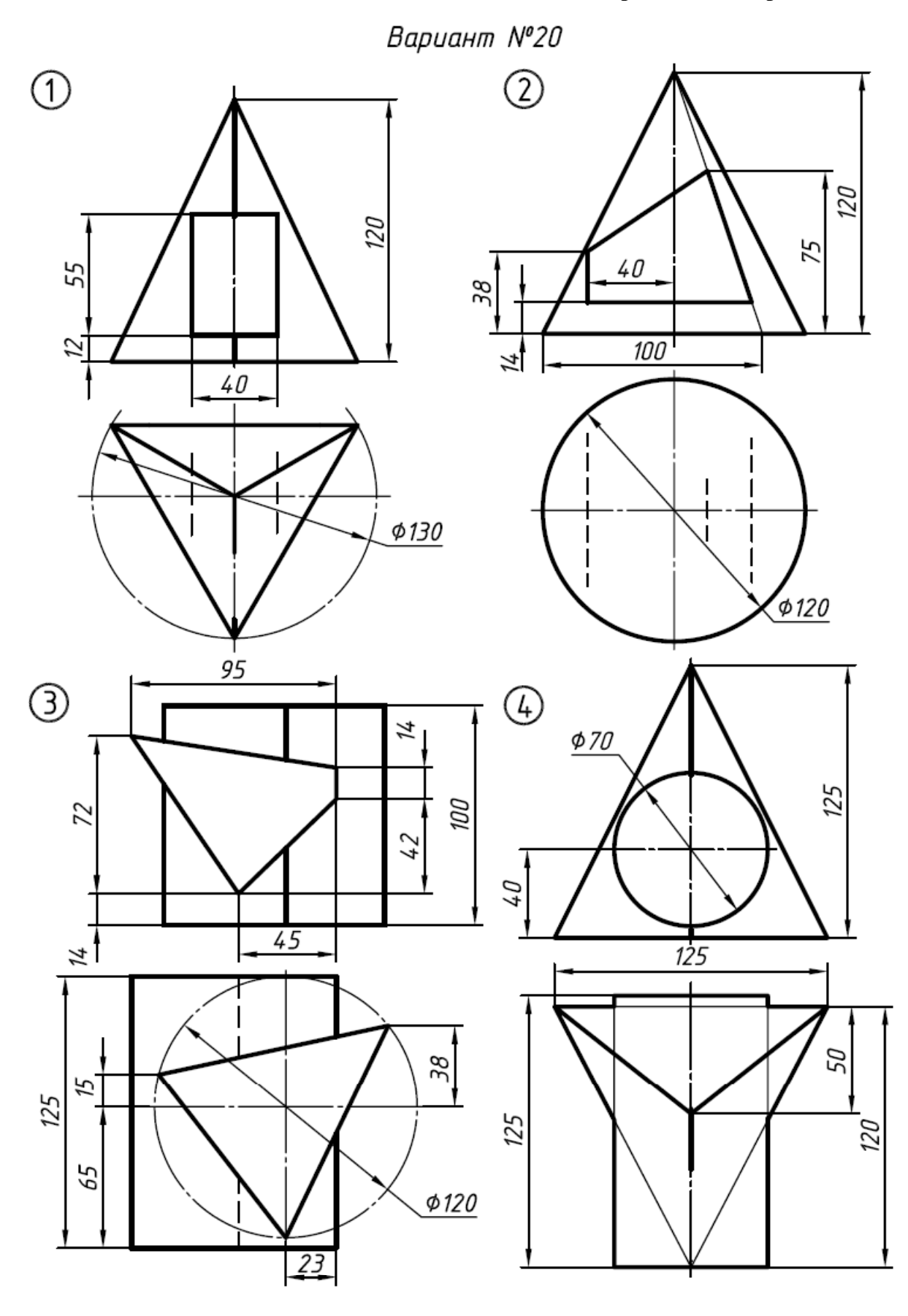

**Продолжение приложения 1**

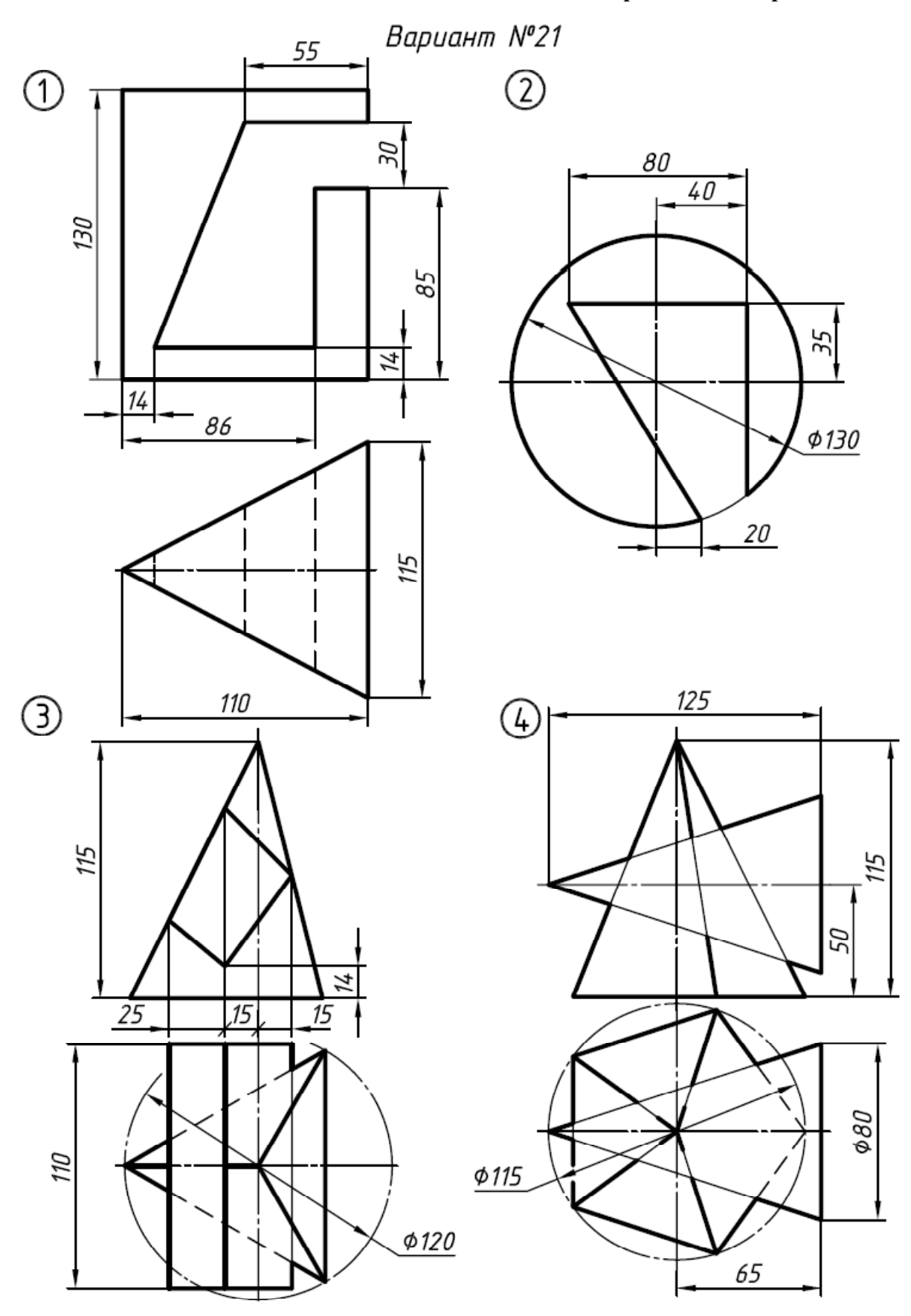

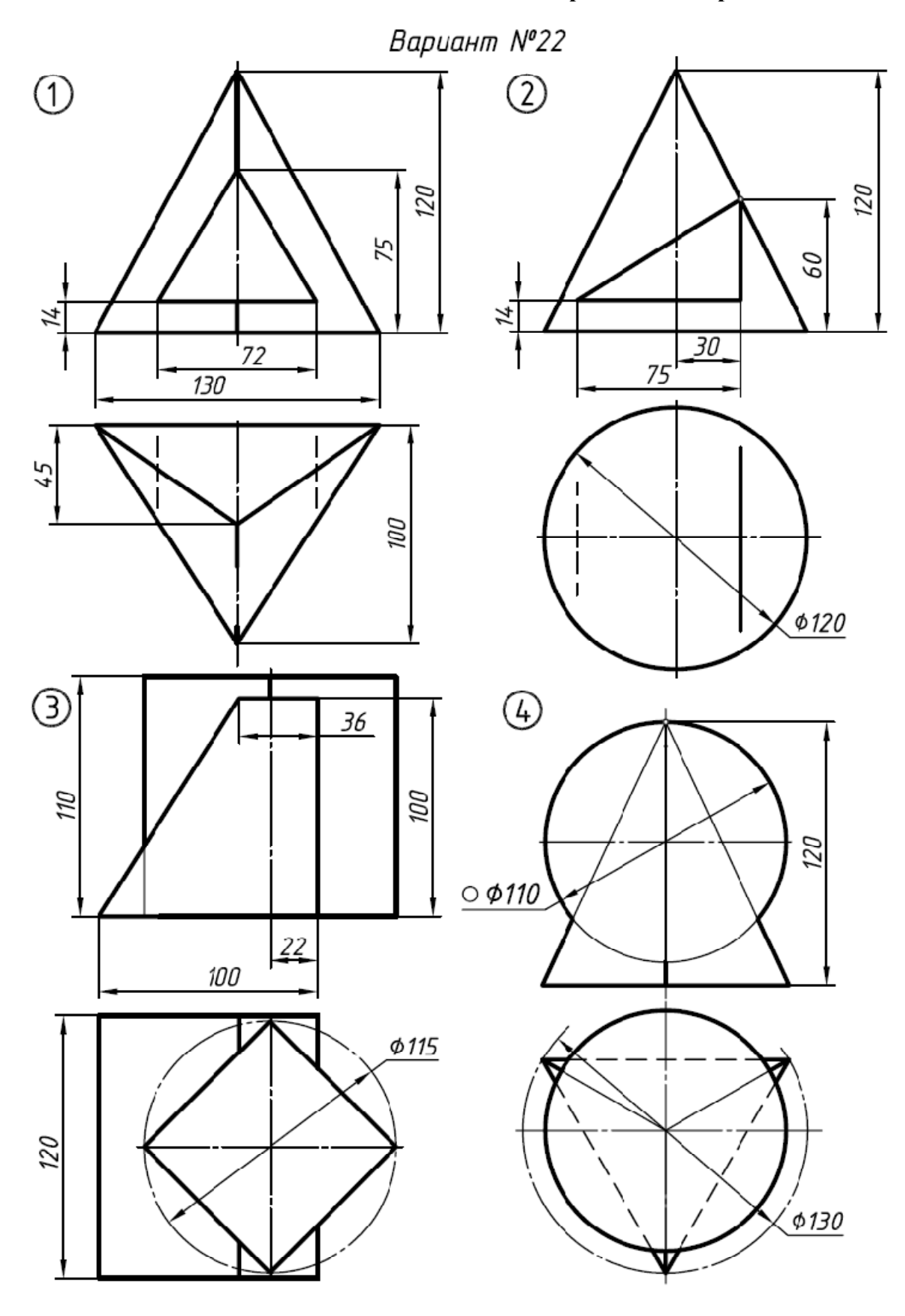

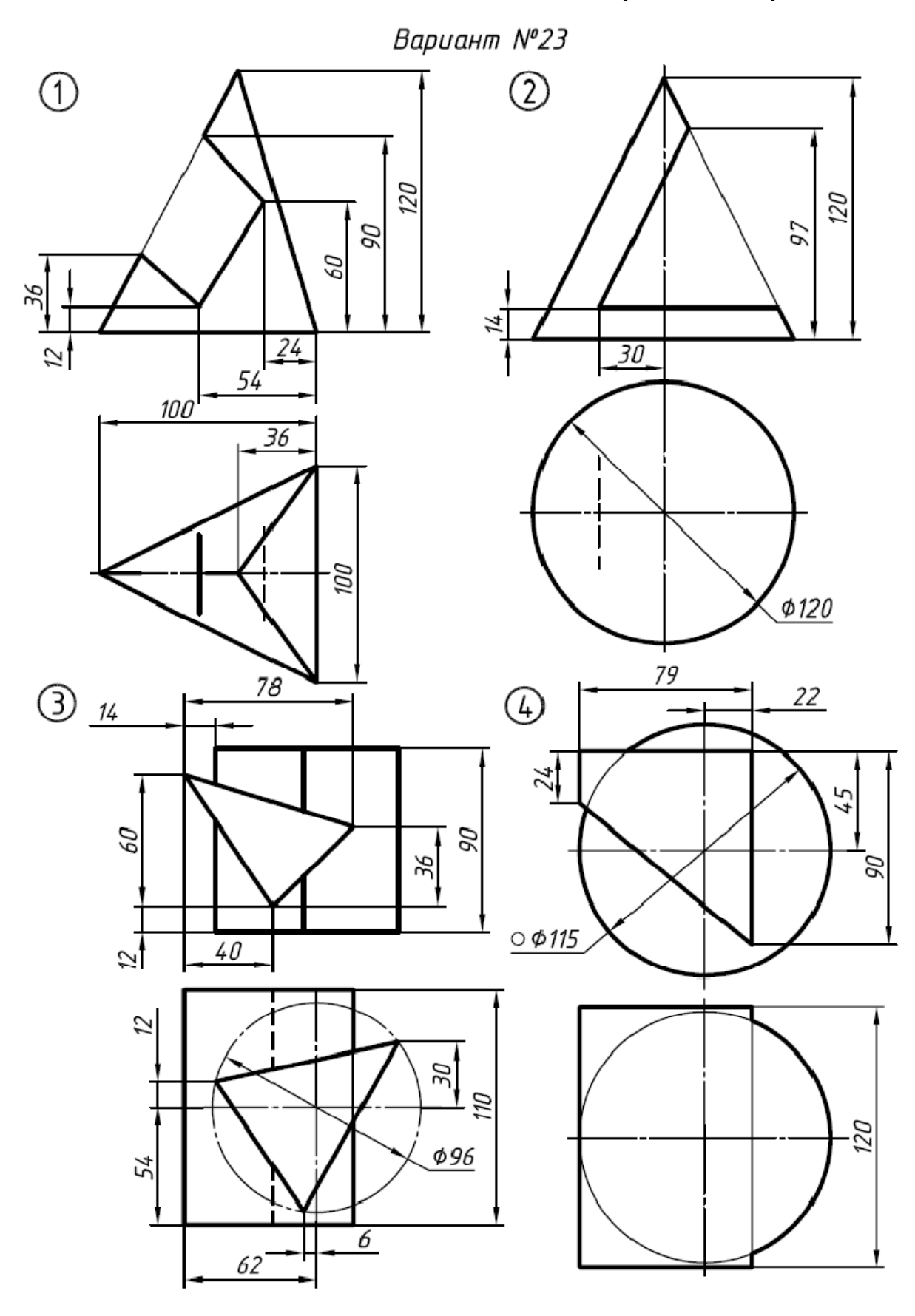

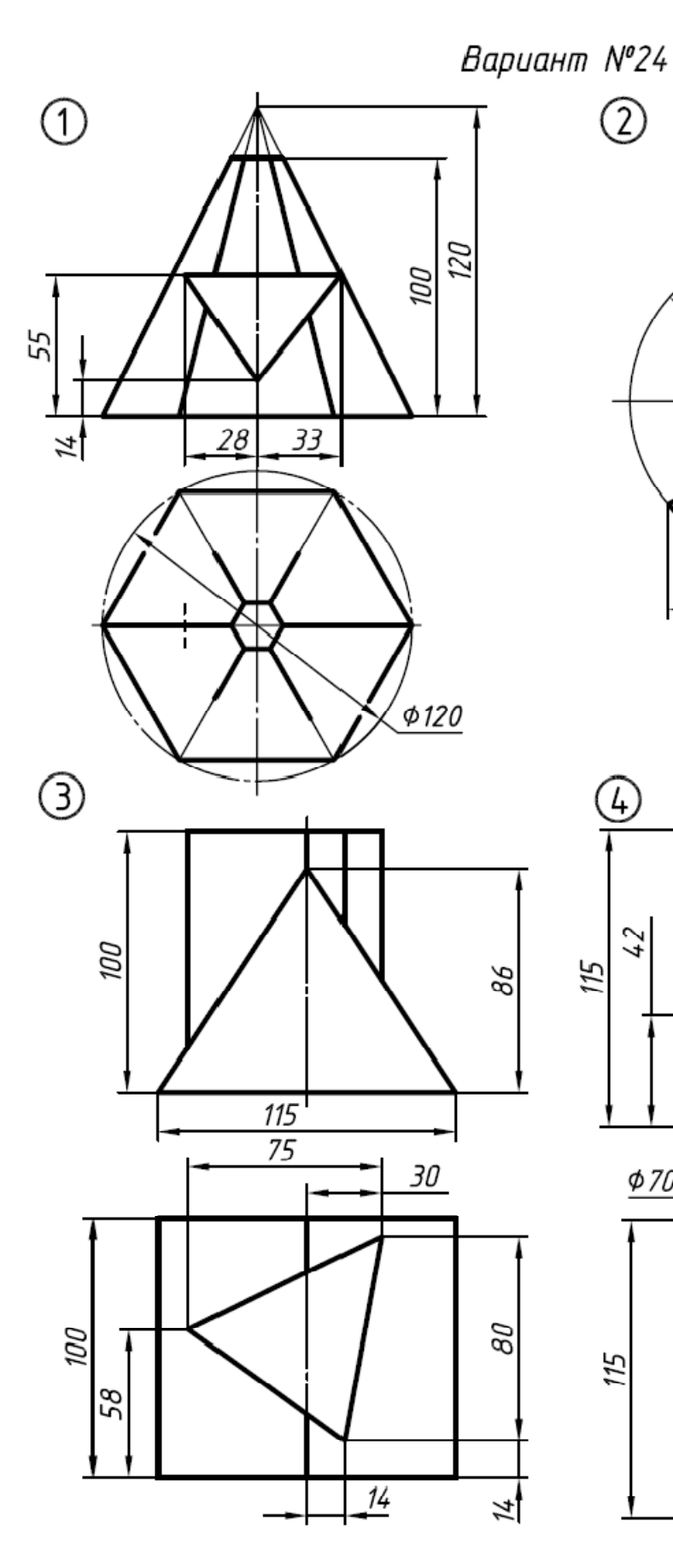

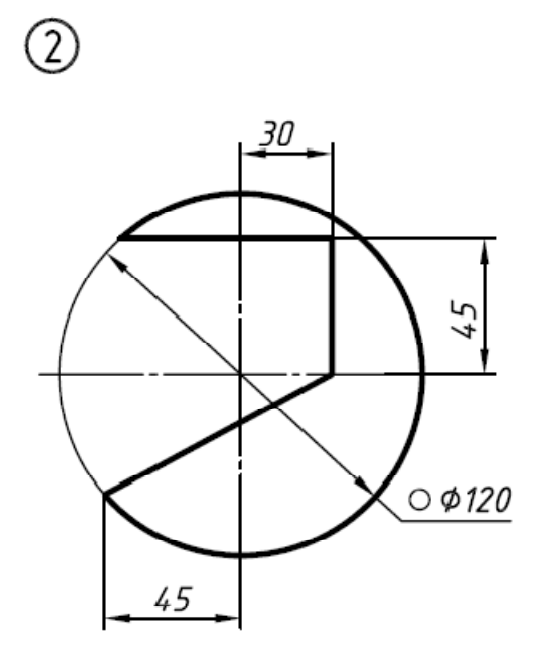

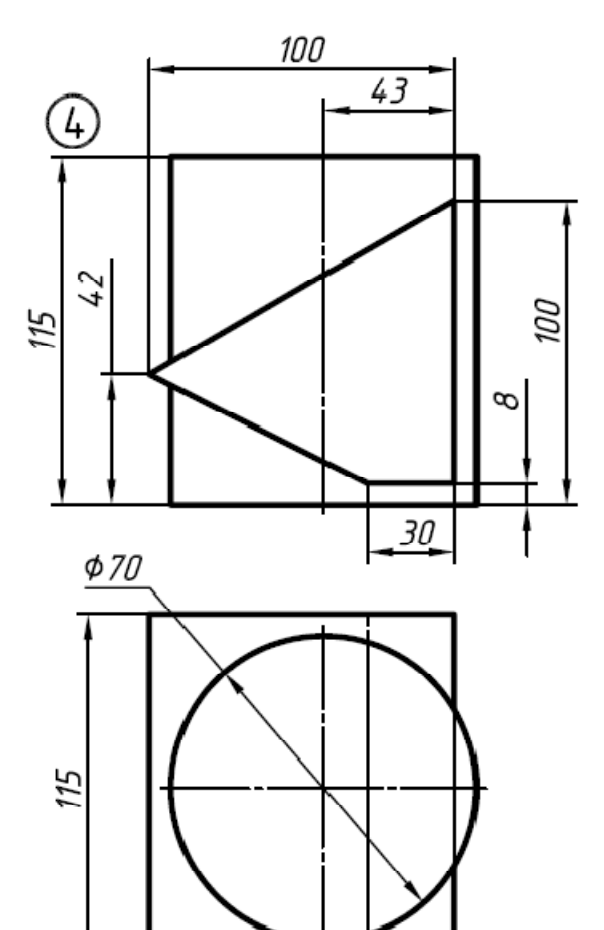

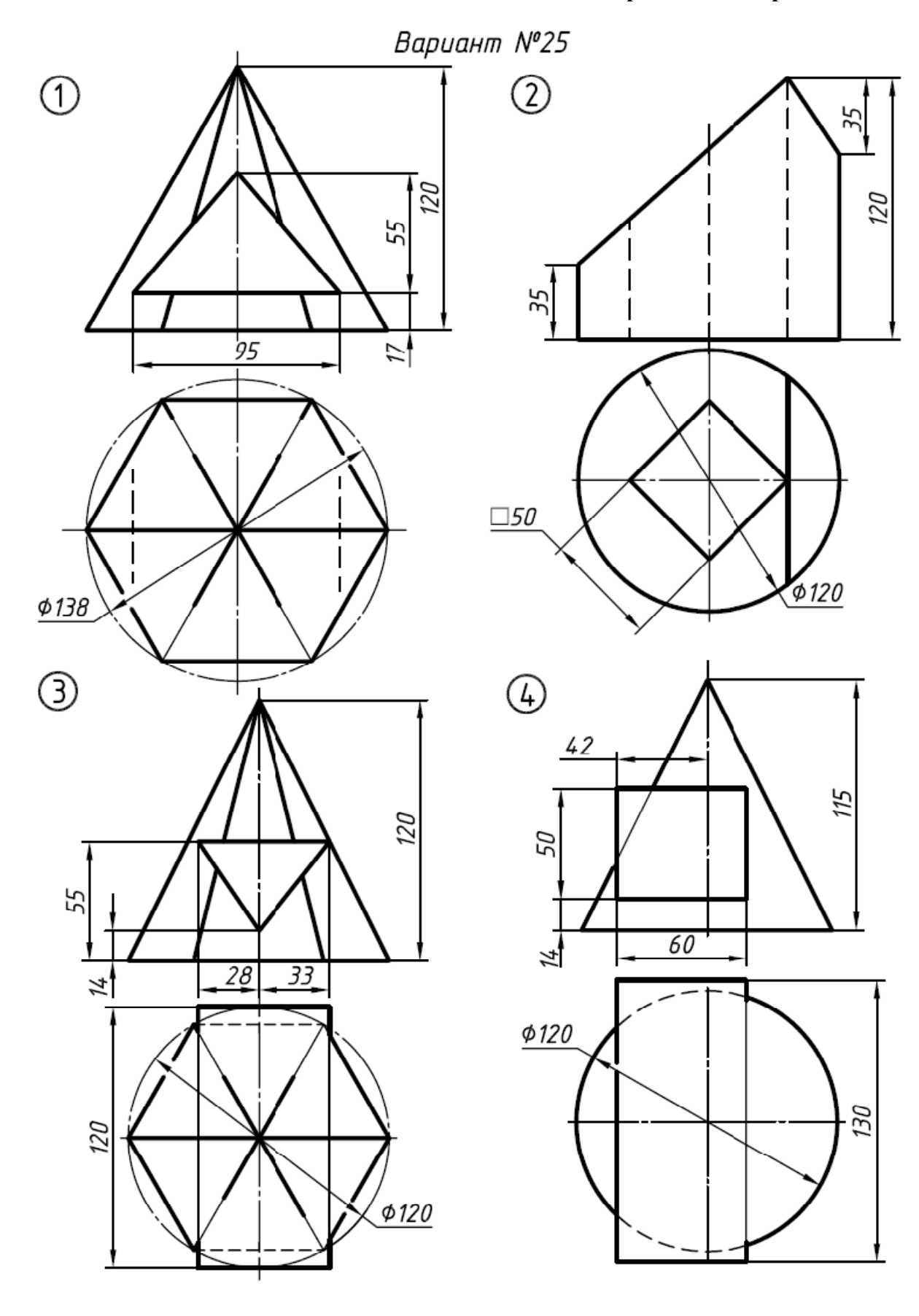

**Продолжение приложения 1**

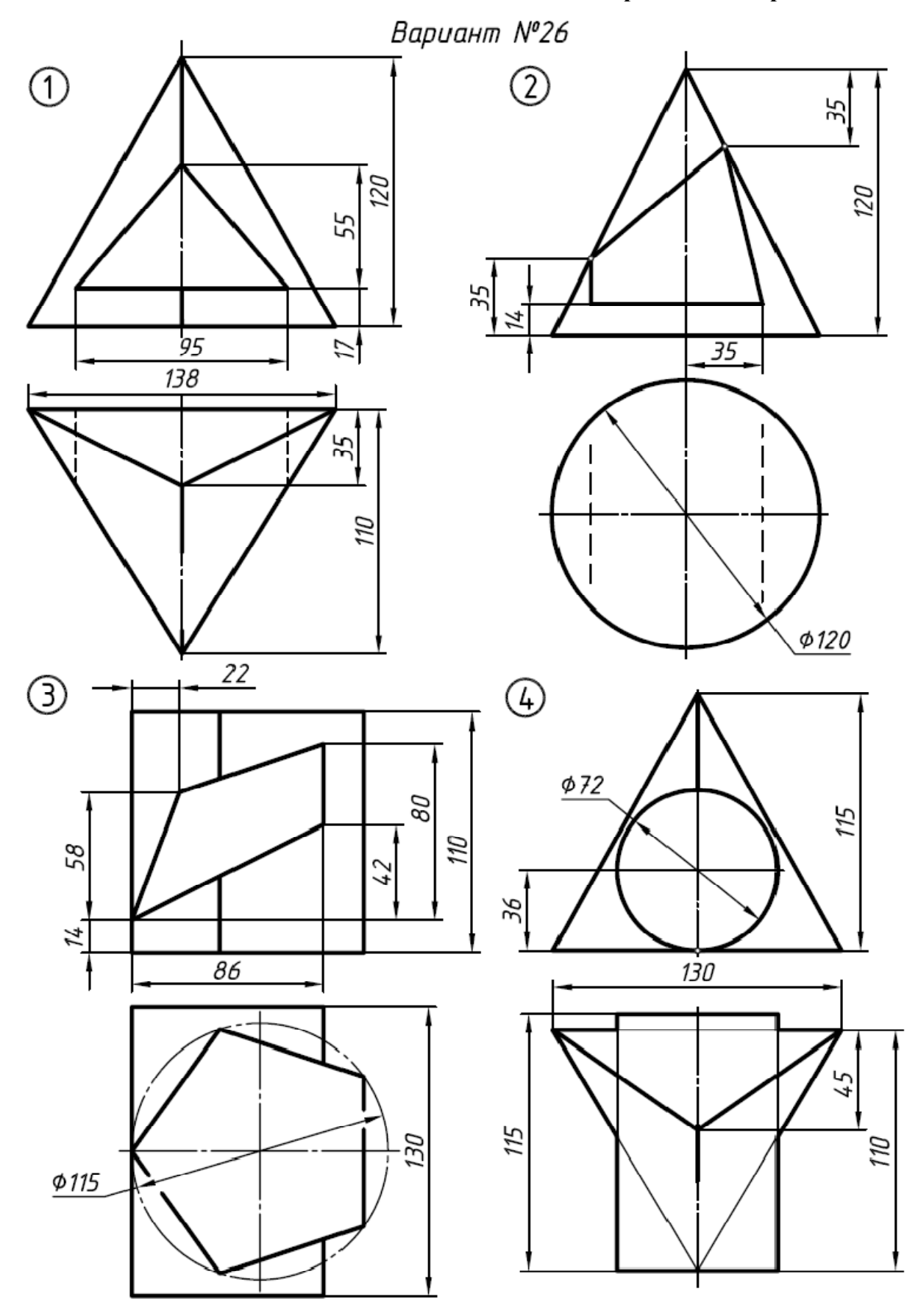

**Продолжение приложения 1**

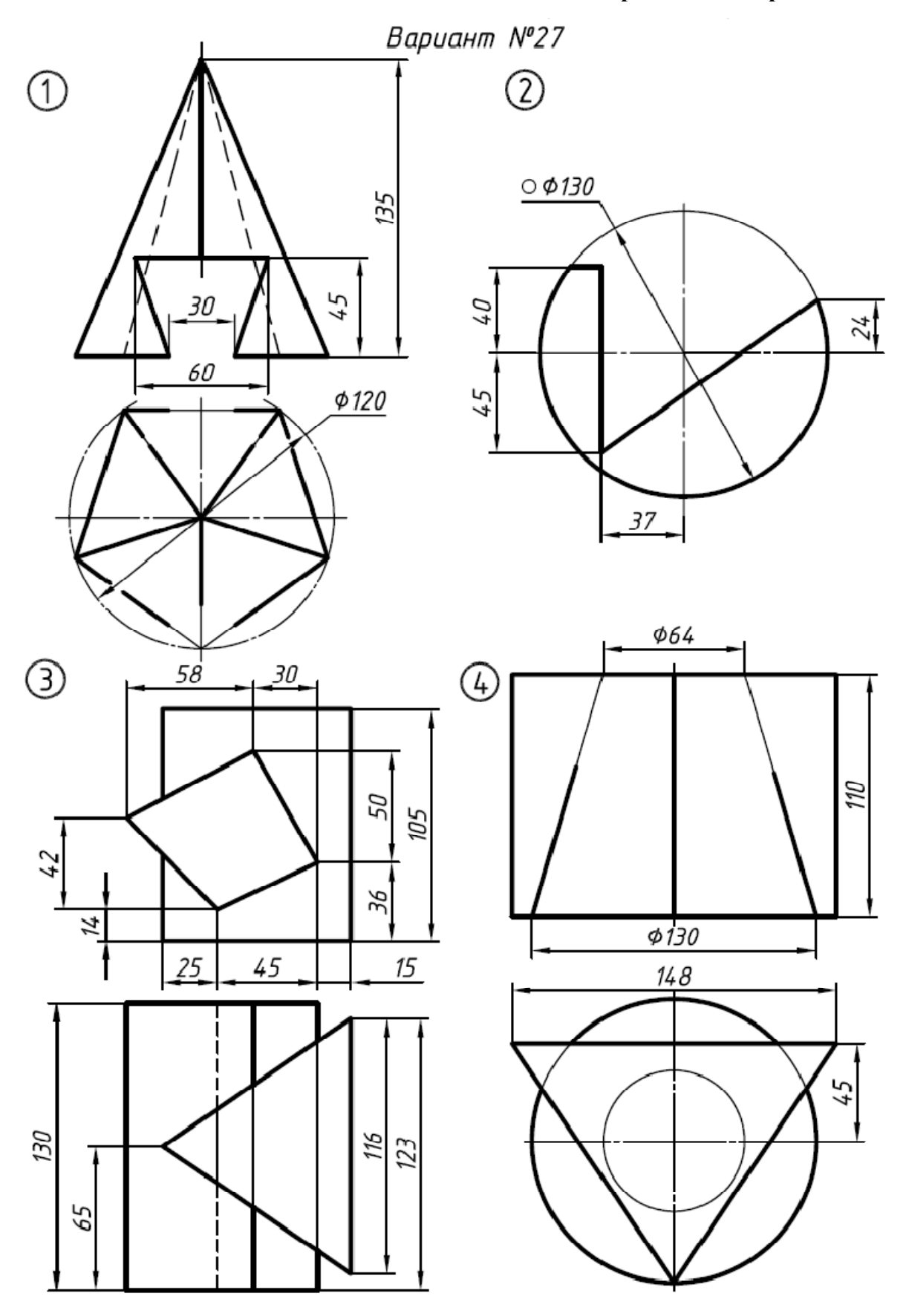

**Продолжение приложения 1**

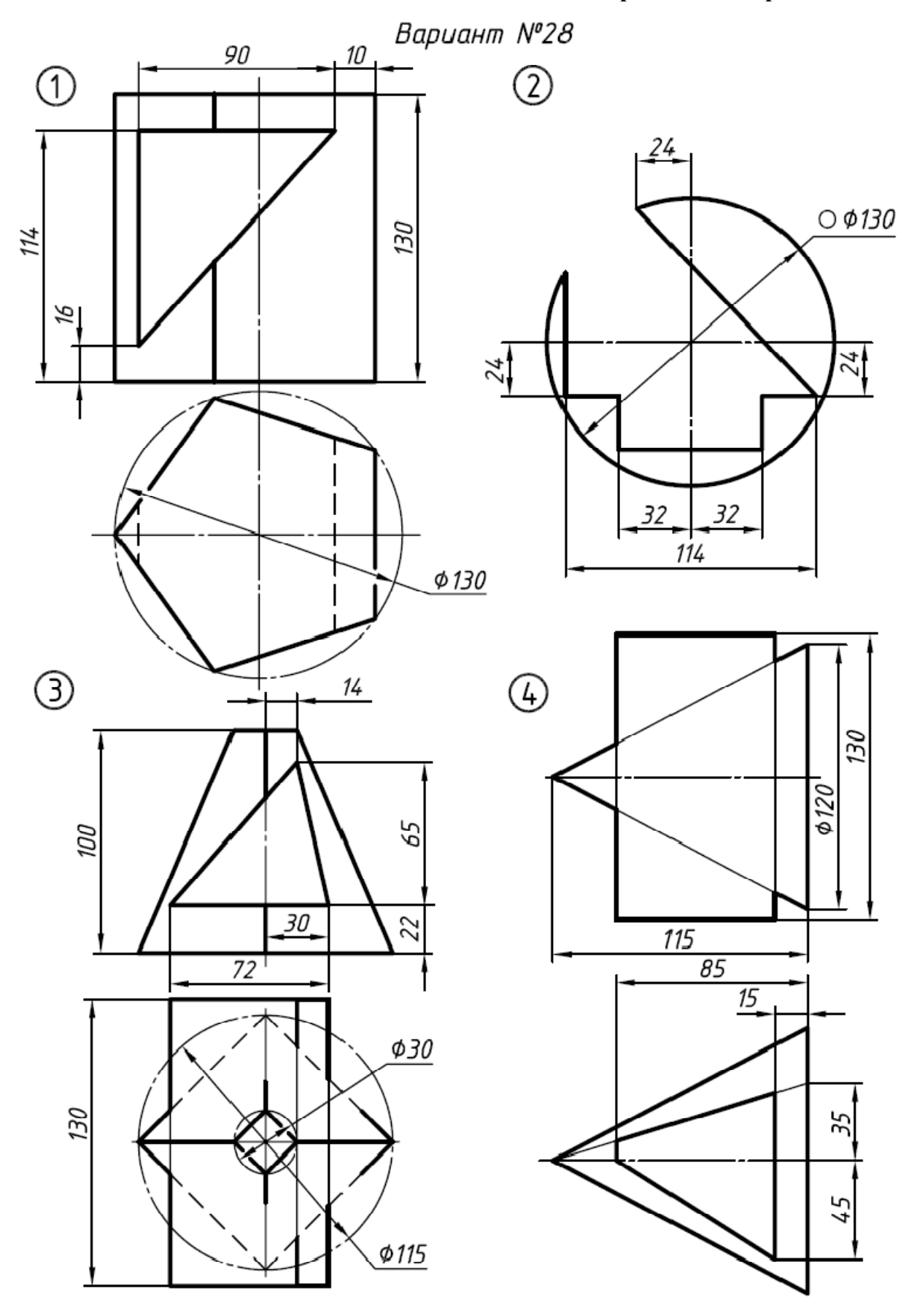

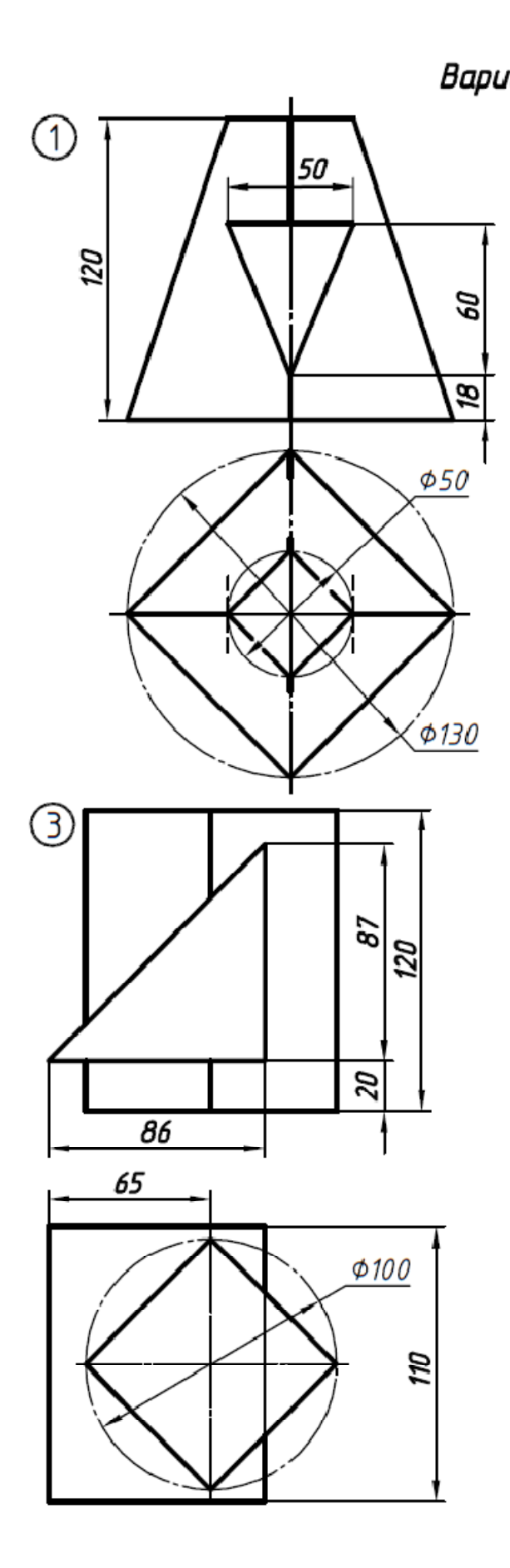

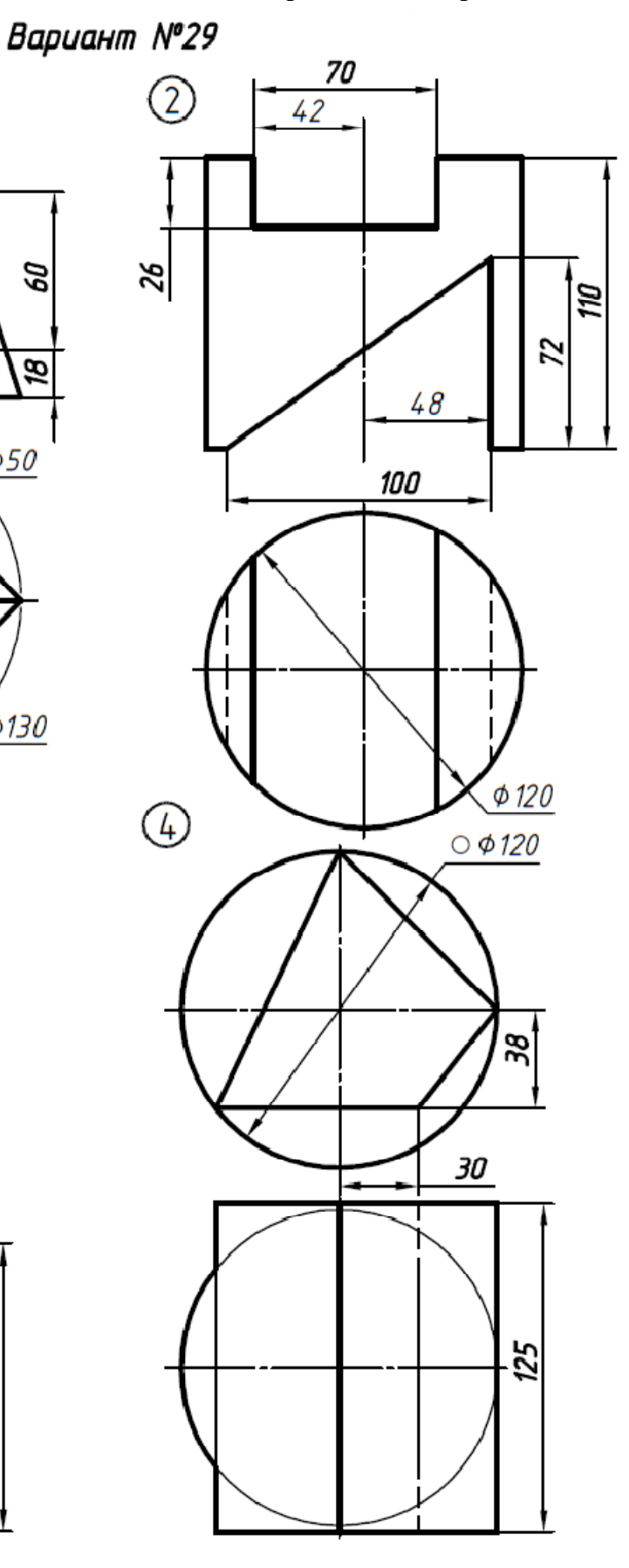

# **Окончание приложения 1**

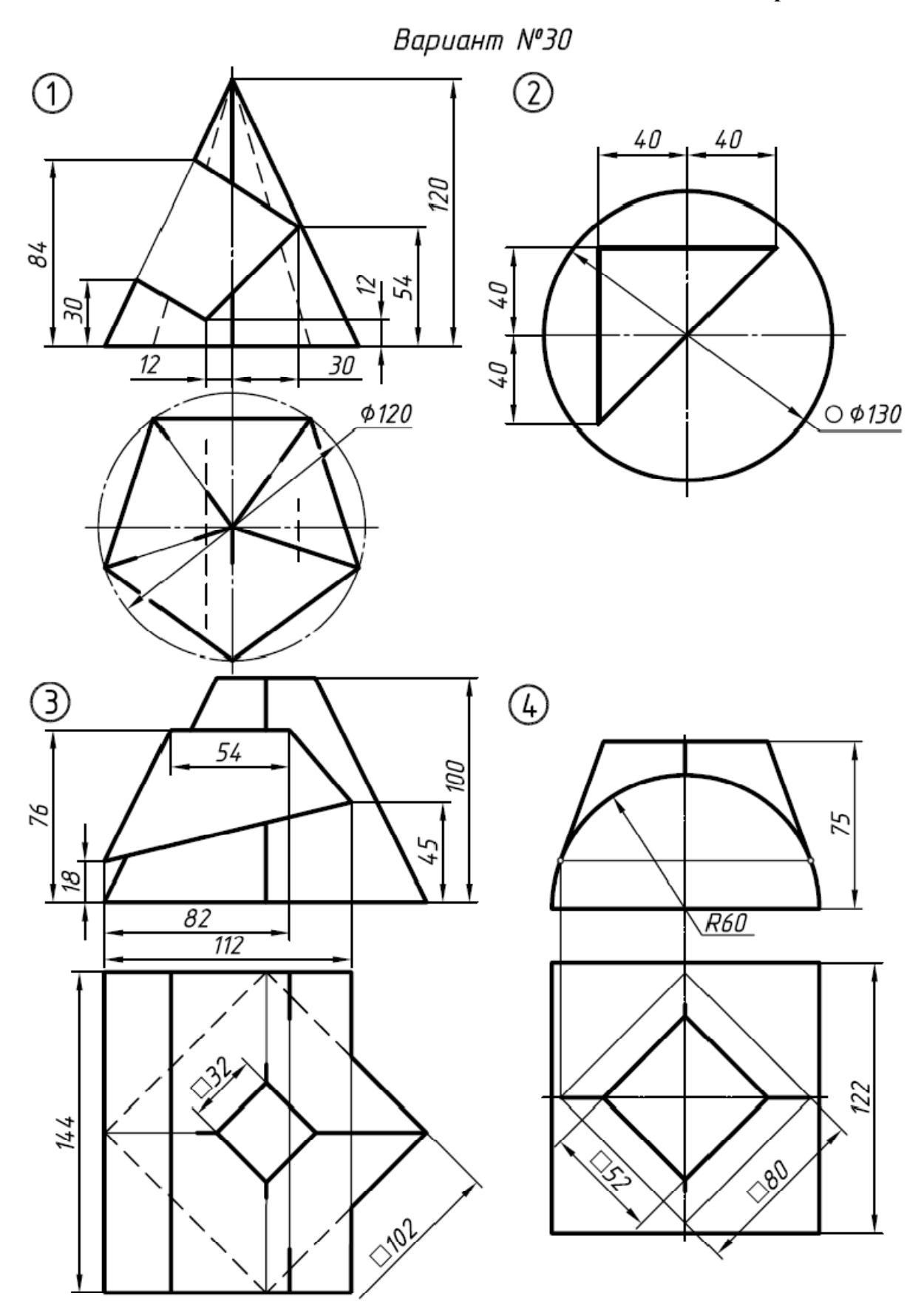

**Приложение 2** 

**Варианты задания №2. Работа №1 по черчению**

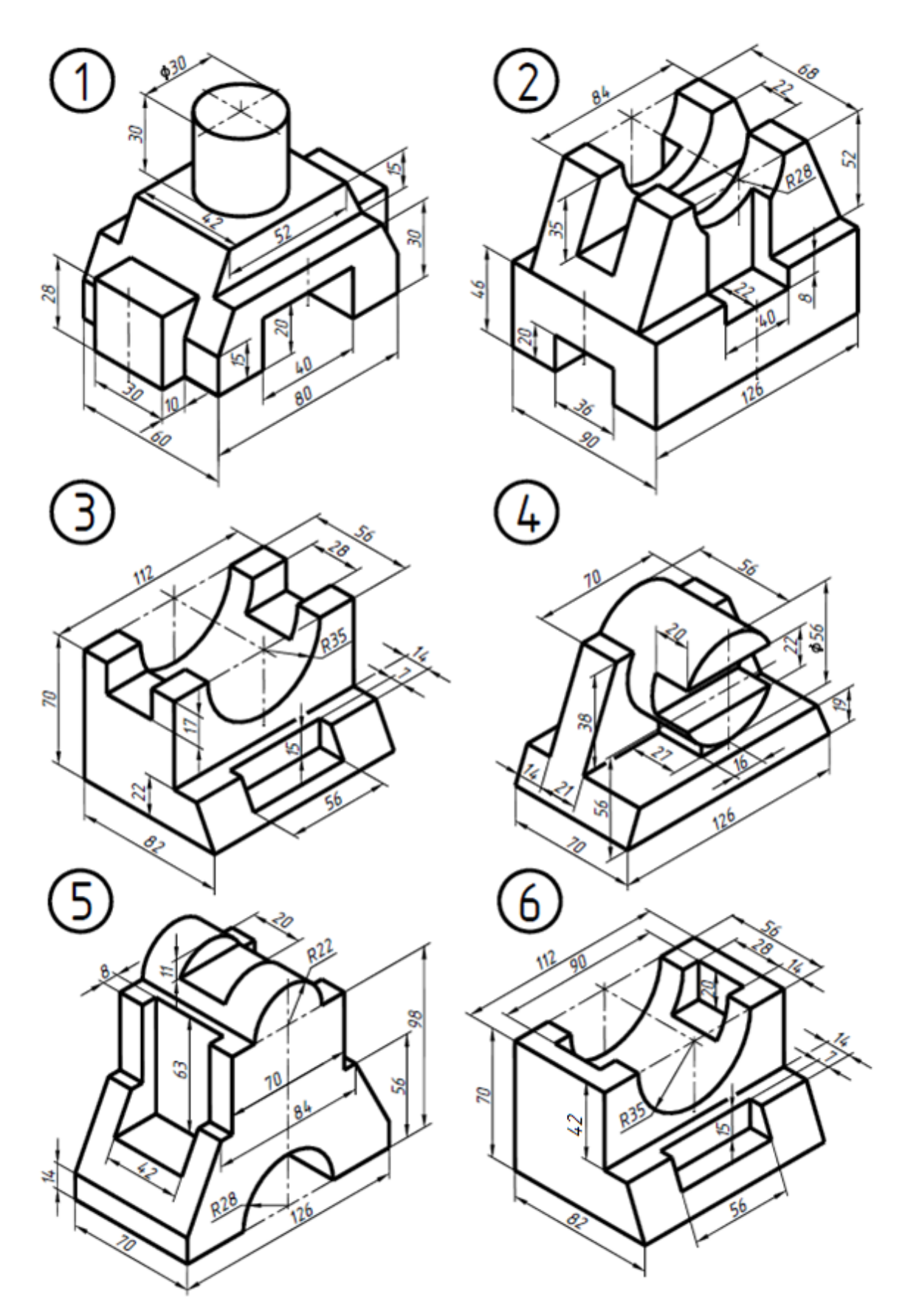

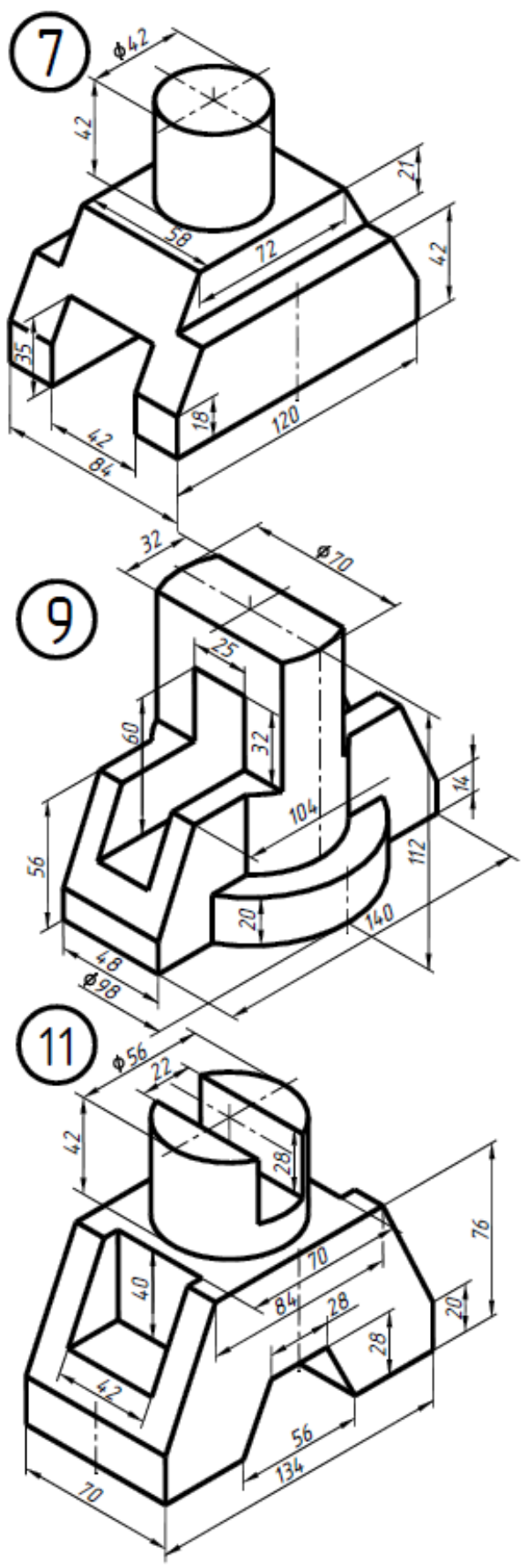

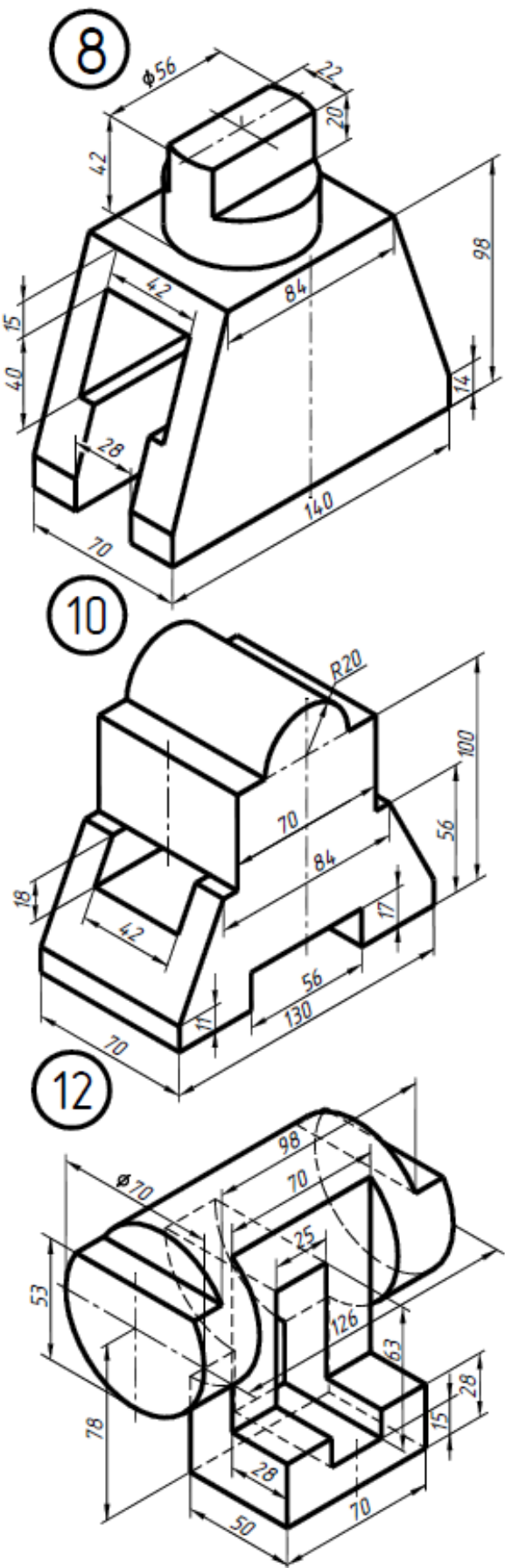

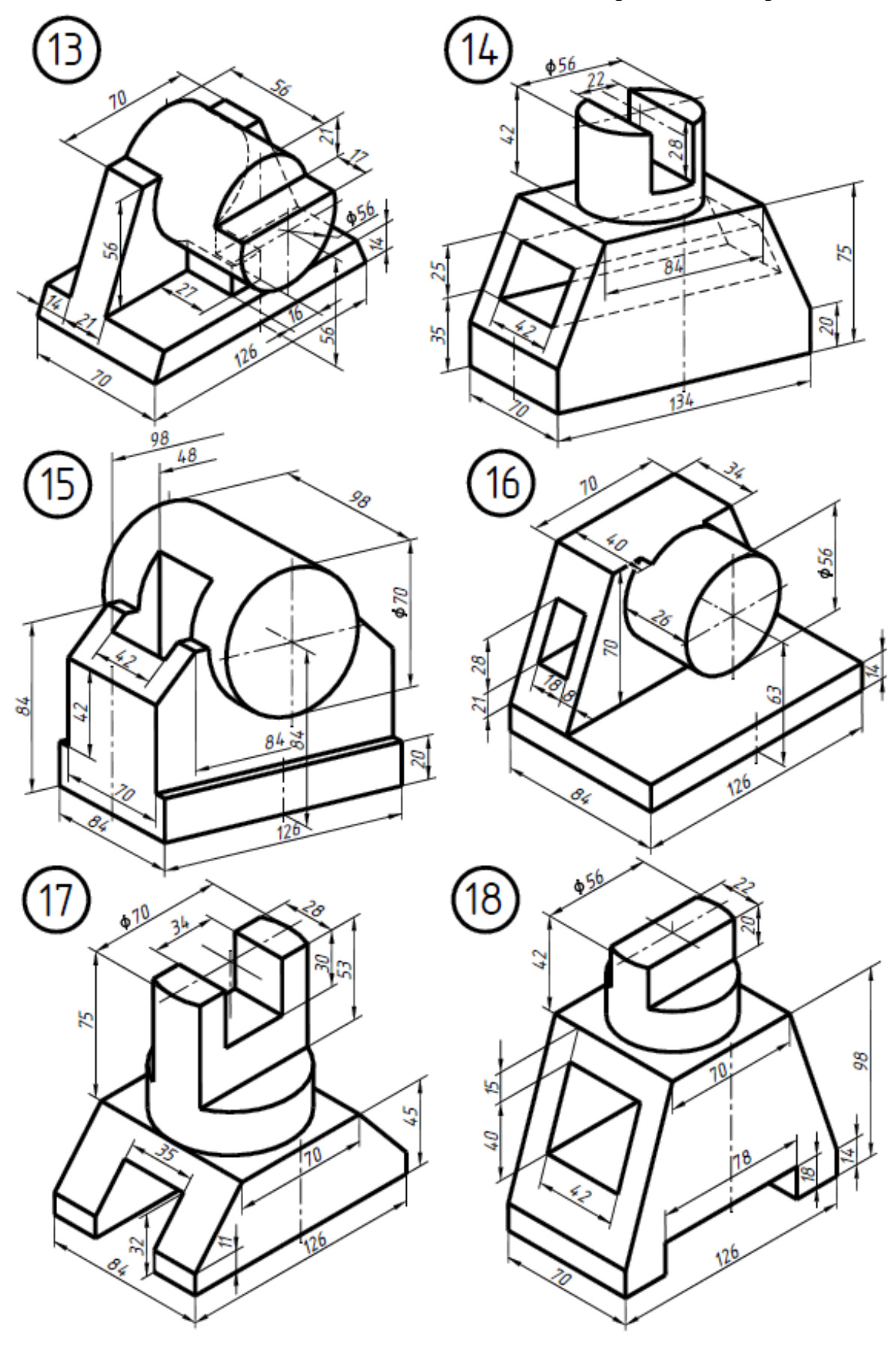

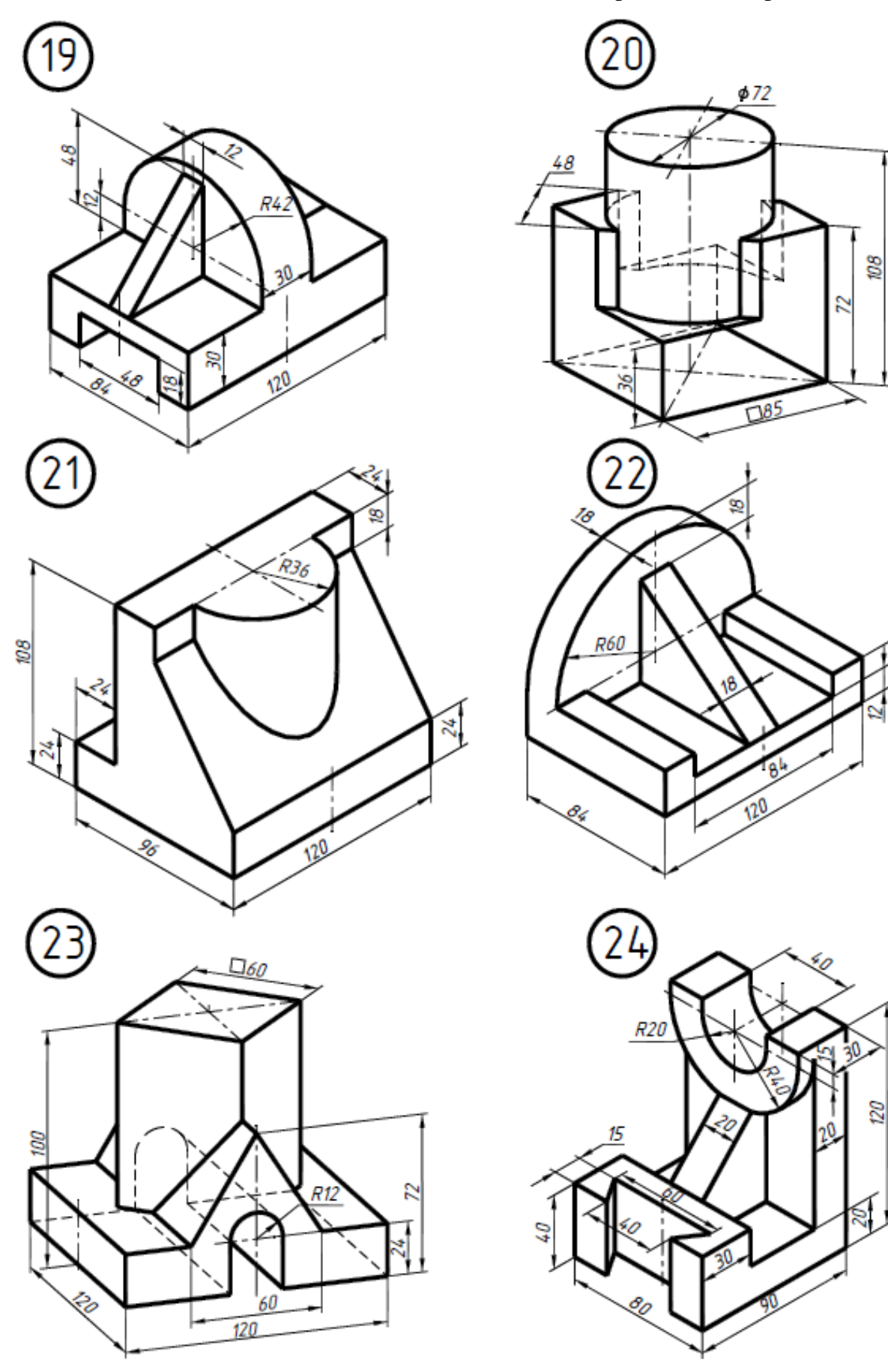

**Окончание приложения 2** 

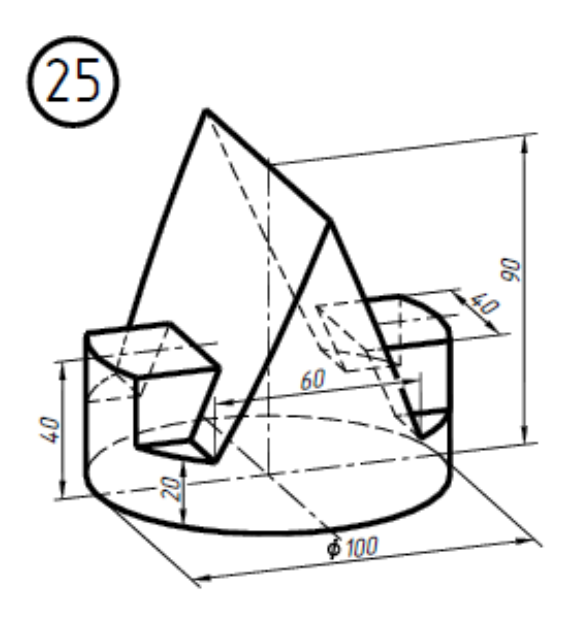

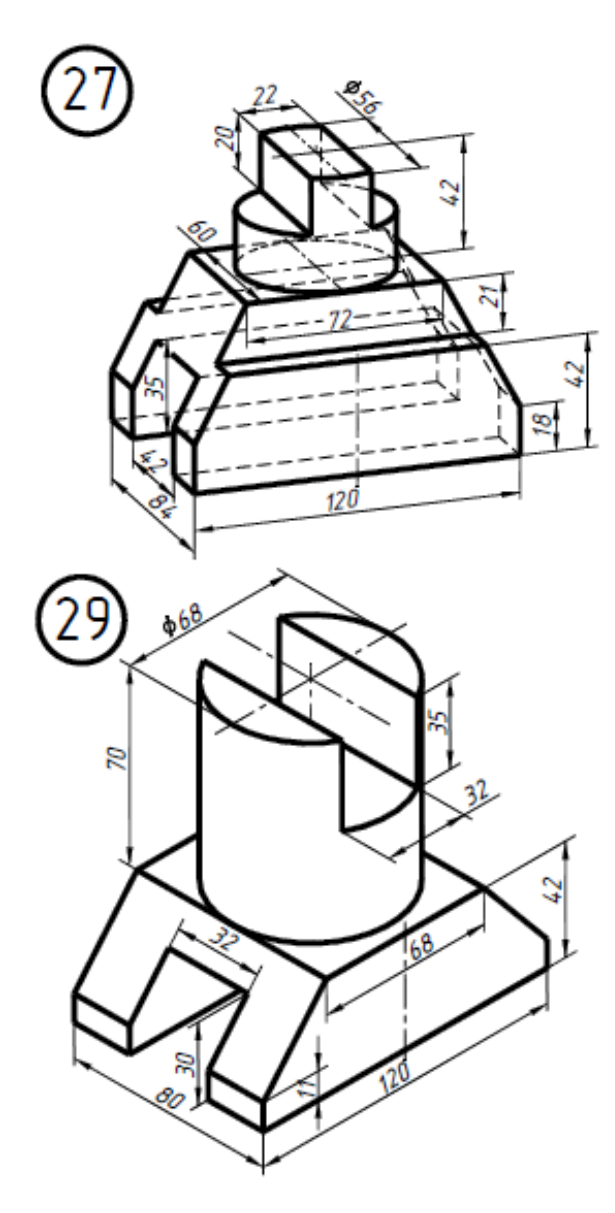

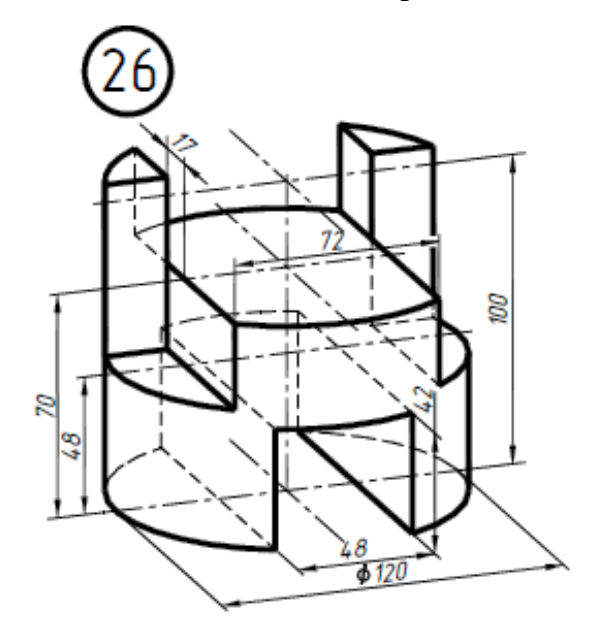

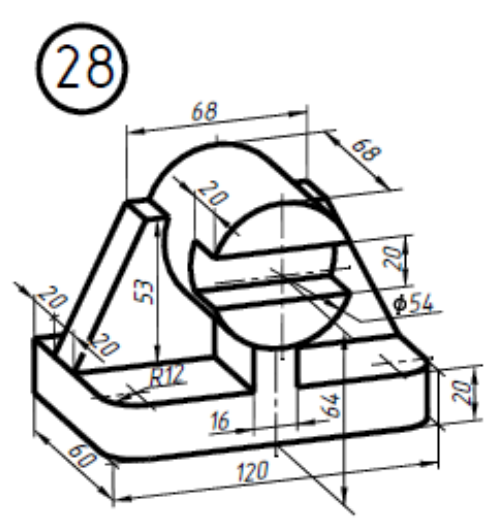

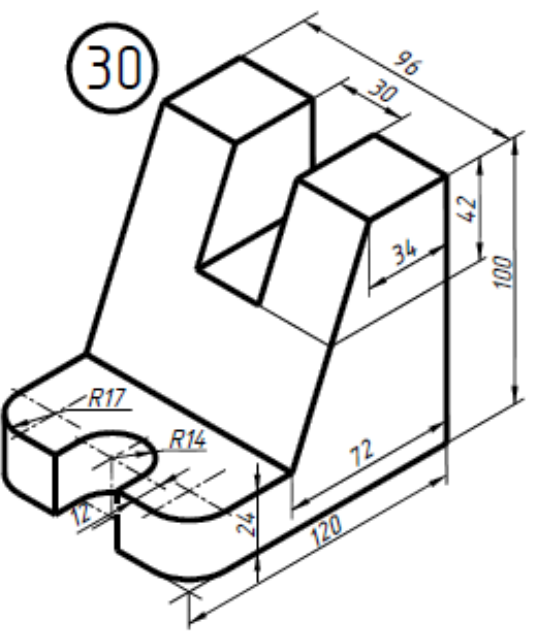

**Приложение 3** 

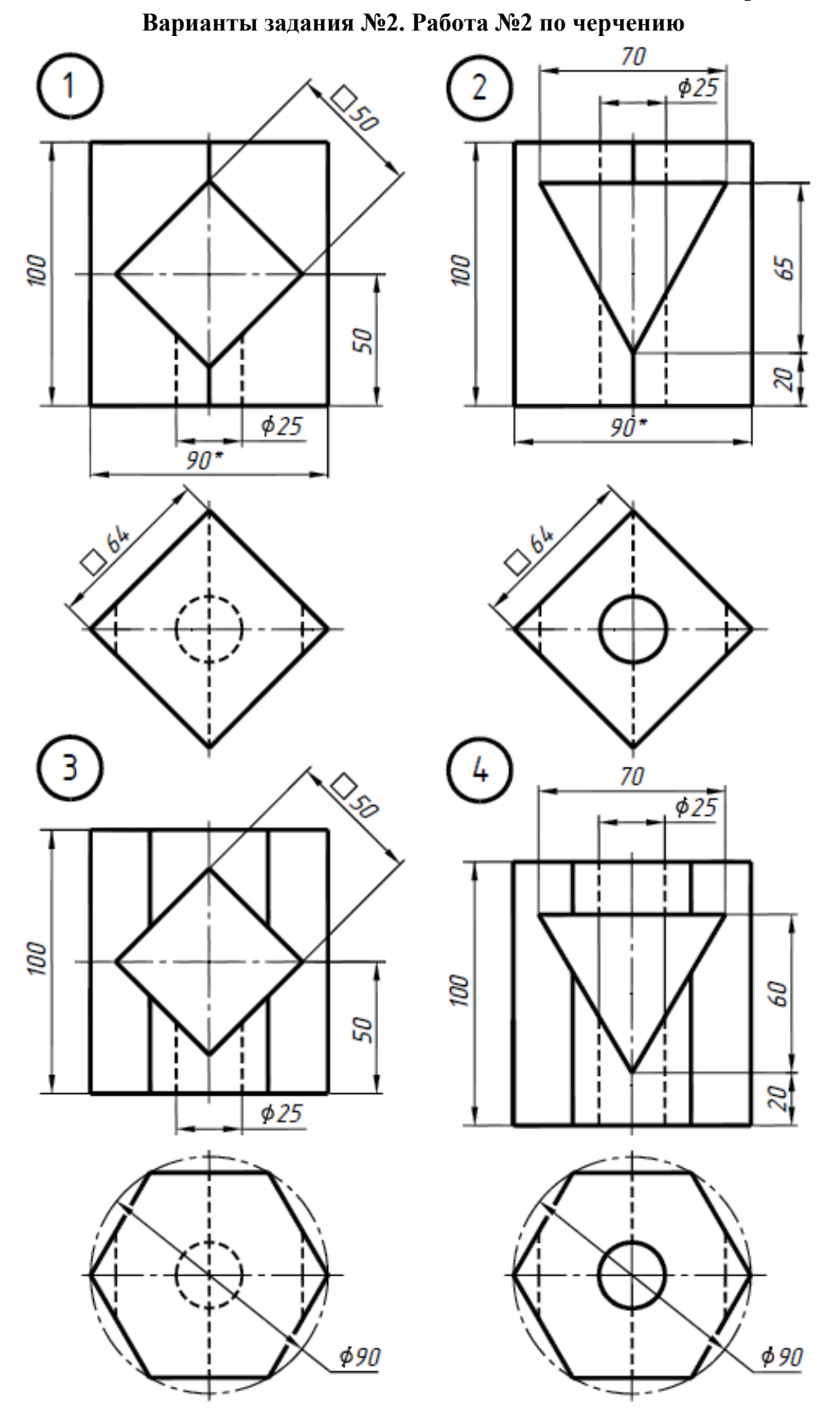

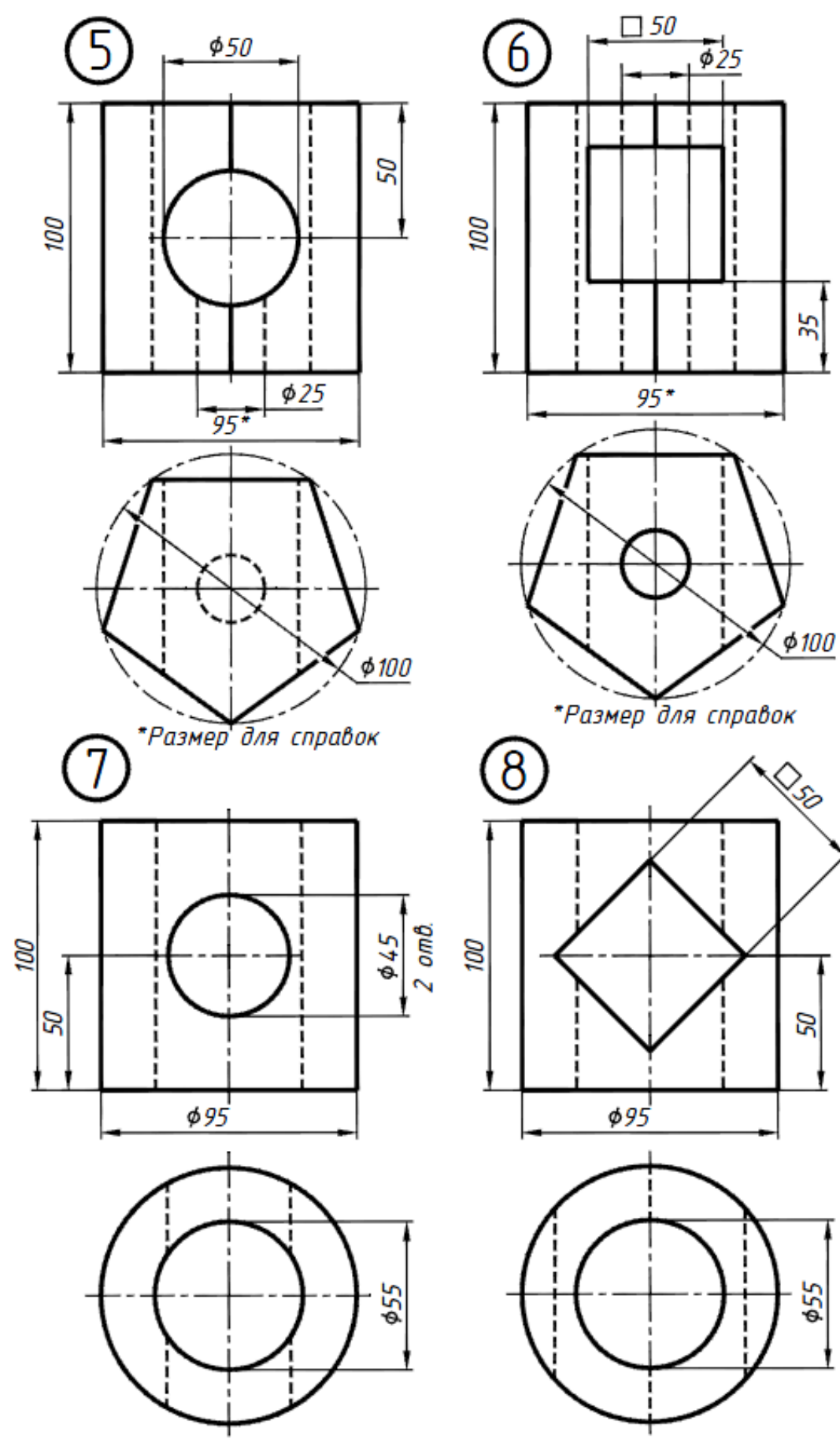

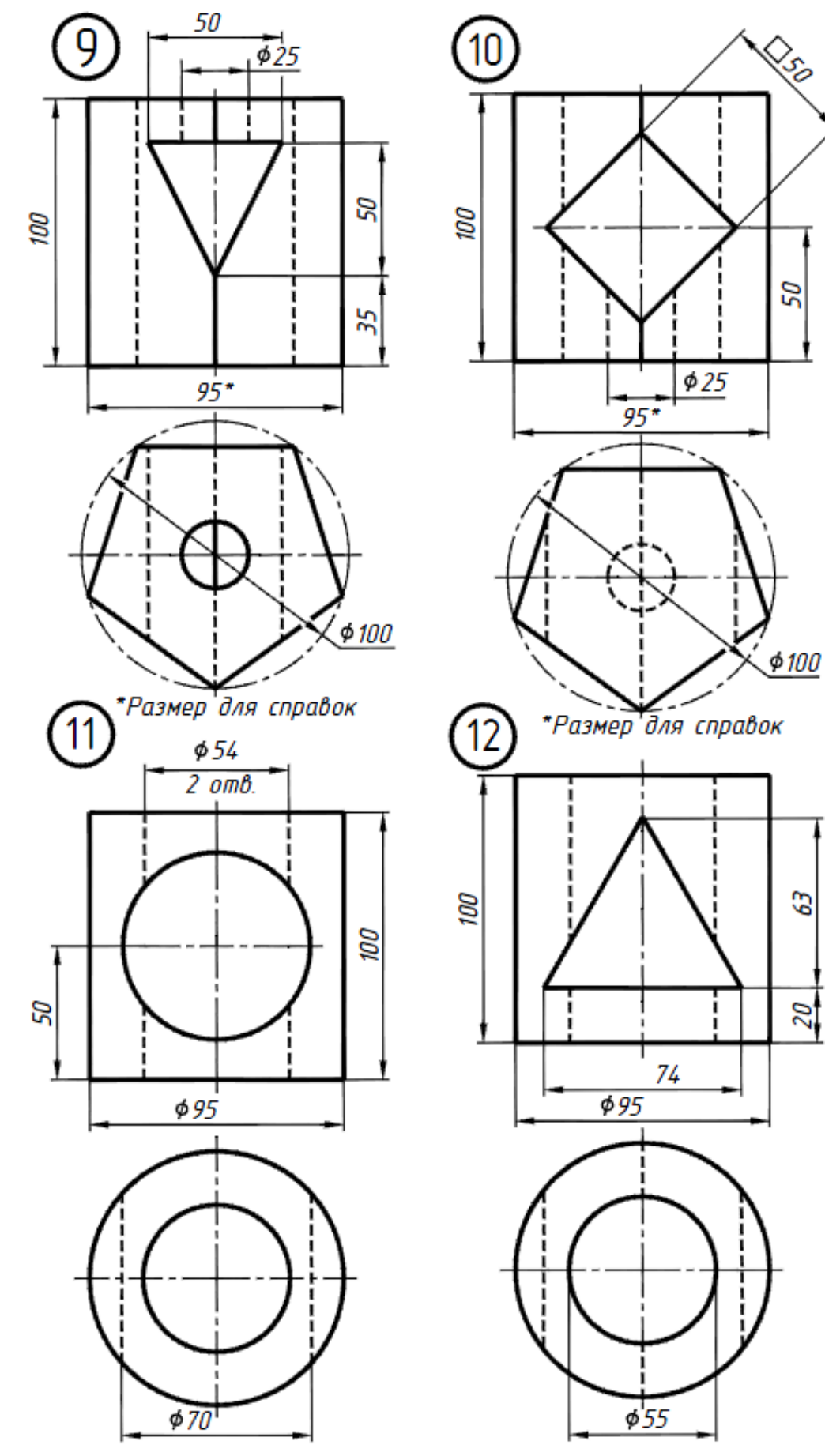

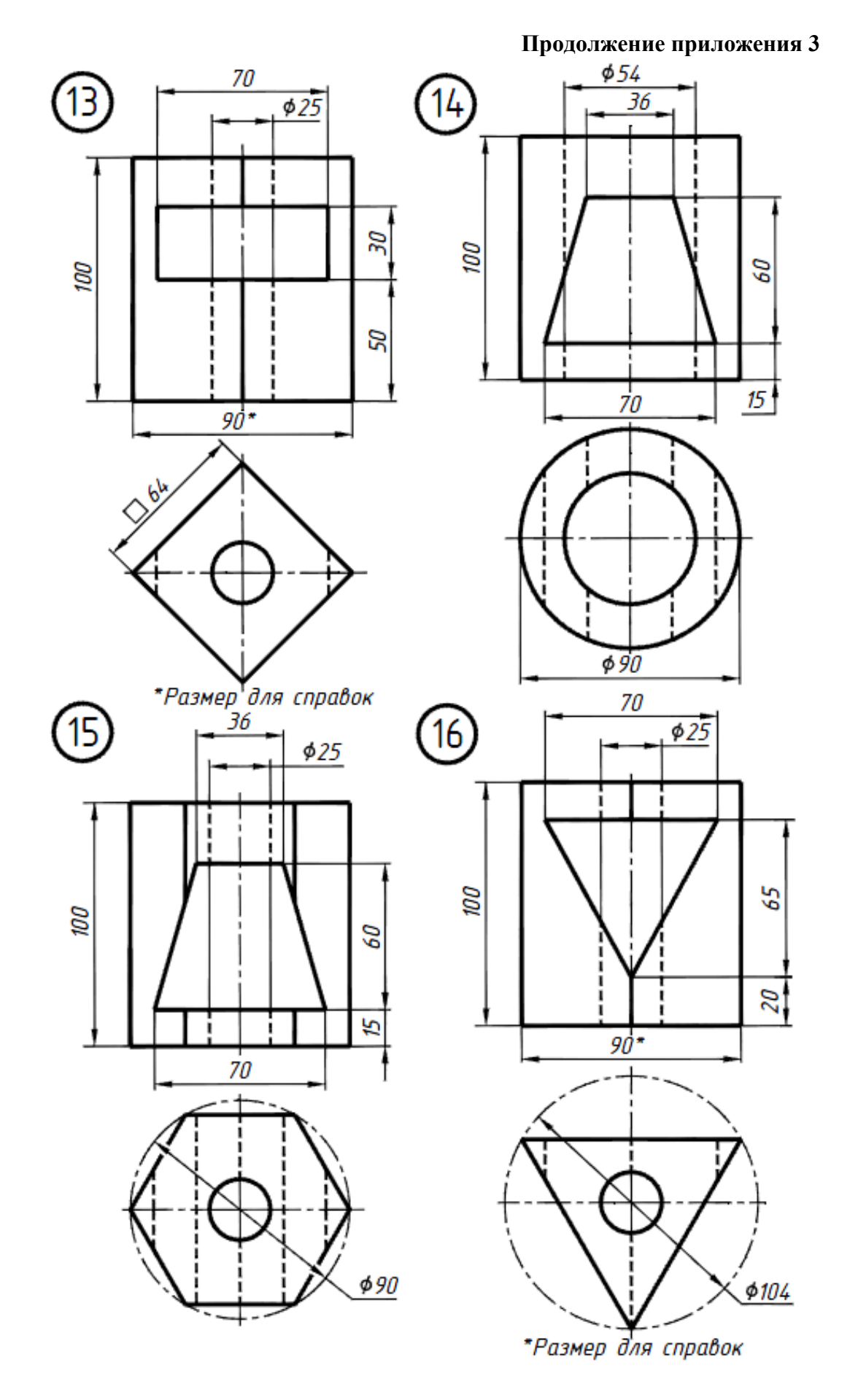

**Продолжение приложения 3** 

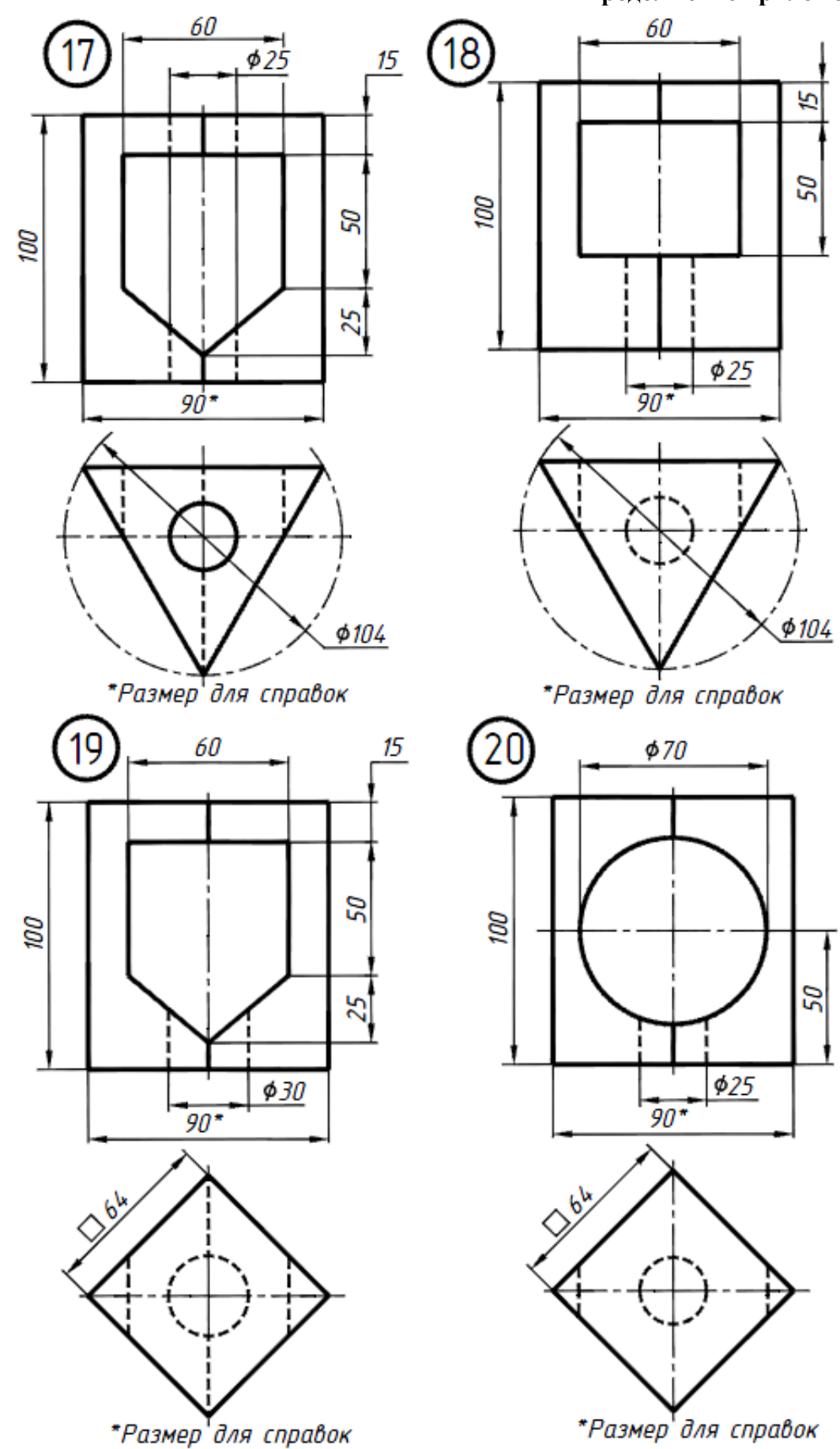

**Продолжение приложения 3** 

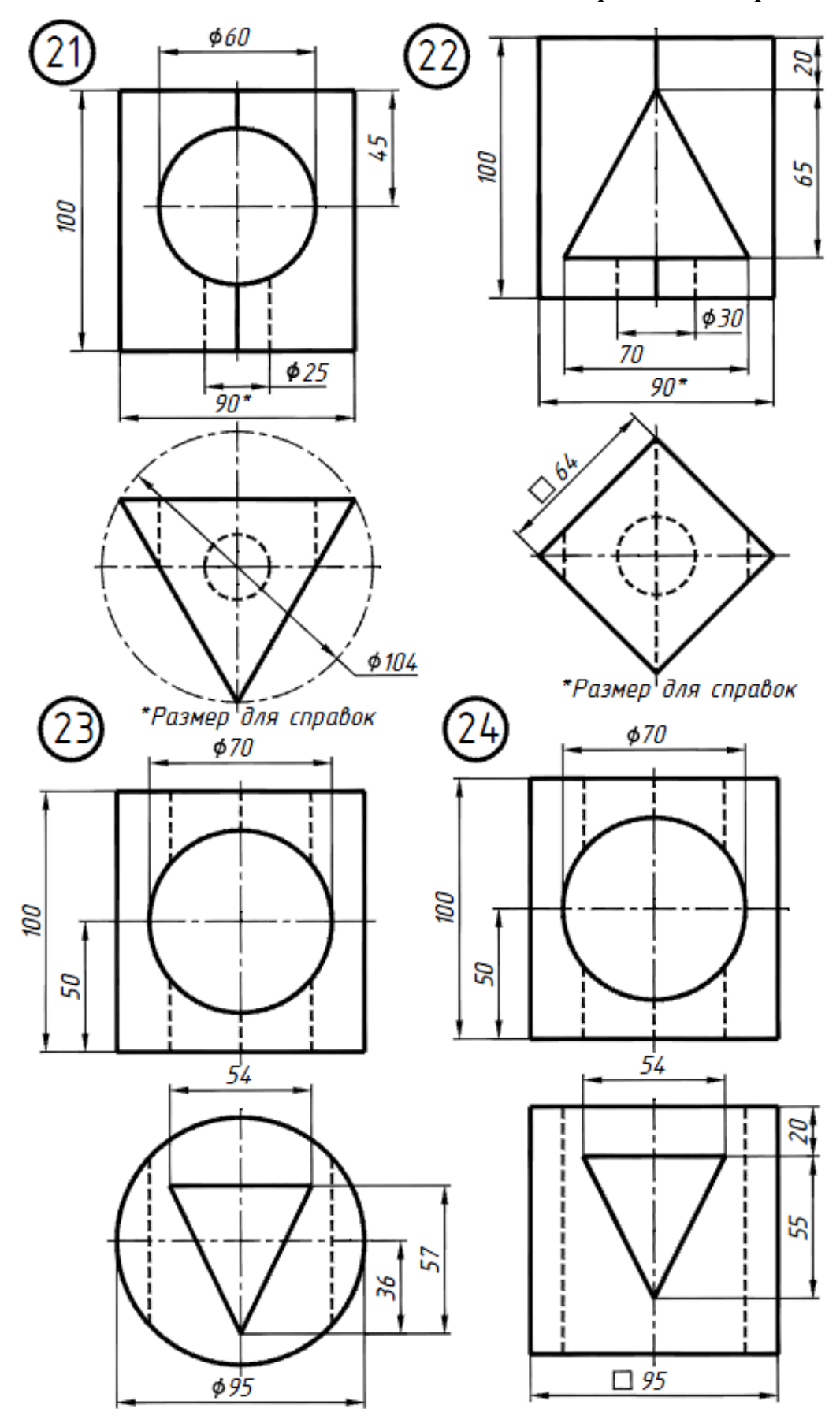

**Продолжение приложения 3** 

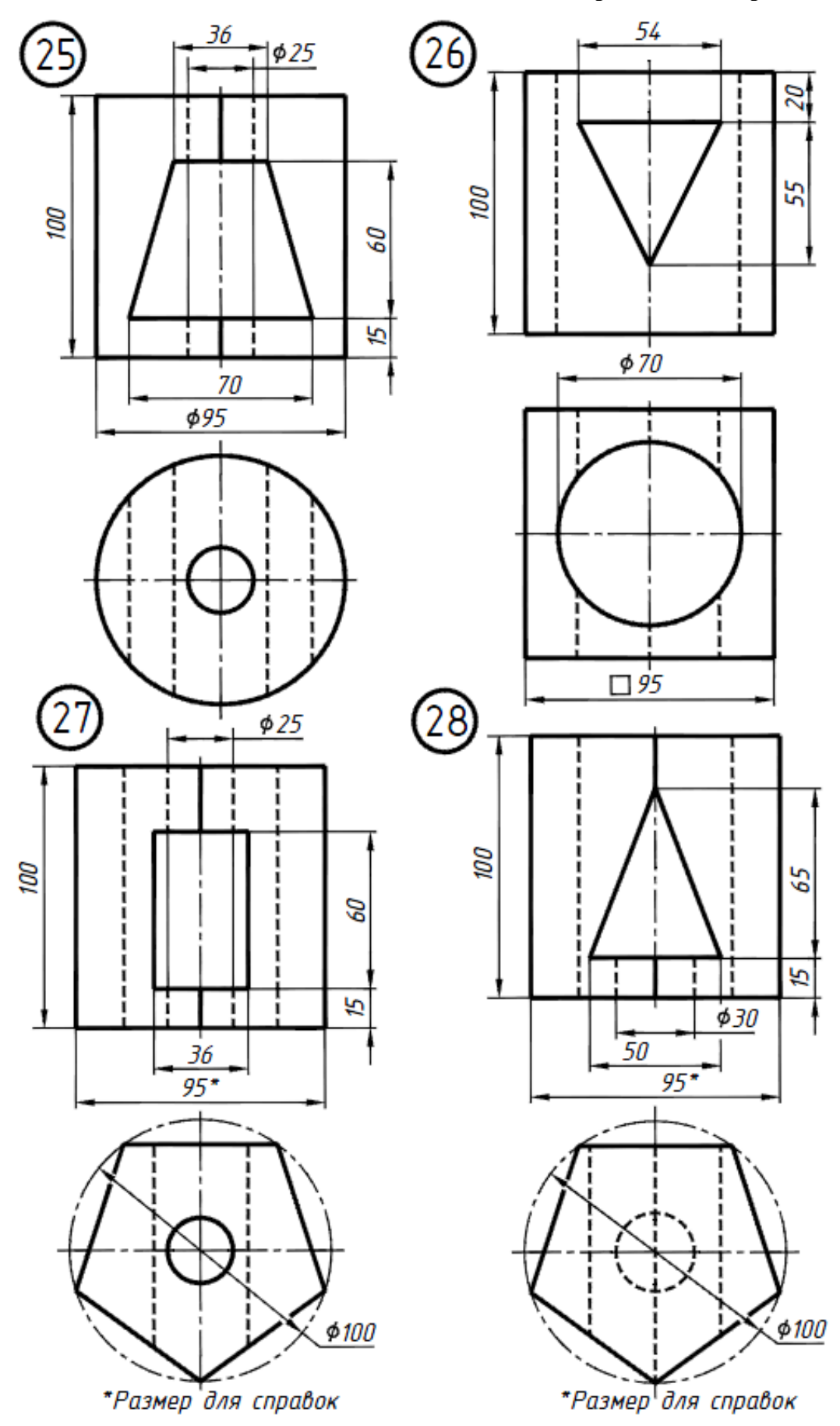

**Окончание приложения 3** 

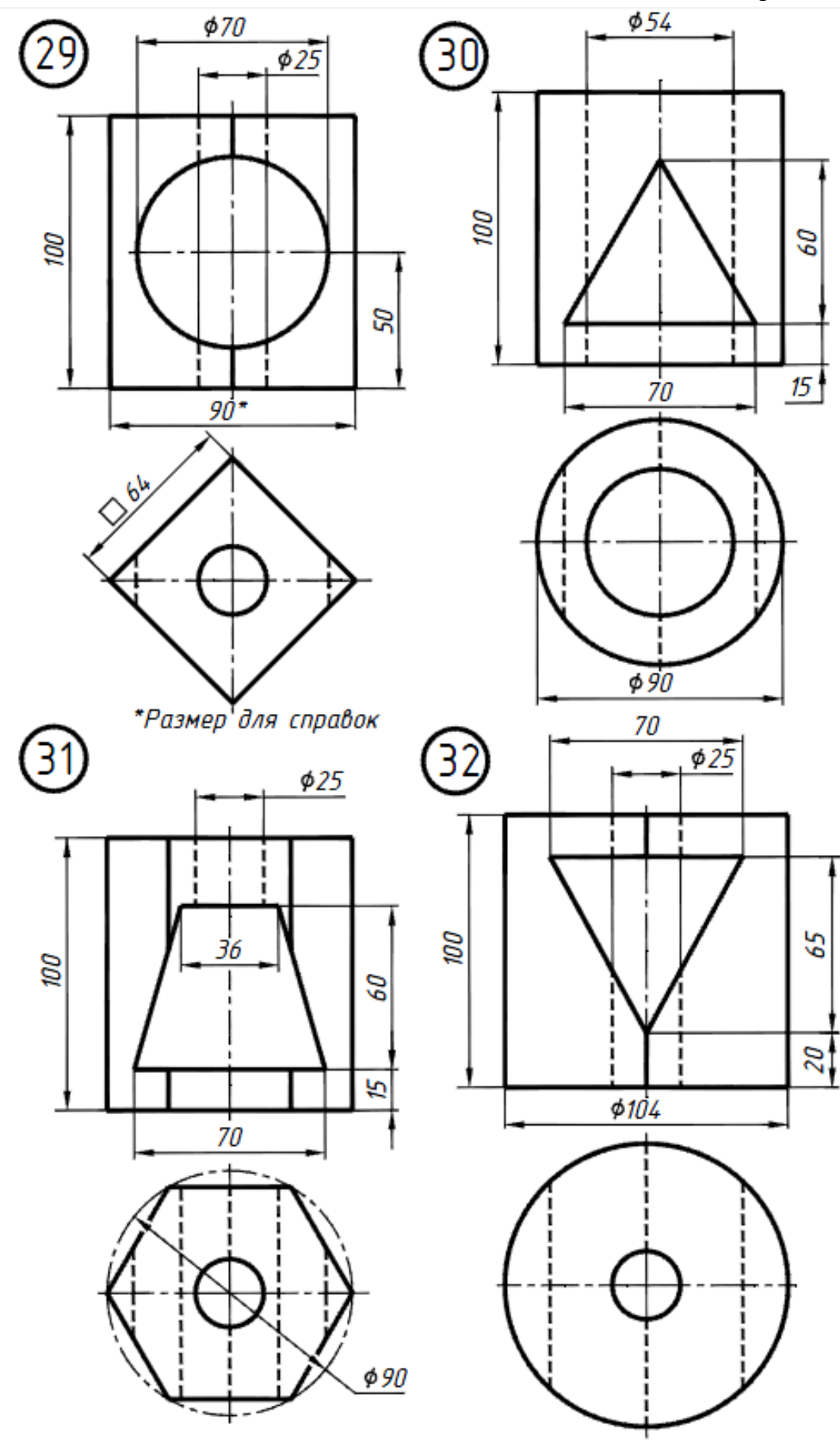

 $\mathsf{F}^{\mathcal{I}}$  $\overline{\mathit{OL}}$  $\overline{\partial l}$  $\overline{\theta \mathcal{E}}$  $R46$  $09\phi$ Φ4*0* ΩOL Ζl Ø  $\frac{20}{\sqrt{2}}$ ЗØ 2 omb R12 φ12 ŌŹ 89  $\overline{A}$  $\mathsf{r}^{\mathcal{I}}$  $\overline{\theta}$  $\overline{\theta}$  $\overline{\theta}$ R18  $\sim$  omB. 42  $\Box 20$  $\overline{g}$ 125 4 ٩ 58  $625$  $\overline{g}$  $\overline{\mathcal{L}}$  $\overline{\theta}$ S

**Варианты задания №2. Работа №3 по черчению**

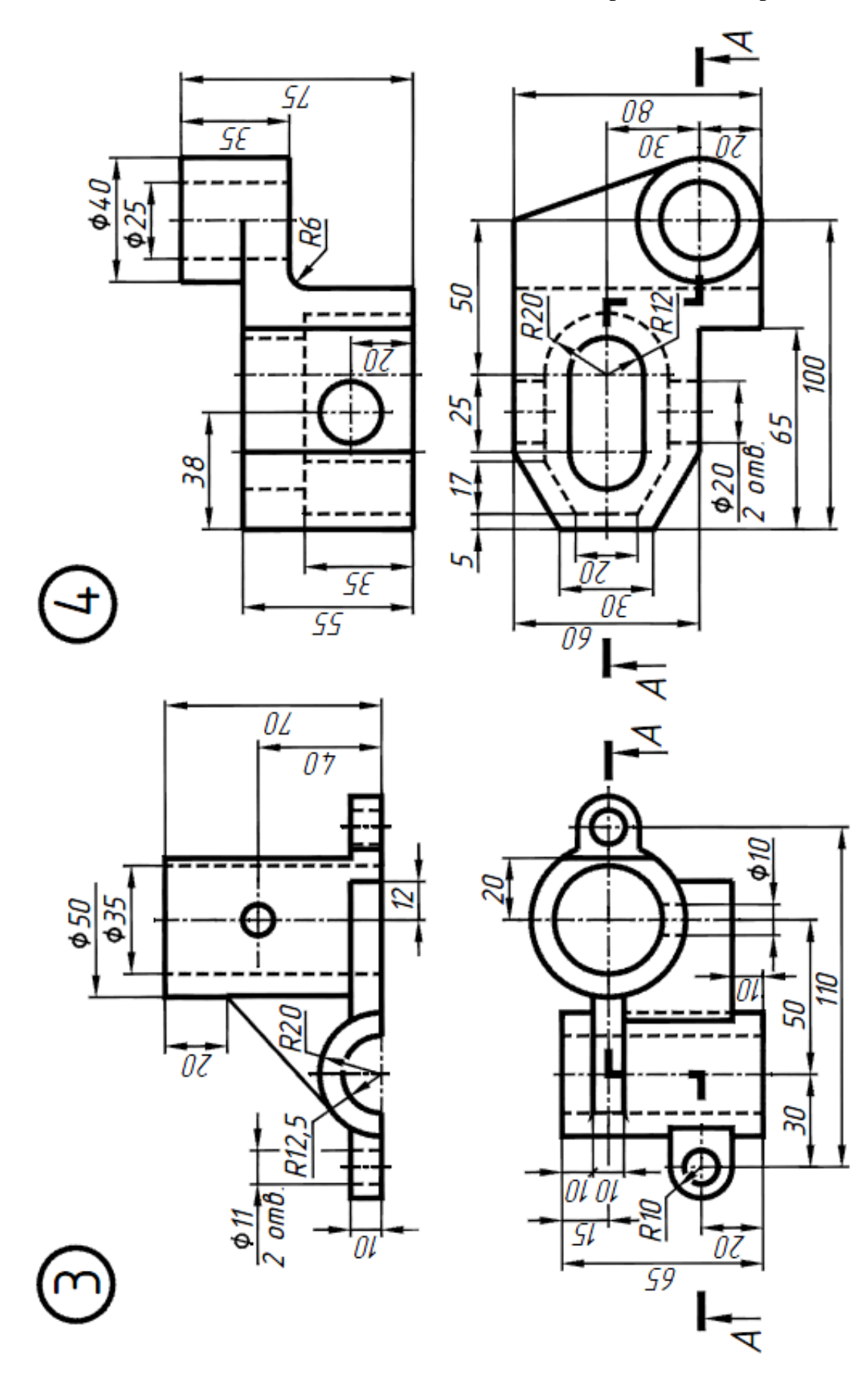

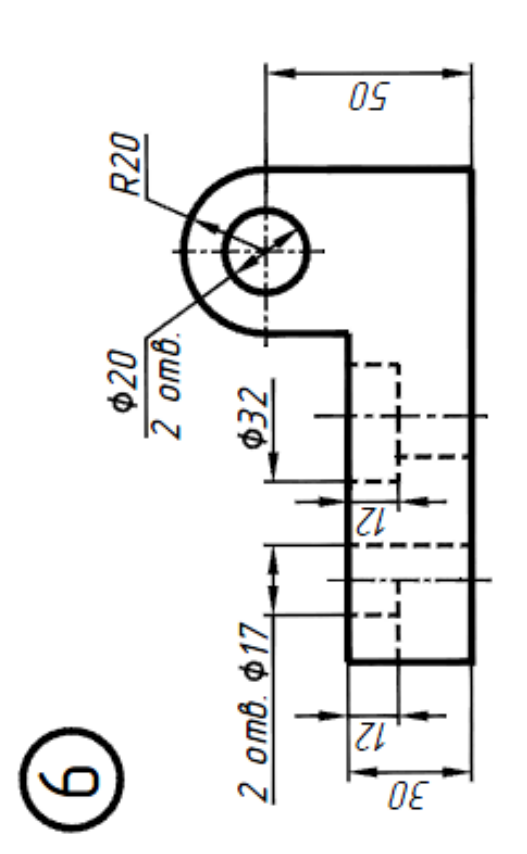

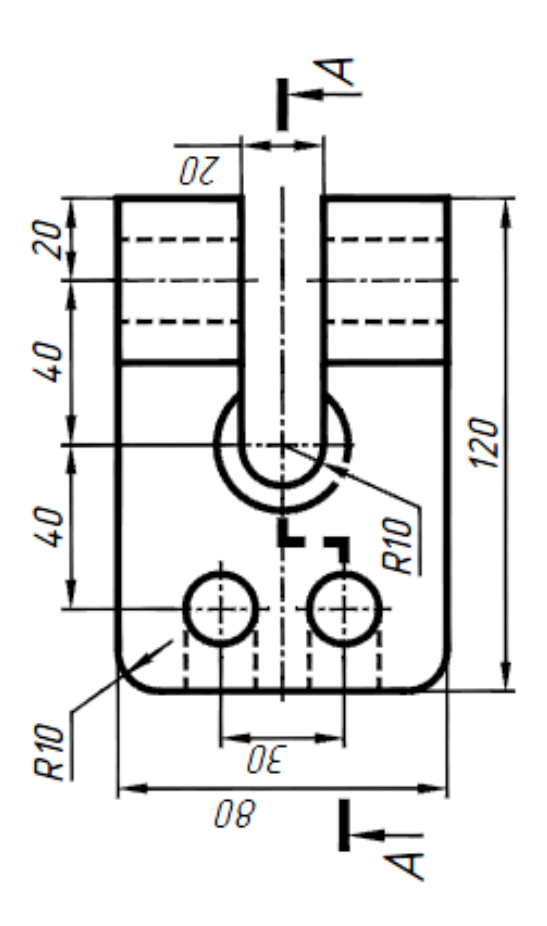

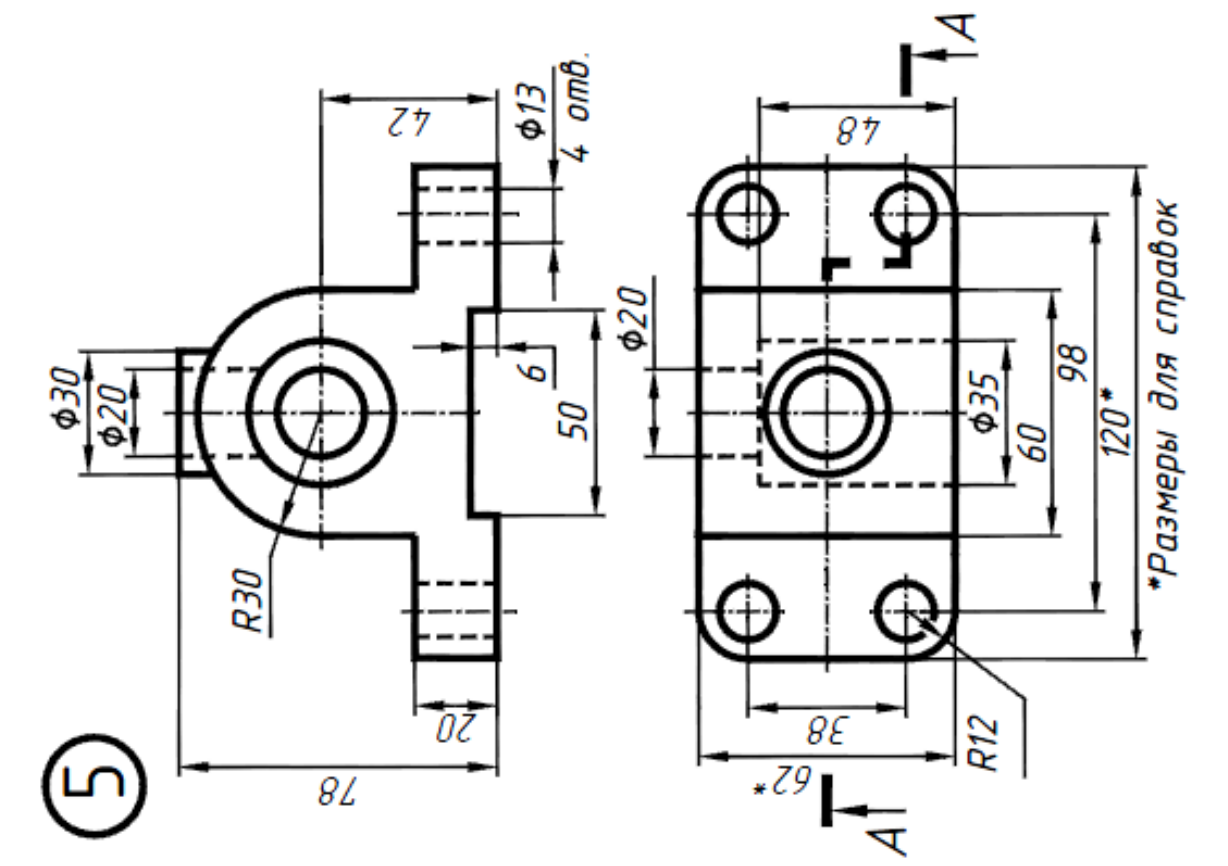

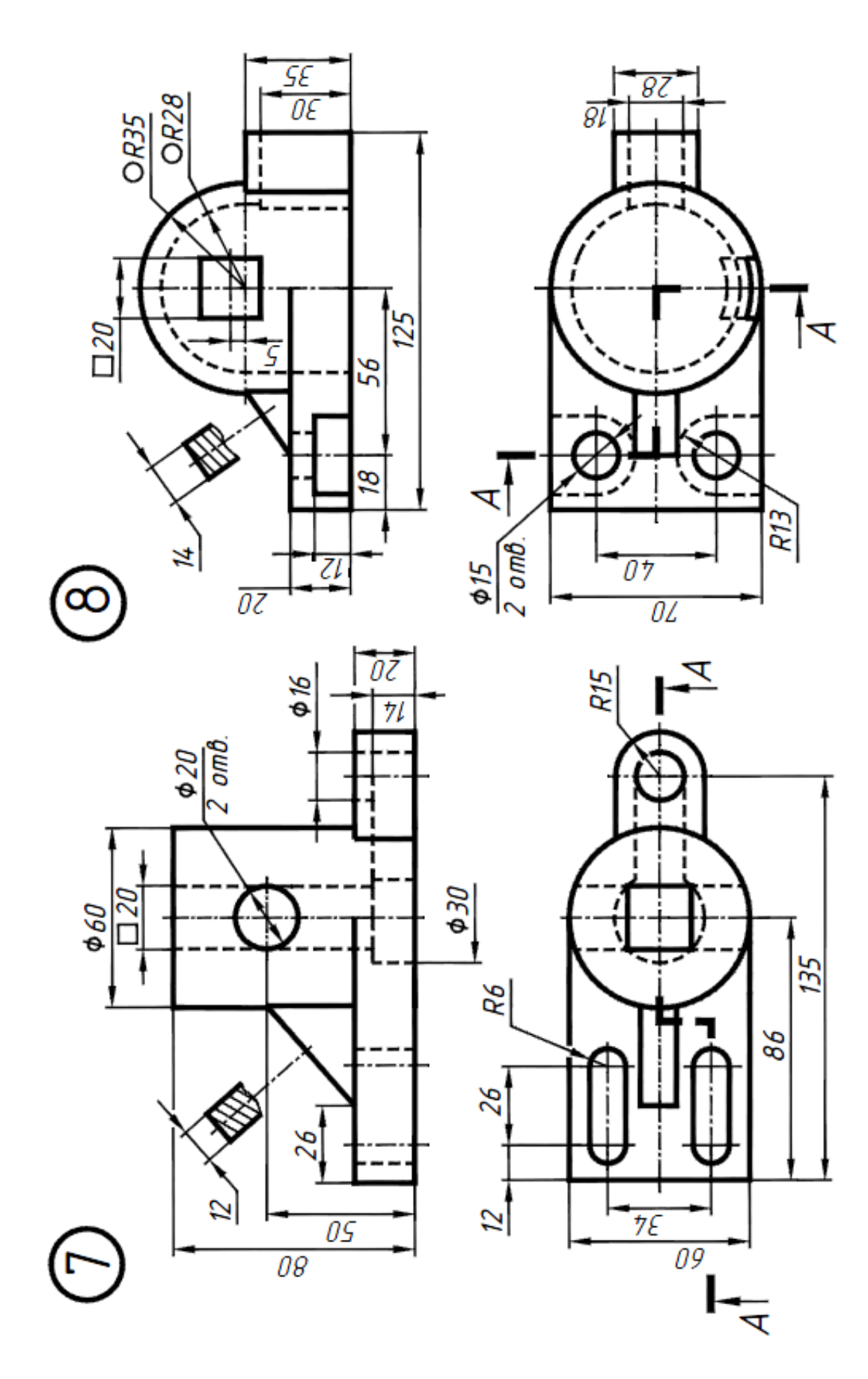

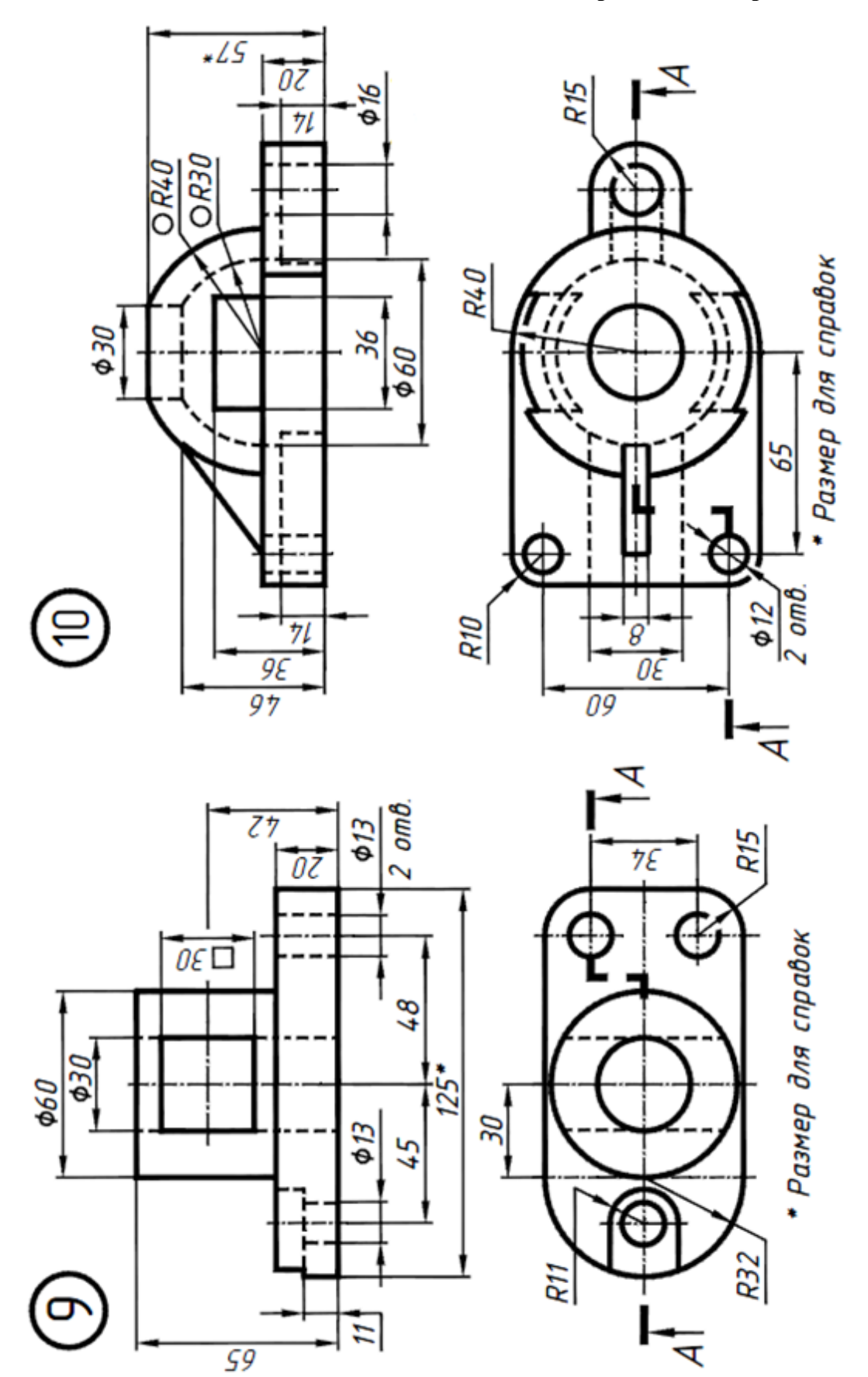
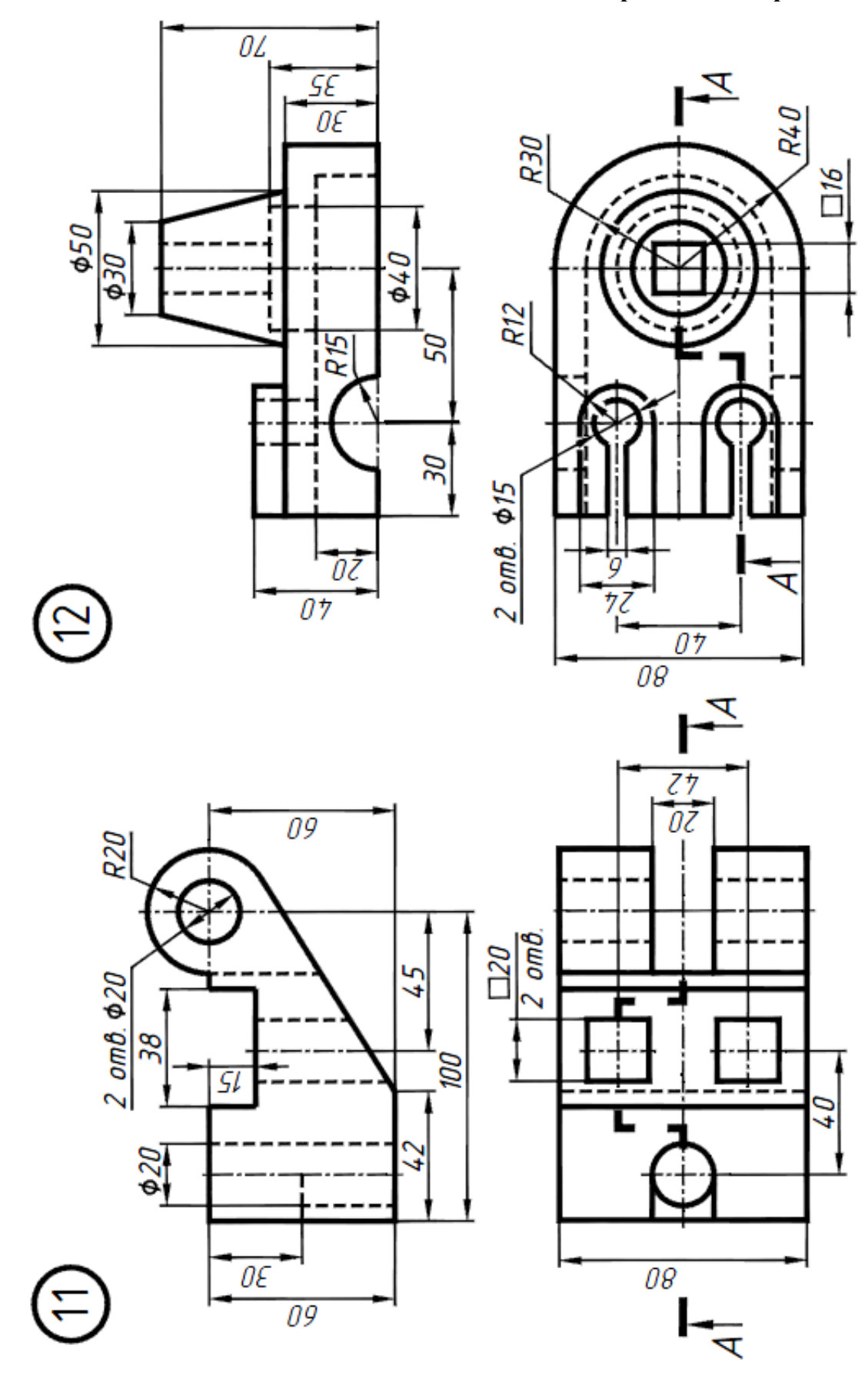

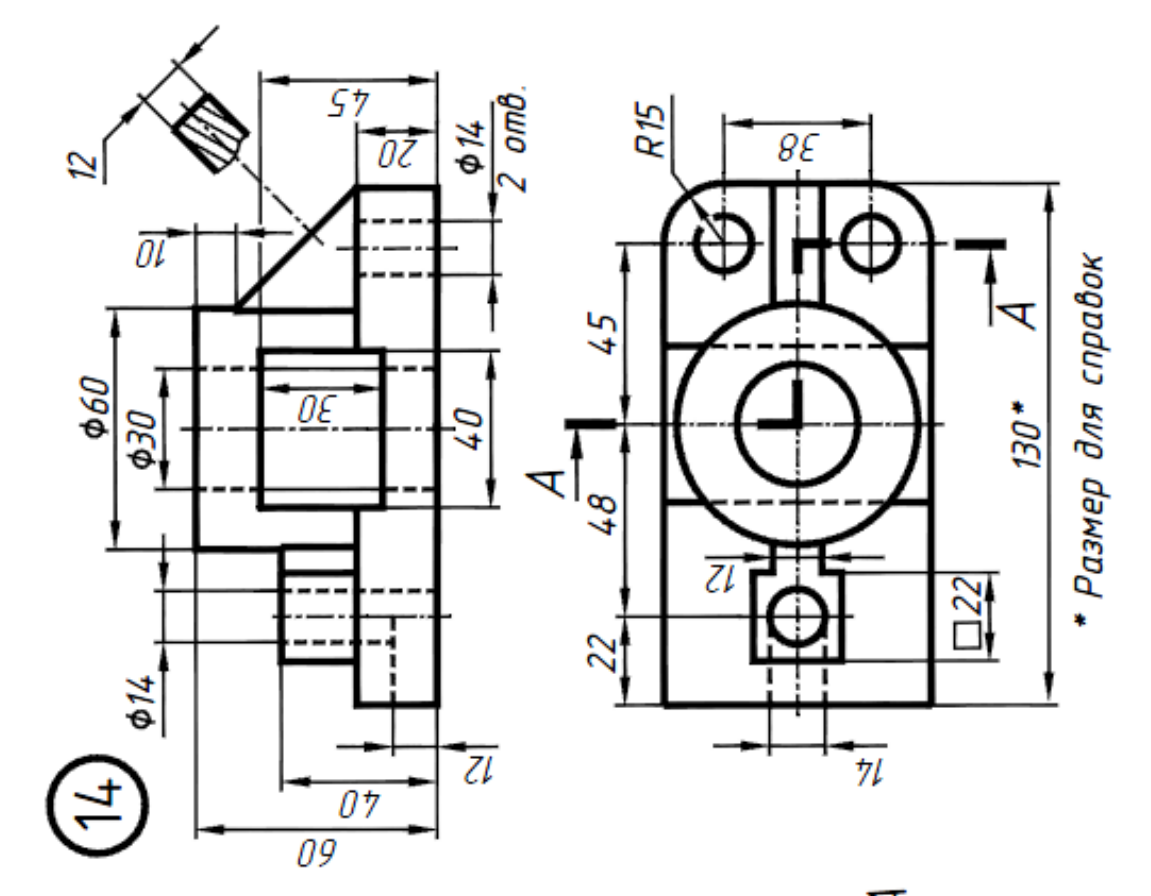

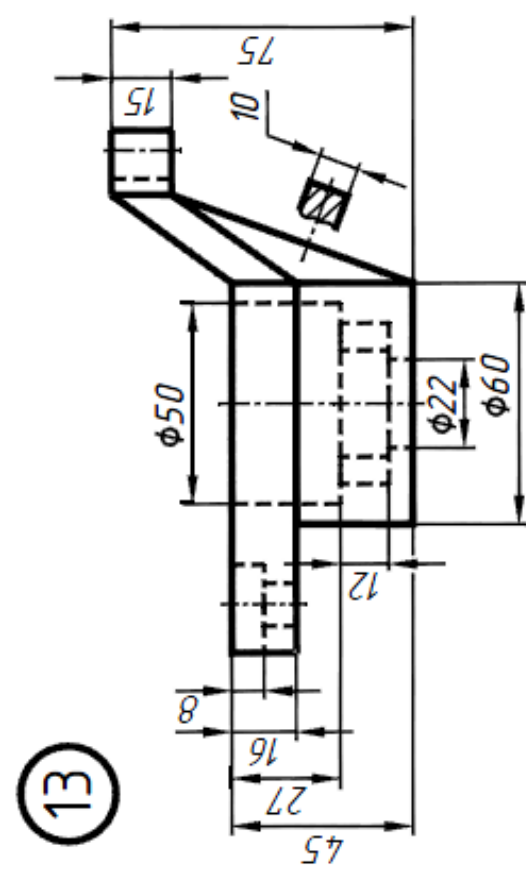

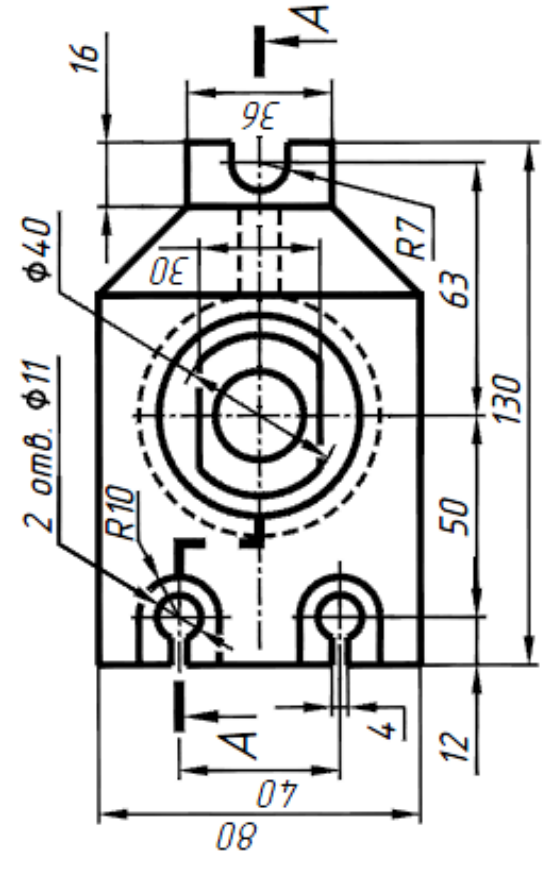

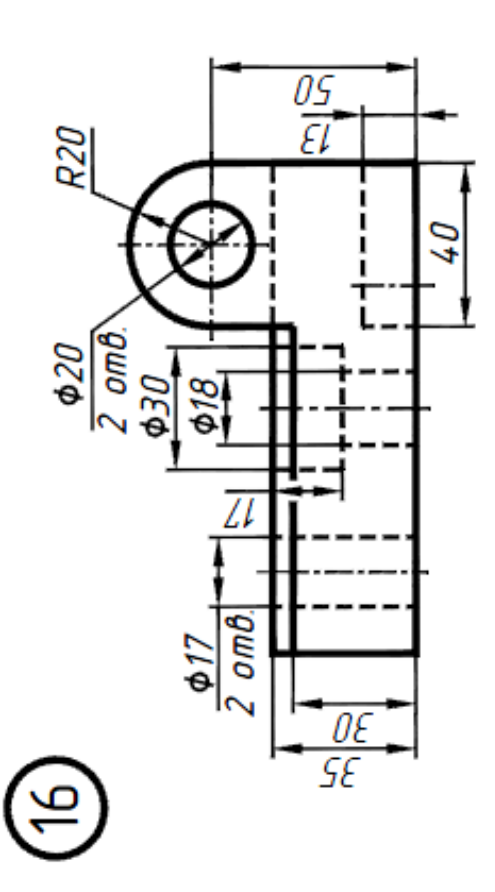

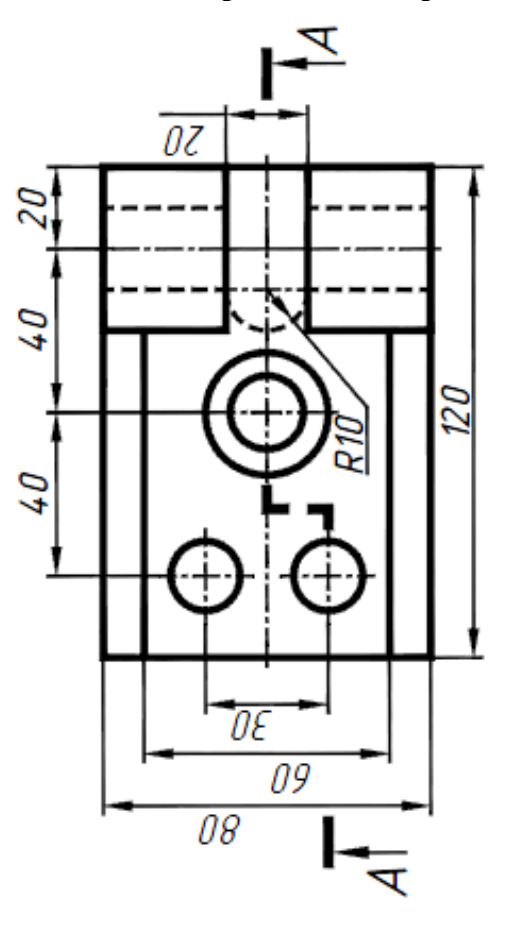

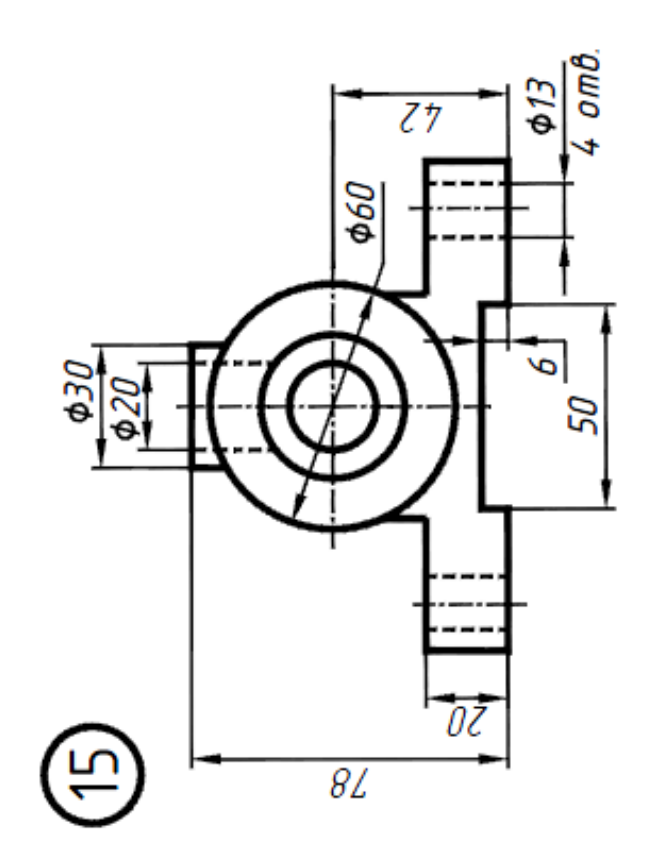

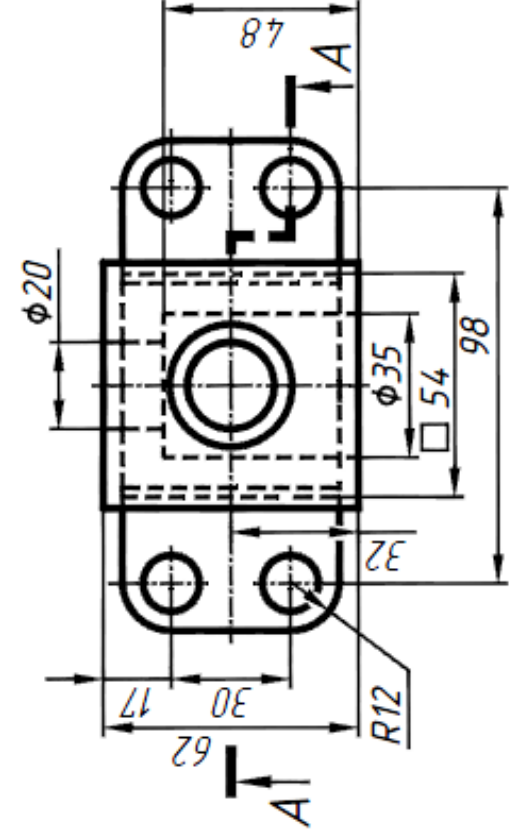

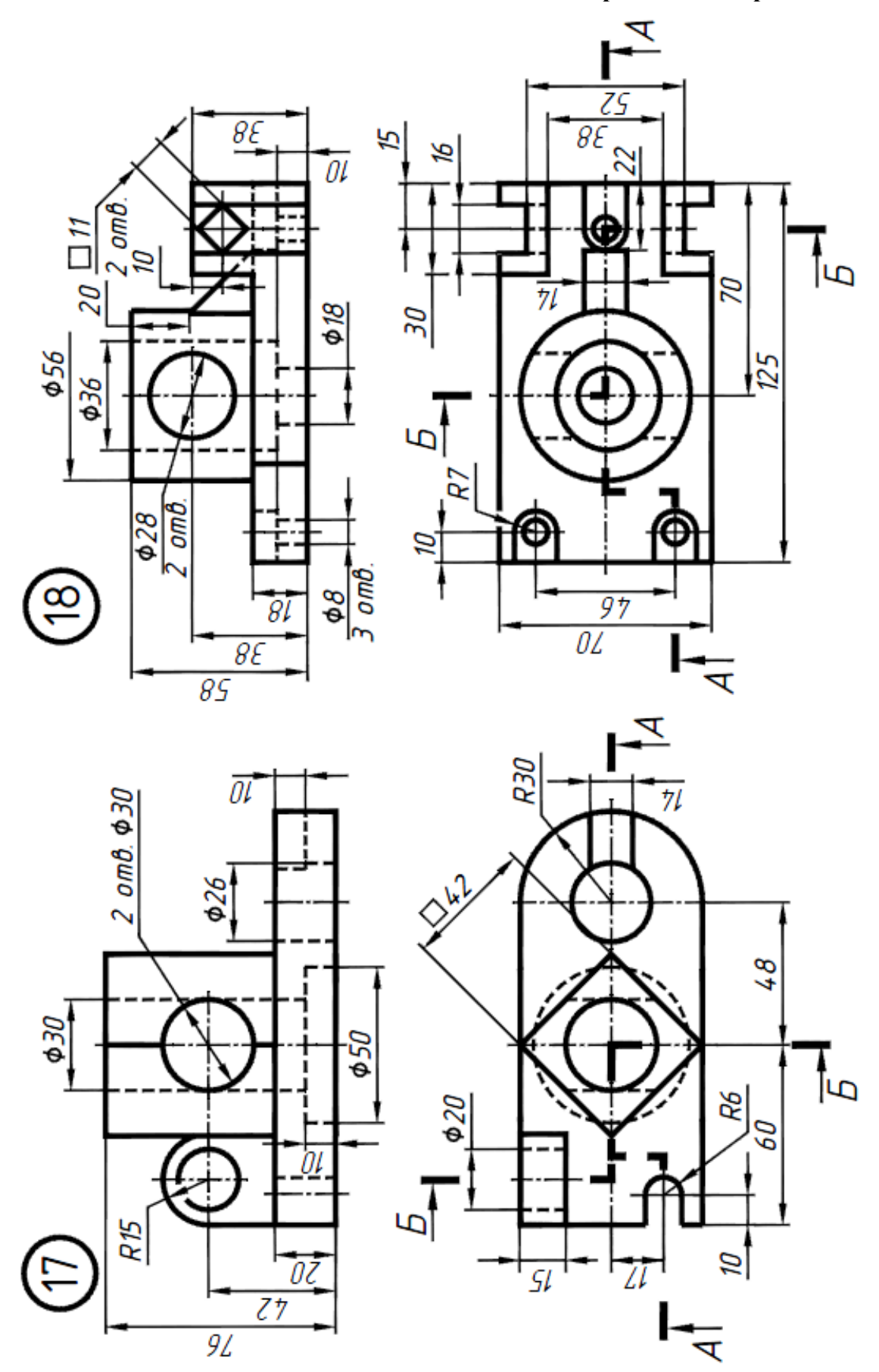

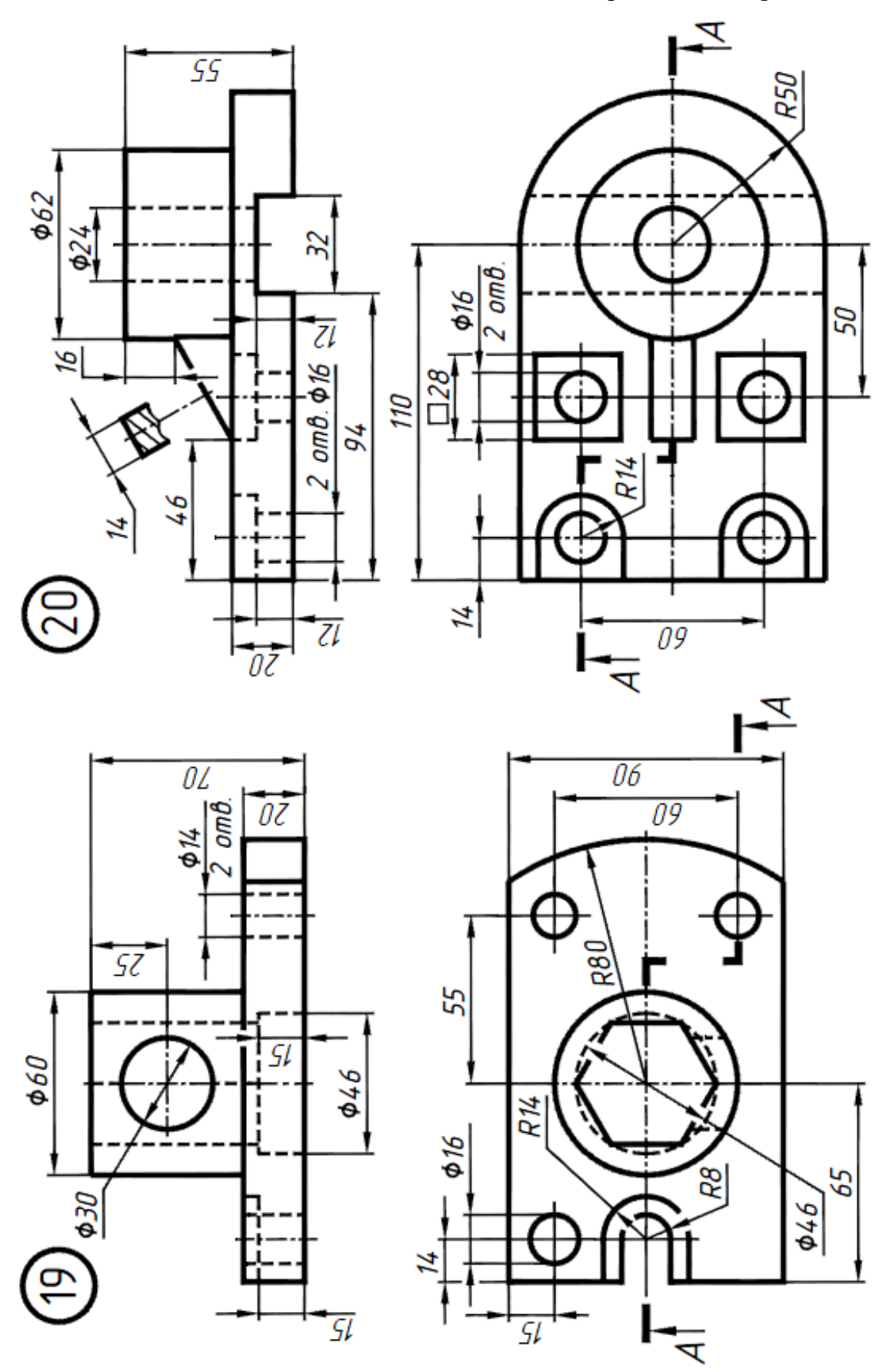

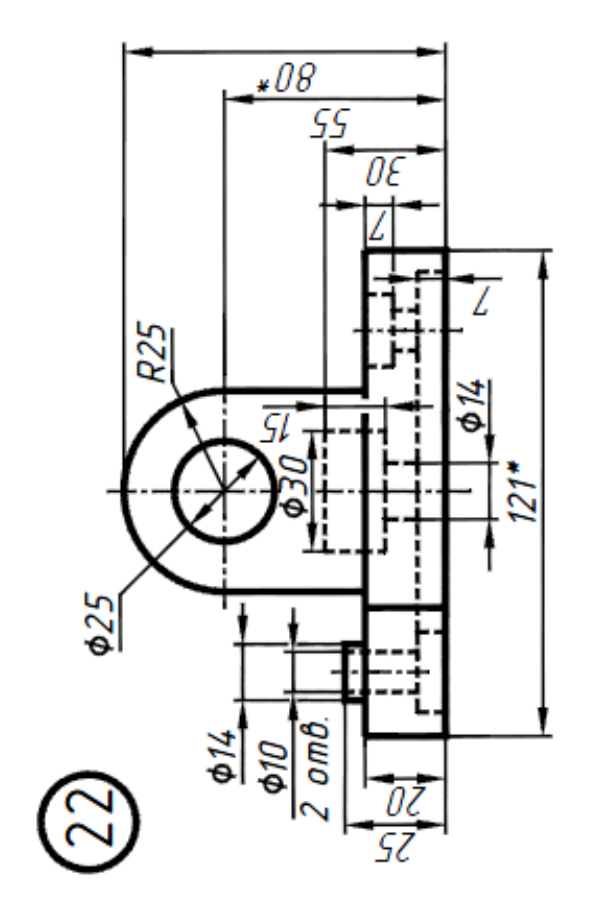

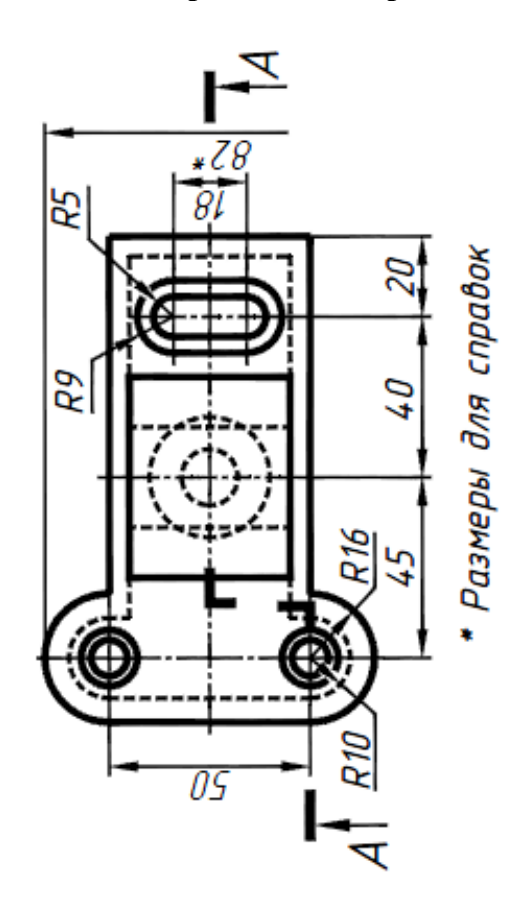

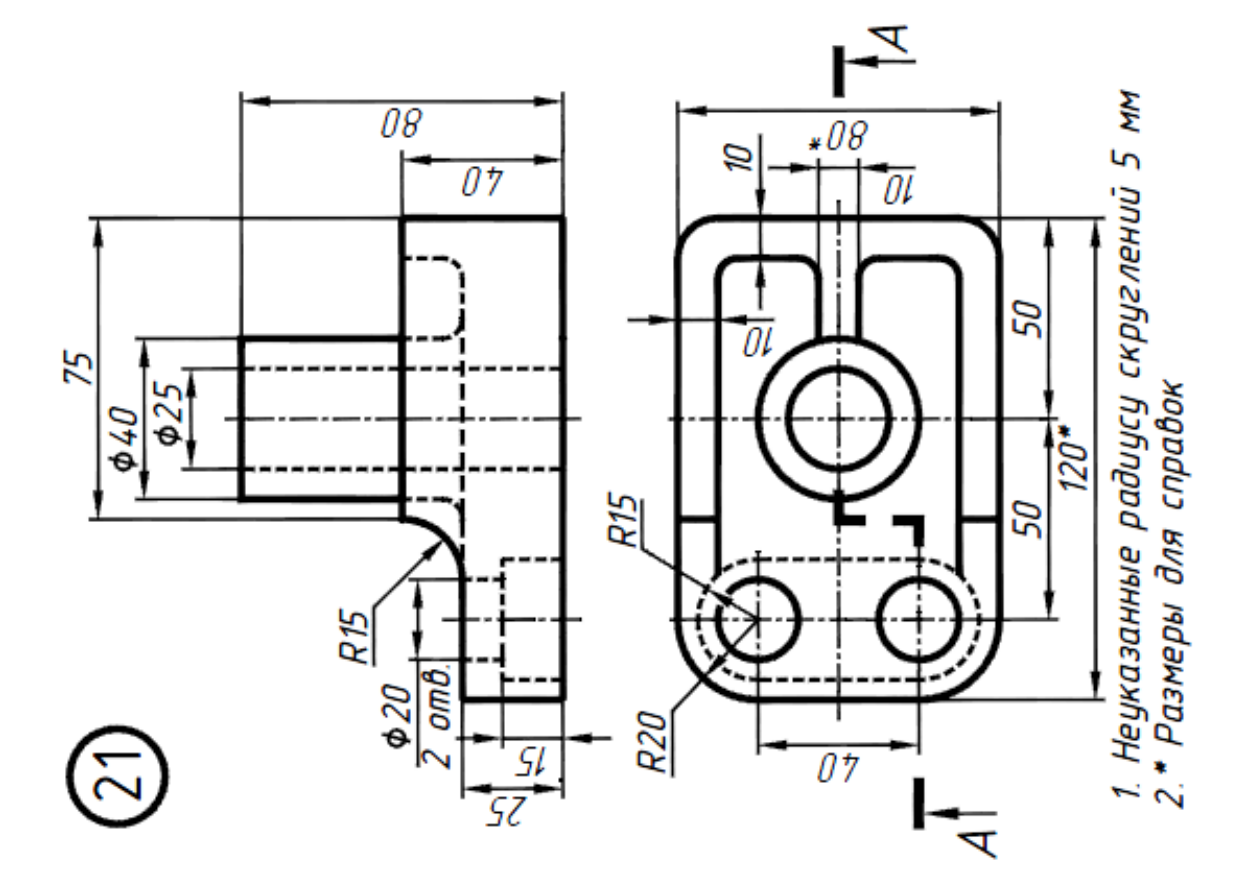

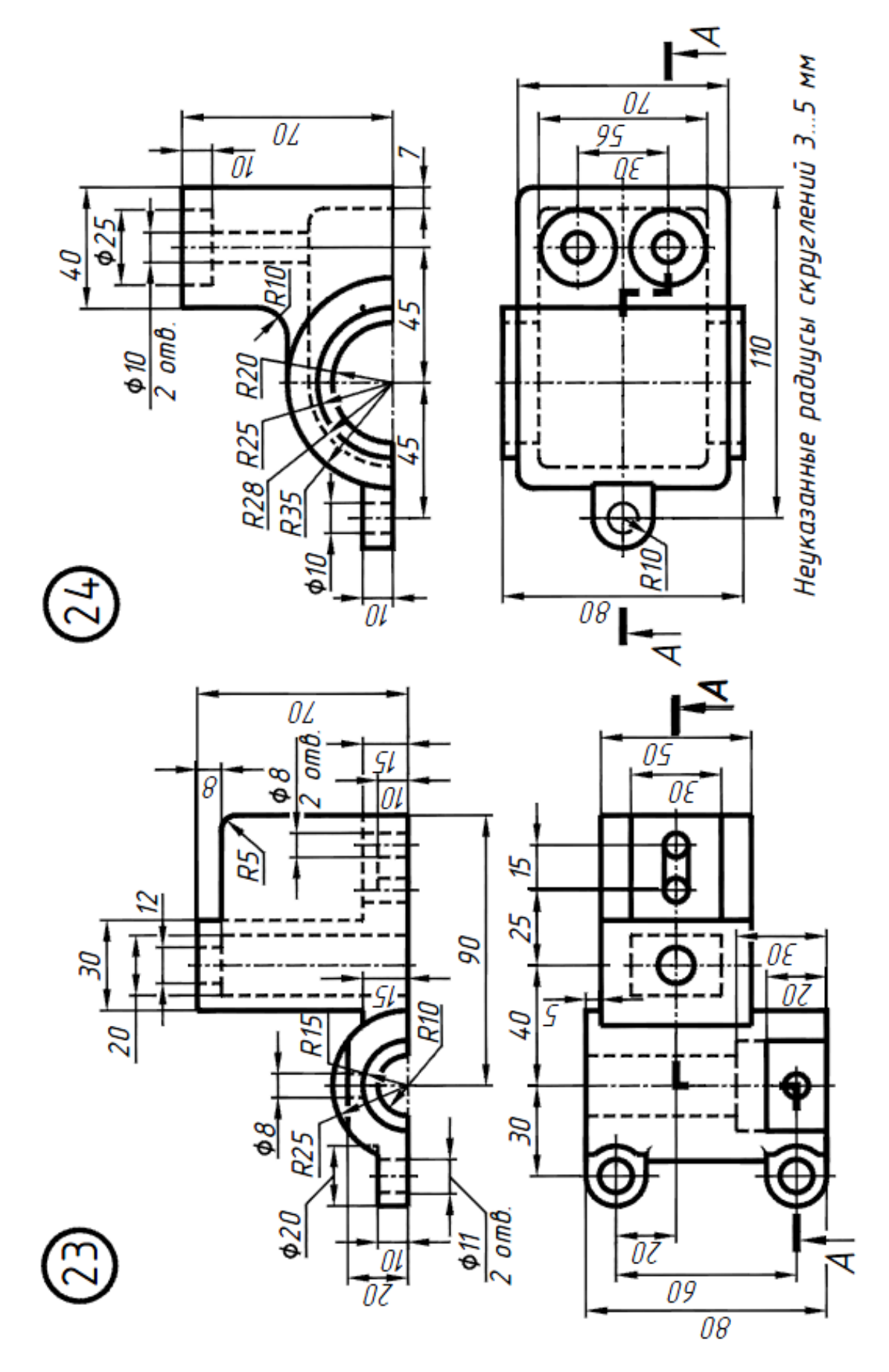

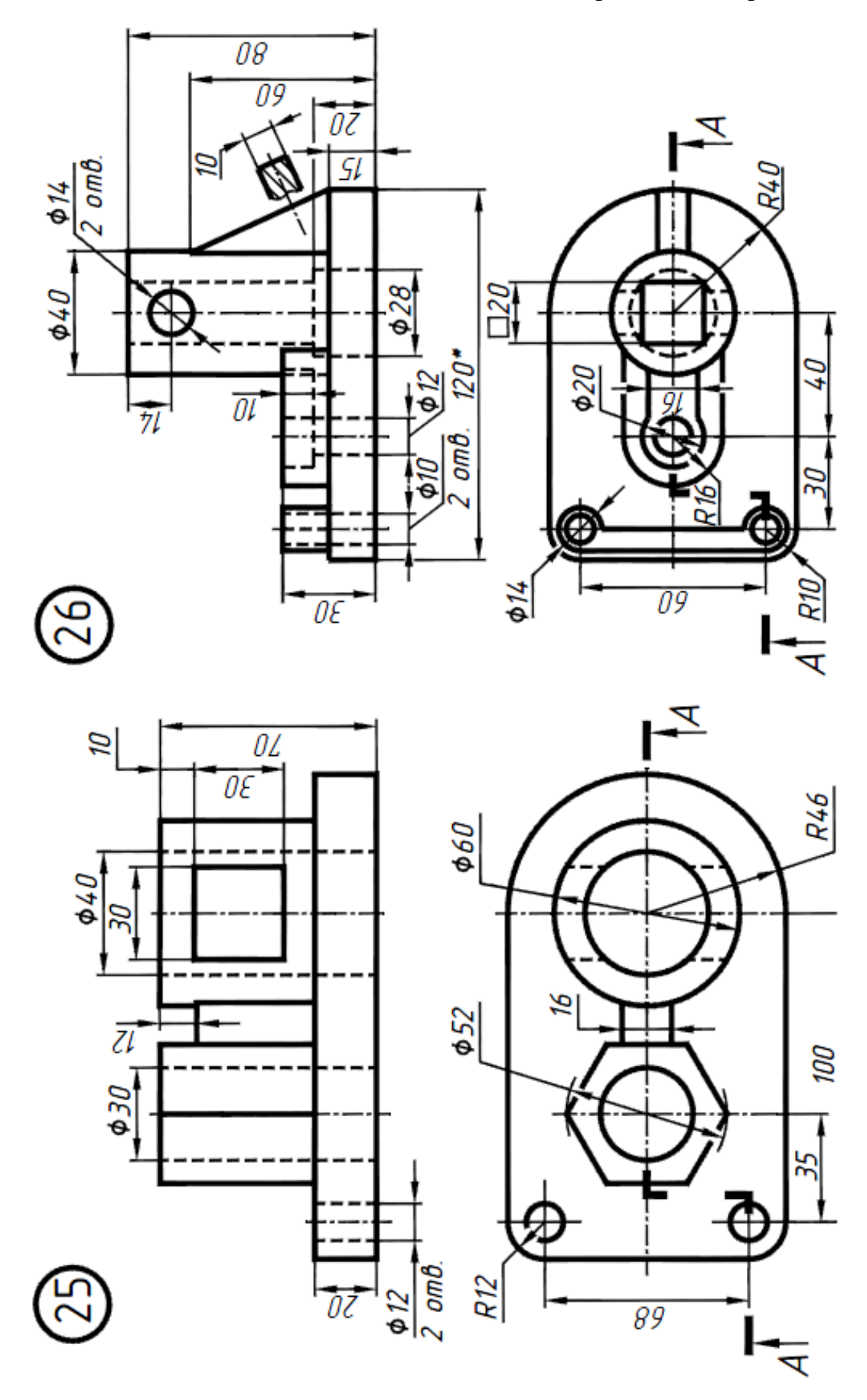

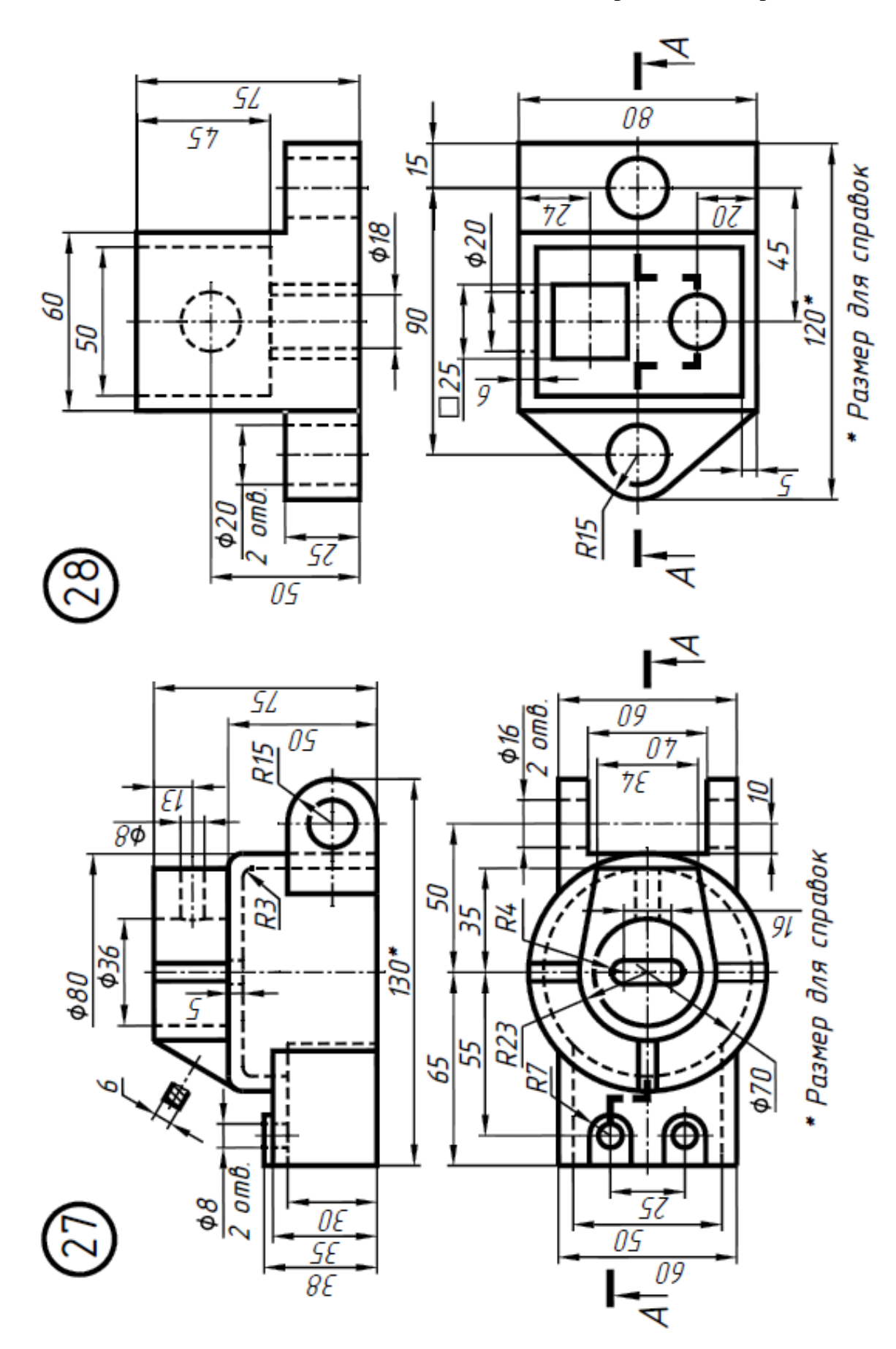

**Окончание приложения 4**

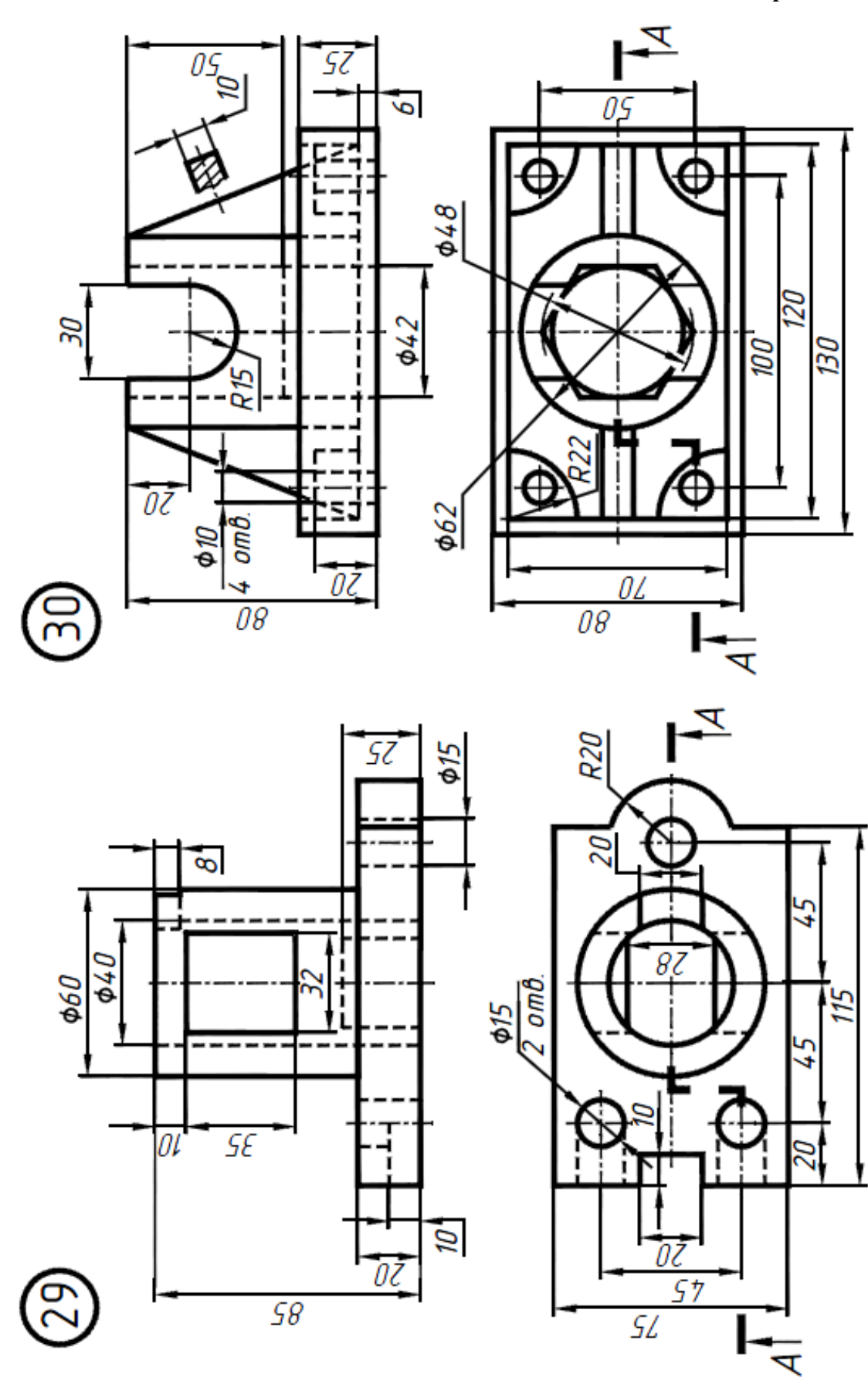

### **Варианты задания №3 по черчению**

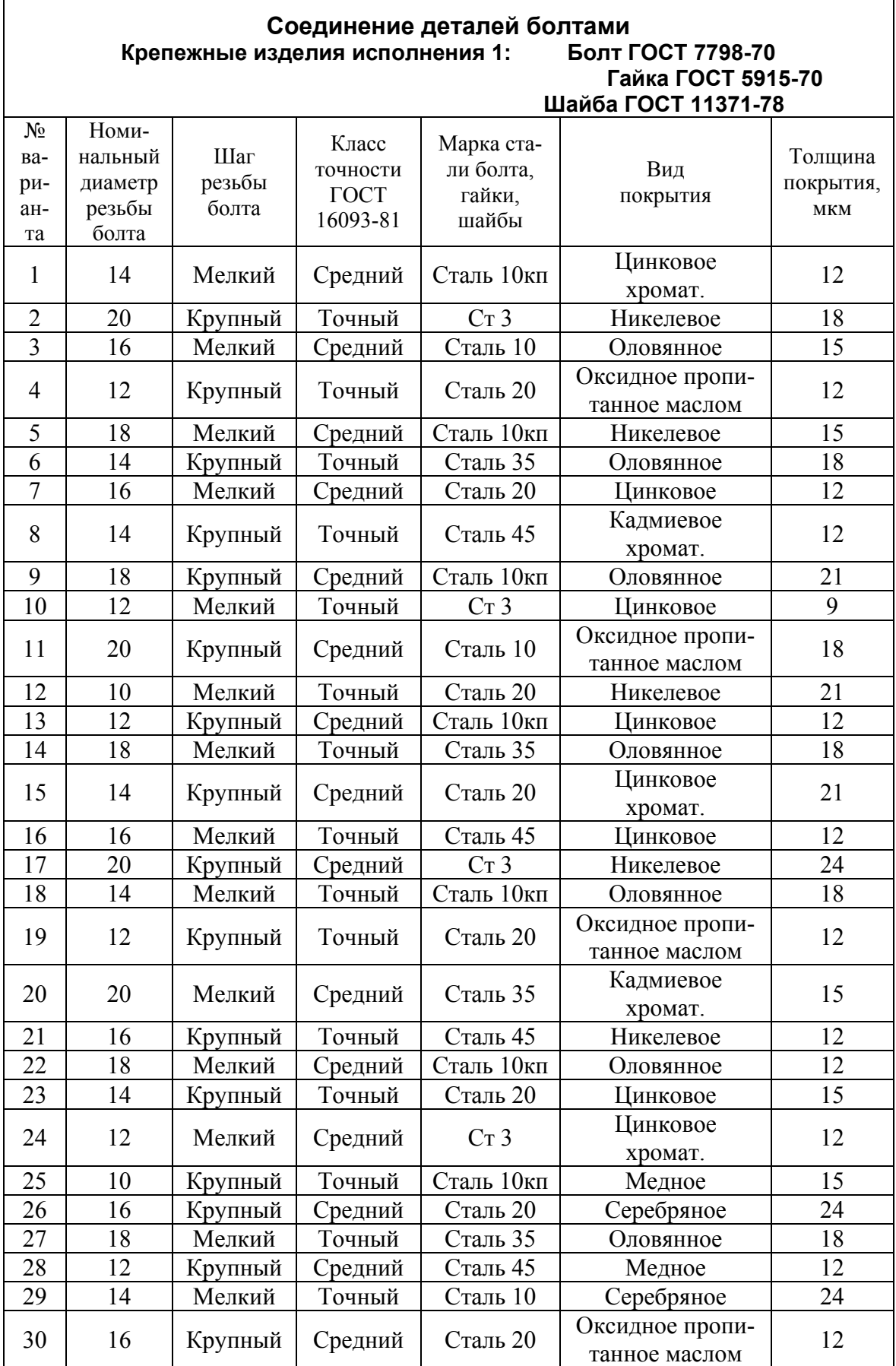

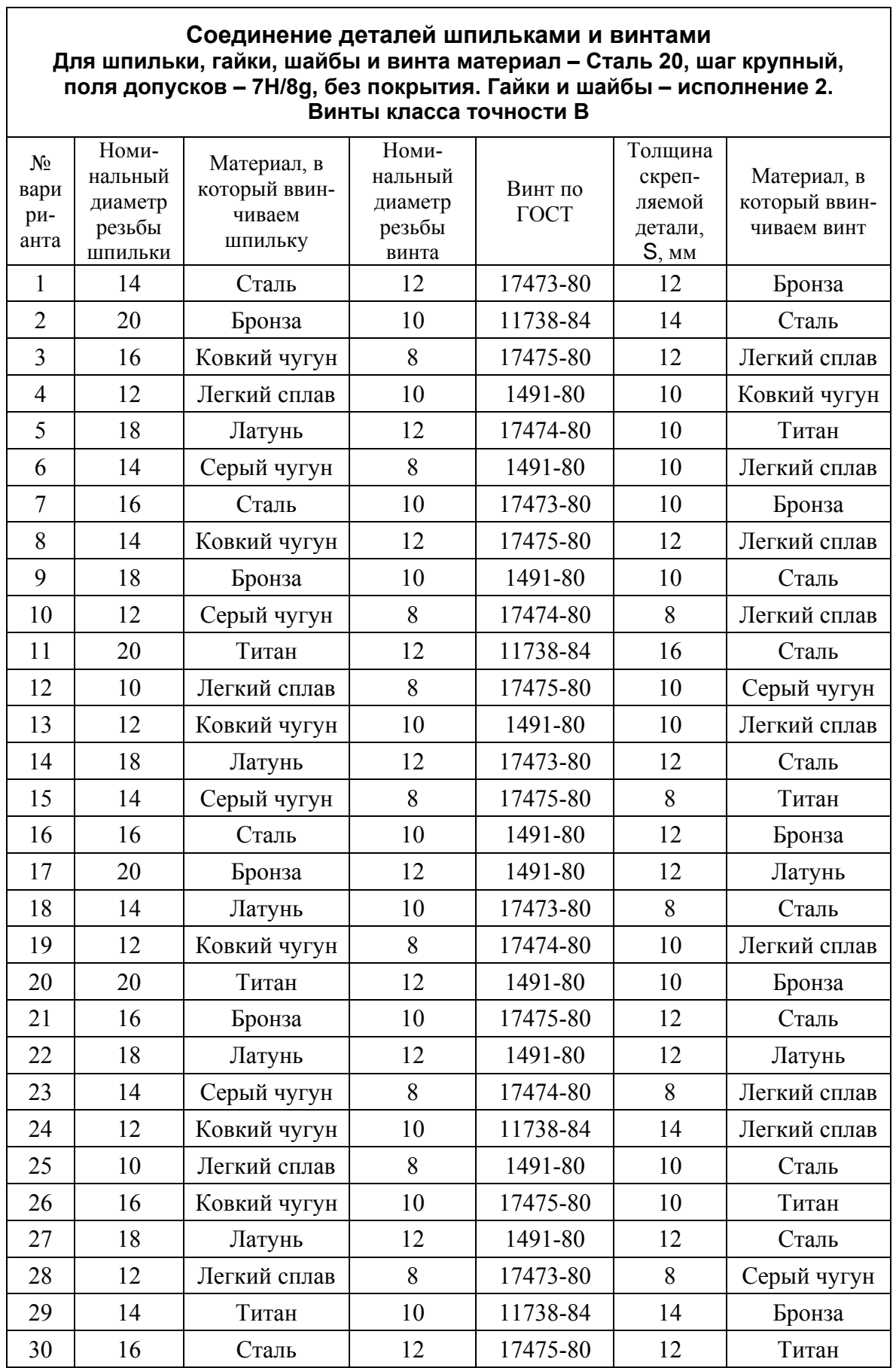

#### **Соединение деталей трубной резьбой**

#### **Трубы стальные водогазопроводные. ГОСТ 3262-75**

#### **Резьба трубная цилиндрическая ГОСТ 6357-81, класс точности А**

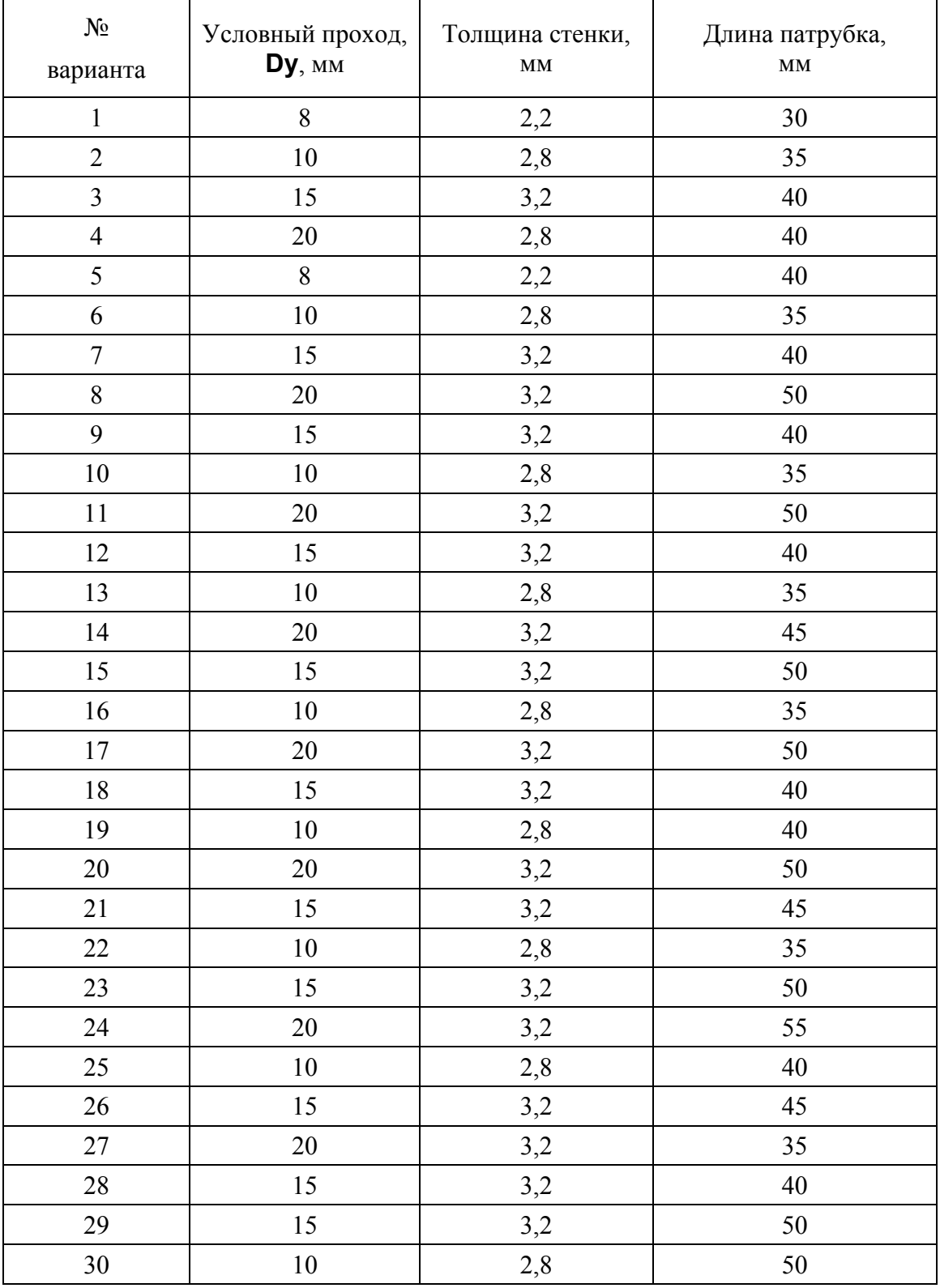

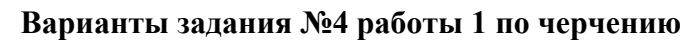

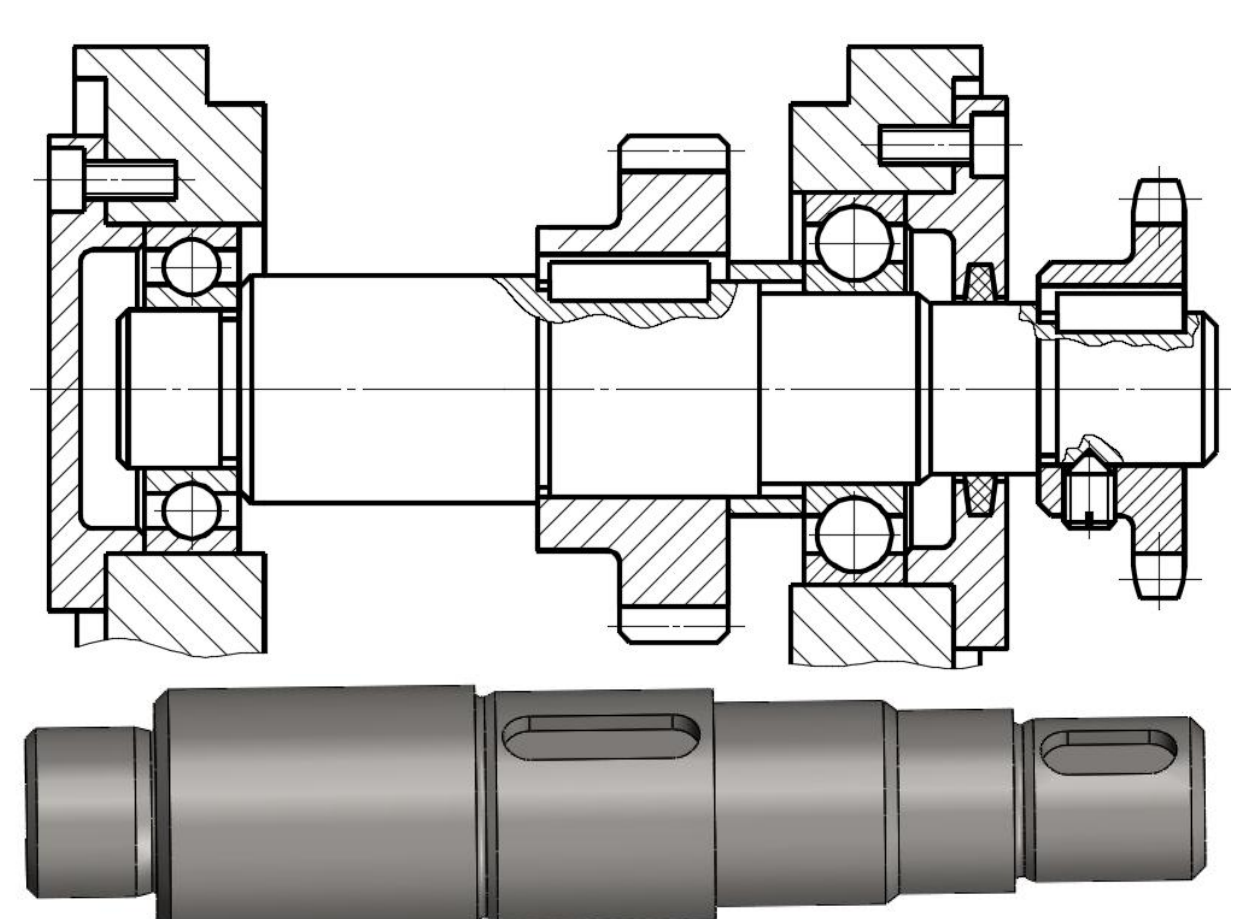

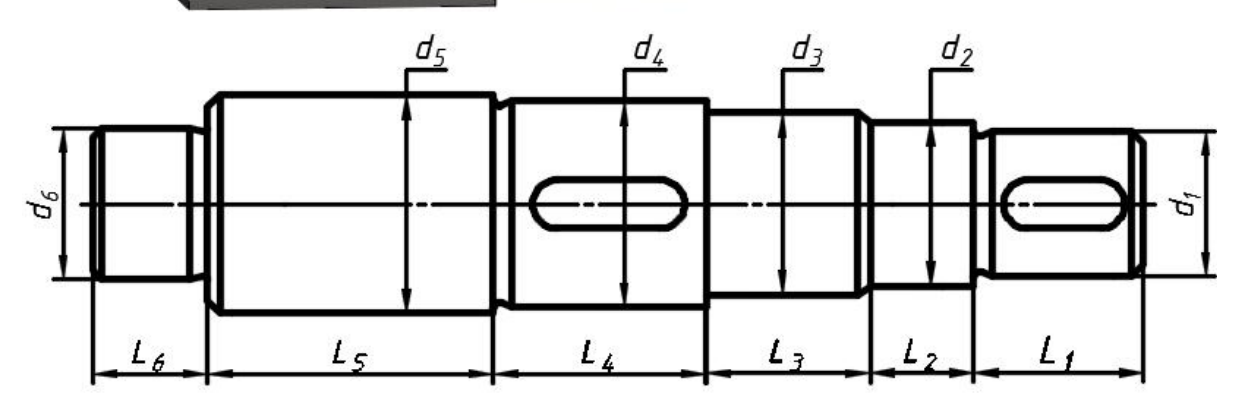

| Вариан |    | $\lfloor$ <sub>2</sub> $\rfloor$ | $L_{3}$                                   | $ L_4 $ | $L_5$ | $L_6$   $d_1$ |                                  | $d_2$ $d_3$ | $d_4$                                           | $d_5$           | d <sub>6</sub> |
|--------|----|----------------------------------|-------------------------------------------|---------|-------|---------------|----------------------------------|-------------|-------------------------------------------------|-----------------|----------------|
|        | 28 |                                  | 17 27                                     |         |       |               | 35   47   20   24   27   30      |             | 34                                              | 38 <sup>1</sup> | 25             |
|        | 25 |                                  | $15 \mid 22 \mid 30 \mid 40 \mid 16 \mid$ |         |       |               |                                  |             | 19   22   25   28   32   20                     |                 |                |
| 10     |    |                                  |                                           |         |       |               |                                  |             | 35   20   32   42   56   24   28   32   35   42 | 48              | 30             |
| 15     | 40 | 24                               |                                           |         |       |               | 38   50   65   28   32   36   40 |             | 48                                              | $52 \mid$       | 35             |
| 20     |    | 45 27                            |                                           |         |       |               | 42   56   75   32   38   43   50 |             |                                                 | 55   60         | 40             |

Материал вала - Сталь 45 ГОСТ 1050-2014

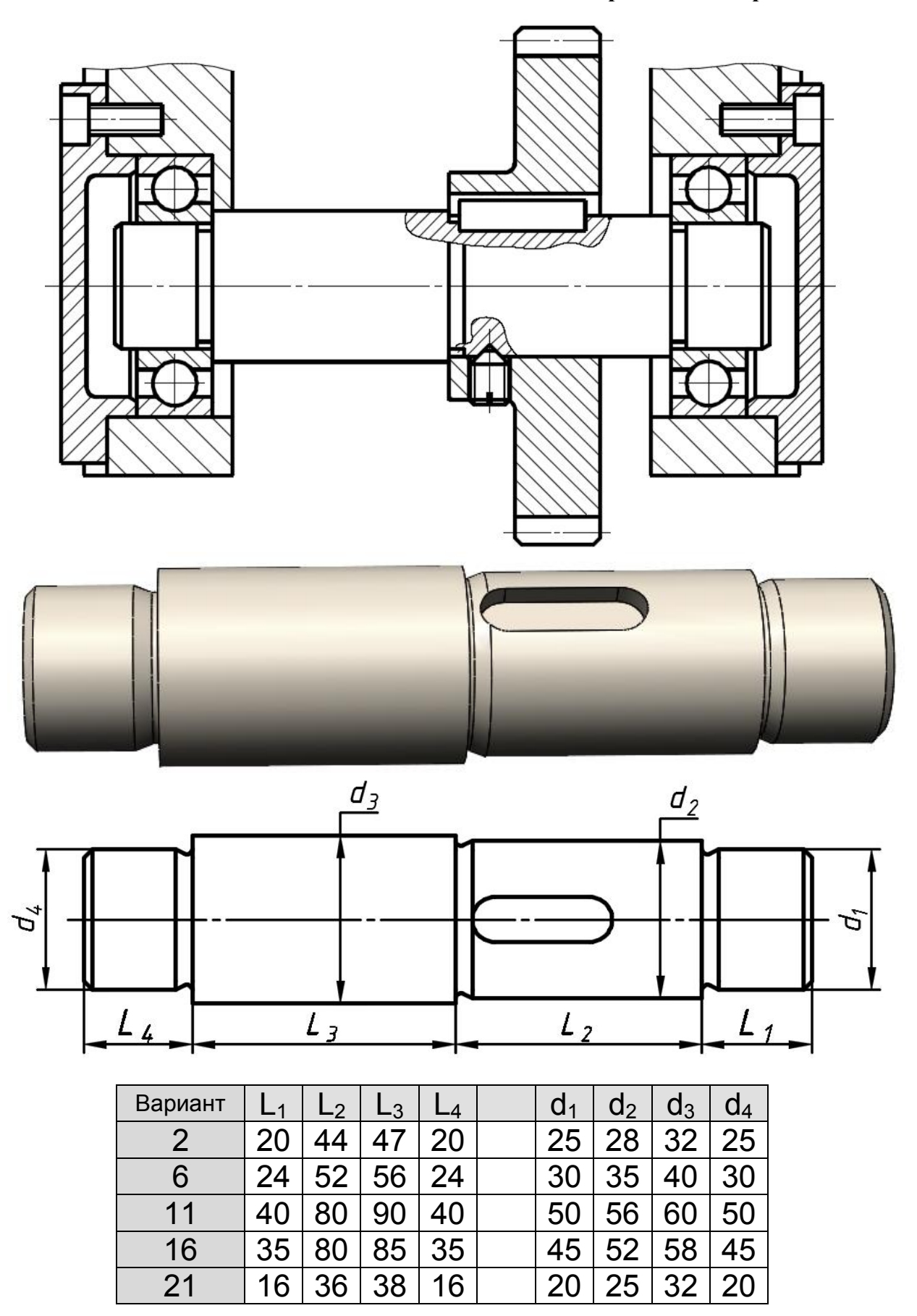

Материал вала –  $\textit{Lm5}$  ГОСТ 380-2005

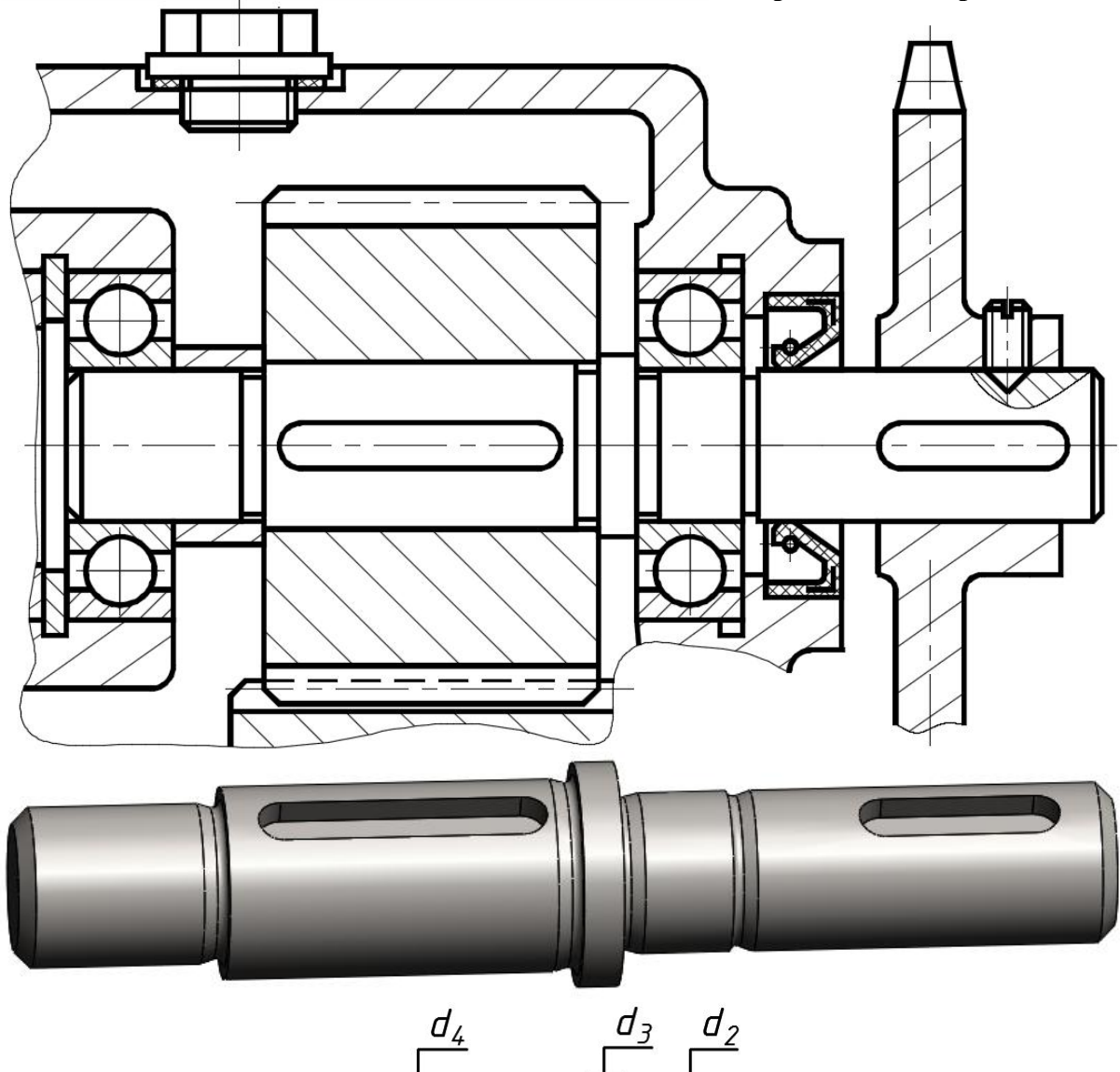

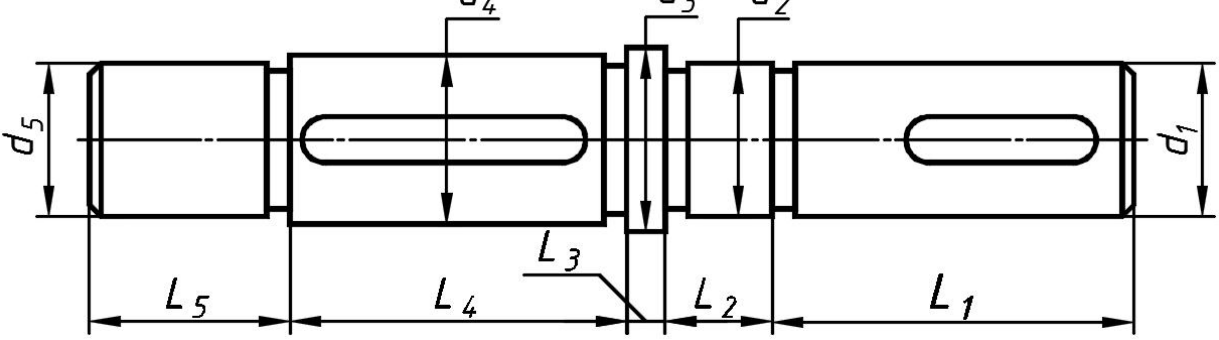

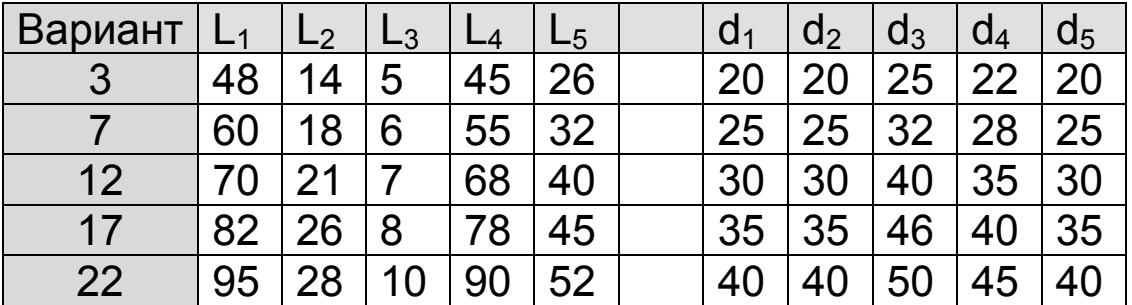

Материал вала - Сталь 45 ГОСТ 1050-2014

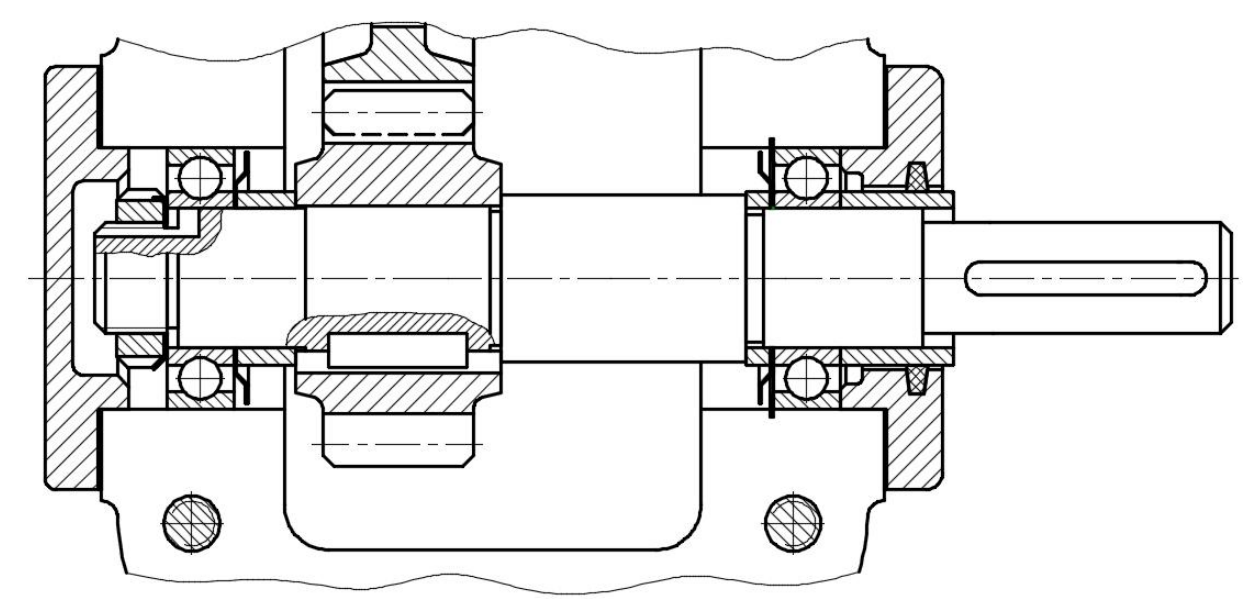

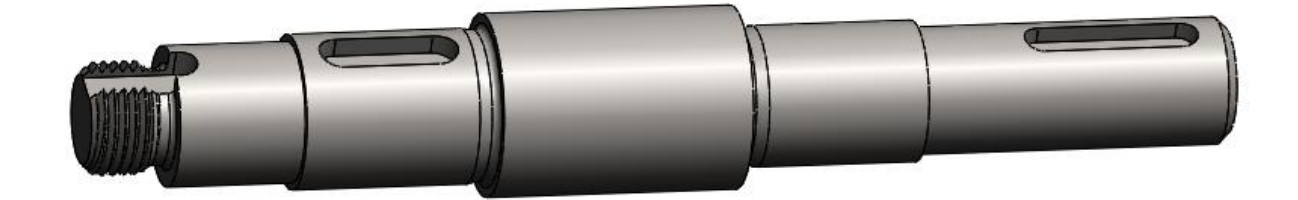

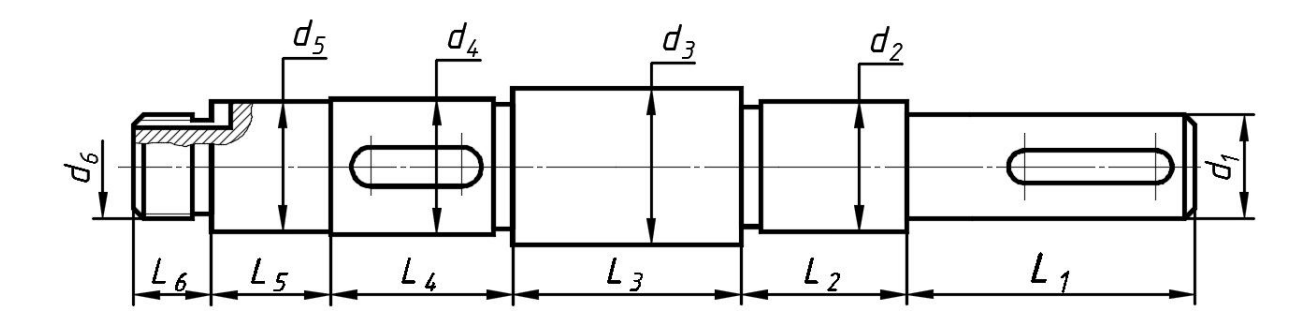

| Вариант |    | L <sub>2</sub> | $L_3$ | L4 | $L_5$ | $L_6$ | d <sub>1</sub> | $d_2$ | $d_3$ | $d_4$ | $d_5$ | U6             |
|---------|----|----------------|-------|----|-------|-------|----------------|-------|-------|-------|-------|----------------|
|         | 45 | 26             | 35    | 28 | 18    | 12    | 16             | 20    | 26    | 22    |       | $M16\times1,5$ |
| 8       | 58 | 32             | 45    | 35 | 23    | 15    | 20             | 25    | 32    | 28    | 25    | $M20\times1,5$ |
| 13      |    | 38             | 52    | 42 | 28    | 18    | 24             | 30    | 36    | 32    | 30    | $M24\times1,5$ |
| 18      | 80 | 45             | 63    | 50 | 32    | 21    | 28             | 35    | 45    | 38    | 35    | $M27\times1.5$ |
| 23      | 90 |                |       |    | 37    | 24    | 32             |       | 50    | 43    | 40    | $M30\times1.5$ |

Материал вала – Сталь 40Х ГОСТ 4543-71

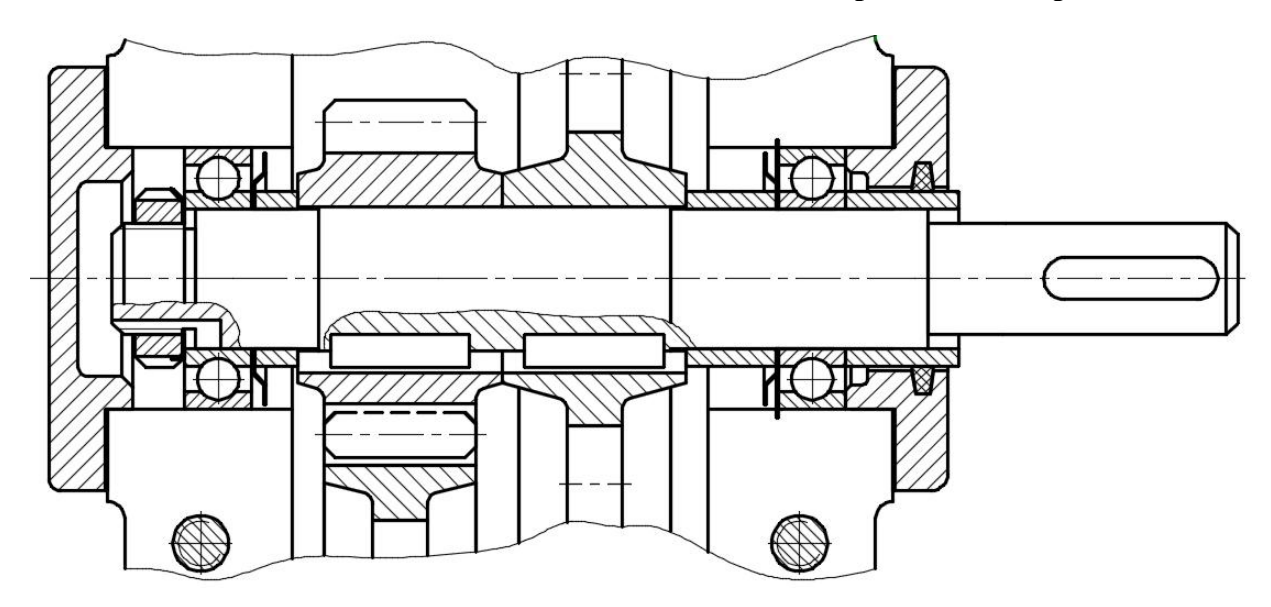

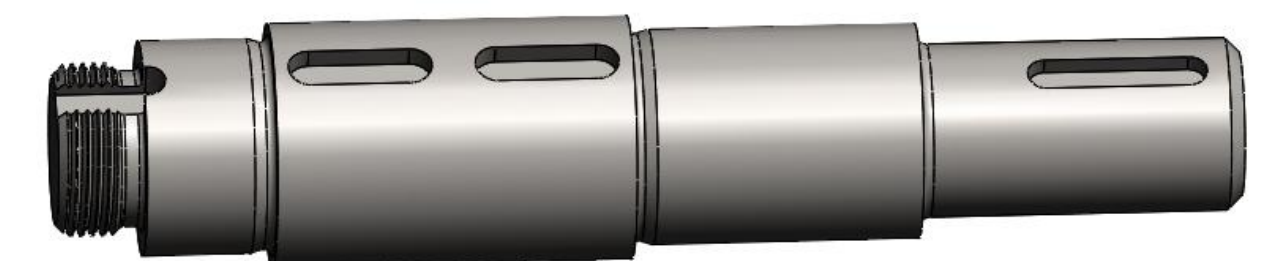

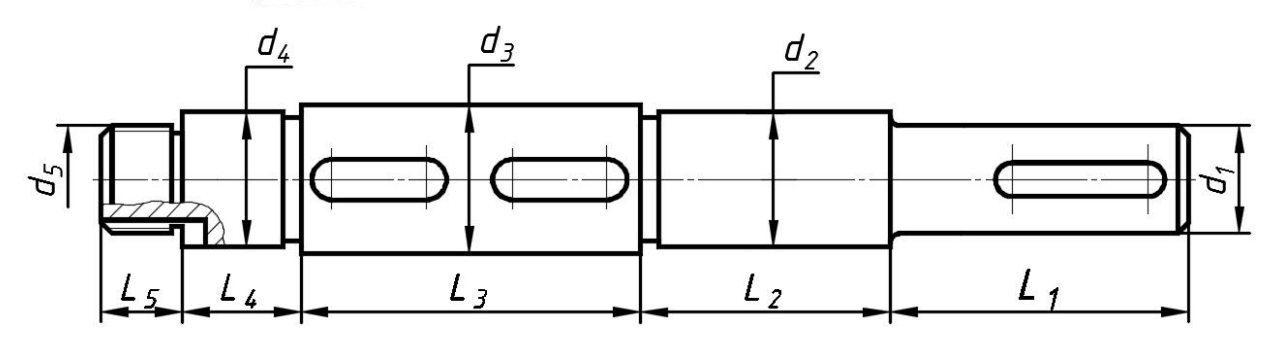

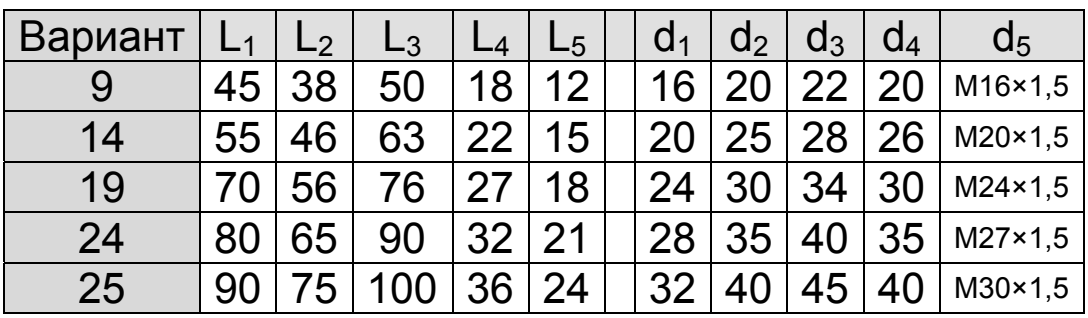

Материал вала –  $Cm5$  ГОСТ 380-2005

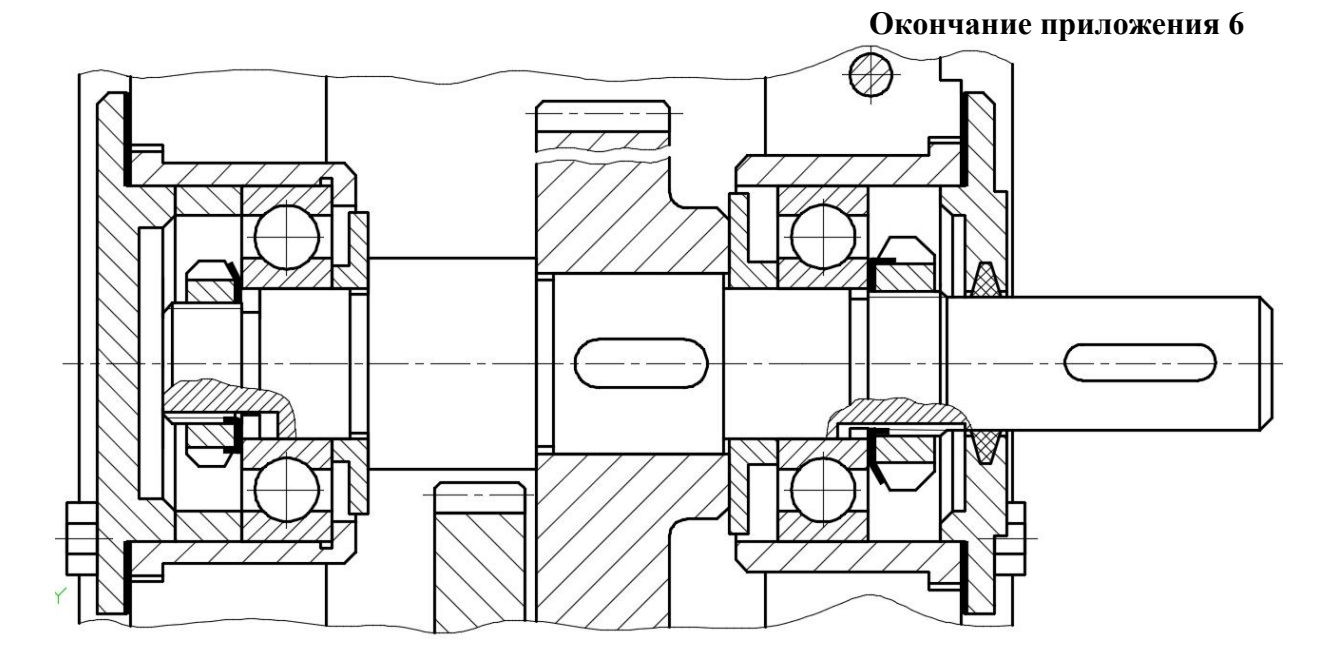

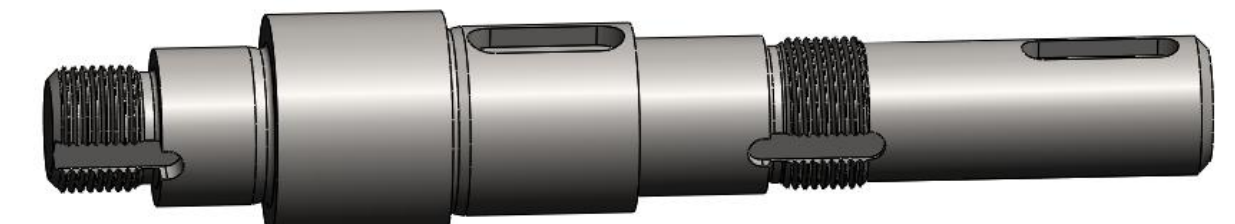

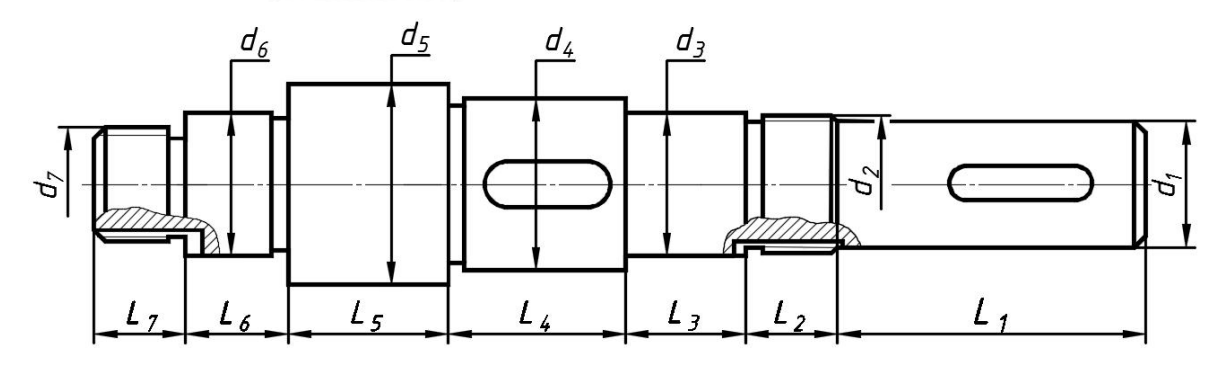

| Вариант | ∟1 | L2 | L3 |    | $L_{5}$ | L <sub>6</sub> | $-7$ | Q <sub>1</sub> | $d_2$          | $d_3$ | d4 | a5 | d <sub>6</sub> | Q7             |
|---------|----|----|----|----|---------|----------------|------|----------------|----------------|-------|----|----|----------------|----------------|
| 26      | 55 | 16 | 21 | 32 | 28      | 18             | 16   | 22             | $M24\times1,5$ | 25    | 30 | 35 | 25             | $M20\times1,5$ |
| 27      | 65 | 20 | 25 | 38 | 35      | 22             | 20   | 25             | $M27\times1,5$ | 30    | 36 | 42 | 30             | $M24\times1.5$ |
| 28      | 75 | 22 | 30 | 45 | 40      | 25             | 22   | 28             | $M30\times1,5$ | 35    | 42 | 50 | 35             | $M27\times1.5$ |
| 29      | 90 | 26 | 35 | 50 | 45      | 30             | 25   | 36             | $M39\times1,5$ | 40    | 48 | 56 | 40             | $M33\times1,5$ |
| 30      | 45 | 13 | 7  | 25 | 23      | 15             | 13   | 16             | $M20\times1,5$ | 20    | 24 | 28 | 20             | $M18\times1,5$ |

Материал вала – Сталь 40Х ГОСТ 4543-71

#### **Приложение 7**

**Варианты задания № 4 работы 2 по черчению**

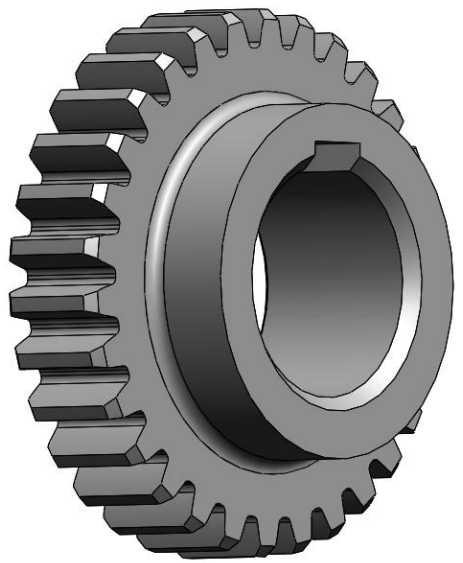

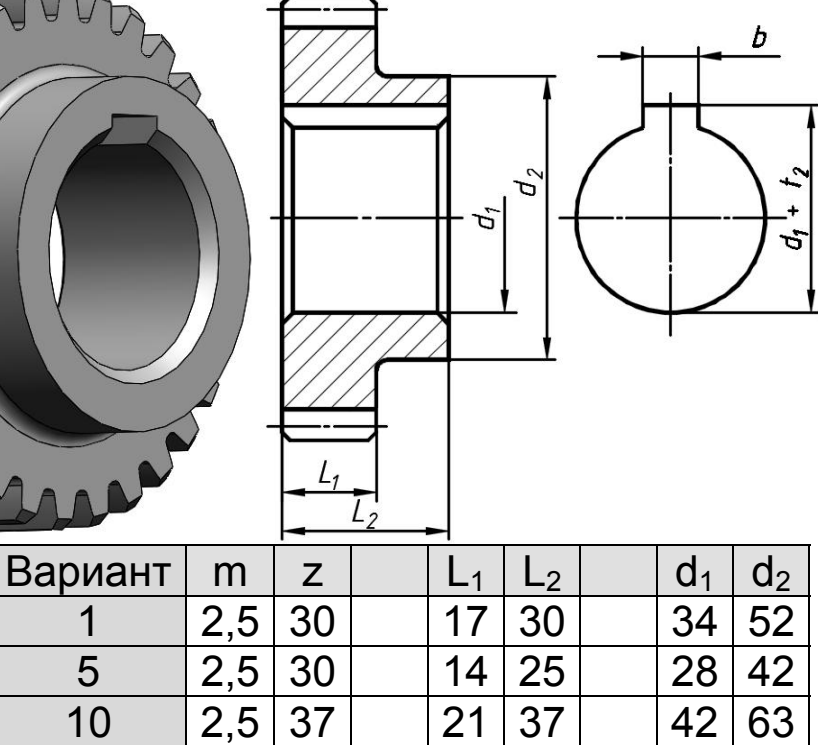

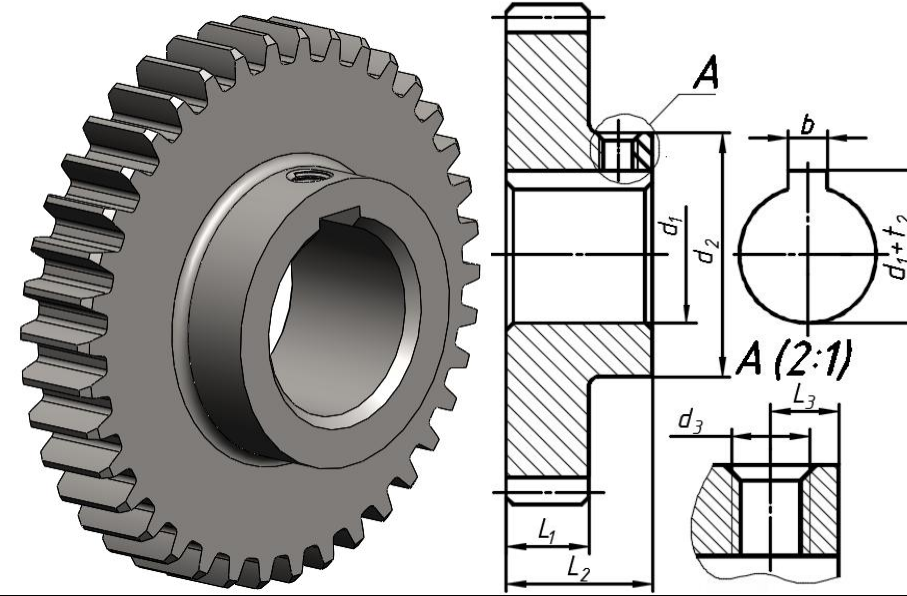

15  $|2,5 |42 |$   $|24 |42 |$   $|48 |72$ 20 | 2,5 | 48 |  $\,$  | 28 | 48 |  $\,$  | 55 | 82

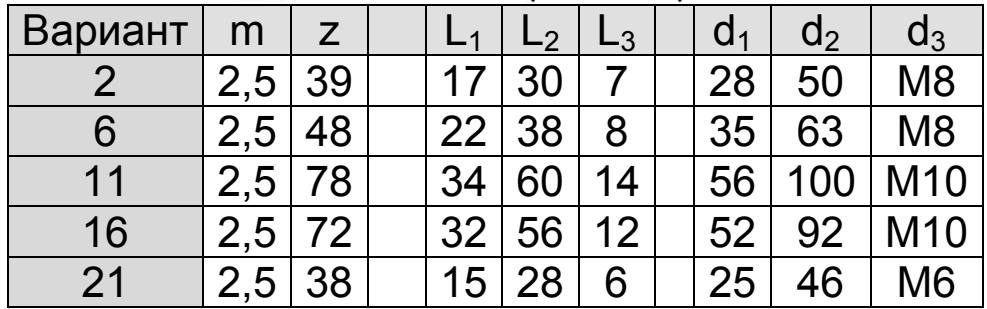

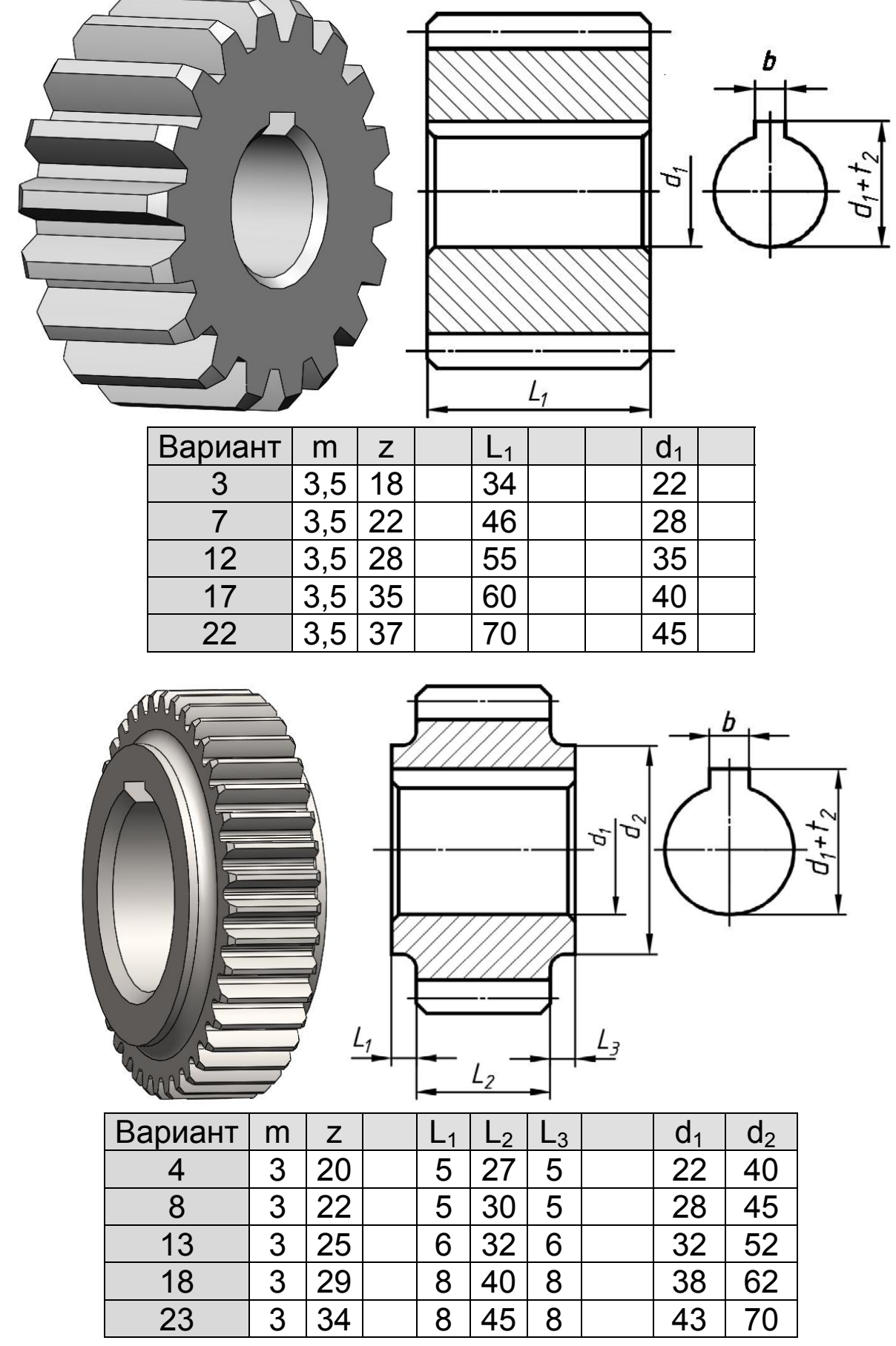

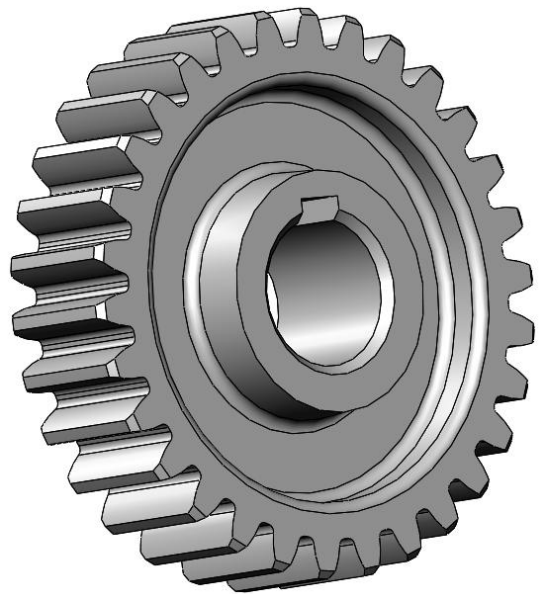

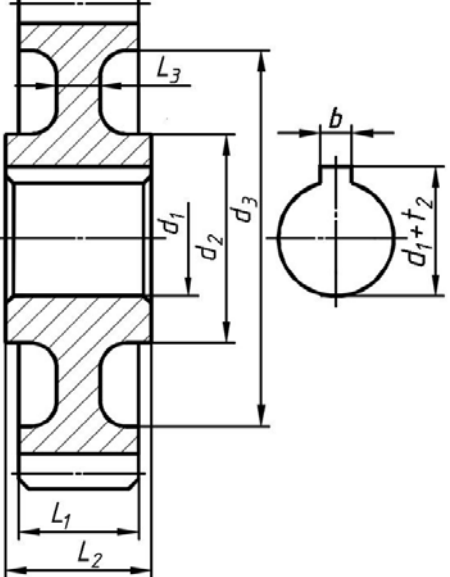

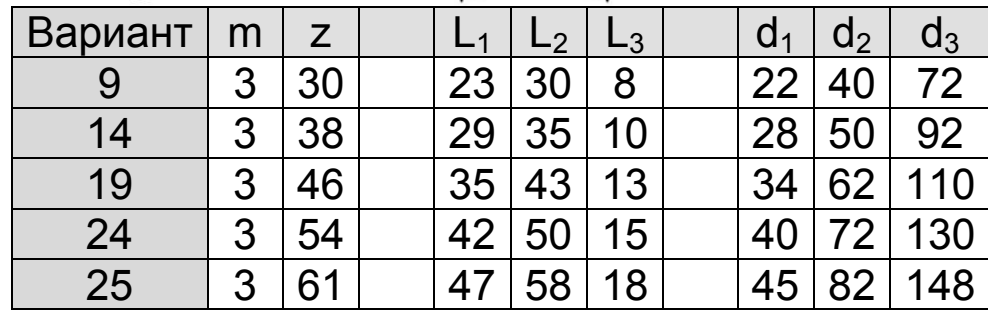

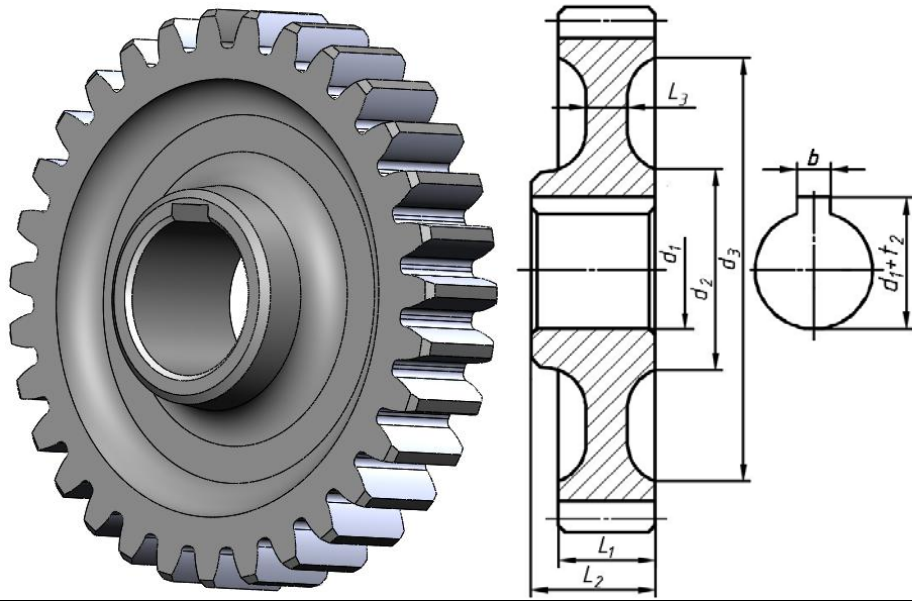

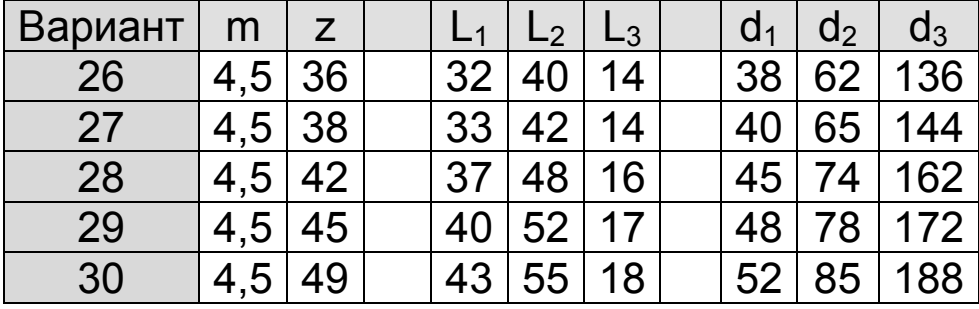

## **Варианты задания № 4 работы 3 по черчению**

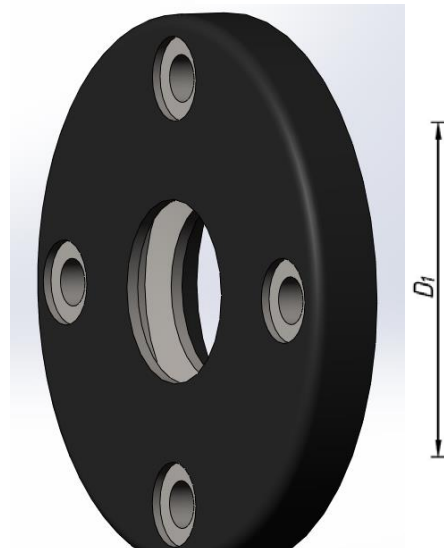

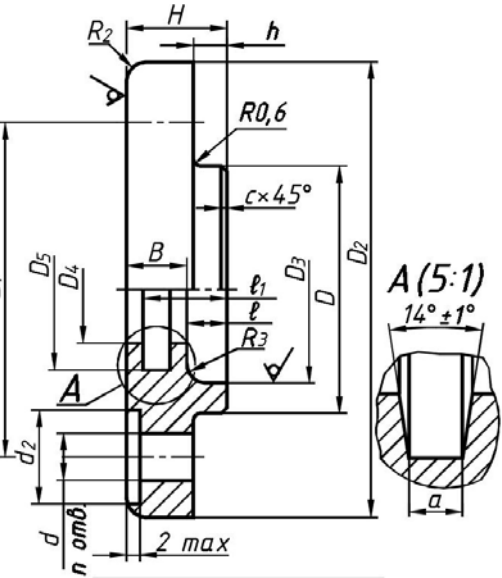

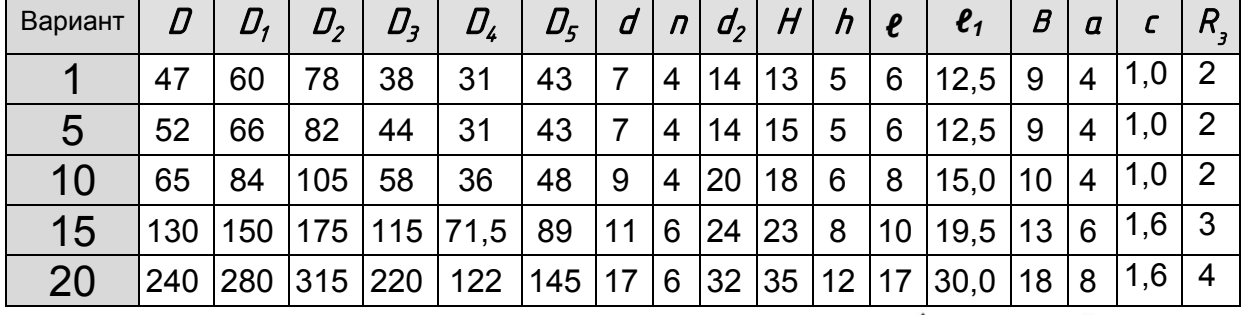

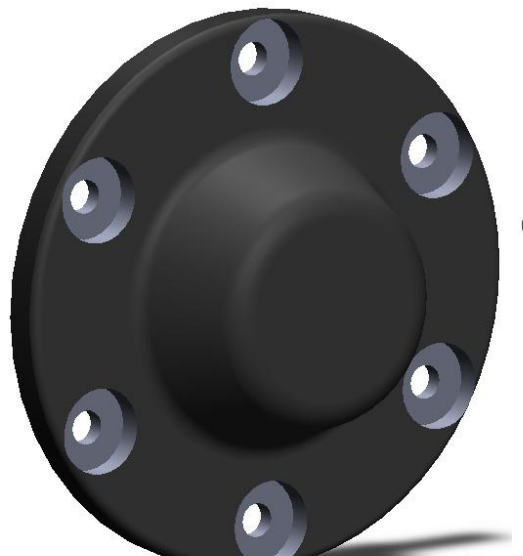

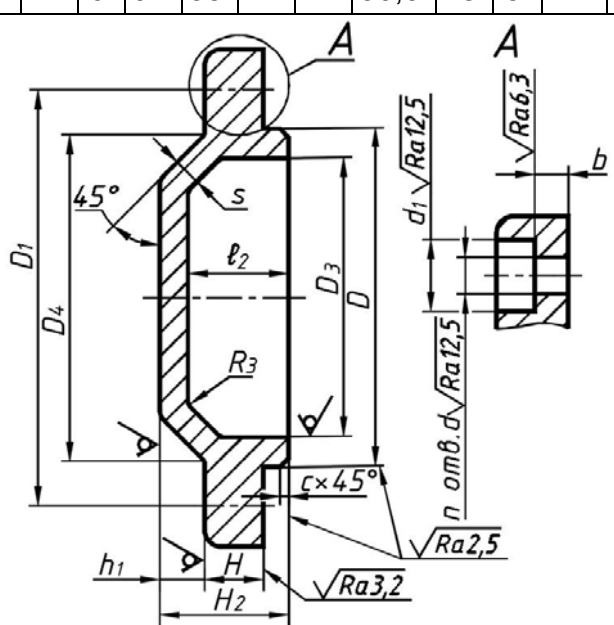

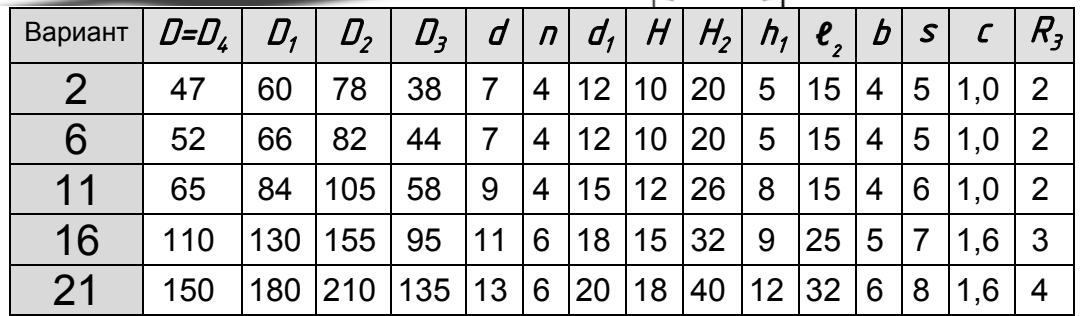

b

 $b$ 

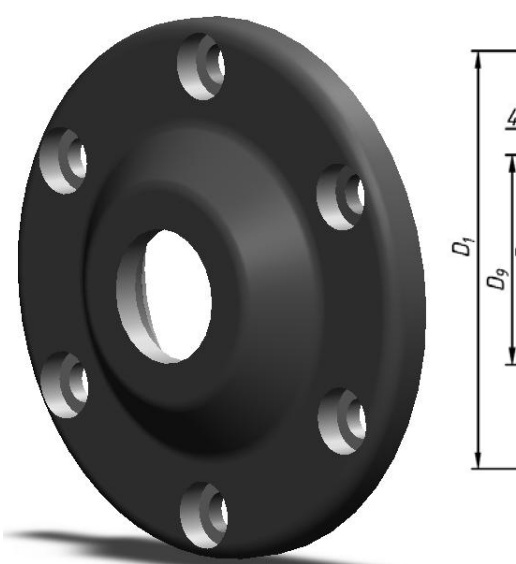

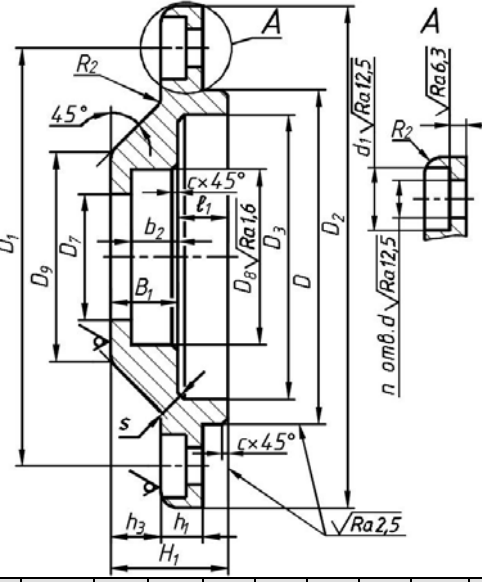

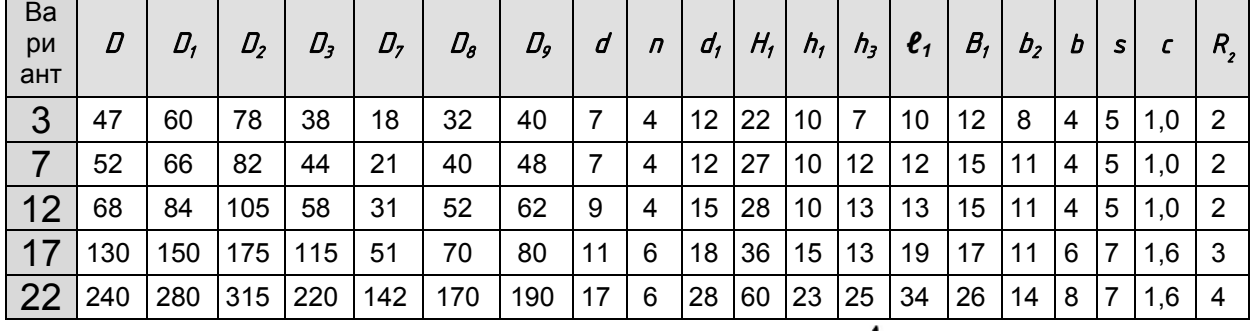

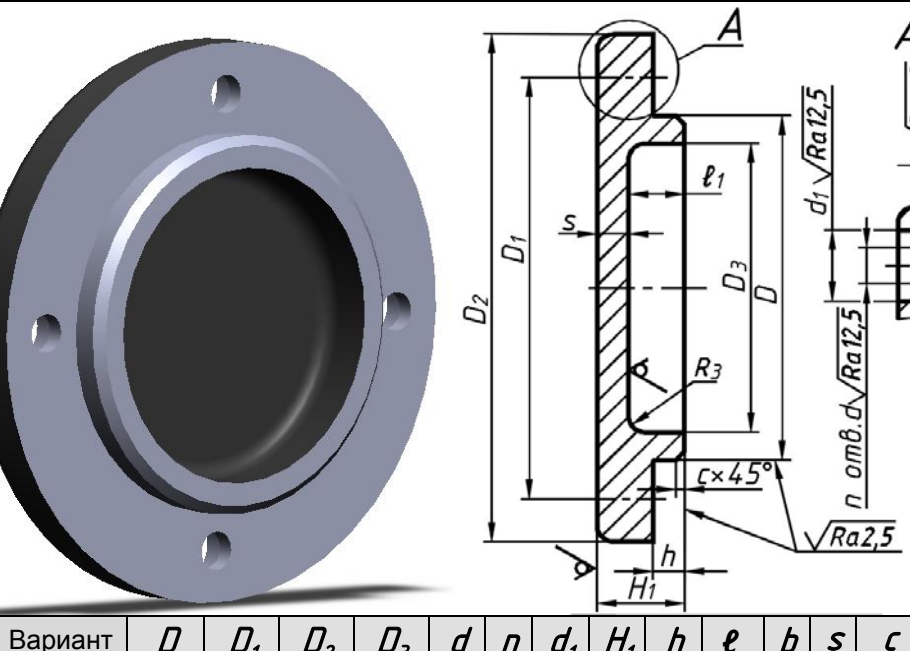

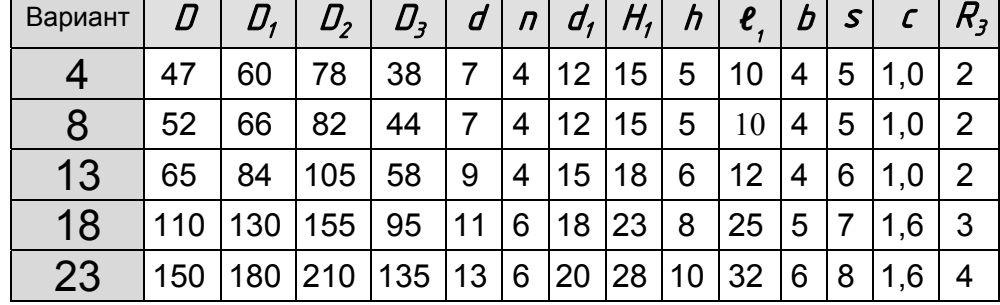

# **Окончание приложения 8** $d_3$  $\overline{d_2}$  $d_1$ J.  $\frac{\Delta 15}{d_1}$  $\overline{\mathcal{R}}$  $R_1$  $d_4$ Z Вариант  $\mid\, \, L_{_{\cal I}}\mid\, \, L_{_{\cal Z}}\mid\, \, L_{_{\cal J}}\mid\, \, L_{_{\cal L}}\mid\, \, L_{_{\cal S}}\mid\, \, d_{_{\cal I}}$  $d_1$  |  $d_2$  |  $d_3$  |  $d_4$  |  $d_5$  |  $R_1$  |  $R_2$

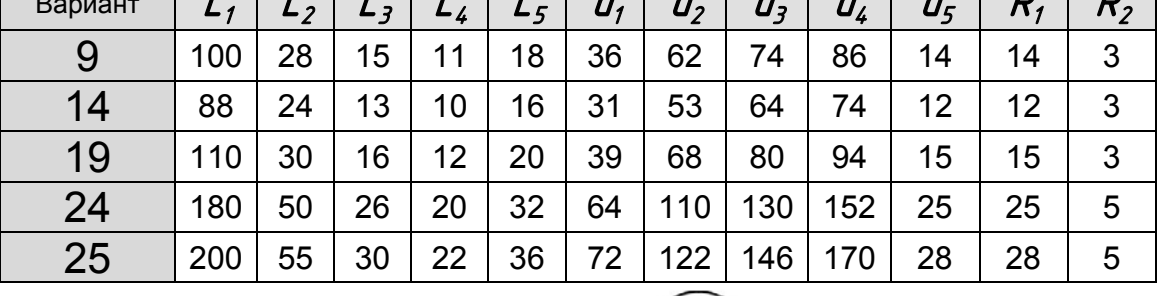

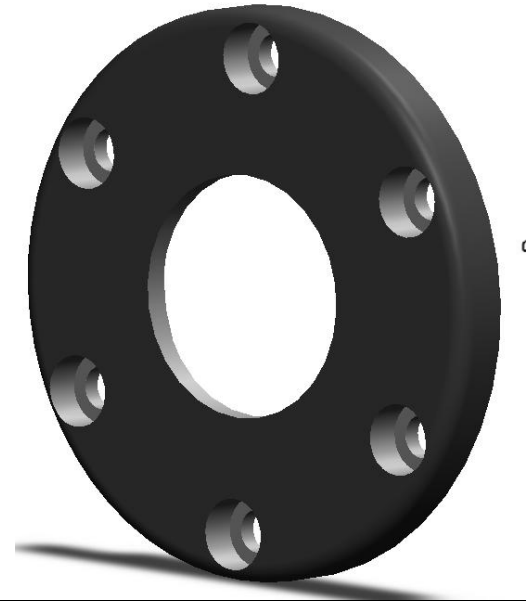

Г

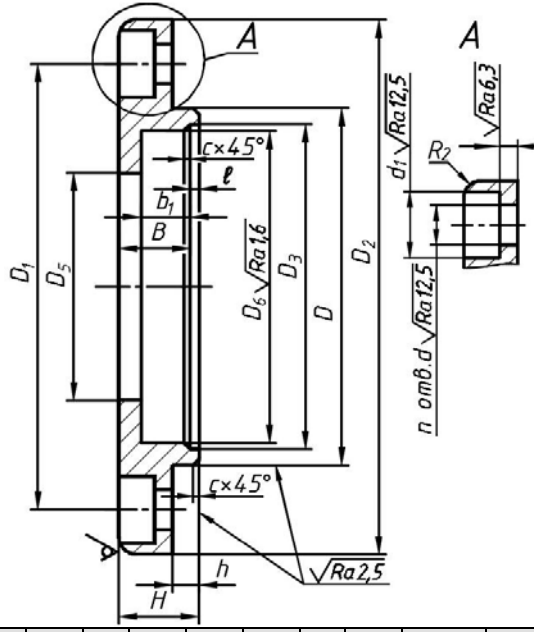

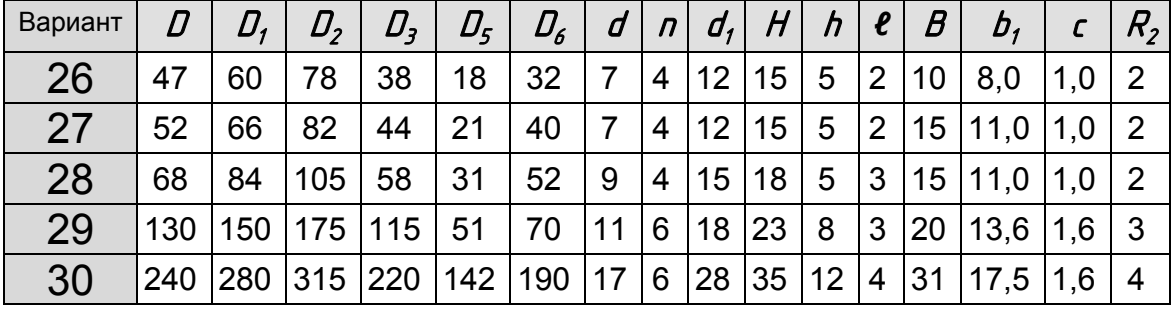

## **ОГЛАВЛЕНИЕ**

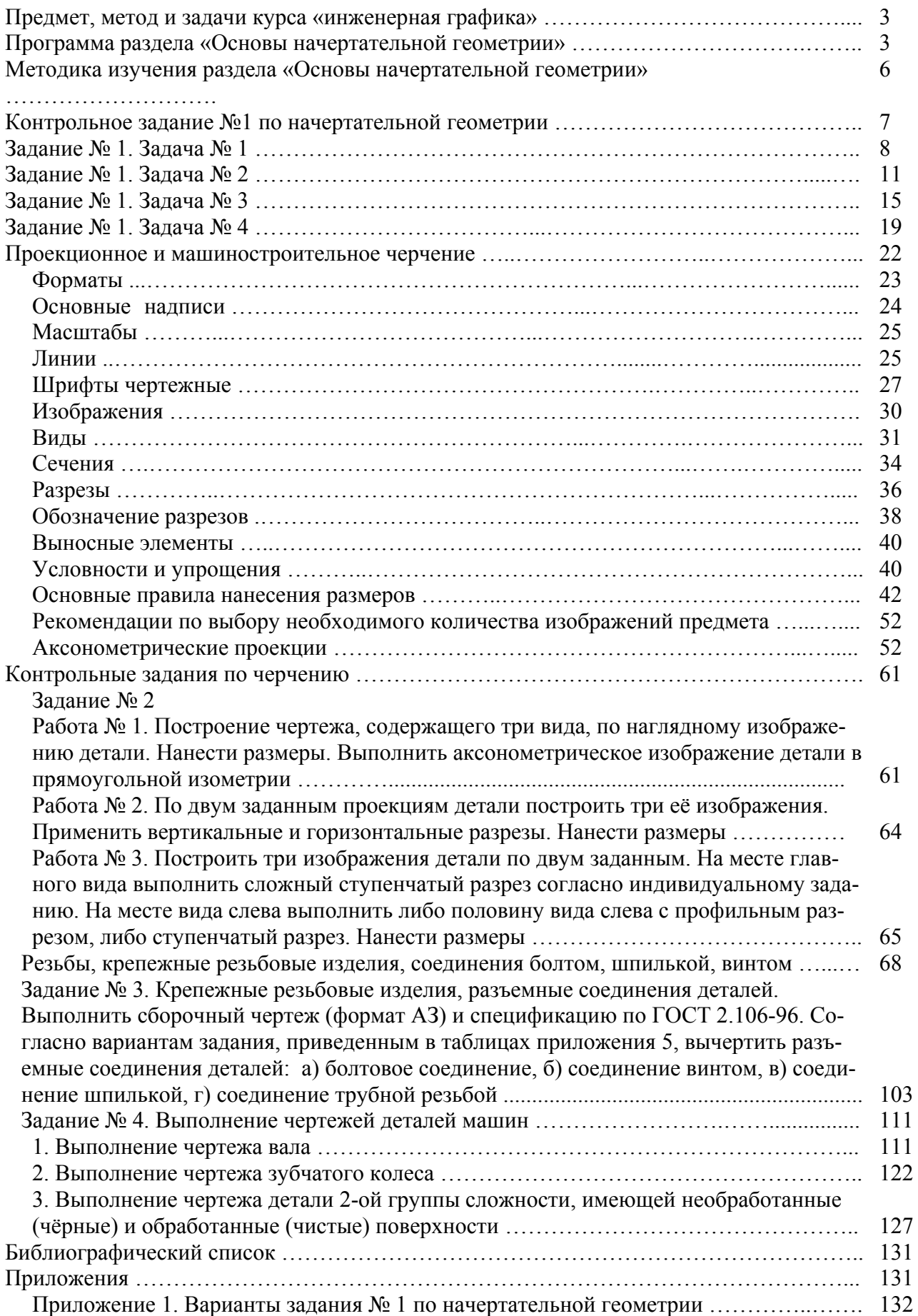

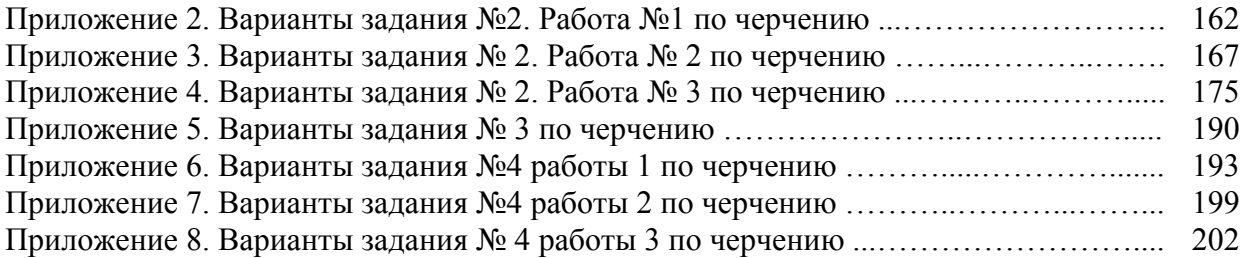